# A STUDY OF THE IMAGING OF ATOMIC ELEMENTS

BY COMPUTERISED AXIAL TOMOGRAPHY

A thesis for the degree of

PHILOSOPHIAE DOCTOR

Presented to

DUBLIN CITY UNIVERSITY

**By**

KIERAN JOSEPH MCCARTHY B.Sc. THE SCHOOL OF PHYSICAL SCIENCES DUBLIN CITY UNIVERSITY

Research Supervisor

JOSEPH FRYAR B.Sc. Ph.D.

May 1989

# THIS THESIS IS DEDICATED TO

MY PARENTS KIERAN AND MARY AND TO MY BROTHER LIAM

IN APPRECIATION FOR THEIR CONTINUED SUPPORT AND ENCOURAGEMENT.

# DECLARATION

s

A

This thesis is based on my own work.

CONTENTS. Page.

 $\mathbf{X}^{\mathrm{in}}$  . The  $\mathbf{X}^{\mathrm{in}}$ 

È

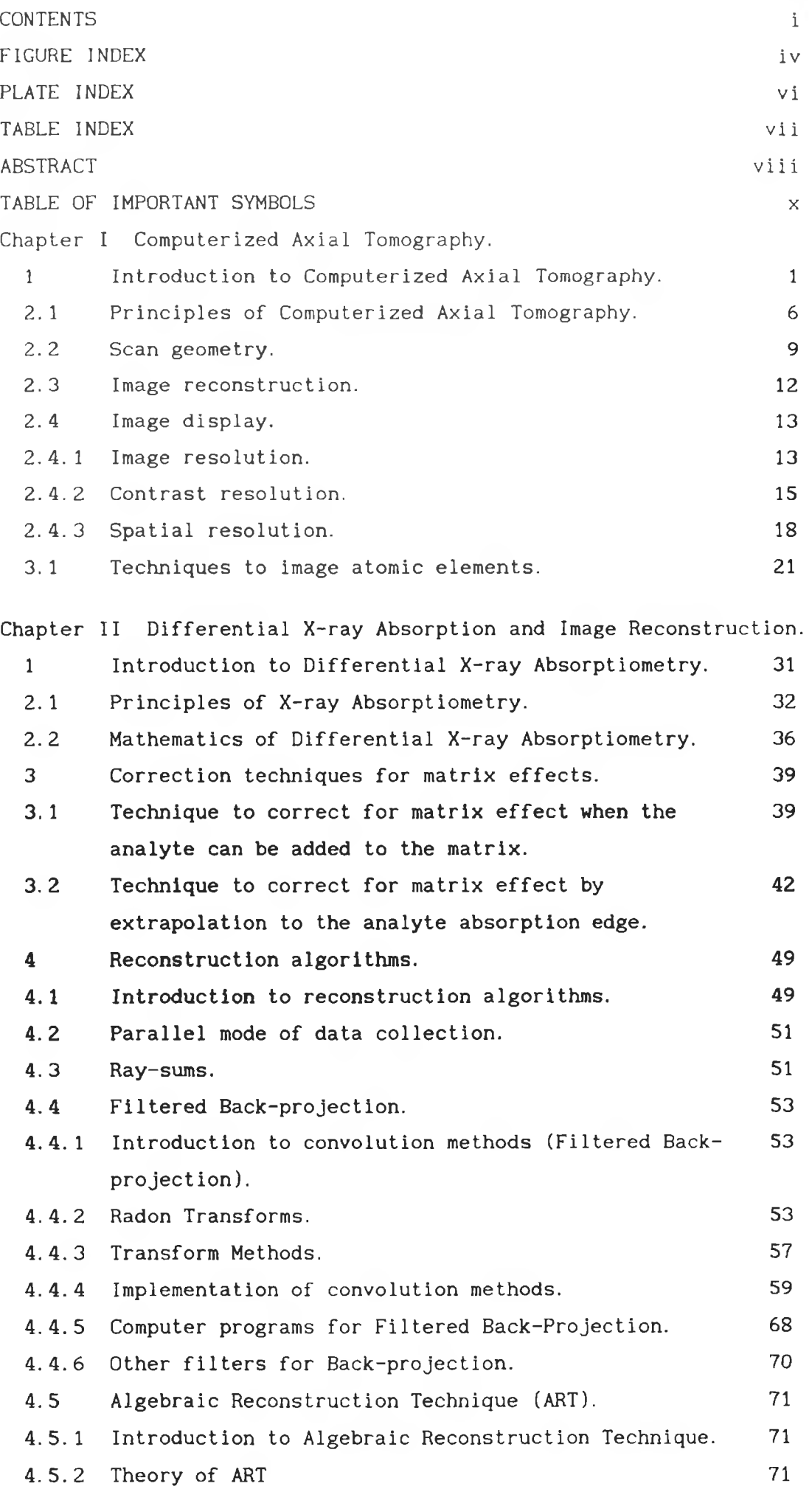

i

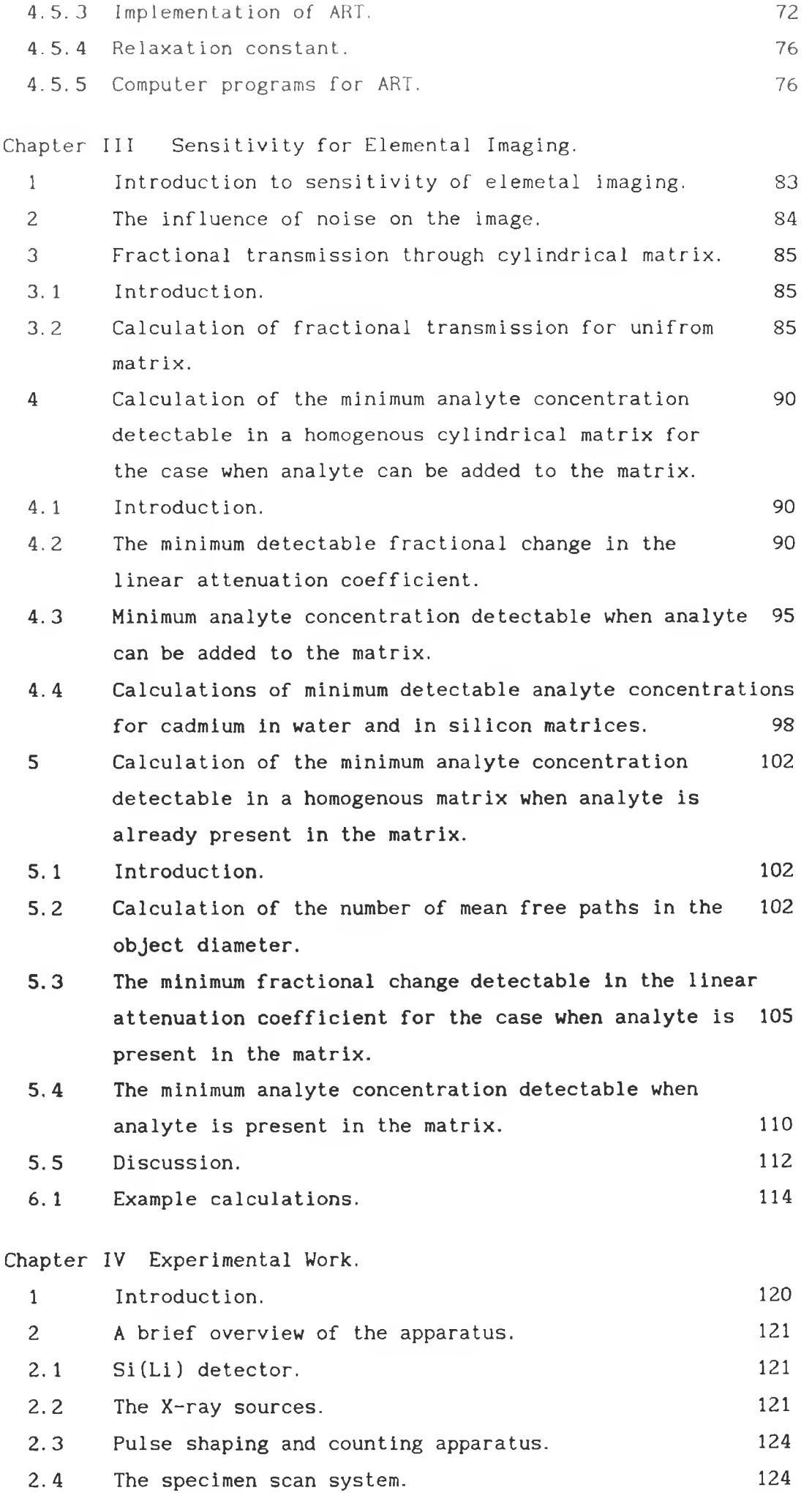

 $\mathbf i$ i

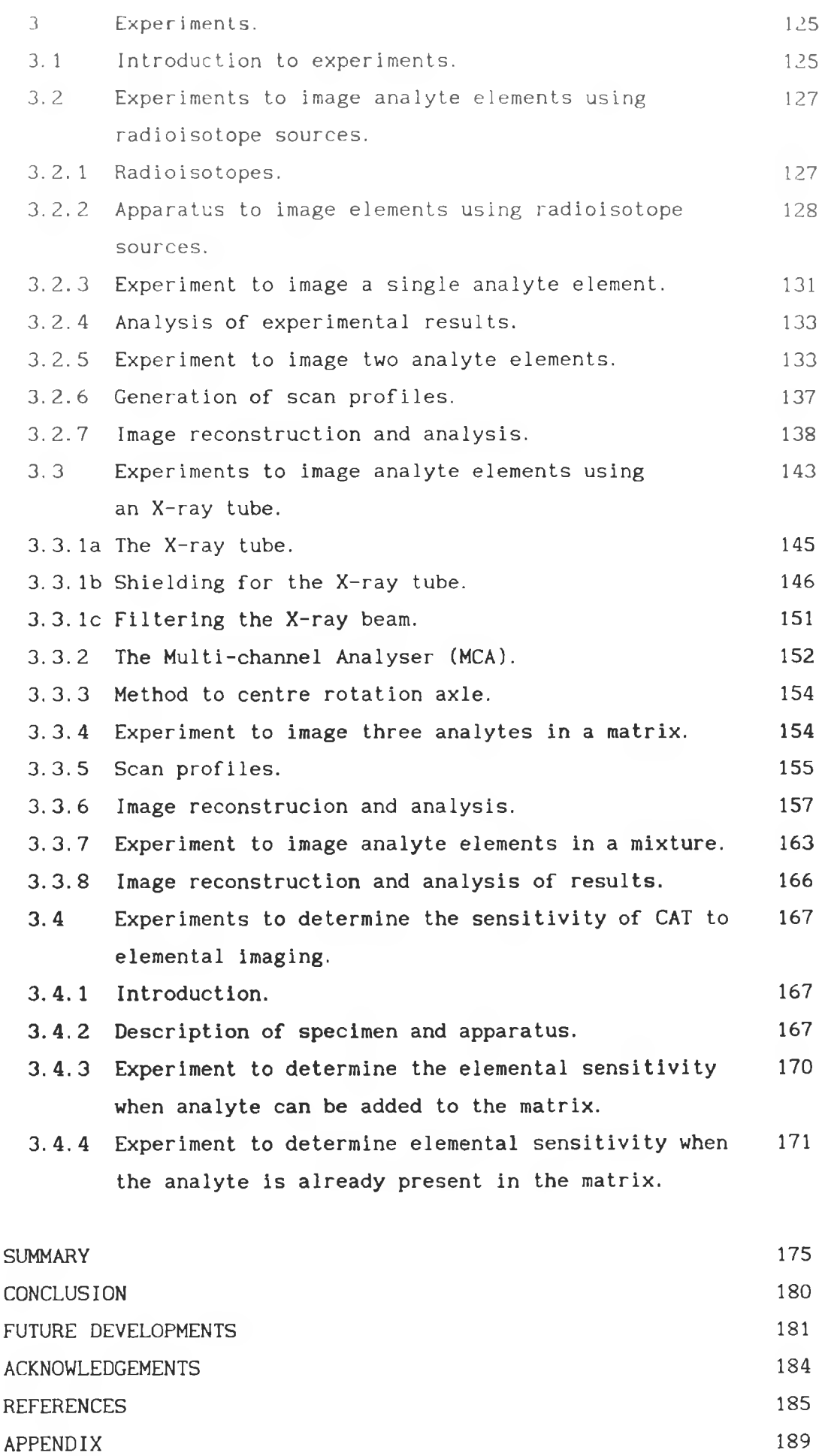

x

i i i

# FIGURE INDEX Page

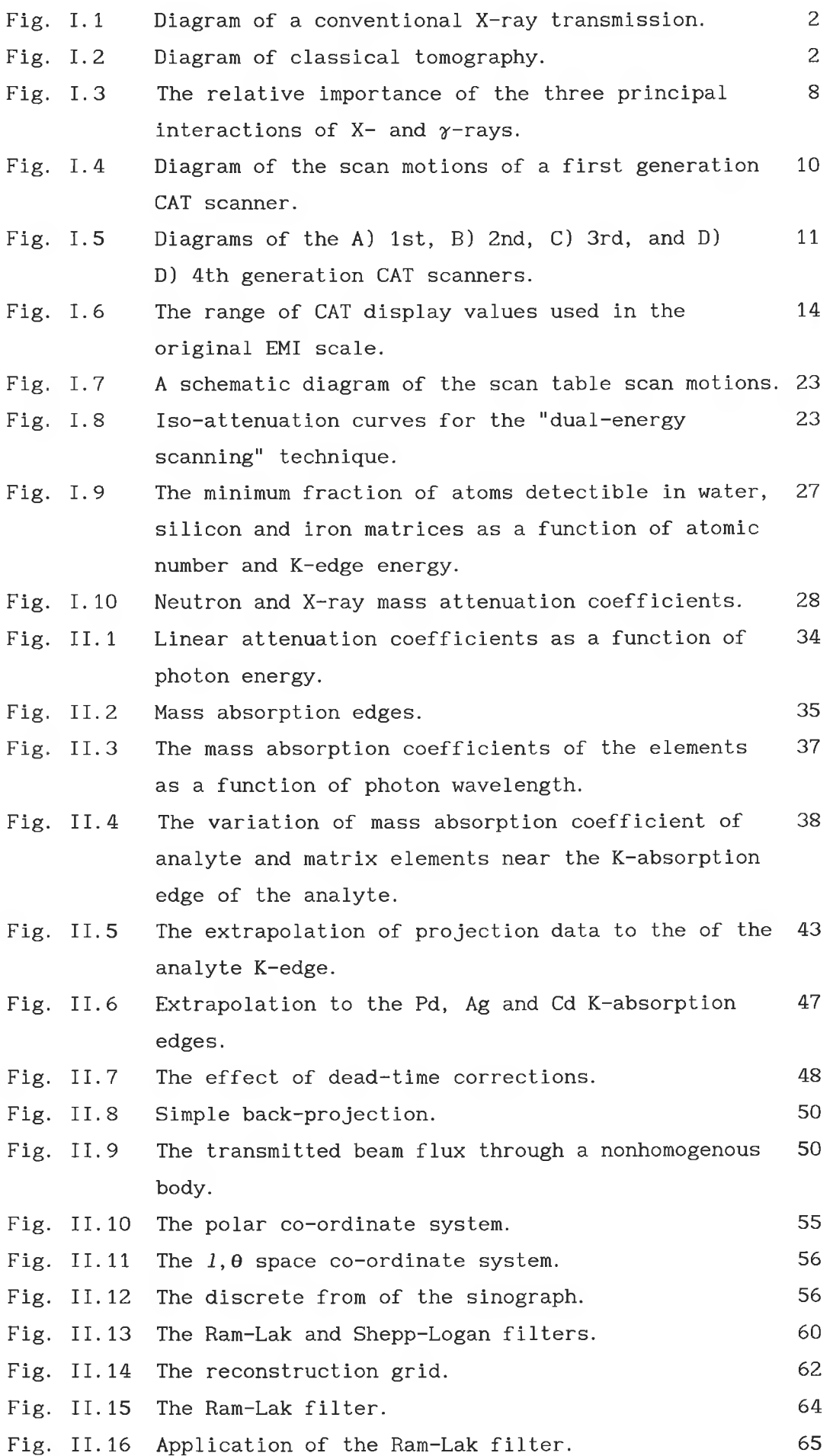

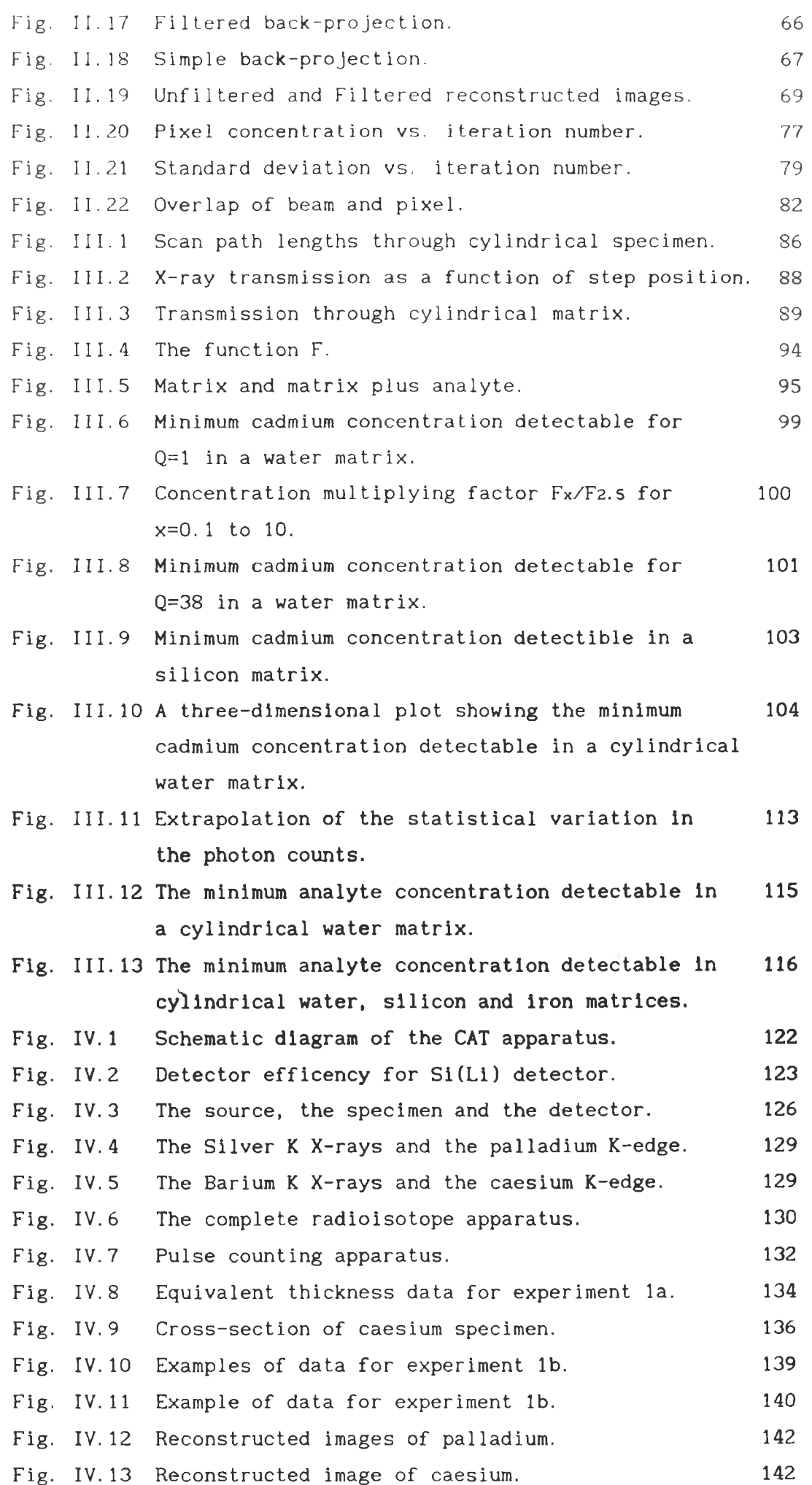

v

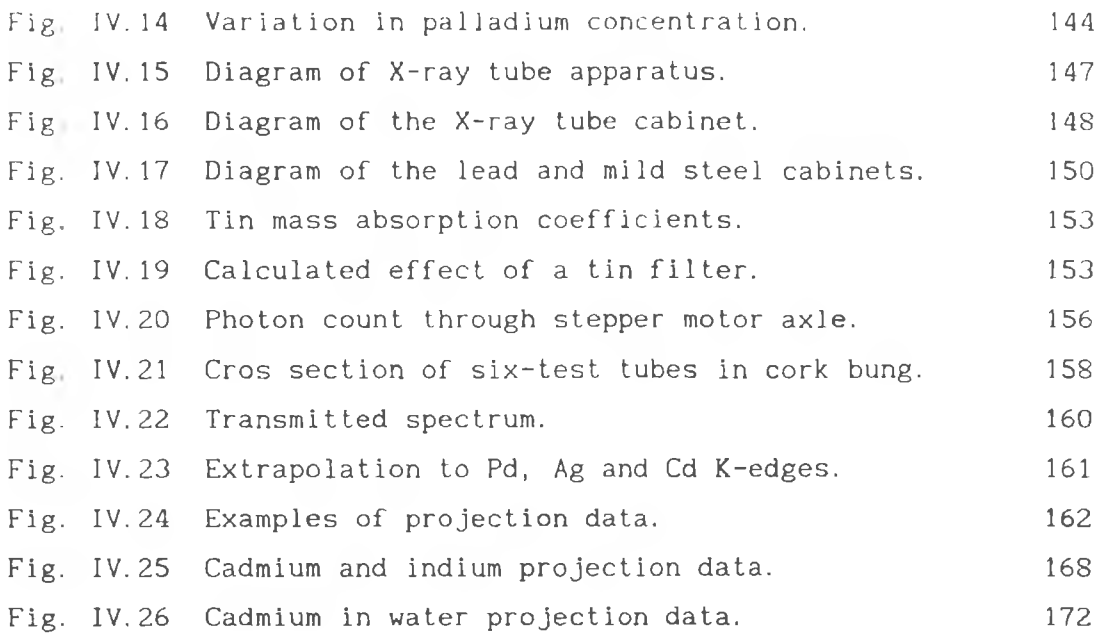

# PLATE INDEX

 $\sigma_{\rm{max}}=0.001$  and  $\sigma_{\rm{max}}=0.01$ 

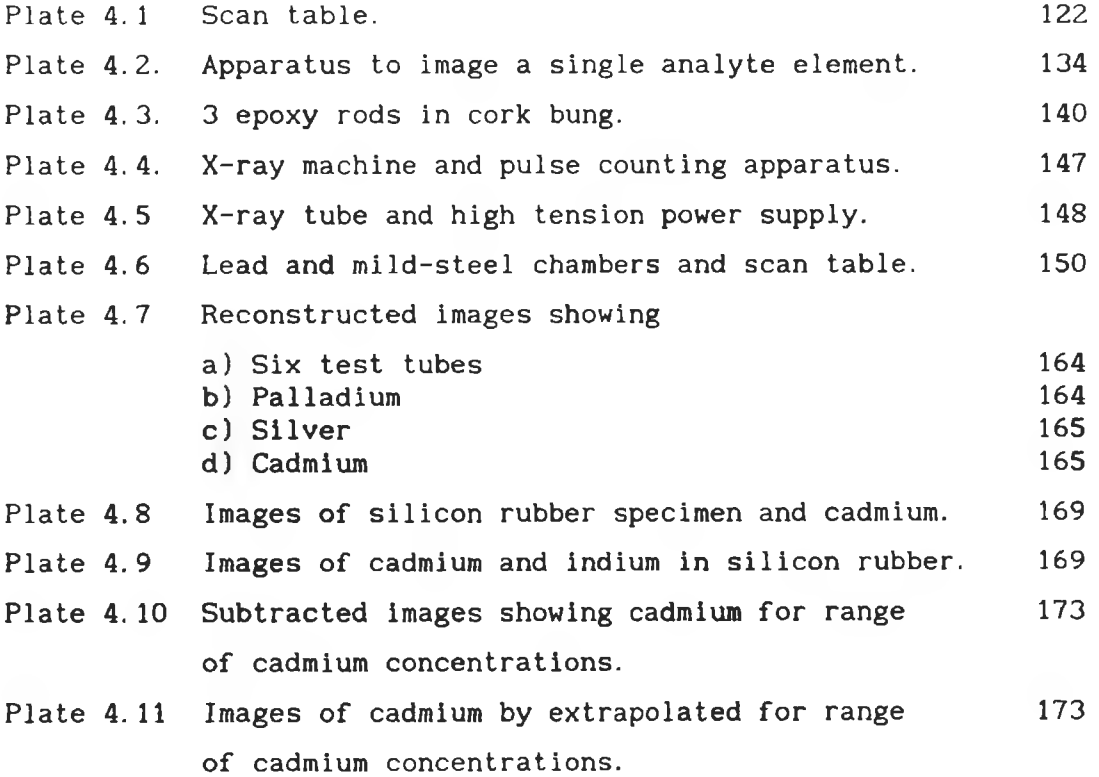

TABLE INDEX.

 $\sim$ 

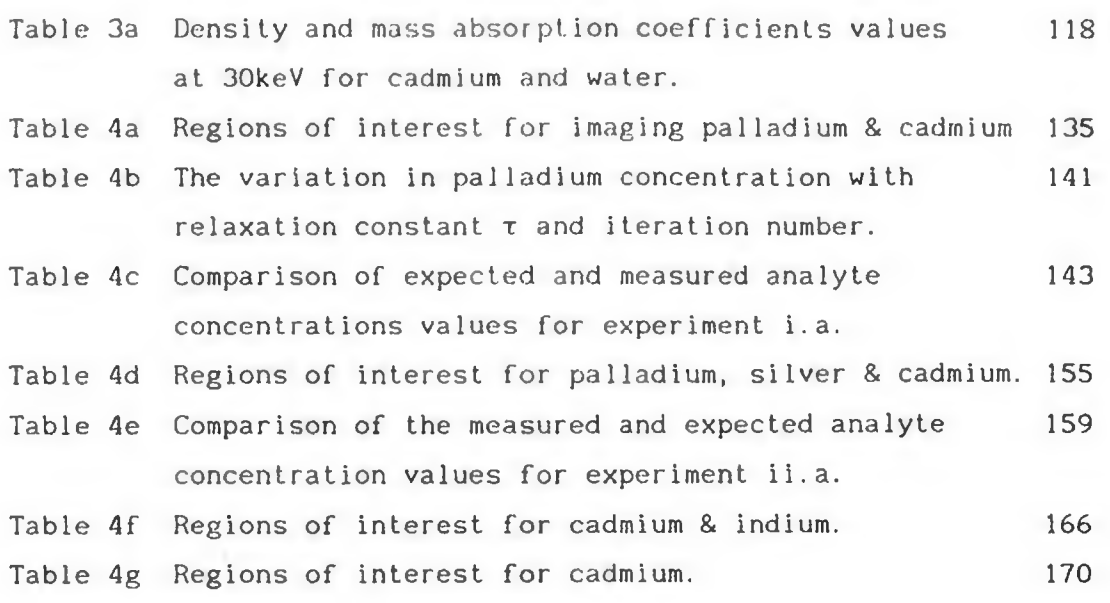

#### ABSTRACT

Conventional computerized axial tomography images show the spatial variation in the linear attenuation coefficient in a cross-section of a specimen. However, no information is present to enable one to predict the location nor concentration of an atomic element in the image. Differential X-ray absorptiometry is a well established analytic technique for determining the concentration of an atomic element in a specimen. In this thesis, it is shown that by applying differential X-ray absorptiometry to computerized axial tomography, element specific images of a cross-section of a specimen can be produced using either radioisotope or tube sources.

Differential X-ray absorptiometry involves the measurement of incident and transmitted photon fluxes, in narrow energy bands which straddle an absorption edge of the atomic element of interest, for a collimated beam through a specimen. At an absorption edge there is a sudden jump in the element's attenuation coefficient. It is this phenomenon that is the basis of differential X-ray absorptiometry. From the measured photon counts, the equivalent thickness (kg/m<sup>2</sup>) of an element along a path length can be determined. Two technique are developed here. The first is for the case when radioisotopes are used. It involves two measurements, i.e. with and without the element of interest present. The second is for the case when an X-ray tube source is used. In this case, the equivalent thickness is found by extrapolation of the count data to the absorption edge of the absorption edge. Using this technique, several elements can be imaged simultaneously. By measuring the equivalent thickness at many different orientations to the specimen, enough data can be collected so that an image of the cross-section, showing elemental concentration, can be produced. Special mathematial algorithms, called reconstruction algorithms are required.The computer programs written to generate reconstructed images are outlined.

The sensitivities of the techniques developed for imaging atomic elements are studied both experimentally and theoretically. Equations are derived herein to calculate the minimum concentration of an element that can be imaged in a specimen. Using these

equations, the most sensitive X-ray energy to an element in a chosen specimen can be determined. In addition, some example calculations are given and these are compared with experimentally obtained values to verify the equations.

Finally, descriptions of the experimental apparatus setup and the experiments undertaken are given. The elements which are imaged include palladium, silver, cadmium, indium and caesium. In all cases the concentrations are of the order of several kilogrammes per cubic metre. Finally, possible future developments are considered.

TABLE OF IMPORTANT SYMBOLS.

incident and transmitted photon counts,  $N_{\odot}$ , N<br>U linear attenuation coefficient. y beam path. E photon energy.<br>R number of rota R number of rotation steps per linear scan.<br>S number of steps per linear scan. number of steps per linear scan. u mass absorption coefficient  $m^2$  kg<sup>-1</sup>. t equivalent thickness kg  $m^{-2}$ . *p* density, w weight fraction. a,m analyte, matrix. 1, h low, high energy sides of absorption edge. a+m analyte plus matrix. Ek K-absorption edge energy. Yh, Yi extrapolated projection values. ta, tm analyte, matrix equivalent thickness. Z, z dead-time correction factors for MCA. Ei, Eh low, high energy side of absorption edge.  $K\alpha$ ,  $K\beta$  characteristic K-lines of an element. dy small path length. Ca analyte concentration, r,  $\phi$  polar co-ordinates system.  $f(r, \phi)$  analyte concentration or linear attenuation coefficient. 0 origin of  $(r, \phi)$  co-ordinate system B baseline of  $(r, \phi)$  co-ordinate system. 1,8 radon transform co-ordinate system. L beam path length in  $(r, \phi)$  system.<br> $R^{-1}$  inverse radon transform. inverse radon transform. Dz partial derivative with respect to first variable. *Hz* Hilbert transform. *B* back-projection. s, r step and rotation co-ordinates. Cjk concentration in pixel j,k.  $W_{jk}^{SF}$  overlap of beam s, r with pixel j, k. **tai.tao image, object ray-sums.**  $\lambda_{jk}^{sr}$  fractional overlap area of beam s, r with pixel j, k.  $\chi^{\text{sr}}$  beam correction factor for ART. **t relaxation constant for** ART.  $\sigma^q$  standard deviation of an image after the q<sup>th</sup> iteration. *D* matrix diameter x the number of mean free paths in a matrix diameter. Nt total transmitted count for a linear scan. NT total transmitted count for all rotations. U+dU linear attenuation coefficient for matrix plus analyte. dN the difference in total counts for matrix scan and matrix plus analyte scan B multiplication factor to account for noise amplification in an image. Q machine dependent factor. Va, Vm analyte, matrix volume. *f* factor to include the effect of the projection of the Poisson distributions during extrapolation.

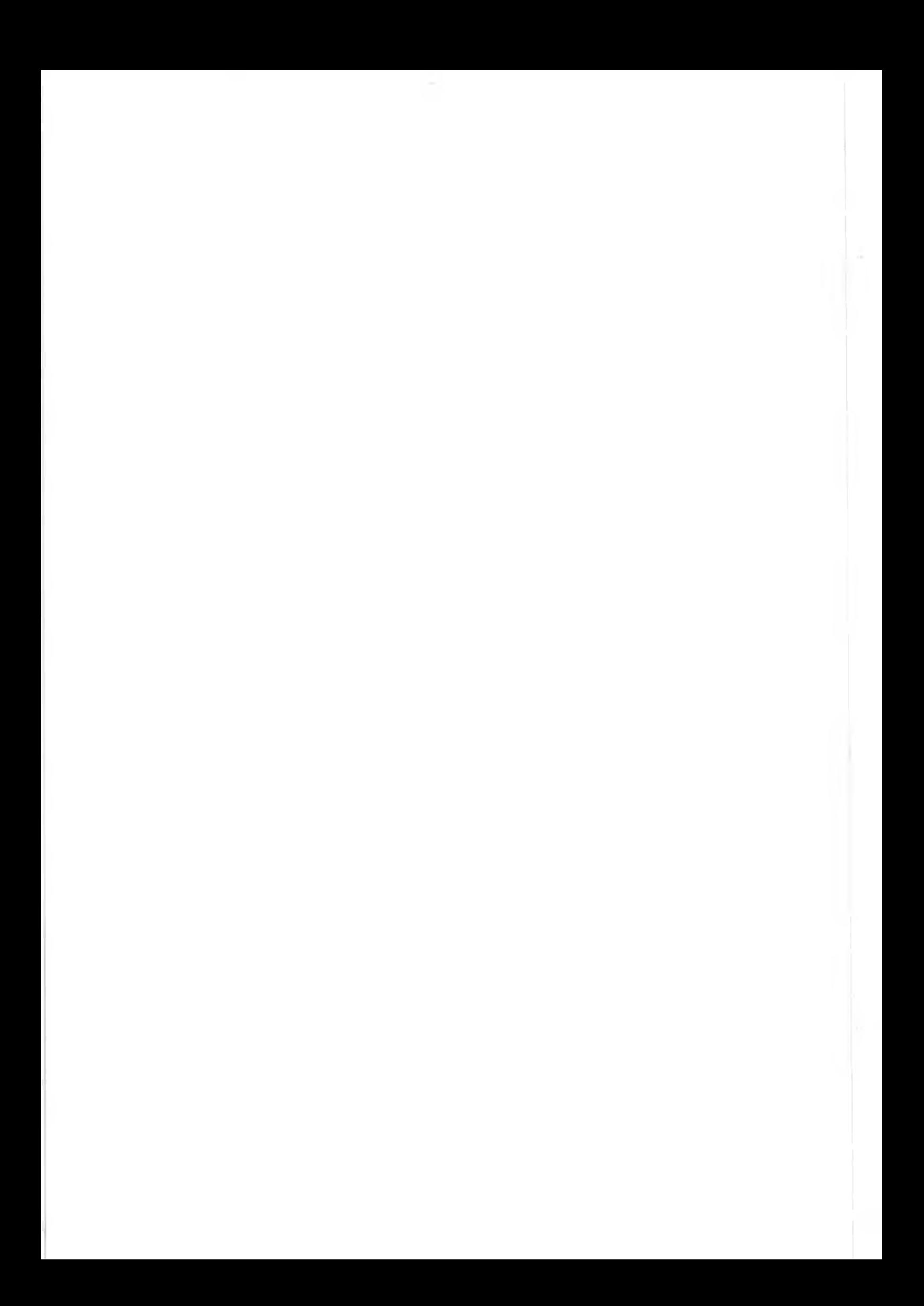

#### Chapter I

#### 1.1 Introduct ion.

For three quarters of a century after Röntgen had discovered X-rays in 1895, and showed that bones could be seen when he X-rayed his wife's hand, X-rays were linked to photographic film. Despite its high spatial resolution, a conventional X-ray transmission photograph is a two-dimensional image of a three-dimensional structure, where many layers are imaged on the film giving rise to overlap and poor contrast. See figure 1.1.

In the twenties, the French surgeon Bocage [1], suggested a method to isolate a single layer of a three-dimensional object. See figure 1.2. This involves displacing any two of the three participating components, i.e. (X-ray-tube, patient and photographic plate) in parallel planes, while leaving the third one fixed during the taking of the photograph. In this way, only one layer produces a sharp image on the film, while the other layers are smeared over the whole film. This is known as focal plane tomography. However such images have poor contrast and there is a penumbra effect around the images of the objects that are in focus.

More recently, the development of Computerized Axial Tomography, (CAT), led to a totally different approach to extracting cross sections of interest. No longer were X-rays linked to photographic film. It was Cormack [2], who laid the foundations of computerized tomography when he reconstructed an image of some simple aluminium and wood phantoms which he had manually scanned with collimated gamma rays. In the late sixties and early seventies, Hounsfield [3] developed the first operational medical X-ray CAT scanner for high contrast reconstruction of cross-sections of the human brain. This involved taking a large

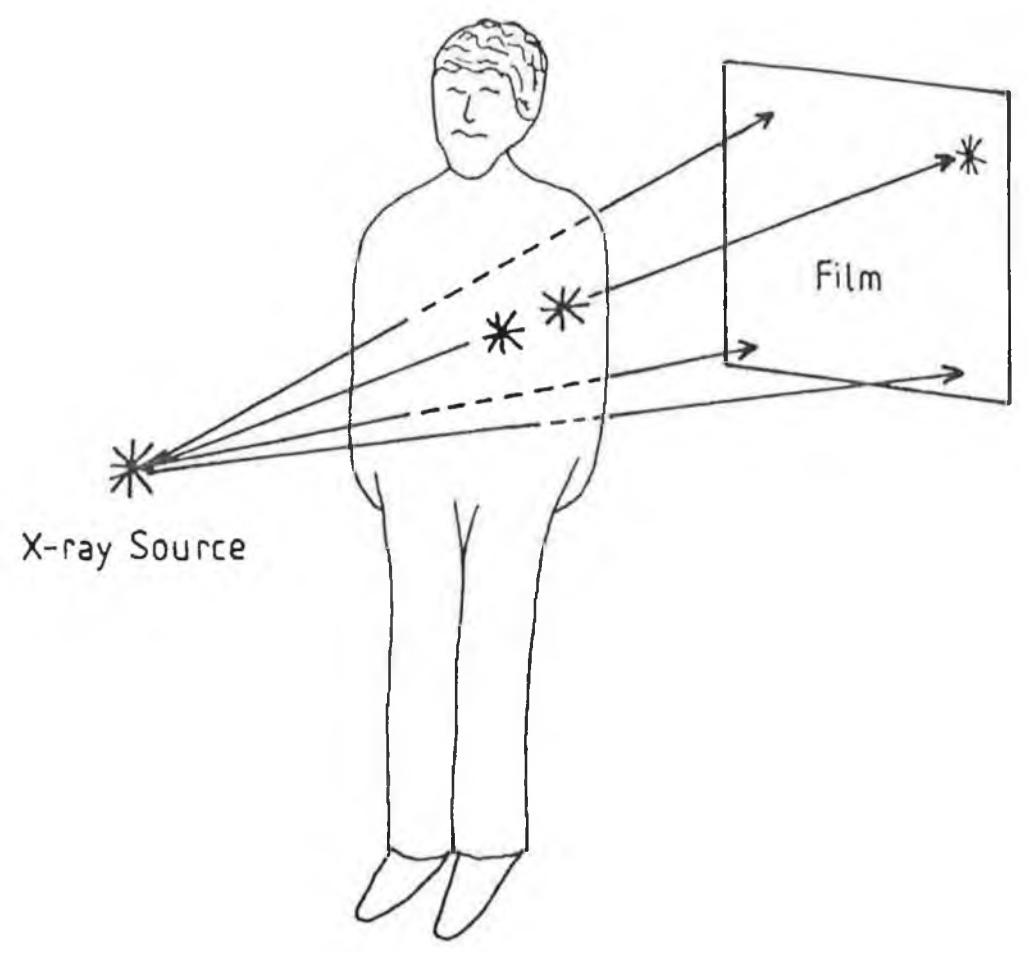

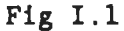

Schematic diagram of a conventional X-ray transmission photograph. The two objects "\*" are overlapped on the film plane.

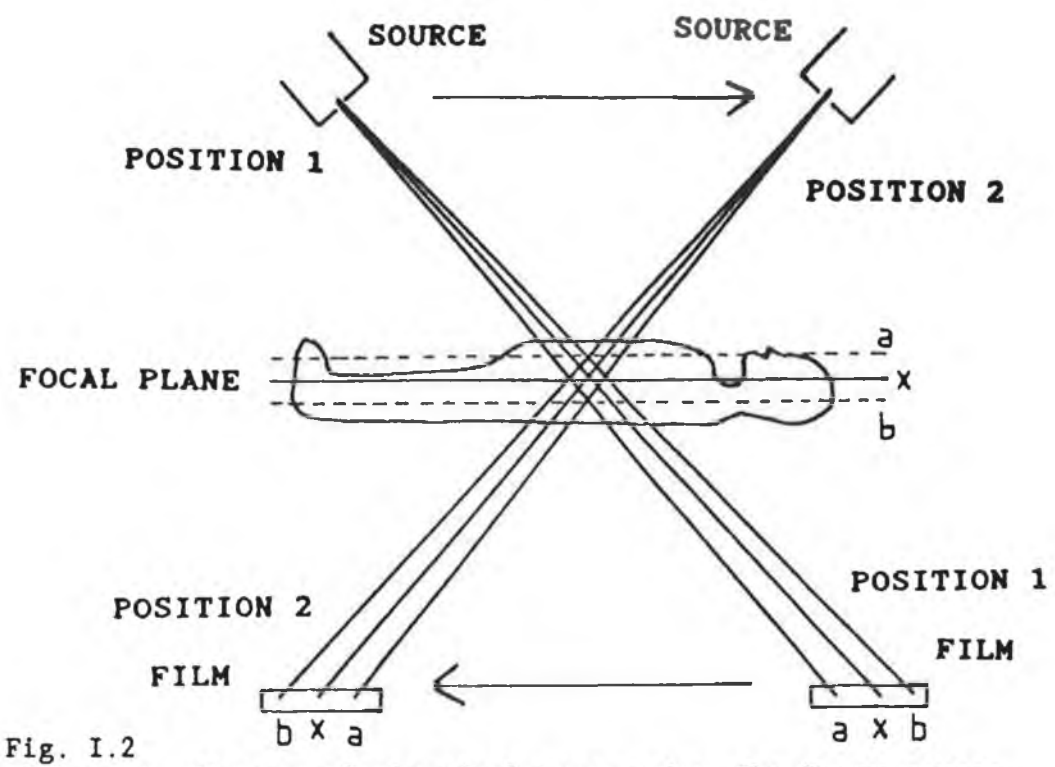

Schematic diagram of classical tomography. The X-ray source and film are displaced in parallel planes. Only the "x" plane of the patient produces a sharp image. The "a" and "b" planes **are smeared over the whole film plane.**

number of one-dimensional views of a two-dimensional transverse axial slice through the patient and then mathematically reconstructing the structure within the slice. The X-rays used for imaging only traversed the plane under examination so unwanted planes were completely omitted. X-ray computerized tomography is now a widely used medical diagnostic technique with CAT systems operating in most developed countries. As a result of the revolutionary advances in medical radiography due to computerized axial tomography, both Cormack and Hounsfield were awarded the Nobel prize for Medicine in 1979.

A conventional CAT image shows the spatial variation in linear attenuation coefficient, i.e. "density", through the cross-section of interest. In such an image it is possible to differentiate between density variations of less than 1% in water like objects. However, there is no information present in conventional CAT images to identify the atomic elements present nor to distinguish between elements close in atomic number. In recent years, several researchers have investigated techniques to image individual elements for both medical and non-destructive testing applications.

One approach using the broad continous energy spectrum from an X-ray tube source has been investigated by several researchers. Several methods based on this have been developed. In one such method, by Van Riet et al. [4], calcium and water like components can be imaged separately by switching the **X-ray tube** voltage while scanning. **In a** second method using an **X-ray tube** source, by Riederer **and** Mistretta **[5],** a contrast agent like iodine is imaged by scanning the object with three beams whose mean energies straddle the contrast agent absorption edge. However, these methods are limited in the number of elements that can be imaged simultaneously and also they are not capable of distinguishing between elements which are close in atomic number. These methods are outlined in more detail in section 1.3.1.

Another technique developed, which is based on differential absorption across an element absorption edge, requires two or more monochromatic X-ray energy beams which straddle the K- or Labsorption edge of the atomic element of interest *(the analyte).* When using energies close to the analyte absorption edge, the

effect of the other atomic elements present *( the matrix* ) is removed. In this way element specific CAT images can be produced. Grodzin [6] has investigated the suitability of a synchrotron as a source for imaging elements in this way. The high intensity, nearly monochromatic and well collimated X-ray beam, which can be obtained from a synchrotron is particularly suited to imaging elements in small samples, for example in water like samples. Several researchers have used synchrotron radiation to produce element specific images. Flannery et al. [8] have produced threedimensional copper specific images in a sample less than 1mm in diameter with micrometre spatial resolution. Thompson and Llacer [9] using a synchrotron, have produced iodine specific images of an excised pig heart, whose chambers had been filled with iodine as the contrast agent, by scanning just above and below the iodine K-absorption edge (33.17keV). However, as shown by Grodzin [7], synchrotrons are not particularly suited for imaging human subjects. Also, their main use has been in research since synchrotrons are not very numerous. These techniques are described in more detail in section 1.3.1.

There are several other imaging techniques, other than X-ray imaging techniques, which are now well established. These include gamma computed tomography, ultrasound scanning, neutron computed tomography and nuclear magnetic resonance (NMR). To date, element imaging techniques based on gamma computed tomography or ultrasound scanning have not been developed. In the case of neutron computed tomography, it is possible to image some low atomic number elements in high atomic number specimens. In NMR the density variation of hydrogeon and some isotopes of other elements can be imaged individually. In both cases the number of elements than can be imaged is limited. These techniques are outlined in more detail in section 1.3.1.

In this thesis, X-ray energies which straddle the analyte absorption edge are monitored in order to produce element specific images. In the first method developed, nearly monochromatic radiation produced either by fluorescence from a suitable target or by electron capture within a suitable radioactive isotope is used. However, this method is limited to samples where the analyte can be added to the matrix specimen. In the second of the methods

developed, an energy dispersive detector allows several elements to be imaged simultaneously in a single scan. In this case the continous spectrum from an X-ray tube is used. In both methods, the differential absorption of X-ray beams which straddle the analyte absorption edges is monitored. Thus in theory, if suitable sources can be found, all elements with an absorption edge energy which lies within the energy range of the detector used can be imaged.

Computerized axial tomography has been sucessfully used in non-desructive testing, by Gilboy [10] and Kinney et al. [11], using both X-rays and gamma rays. In my thesis it is applied to imaging atomic elements in small non-living samples. Mid-periodic table elements such as palladium, silver and cadmium are imaged. The constraints which apply to living samples do not apply here. These include dose considerations; a medical scan gives a maximum surface dose of approximately 2 rads, to a patient's head [12], but such considerations do not apply to non-living samples. Similarily, artifacts due to patient motion and long scan times are not a problem.

Some work [7] has also been done to investigate the sensitivity of elemental imaging in CAT. However, no easy method to calculate the minimum analyte concentration detectable in a matrix specimen has been developed. In **my** thesis equations to calculate the minimum analyte concentration detectable in a CAT image have been derived and experiments done to verify the theory. These equations are applied to the two possible situations, namely the case when analyte is added to the matrix and the case when analyte is already present in the matrix.

In the rest of this chapter, the principles of computerized axial tomography are outlined and the factors influencing image contrast, spatial resolution, etc. are described. The other techniques for elemental imaging, which were mentioned earlier, are described in more detail. In the next chapter, the principles of differential X-ray absorption and the techniques developed to produce element specific images are described. In the same chapter, the reconstruction algoritmhms used and their application to image reconstruction are also described. In subsequent chapters, the equations to calculate element sensitivities are derived and the experimental work undertaken is outlined.

#### 1.2.1 Principles of Computerized Axial Tomography.

The aim of computerized axial tomography is to construct an image of a cross-section through an object without interference from other planes. The basic principles of CAT are based on well accepted physics principles, which are outlined here. Computerized axial tomography systems can be divided into three sections. These include the data collection system, the data processing section and the image display system. The first, the data collection, is now considered. Consider a monochromatic pencil beam of X-rays incident on a homogenous object. In practice, the X-ray beam is normally, but not necessarily, polychromatic. For simplicity it is considered to be monochromatic. If the incident beam flux is N<sub>o</sub>, then the transmitted flux through an object is given by

$$
N = N_0 \exp \left\{ -U_1 \, y_1 \right\} \qquad \ldots \qquad 1.1
$$

where Ui is the linear attenuation coefficient of the material in the object and yi is the path length through the object. The transmitted flux is always less than the incident flux due to attenuation of the X-rays in the object. If a second homogenous object, with linear attenuation coefficient U2 and thickness y2, is placed in the beam path then the exponential term of equation 1.1 is given by the sum of the values for both objects.This is given by

$$
N = N_0 \exp \{-\left(U_1 y_1 + U_2 y_2\right)\} \dots
$$
 1.2

If more homogenous objects are put in the beam path the exponential term becomes the sum of the attenuation and thickness values.

For the range of energies used in diagnostic applications, typically from a few keV to several hundred keV, photoelectric absorption and Compton scattering are the main processes contributing to the X-ray attenuation. Photoelectric absorption predominates over Compton scattering in materials at these energies except for the very lightest elements at high energies. See figure 1.3. Thus, different elements attenuate an X-ray beam of a fixed energy by differing amounts. In fact, the attenuation cross section for X-ray photons increases with the atomic number. Also, as the X-ray energy is increased the X-rays become more penetrating, except at discontinuties called absorption edges. It is these

absorption edges which are important in differential X-ray absorption.

If  $N_{\text{o}}$ , N, y and the photon energy E are known for the pencil beam incident on the homogenous object, the linear attenuation U can be determined from equation 1.1 and hence the material present in the homogenous object. On the other hand, if the object is a heterogenous mixture of many elements, the transmitted flux is given by

$$
N = N_0 \exp \left\{ - \int U dy \right\} \dots 1.3
$$

where dy is a small path length. Equation 1.3 can be rearranged as

$$
\ln\left\{\frac{N_0}{N}\right\} = \int U \ dy \ \ldots \ 1.4
$$

which is the fundamental equation in computerized axial tomography The left-hand side of equation 1.4 is called the projection value. In the case of the hetrogenous object, it is not possible to determine the localized U values along the path length from a single measurements as there are too many unknowns in equation 1.4. Thus more measurements, taken at different directions through the specimen are required. The techniques commonly used to collect the data are described in the following section.

#### 1.2.2 Scan Geometry.

In medical and non-destructive applications, it is required to image a cross-section through the patient or sample. In order to collect the data, the specimen is scanned by a collimated pencil or fan beam of X-rays in synchrony with a detector, or detectors, on the opposite side of the specimen. In the first generation of CAT scanners, the scan geometry consisted of linear scans interspersed by rotations of the source and detector. See figure 1.4. In Hounsfield's scanner the linear scan consisted of two hundred and forty 1mm steps. Then, at the end of each linear scan the X-ray tube source and the scintillation detector were rotated about the specimen by a small angle and the linear scan was repeated. In total, one hundred and eighty angular rotations were made to cover a complete rotation of 180 degrees. Further rotations would have resulted in measurements being repeated. At each step position, the

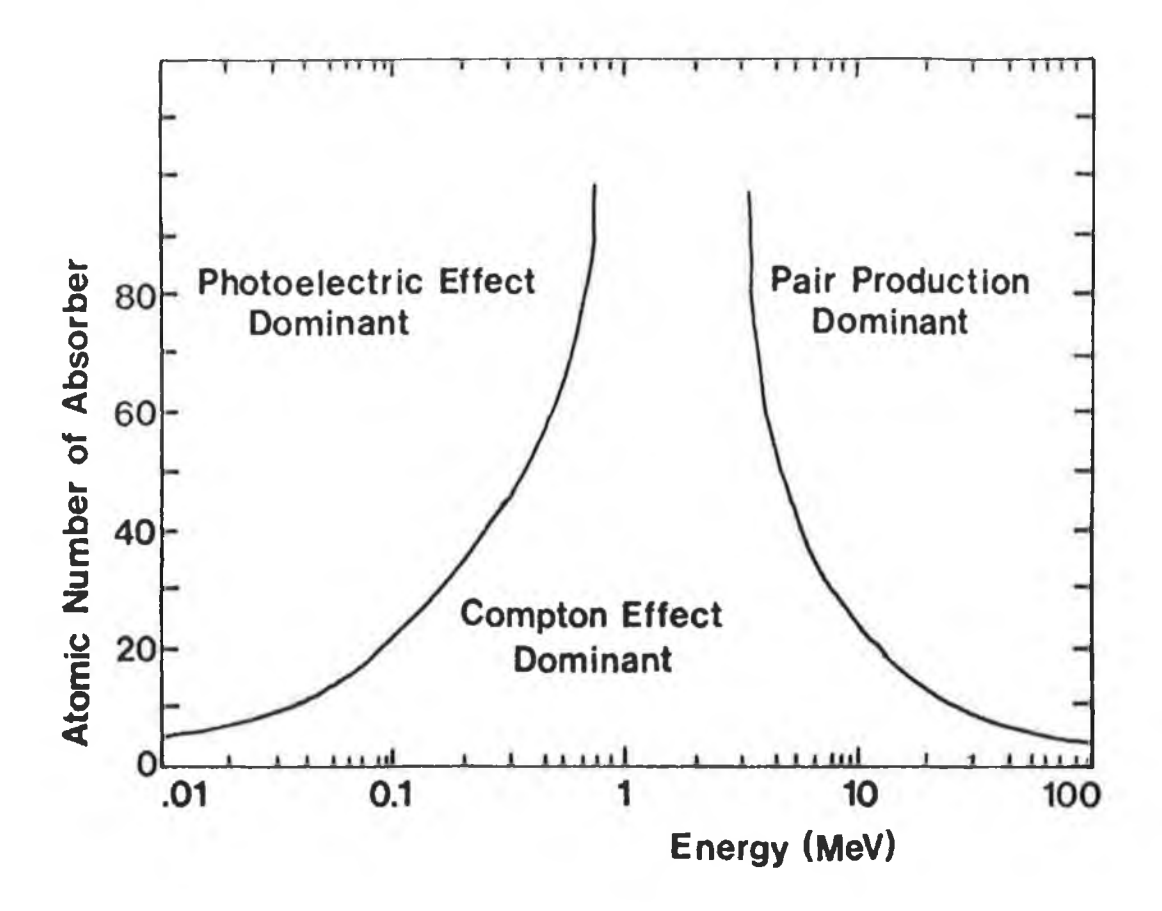

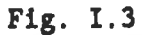

**The relative importance of the three principal interactions of X- and 7 -rays as a function of photon energy. In this work, photons of energy less than O.IMeV are of most interest.**

transmitted photon flux was measured and stored. Typically, in these first generation scanners a complete scan took several minutes to complete. In later generations of CAT scanners, see figure 1.5, the scan times were decreased to a few seconds by increasing the number of detectors and by using a fan beam of X-rays. The principles are the same as for the first generation scanners and the resultant images are the same.

In all scanners, it is required that R rotations should be made, where R is given by

$$
R \approx \left(\begin{array}{c} S \pi \\ \frac{1}{4} \end{array}\right) \quad \ldots \quad 1.5
$$

and where S is the total number of step positions per linear scan. This number of rotation positions is required in order to ensure that an adequate number of measurements is made. If insufficient measurements were made, this would give rise to streak artifacts in the reconstructed image [13]. Also, in order to ensure that the scan area is covered as uniformly as possible, so as to provide an accurate representation of the cross-section of the body, the step rotation angle must be constant.

The scan geometry used for this thesis is based on that used in the first generation CAT scanners. It is used because of the simplicity and ease of implementation of the method. Also, scan times are not important with non-living samples. There is a slight difference in the motions however, which does not affect the resultant images. In the apparatus built for this work, the source and detector are stationary due to their bulk. Instead, the specimen is stepped and rotated. Stepping the specimen through the X-ray beam and then rotating it at the end of each linear scan is exactly analagous to the normal scan motions previously described. Figure 1.7 shows a schematic diagram of the scan motions. A typical scan of a specimen several centimetres in diameter, consisted of forty 1 millimetre steps and forty 4.5 degree rotations.

When all the data has been collected, the problem is then to reconstruct an image of the cross-section of interest from this data. This is done by computers using computer programs which are based on special reconstruction algorithms.

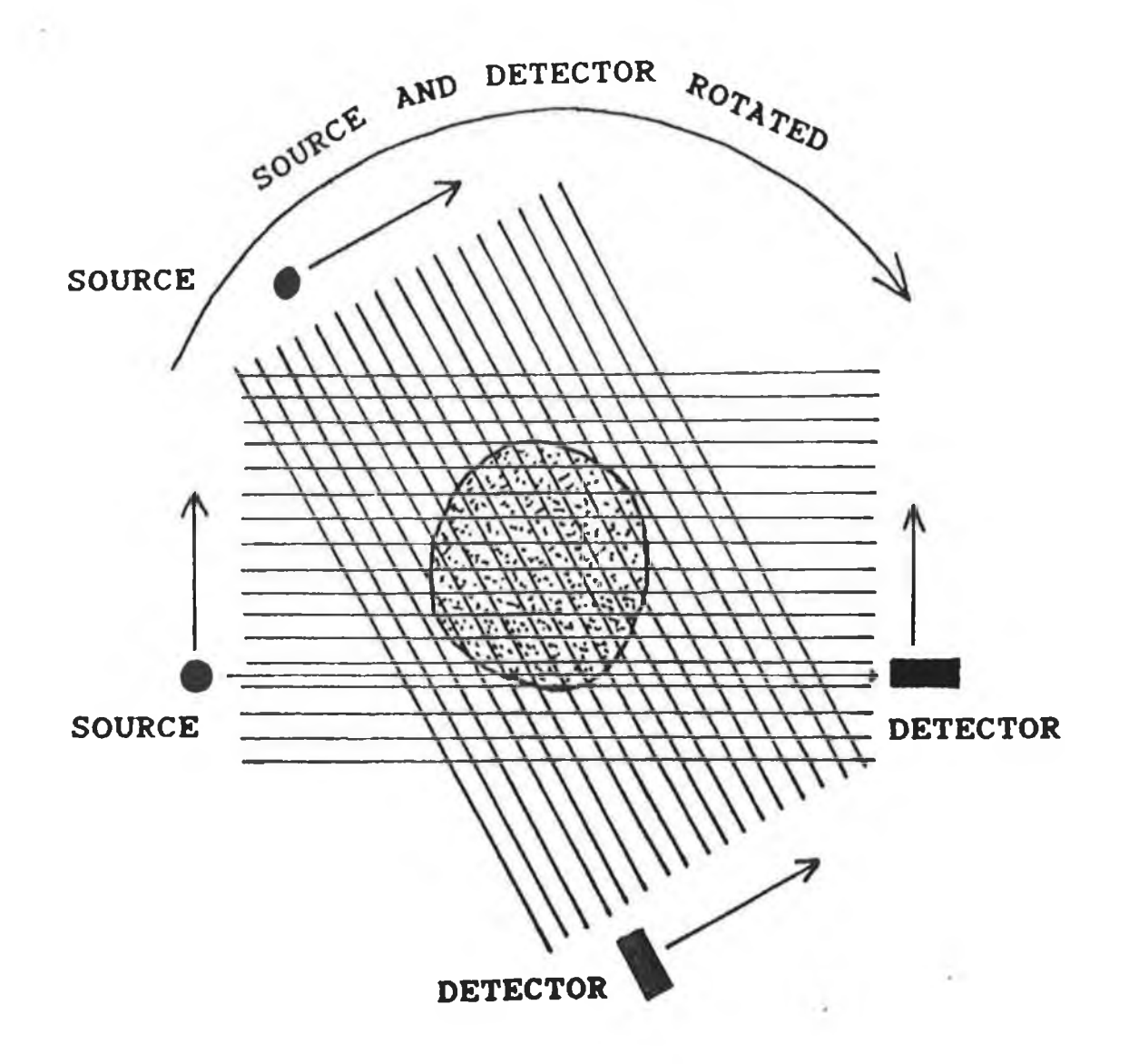

# **Fig. 1.4**

**A schematic diagram of the scan motions of a first generation CAT scanner. The source and detector are stepped in linear steps and rotations about the sample. In this work, the source and detector were stationary while the sample was stepped and rotated through the beam.**

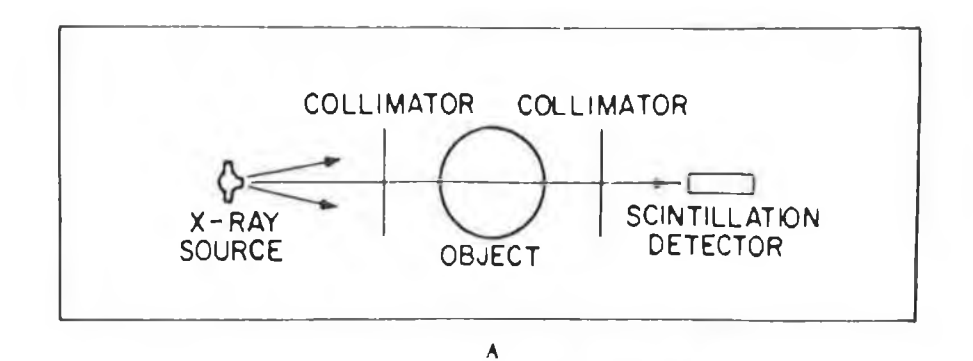

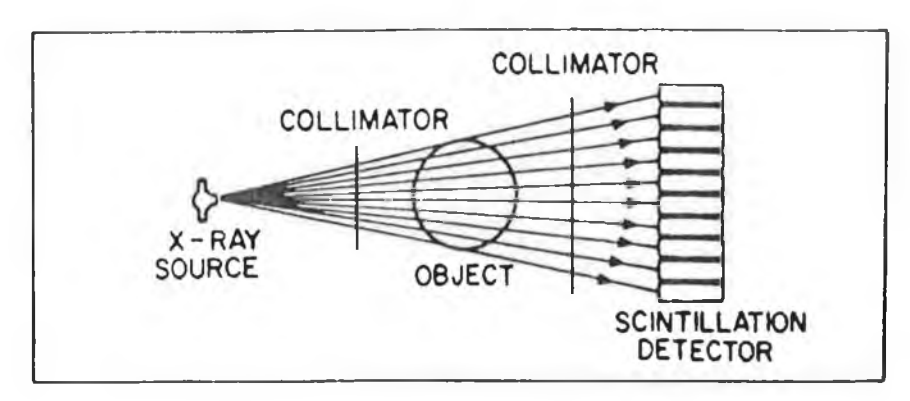

B

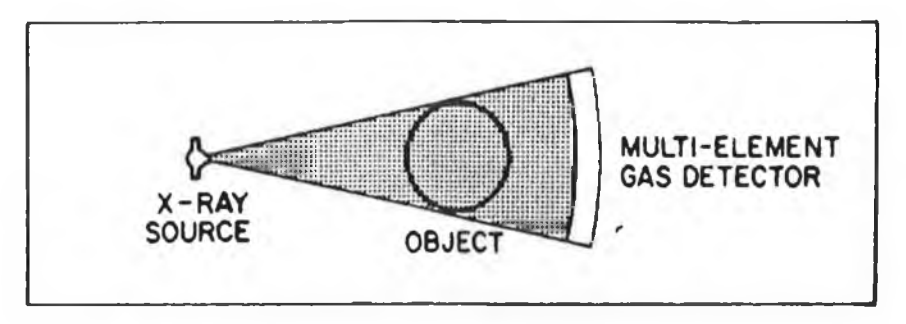

C

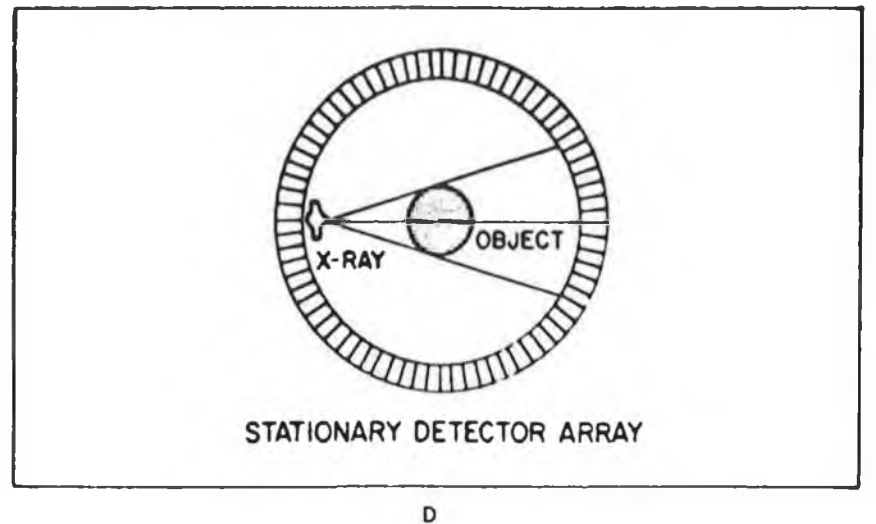

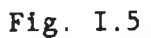

**Schematic diagrams of the A) 1st, B) 2nd, C) 3rd, and D) 4th generation CAT scanners.**

#### 1.2.3 Image Reconstruct ion.

As previously noted, the attenuation coefficients at each point in the object cannot be determined from a single projection measurement. Instead many measurements are needed. The problem now is to produce an image of the spatial distribution of the linear attenuations in the slice through the object from the projection values calculated using equation 1.4. A mathematical routine called a reconstruction algorithm, which is implemented on a computer, is required for this. Prior to reconstruction, an area in the image plane called a reconstruction grid, is defined by the computer. This grid is divided into small areas, called pixels. In the reconstruction process, the attenuation coefficient in each pixel is determined from the projection data. The value in each pixel is the average attenuation value of all points covered by that pixel. It is not possible to determine the attenuation coefficient of all individual points because of the finite nature of the data. The resultant reconstructed image is a representation of the slice through the specimen.

Several different types of algorithms have been developed most notably the iterative solutions, as used **by** Hounsfield [3] in **the** first **CAT scanners and the analytic solutions, such as the filtered back-projections and fourier methods. The fourier methods are now** favoured in modern **machines.** The iterative **solutions require that** all the projection **data has been** obtained **before the reconstruction can begin. The process begins with an initial guess at the image.** This is then corrected by comparing the object and image projections. However, this method is slow **as it involves** much computation. On the other hand, the filtered back-projection methods can be implemented **as** the data is collected. **These** methods involve filtering the projection data with a **suitable** filter function prior to back-projecting the filtered data across the image plane. This is a much faster method. Also, a suitable filter can be chosen to suit the situation. In both cases, high speed computers are required due to the large amount of data and computations involved. Both methods are used in this work and in Chapter II the algorithms and their implementation are explained in more detail.

#### I. 2.. 4 Image Display.

The reconstructed image is stored as a matrix of numbers, each of which represents the attenuation coefficient in a pixel. A viewing system converts this numeric matrix into a picture. In order to facilitate the displaying of images in conventional computerized axial tomography, an arbitary scale of CAT numbers was devised by Zatz and Alvarez [14] to represent attenuation coefficient in each pixel. These CAT numbers are calculated using the formula

CT number = 
$$
\frac{\hat{U}_{\text{material}} - \hat{U}_{\text{water}}}{\hat{U}_{\text{water}}/1000}
$$
 ... 1.6

**where \* indicates the average linear attenuation coefficient value in the pixel. The usual background material is water so the CT number of water is zero. The scale is adjusted so that the CT numbers range from -1000 for air, 0 for water, to several thousand for bone. The normalized CT numbers are called Hounsfield units. They are useful as they provide a range of several CT numbers for a 1% change in attenuation coefficient. Figure 1.6 shows the range of CT numbers for various materials normally encountered in a medical CAT scan. Normally, the CT numbers are displayed as a grey scale on a visual display unit and the full range of shades can be used for different ranges of the CT numbers.This contrast enhancement feature is essential when trying to distinguish between tissues since the X-ray attenuation coefficient for most tissues are similar.**

**CT numbers are a convenience for displaying rather than a necessity. In this work, pixels contain either the voxel concentration or the attenuation coefficient. Computer programs have been written, so that, as in conventional CAT images the images can be displayed using either grey shades or false colours. Also, the pixels within any range of interest can be enhanced as above and printouts of the reconstructed image can be produced. This is discussed in more detail in Chapter II.**

#### **1.2.4.1 Image Resolution.**

**The two most important contributions of computerized axial tomography are the greatly improved abilities to distinguish**

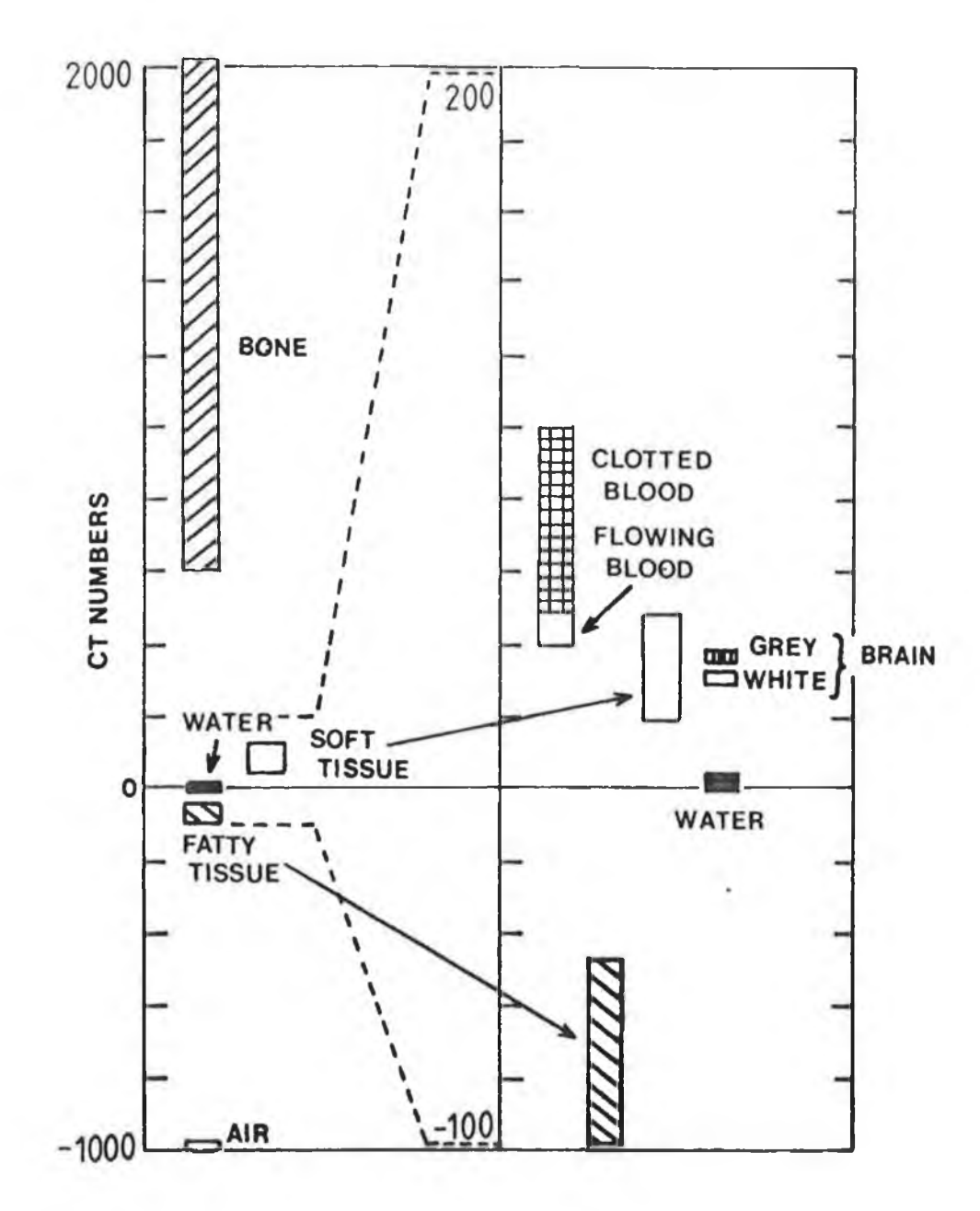

 $\pm$ 

**Fig. 1.6**

**The range of CAT display values used for bo d y components in conventional scanners in which water is 0 a nd air is -1000 at 120kV.**

structures with different transmittance and also to separate overlying structures. Compared to conventional diagnostic radiology images, which have a contrast resolution of a few percent, the contrast resolution in CAT images can be better then one percent. However, the spatial resolution in computerized axial tomography images is much poorer than in radiograph pictures. Many factors influence the contrast and spatial resolutions of a CAT image and these are outlined here. Some of these do not affect the images produced for this work, for instance beam hardening due to a polychromatic X-ray beam, but none the less they are included.

#### I.2.4.2 Contrast Resolution.

Contrast resolution in an image can be defined as the ability to detect and distinguish between small contrast differences in adjacent regions. Quantitatively, it is given by the formula

$$
\% \text{ contrast} = \frac{\text{U(signal)} - \text{U(background)}}{\text{U(background)}} \quad \text{X 100} \quad \ldots \quad 1.7
$$

which can be defined as the minimum contrast of a signal of a specified size or shape which can just be discriminated. Thus the ability to detect or perceive a low contrast signal within an image depends on the contrast of the signal as compared to the amplitude of the background signal.

The factors which influence the contrast resolution in a CAT image can be divided into two groups. These include the group which is influenced by the object that is being scanned and the group which is Influenced by the inherent background noise in the data. In both cases, many factors contribute and these include

A) Object Contrast

i) Attenuation of the X-rays in the object relative to that in the background at the effective energy used.

The closer the X-ray attenuation of the object to that of the background or the lower the analyte concentration, the more difficult it is to distinguish between the two in an image.

ii) Scatter of the X-ray photons in the beam Scatter of photons is a major problem in conventional radiographs and results in a fuzziness in the image. In comparison, scatter is not such a major problem in CAT when well collimated X-ray beams are used when scanning. It can however be a problem with fan beam scanners.

#### iii) Partial volume effects

Since the slice thickness is not infinitely thin, the attenuation value in the pixel is the average for all the material in the the full thickness of the slice. Because of this, perception of low contrast features may be diminished. Typically, the slice thickness is between 1.5mm and 15mm in commercial machines. Making the slice thinner increases the exposure to the tissue being imaged. Alternatively, keeping the exposure constant when reducing the slice thickness reduces the number of incident X-rays on the detector which increases the statistical noise in the image. In this work the beam diameter is 1mm so partial volume effects are not negligible

#### B) Background Noise

i) Photon statistical noise

If a uniform cylindrical object is imaged, the resultant imaged **will have a** speckled apperance **due to the Poisson noise on the detected photon count. Typically, the noise** power spectrum, which is the plot vs. spatial frequency of **the average power (square of the amplitude) of the noise is uniform** over all spatial **frequencies. However, the lower spatial frequencies are removed by the filter function in the reconstruction process. Also, increasing the number of incident photons** by **a factor of four decreases the noise by a** factor of two. Statistical noise is an important factor when determining the minimum analyte concentration detectable in chapter III.

# ii) Polychromatic X-rays

If the X-ray beam is polychromatic, beam hardening effects as well as the variation of detector efficency with X-ray energy may affect the resultant image. This does not occur with monochromatic X-rays.

#### iii) Mechanical and electrical noise

Noise due to mechanical or electrical defects usually give

rise to structural noise in the image. This type of noise is usually system dependent and can be reduced by good design.

#### iv) Filter function

The choice of filter function used in filtered backprojection can have an important effect on the contrast resolution. If large low contrast features are of interest then the Hann filter is preferred, while the Ram-Lak filter enhances detectability for small high contrast features [12].

#### v) Artifacts

Some common artifacts which affect contrast resolution include beam hardening , misalignment artifacts, specimen motion artifacts and streaking due to an insufficient number of projections.

**a) beam hardening**

**Because of the polychromatic nature of X-rays beams, lower energy photons are more readily absorbed in the first few layers of the object. This gives rise to cupping artifacts in the centre of the image. This does not occur with monochromatic X-ray beams.**

**b) misalignment**

**If the centre of rotation of the machine is misaligned, even by a few millimetres, then positive streaks arise on one side of the image while negative streaks arise on the other side of the image. In this work, computer programs are used to align the centre of rotation prior to starting a scan and thus remove misalignment artifacts.**

**c) streaking**

**Streaks radiating from a dense object may be due to an insufficient number of angular rotations. In this work, equation 1.5 is applied when determining the number of rotation angles.**

**d) patient motion**

**In older CAT scanners, patient motions was a major problem due to the long scan times required. Nowadays, it is not a** major problem due to very fast scanners. It is not a problem **in this work where only non-living samples are imaged.**

**As stated, the contrast resolution or the perception of an**

object is dependent on the percentage contrast between the object and the background, as well as on the noise. For instance, the signal in a single pixel should be at least ten times the amplitude of the pixel noise in order to distinguish the pixel from the background. In a good scanner, the noise level is about 0.57». Thus the lowest signal that can be observed in one pixel is about 5% contrast. This is poorer than that for a photographic film which is about 2% [12]. Thus, only small structures with high contrast can be distinguished in an image. On the other hand, if the pixel size is 1mm<sup>2</sup> and the feature of interest covers 10 by 10 pixels in area, the noise is now 0.5% /  $\sqrt{100}$  or 0.05%. which gives a contrast of 0.5%. Thus if the feature is big enough, the contrast resolution available in CAT is much better than that for a photographic image.

In summary, it can be said that for small high contrast objects, the detectability is dependent on the spatial resolution of the system whereas, the low contrast detectability is relatively independent of the spatial resolution but depends on factors relating to image noise.

#### **I.2.4.3 Spatial Resolution.**

**The spatial resolution of a CAT image can be defined both qualitatively as well as quantitatively. Qualitatively, It is the ability to distinguish between two small high contrast objects located a small distance apart. Quantitatively, it is commonly related to the full-width half-maximum (fwhm) of the point spread function (PSF) of a small high contrast object. Many factors influence the spatial resolution of a CAT system and these can be divided into two groups [14], The first group includes those factors which are inherent in the CAT scanner, while the second group includes such factors as the spacing considerations, the filter function used and the grid matrix used. These factors are listed and outlined in more detail** here.

# **A)** Inherent limitations

- i) Focal spot size
- ii) Detector aperture size
- iii) Effective detection area

The inherent spatial resolution, as shown, is determined by factors

which are related to the data collection system. In order to maximize the spatial resolution, in relation to these factors, it is required that the X-ray tube produce a uniformly distributed beam, that the detector has uniform sensitivity over the detection area and that the X-ray beam is well collimated. In the system built for this work a well collimated beam of X-rays, 1mm<sup>2</sup> in area, is produced using lead collimators. See chapter IV. The Si(Li) detector used has a uniformly sensitive area of 28mm<sup>2</sup>. In addition, the lower collimator was adjustable and was positioned so that the photon count was uniform across the beam area.

# B) Other factors

i) Step size

The beam profile of the incident beam places a fundamental constraint on the spatial resolution. For instance, two small features separated by less than the full-width at half-maximum (fwhm) of the beam at the centre of rotation cannot be distinguished from a single large feature no matter how frequently the projections are sampled. Applying the Nyquist theorem [15], the projections should be sampled at least twice the fwhm. Sampling at a greater spatial frequency does not enhance the image. In this work, the step size was equal to the beam width in order to reduce the scan times. Improved spatial resolution could have been achieved by increasing the sampling frequency but it was not of paramount importance.

# ii) Rotation step size

Provided that there is an adequate number of rotation step positions, as stipulated by equation 1.5, neither the contrast resolution nor the spatial resolution depend on the number of rotation steps, [13]. However, insufficient rotations result in streaking artifacts in the image, which results in a reduction in the spatial resolution.

#### iii) Mechanical accuracy of the scanner

Inaccurate positioning of the centre of rotation of the scan system results in artifacts, called tuning fork artifacts, which may reduce the spatial resolution of the image. Such artifacts can be suppressed by including rotations between ISO and 360 degrees. However, this results in poorer spatial resolution although the contrast resolution is unaffected.

#### iv) Filter function

Once the data has been collected, the spatial resolution can be altered by the filter function chosen in the backprojection reconstruction process. For instance, the Ram-Lak [13] filter is a high spatial resolution filter function while the Hann filter reduces the spatial resolution.

# v) Reconstruction matrix

When the reconstruction grid pixel size is equal to the linear step size, the image resolution is optimum. Smaller pixels will not improve the resolution but may make the image more pleasing to the eye. On the other hand, larger pixels will decrease the spatial resolution, while reducing the pixel noise [12].

### vi) Display matrix

**The spatial resolution of a CAT image can be no greater than that provided by the display matrix. Making the display pixels smaller than the reconstruction pixels does not contribute to the information available while increasing the display pixel size may cause information to be lost.**

**As previously stated, many of the factors listed do not affect the quality of the images produced. In this thesis, however, some factors including partial volume effects, statistical noise and mechanical and electrical noise are inherent to all systems and affect the images produced.**

It should also be noted that the minimum size of object that can be resolved is not equal to the minimum size of object that can be detected. For example, an object which is smaller than the pixel size and contained within the pixel may have high enough attenuation to raise the average attenuation value of the pixel. Also, when compared to a conventional radiograph, the spatial resolution in a CAT image is much poorer.

So far in this discussion, the X-ray beam has been assumed to

be monochromatic but in comercial scanners the X-ray tube generates a broad spectrum of X-rays. This gives rise to the beam hardening artifact, which is due to the lower energy X-rays being more rapidly attenuated and so changing the shape of the energy spectrum. Because of this, the CT values vary from those which would be expected using a monochromatic source. Some scanners reduce this by correction of the measured data using a reference phantom or by prior filtering of the X-ray beam to remove the lower X-ray energies. Also, since a structure in the slice may be composed of many atomic elements, the individual effect of a single element cannot be distinguished from the whole. However several techniques have been developed to overcome these problems. Some of these have been successful but are limited in some way. These are described below.

#### 1.3 Techniques to Image Atomic Elements.

In recent years much work had been done to investigate ways to image the spatial distribution of individual atomic elements in a cross-section for both medical and non-destructive testing applications. In conventional computerized tomography, the CAT image is a map of the spatial variation in the linear attenuation coefficient through the cross-section. However, it gives no Information about the elements present nor of the distribution of these elements. The reason for this can be understood by considering an object which contains two separate structures within the cross-section of interest. Typically, such structures contain a mixture of several different atomic elements. If these structures have the same total attenuation then it is not possible to determine the distribution nor the concentration of the atomic elements for a conventional CAT image. This is true if the shape of the spectrum is not recorded when the object is scanned with a single polychromatic X-ray beam. Even if the total attenuations were different it still might not be possible to determine the attenuation due to each element when scanning at a single tube voltage. However, several methods have been developed to enable elemental specific images to be produced.

One such method is based on the use of a contrast medium as used in conventional radiographs. Iodine is commonly used as a contrast agent. If the attenuation of the iodine is high enough, it

may be clearly seen in a single image. If not, it may be necessary for images with and without the contrast agent to be subtracted. The resultant subtracted image shows the spatial distribution of the contrast agent. This technique is limited to situations where a contrast agent can be added to the object.

One such technique, based on this idea, was developed by Riederer and Mistretta, [5], and enables quantitative selective images of the iodine concentration in a cross-section of a patient to be made by switching the tube voltage. The method employs scans using three heavily filtered polychromatic X-ray beams, two having mean energies which straddle the iodine K-absorption edge at 33.17keV and another at a slightly higher energy. By choosing energies which straddle the iodine K-edge, the sensitivity to iodine is maximised. Two energies are sufficient if only iodine and tissue like materials are present. If the slice contains any other materials, such as bone, then three beams are necessary. This is because, for X-ray energies up to several hundred keV, the attenuation properties of all the materials present in the slice can be characterised by only two components, photoelectric and Compton. In fact, they can be expressed as linear combinations of the bone and tissue coefficients. Thus, three energies are sufficient, provided that the mean beam energies do not straddle the K-edges of any other elements present. Using this method for a simulated phantom, selective iodine images with sensitivity and precision of 1±0.25 kg/m<sup>3</sup> and spatial resolution of  $3X10^{-3}$ m were obtained for slices with diameters 0.3m using doses comparable to conventional CAT [3].

A second technique, called 'Dual-energy scanning', has been developed by Van Riet et al, [4], where the attenuation due to a succession of materials along an X-ray beam path is expressed as resulting from equivalent contributions of two base materials. Typically, in diagnostic cases, these consist of a water like part (tissue) and a calcium like part (bone). Knowing the incident spectrum, the attenuations corresponding to different combinations of thicknesses of water and calcium can be calculated for each tube voltage, and inversely, the combinations of thicknesses which give rise to the same attenuation. In figure 1.8, iso-attenuation curves for two different tube voltages are shown. Each curve represents
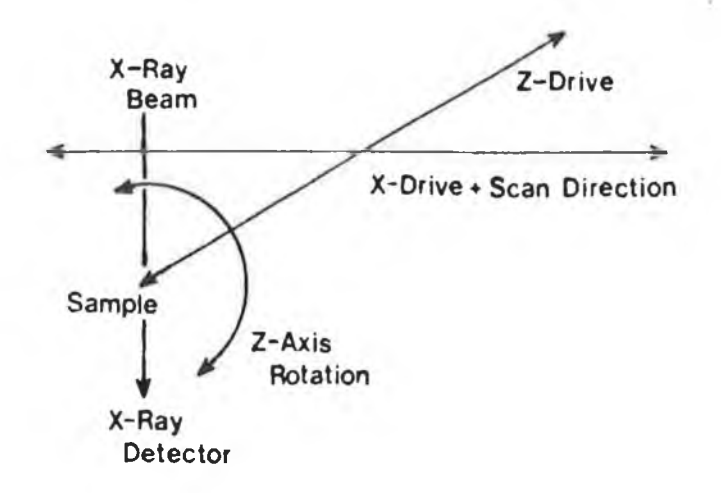

#### **Fig. 1.7**

**A schematic diagram of the scan table scan motions. The sample was stepped through the beam along the X-direction and was rotated about the Z-axis. The sample was also moved in the Z-direction when choosing the cross-section of interest.**

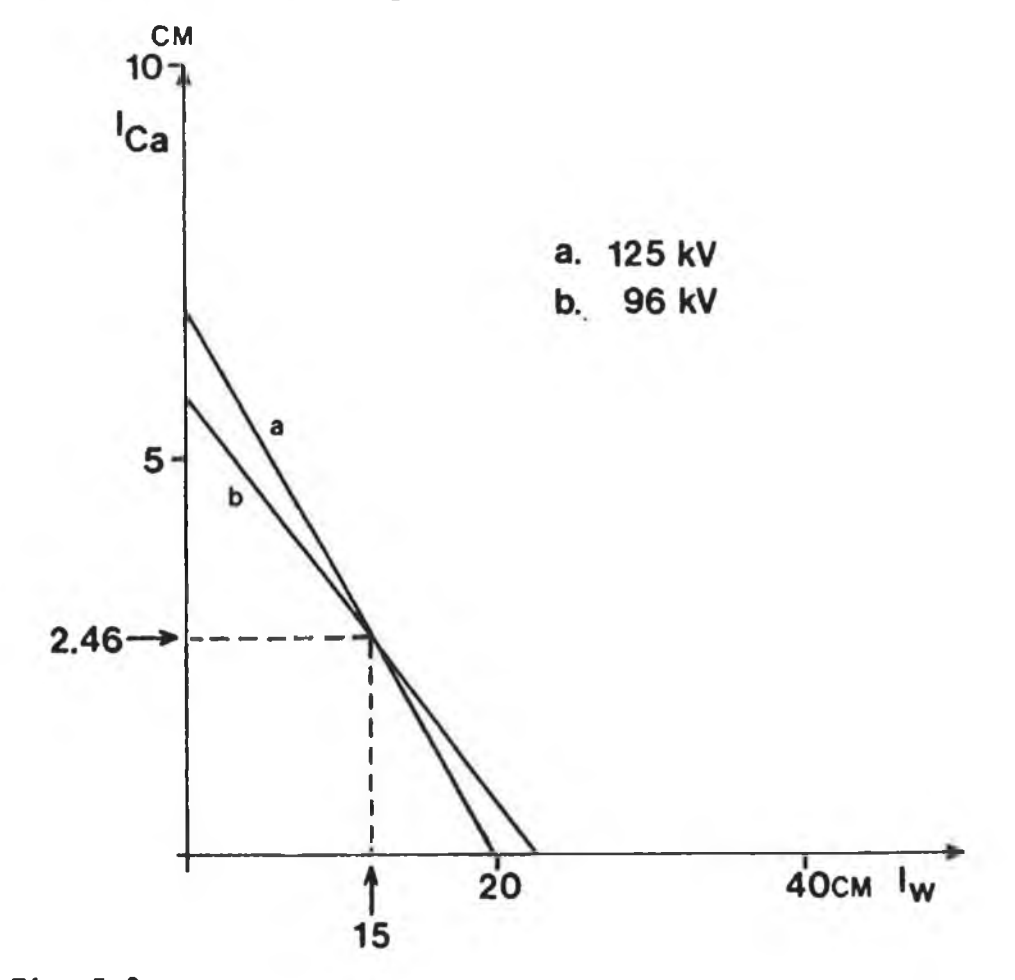

## **Fig. 1.8**

**Iso-attenuation curves for two different tube voltages (125 and 96kV) for the "dual-energy scanning" technique. These represent the combinations of thicknesses of water and calcium yielding the observed attenuation.The crossing point represents the unique combinations of thicknesses (1.4cm of calcium and 15cm of water) yielding the measured attenuations at both voltages.**

the combinations of thicknesses of water and calcium which yield the observed attenuation for that tube voltage. The crossing point of the curves represents the unique combination of thicknesses which yields the measured attenuation at both voltages. By repeating such measurements for all step positions and rotation angles, it is possible to construct separate images of the two components.

In both methods, the radiation dose is comparable to ordinary CAT scans and the errors due to beam hardening and multicomponent mixing are considerably reduced. However, these techniques are not capable of imaging elements which are close in atomic number. In fact, the method described by Mistretta and Riederer [5] requires that no other elements with similar atomic numbers are present in the slice. These problems can be overcome by scanning the object with at least two monochromatic beams which straddle the K-absorption edge or L-absorption edge of the analyte element of interest. The radiation required might come from a synchrotron, from fluorescence of a suitable target or from electron capture within a suitable radioactive source.

Grodzin, [6] and [7], has theoretically studied the application of synchrotron radiation to computerized tomography and has shown it to be especially suitable to the study of small samples. In [6], Grodzin shows that there is an optimum X-ray energy for a given sample size and material which minimizes **the** time for obtaining a given resolution/sensitivity. **At** the optimum energy, **the** resolution/sensitivity is determined by the total number of photons per scan. This optimum energy is quite sharp, for instance for a 1mm sample of tissue it is 6-7keV and the effectiveness at 4keV or at 12keV is an order of magnitude worse.

In the second paper, [7], Grodzin suggests taking successive tomographs, one at an energy above and another at an energy below an absorption edge of the element to be imaged. Then by making a comparison between the reconstructed images the spatial variation in the element of interest could be determined. **A** synchrotron is especially suited to this technique as it provides high intensity collimated beams of nearly monochromatic photons whose mean energy can be tuned across the absorption edge of the elements. For

instance, the National Synchrotron Light Source at Brookhaven Laboratory provides fluxes of  $10^{15}$  photons/sec·mrad· $\Delta E/E=1\%$ , at energies below 25keV, [7], Due to dose considerations, the method is only suited to imaging heavier elements (Z>50) in medical subjects. The imaging of lighter elements in humans would require incident fluxes in excess of permitted radiation dose limits because of the higher absorption at low energies. Thus light elements can only be imaged in small non human samples.

Grodzin, [7], also investigated the sensitivity to an element in a single picture element for this technique. Since the scan energies in this case are determined by the element absorption edge, a sample of a given diameter cannot always be scanned at the optimum energy which maximizes the sensitivity/resolution for that sample. Thus only for a sample diameter where the element absorption edge energy corresponds to the optimum energy will the resolution/sensitivity be maximized. With this in mind, Grodzin calculated the sensitivity, in terms of the minimum fraction of critical atoms detectible in a pixel, for all elements in samples whose diameters are optimum for the energy of the element absorption edge. Note, however that the sensitivity in terms of the minimum concentration of an element was not determined by Grodzin, [7], As an example, see figure 1.9, for a scan of a water like medium using 4X10<sup>10</sup> incident photons, 100 steps per linear scan and requiring a 1% accuracy in each pixel. In this case, the sensitivity in a pixel falls rapidly from Z=40 to Z=20 by a factor of 10 and a further factor of 10 to Z=13. Furthermore, a factor of 100 increase in the incident photon flux only increases the sensitivity in a pixel by one order of magnitude. Also, as seen in figure **1.9,** the sensitivity to trace elements worsens as the matrix gets heavier. For example, for elements above lead the sensitivity in silicon is about the same as in water but in iron the sensitivity falls by an order of magnitude. For elements around Z=50 the sensitivity deteriorates again by a factor of ten in silicon and by a further order of magnitude in iron. The corresponding values for the L-absorption edges are not shown as the sensitivities are much poorer.

Thompson and Llacer, [9], have studied the application of synchrotron radiation to elemental imaging by scanning an excised

pig heart, in which the cardiac chambers were filled with iodinated vaseline. By making use of the sharp increase in the iodine absorption at the iodine K-absorption edge at 33. 17keV, the difference in the photon transmission for monochromatic X-ray beams below and above this edge is due to the iodine only. This is because, across the iodine K-absorption edge there is no change in the attenuation coefficients of all the other elements present, i.e. the matrix. In the experimental work, a tomograph was taken at 25eV below the iodine K-edge and a second one was taken at 25eV above the K-edge. An iodine specific image was obtained by logarithmically subtracting the lower energy data from the higher energy data and then reconstructing the data. The resultant images showed the spatial distribution of the iodine in the slices through the pig heart. However no quantative evaluations were made. Beam hardening artifacts were not present as the photons were almost monochromatic. Also the background signal due to scattered photons was reduced since the beam has a divergence of only several mrad.

Flannery et al, [8], describe a system that they have developed to construct three-dimensional maps of density and elemental distribution in submillimetre samples by scanning above and below the elemental K-absorption edge with synchrotron generated X-radiation. One aspect of their work involved the development of a digital imaging X-ray detector system capable of submicrometre resolution and very high count rates. Because of the vast amount of data generated, very fast computers were required to reconstruct images in reasonable times. Experiments were done, using nearly monochromatic beams at energies Just above and below the copper K-absorption edge (8.99keV), to produce three-dimensional images of a nested set of thin walled glass tubes filled with copper sulphate solutions of known concentrations. Two sets of images were reconstructed corresponding to the lower and higher energy data. Although the images were not subtracted the location of the copper was clearly visible [8]. The experiment showed that images with 10<sup>-6</sup>m resolution and showing the distribution of an element can be made using synchrotrons.

As stated previously, the sensitivity to the low atomic number elements in large samples when using X-ray techniques is very poor. This is because of the high attenuation in all materials for X-ray energies of a few keV. However, alternative techniques allow such

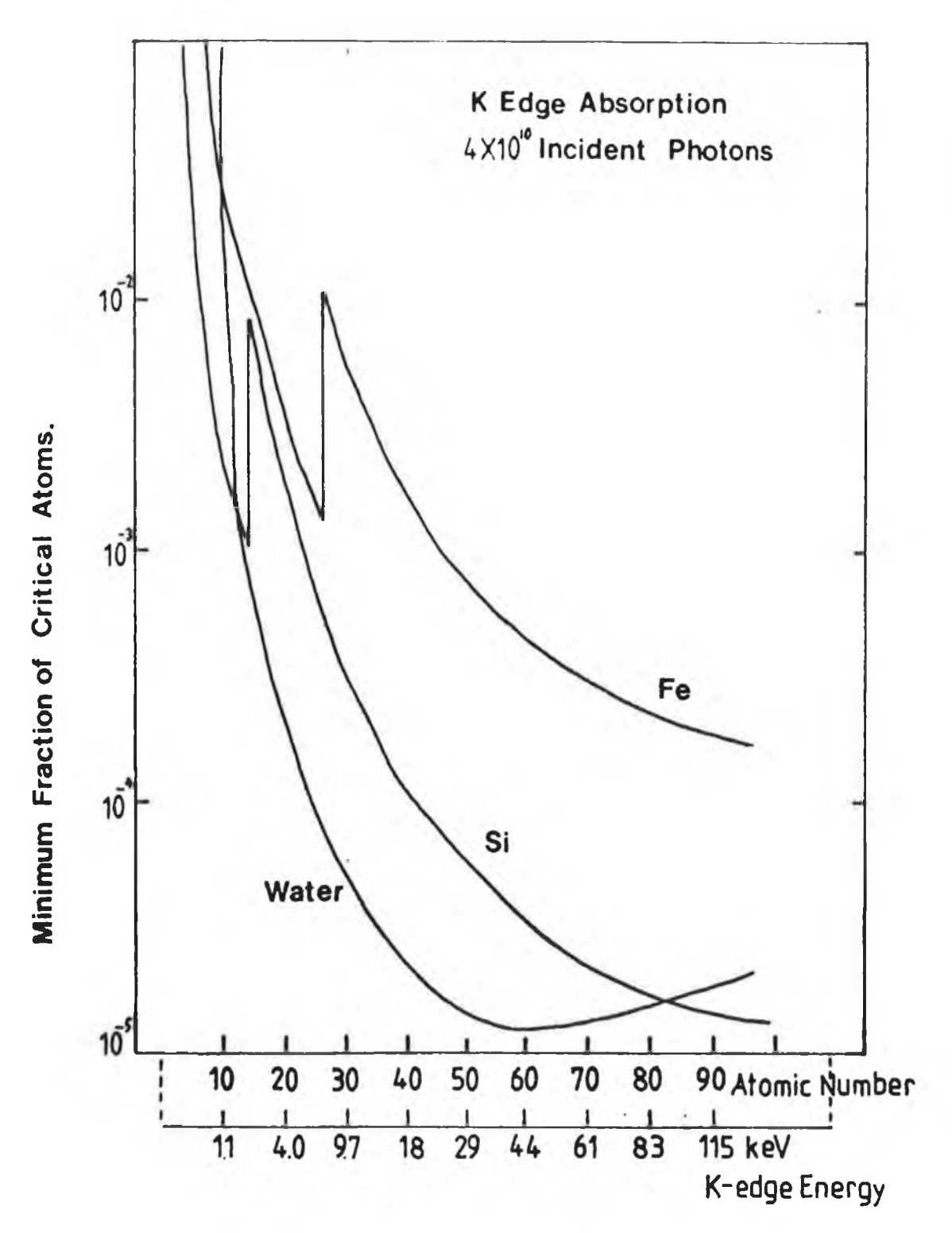

### **Fig. 1.9**

**The minimum fraction of atoms detectible in water, silicon and iron matrices as a function of atomic number and K-edge energy. For all cases the sample size is optimum for the analyte K-edge energy.**

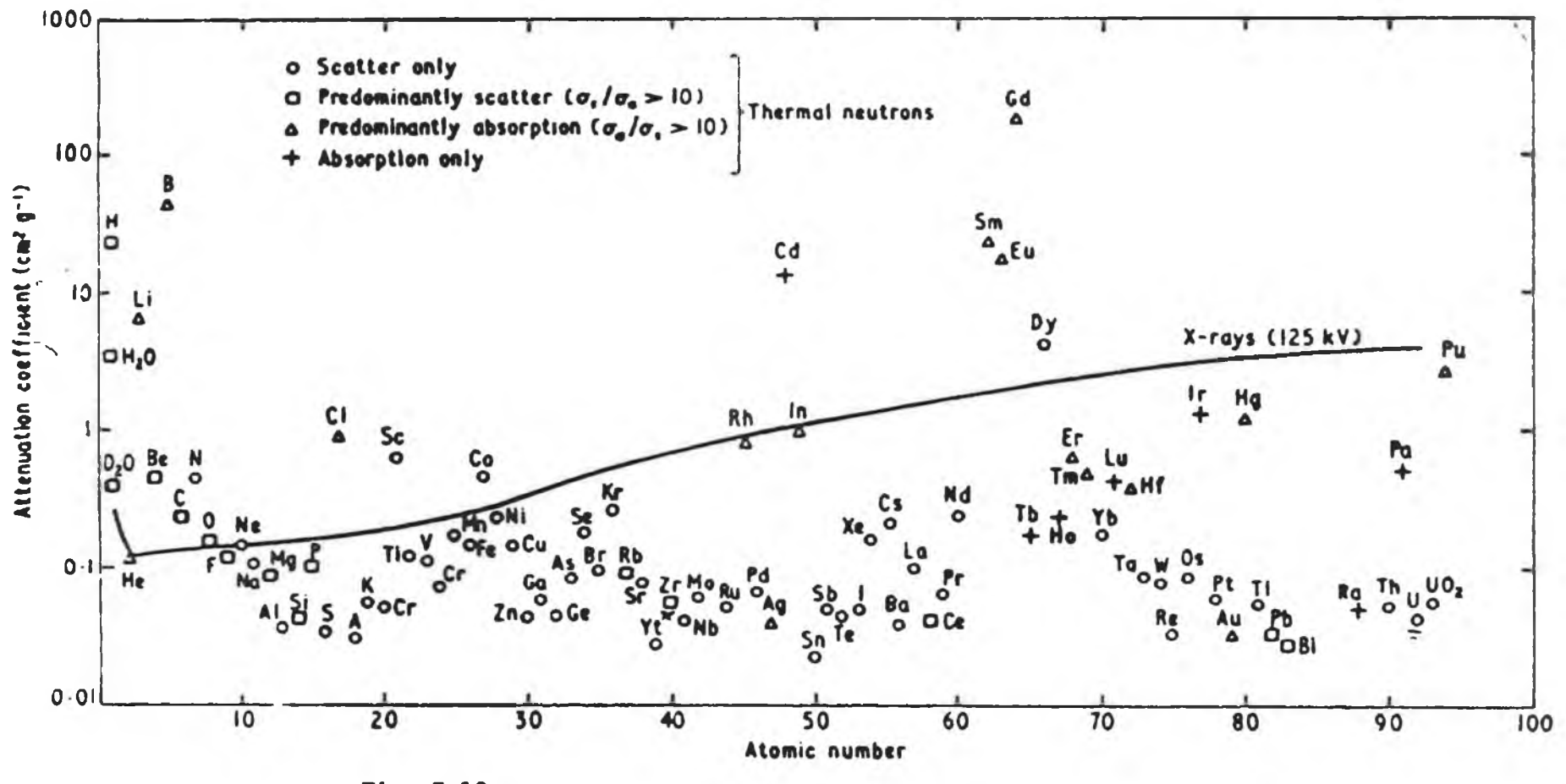

**Fig. I.10 Neutron and X-ray mass attenuation coefficientsfor the elements. [17]**

elements to be imaged. These include neutron computerized tomography and Nuclear Magnetic Resonance. With these methods, it is possible to image some of the low atomic number elements even in high atomic number specimens.

In the first case, neutrons are uncharged and are thus highly penetrating. They interact with the nuclei in a material to an extent that depends on the existence of stable configurations of protons and neutrons in the nuclei. For a few types of nuclei, the addition of a neutron forms a particularily stable configuration so that the probability of interation is very high. As seen in figure I. 10, hydrogen, boron, lithium and cadmium have much higher attenuation coefficients for neutrons than most elements and so can be readily imaged. On the other hand lead, natural uranium and aluminim have high transparencies. The principles used in neutron CAT for data collection and image reconstruction are similar to those in conventional CAT. However the neutron sources and detectors differ considerably [16]. Neutron CAT images have been sucessfully produced by G. Pfister et al. [17] and by G. Matsumoto and S. Krata [18]. However, the nature of the sources required i.e. nuclear reactors, accelerators and Van der Graff generators, limit the widespread use of the technique, especially as a medical diagnostic tool. Also, as shown, the number of elements that can be imaged is limited.

Another imaging technique which is now widely used in medical applications is Nuclear Magnetic Resonance, [19]. This method is based on the magnetic moment that is present in a wide variety of organic and inorganic materials. To possess a magnetic moment the nuclei must contain an odd number of protons and neutrons. The usual atoms of many elements do not show this  $\tt{effect}$  eg,  $^{12}$ C and 160 but most elements involved in biological systems have a useful isotope such as  $^{23}$ Na,  $^{14}$ N,  $^{31}$ P,  $^{19}$ F,  $^{13}$ C,  $^{17}$ O and <sup>1</sup>H. In the presence of an external magnetic field the magnetic moments tend to align with the field. These can be caused to precess by an externally applied radio-frequency signal. When excitation ceases, the magnetic moment decays to it equilibrium state and emits a signal at its resonant frequency. This resonant frequency is characteristic of the element. Hydrogen provides by far the most intense signal and is thus most commonly imaged. From these signals a spatial image of the distribution of hydrogeon can be produced.

Other elements can be distinguished by their characteristic procession frequencies but unlike hydrogen they require very long data acquisition times. In fact only a few elements have been sucessfully imaged to date, most notably, fluorine in the form of a tracer, by Holland et al. [20], sodium-23 by De Layre et al. [21] and phosphorous-31 by Haselgrove et al. [22]. To date, NMR has been mainly used in medical applications.

In all of the techniques described, the number of elements and the range of atomic numbers that can be imaged is limited. In the presence of other elements of similar atomic number some of these techniques fail, [4] and [5], Also, in all the methods so far described only one element can be imaged in a single scan. Even though synchrotrons are well suited to producing elemental specific images when using differential absorption across the element K-absorption edge, they are not very common. There are only 25 synchrotrons worldwide. In this thesis, element specific images are produced using both radioisotopes and X-ray tube sources. An energy despersive Si(Li) detector is used, so that, in principle, all elements whose absorption edges lie within the energy range of the detector can be imaged. In fact, by doing a pulse-height analysis of the tube spectrum using a multi-channel analyser, several elements close in atomic number can be imaged simultaneously. In addition, theory is developed so that quantative images can be produced for the cases when the analyte element is added to the matrix and when the anlyte element is already present.

In previous works on sensitivity, no easy method has been developed to calculate the minimum detectable concentration of an element in a given matrix sample. In this work, equations to calculate the minimum concentration of an element in any matrix are derived for the cases when analyte can be added to the matrix and when it is already present. This is described in detail in chapter II. Finally, comparisons of calculated concentrations are made with experimentally determined minimum detectable concentrations.

### Chapter II

## II.1 Introduction to Differential X-ray Absorptiometry.

After the discovery of X-rays by Roentgen [23], one of their first properties noted was that the X-ray photons are absorbed by differing amounts by different materials of the same thickness. Within a year of their discovery, the absorption properties of X-rays was widely applied in medical and industrial radiography. In 1901, Roentgen received the first Nobel Prize for his discovery and his pioneering work with X-rays. In 1909, Barkla [24] noted evidence of the presence of absorption edges. However, it was Glocker and Frohnmoyer [25], who in 1925 first used these absorption edges, in X-ray absorptiometry, to determine elemental concentration in specimens. This involved passing one or more X-ray energies on both sides of analyte element absorption edge through a cell, containing both the analyte and matrix solution. The process was then repeated for a cell containing matrix only. Knowing the absorption coefficients of the analyte element at the bracketing energies and the cell thickness, the analyte equivalent thickness along the path length, as well as the analyte element concentration, could be calculated. Since then, the procedure has been refined and is now used to measure the concentration of analyte elements in solutions, solids, briquets and even gases.

In this thesis, differential X-ray absorptiometry is applied to Computerized Axial Tomography (CAT) to determine the analyte concentration distribution through a slice in a specimen. In a typical CAT scan, the analyte equivalent thickness is determined for many path lengths through the cross-section and these are then used to construct an image of the slice. In this section, the equations to calculate the equivalent thickness for the case when

analyte can be added to the matrix specimen and for the cases when the analyte is already present are derived.

#### II.2.1 Principles of X-ray Absorptiometry.

Consider a pencil beam of X-rays directed onto a homogenous specimen of uniform thickness "P" (metres) and density "p" (kilogrammes/metre $^3$ ). The resultant transmitted X-ray beam has flux N, which is always less than  $N_{\rho}$ , the incident beam flux, because of absorption. The transmitted beam flux is given by

$$
N = N_0 \exp (-U P) \qquad \dots \qquad 2.1
$$

where U (metres<sup>-1</sup>) is the linear attenuation coefficient. Alternatively, this equation can be rewritten as

$$
N = N_0 \exp(-u t) \dots 2.2
$$

where u is the mass absorption coefficient of the material  $(m^2/kg)$ and t is the equivalent thickness (kg/m $^{\rm 2}$ ) along the beam path. The mass absorption coefficient  $(m^2/kg)$  is defined as the linear attenuation coefficient (m<sup>-1</sup>) divided by the density p (kg/m<sup>3</sup>). The equivalent thickness can be written in terms of the specimen thickness and the specimen density as t=pP. From now on, the **variables t and u are used.**

**The mass absorption coefficient u is a property of an element and it is Independent, for practical purposes, of the chemical or physical state. It varies only with atomic number and X-ray energy. If a specimen consists of several elements, then for any X-ray energy, the total mass absorption coefficient at any point in the specimen is given by**

$$
u = \sum w_n u_n \dots 2.3
$$

which is the sum of the weight fraction w of each element times its mass absorption coefficient. For the case where a specimen consists of one element of interest, called the analyte, in a matrix of other elements, equation 2.3 can be given by

$$
u = wa ua + Wm Um \dots 2.4
$$

where subscripts a and m refer to analyte and matrix respectively.

Substituting for u in equation *2.2* with equation 2.4, it becomes

$$
N = N_0 \exp \left\{ -\left( w_a u_a + w_m u_m \right) t \right\} \quad \ldots \quad 2.5
$$

The mass absorption coefficient of an element is the result of several phenomena. These include photoelectric absorption, which is dominant at low energies, Compton scattering which is dominant at energies greater than several hundred keV and pair production which occurs at energies greater than IMeV. See figure II. 1 which shows the relative contributions of each effect as a function of X-ray energy for some atomic elements. In general, for a given X-ray energy, the mass absorption coefficient increases with atomic number since the "heavier" the element the greater its stopping power for X-rays. Similarily, for a given element, the mass absorption coefficient should decrease with increasing X-ray energy as X-ray penetration increases with energy.

**However, there are abrupt discontinuties in the absorption coefficients, first noted by Barka [24]. It is these discontinuties, called absorption edge jumps, which are significant in differential X-ray absorptiometry. See figure II.2. At low X-ray energies, less than lOOkeV, the photo-electric effect dominates over Compton scatter and pair-production. In the photoelectric effect, the minimum X-ray energy required to expel an electron from a given level in an atom is called the absorption edge energy. This gives rise to the abrupt increase in the mass absorption coefficient on the high energy side of the absorption edge. Each element has as many absorption edges as it has excitation** potentials, one K, three L, five M etc. In general, only K and LIII **absorption edges have absorption edge differences (uh-ul) large enough to be useful for differential absorptiometry. For most elements the K-edge difference is greater. For heavier elements the** Liii **edge difference is greater but the overall absorption may be higher due to their low energy. It is for this reason that the K-absorption** edges **are prefered in this work.** The **absorption curves of** the **chemical elements showing** the **K-absorption edges are shown** in figure II.3.

**Differential X-ray absorptiometry was first applied by Glocker and Frohnmeyer [25], for the determination of the quantity of an**

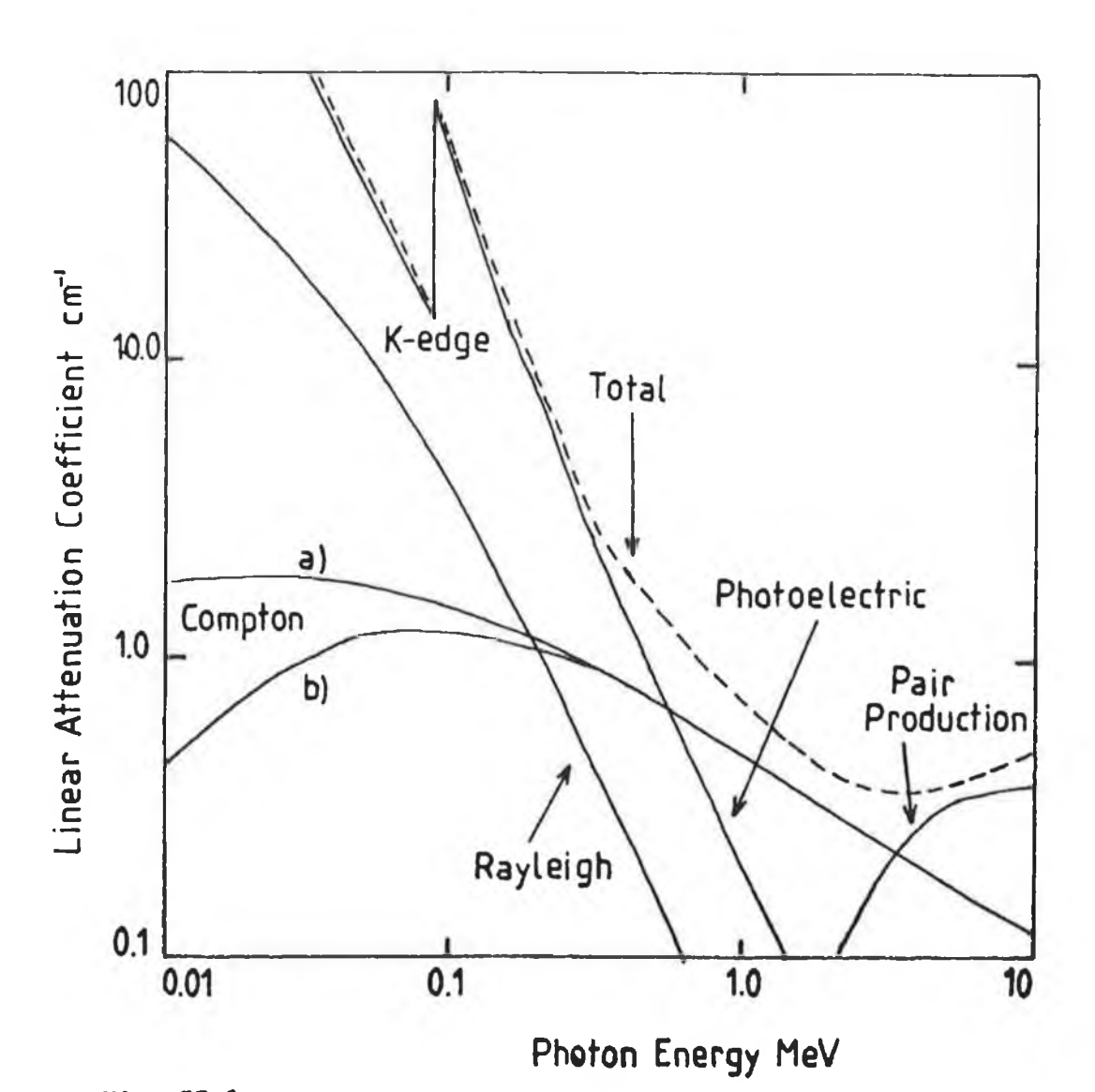

## **Fig. II.1**

**Linear attenuation coefficients as a function of photon energy for a collimated monochromatic beam In lead. The relative contributions of photoelectric, Compton effect, Rayleigh and pair production are shown. The Compton (a) and (b) curves are those pertaining to free and bound electrons.**

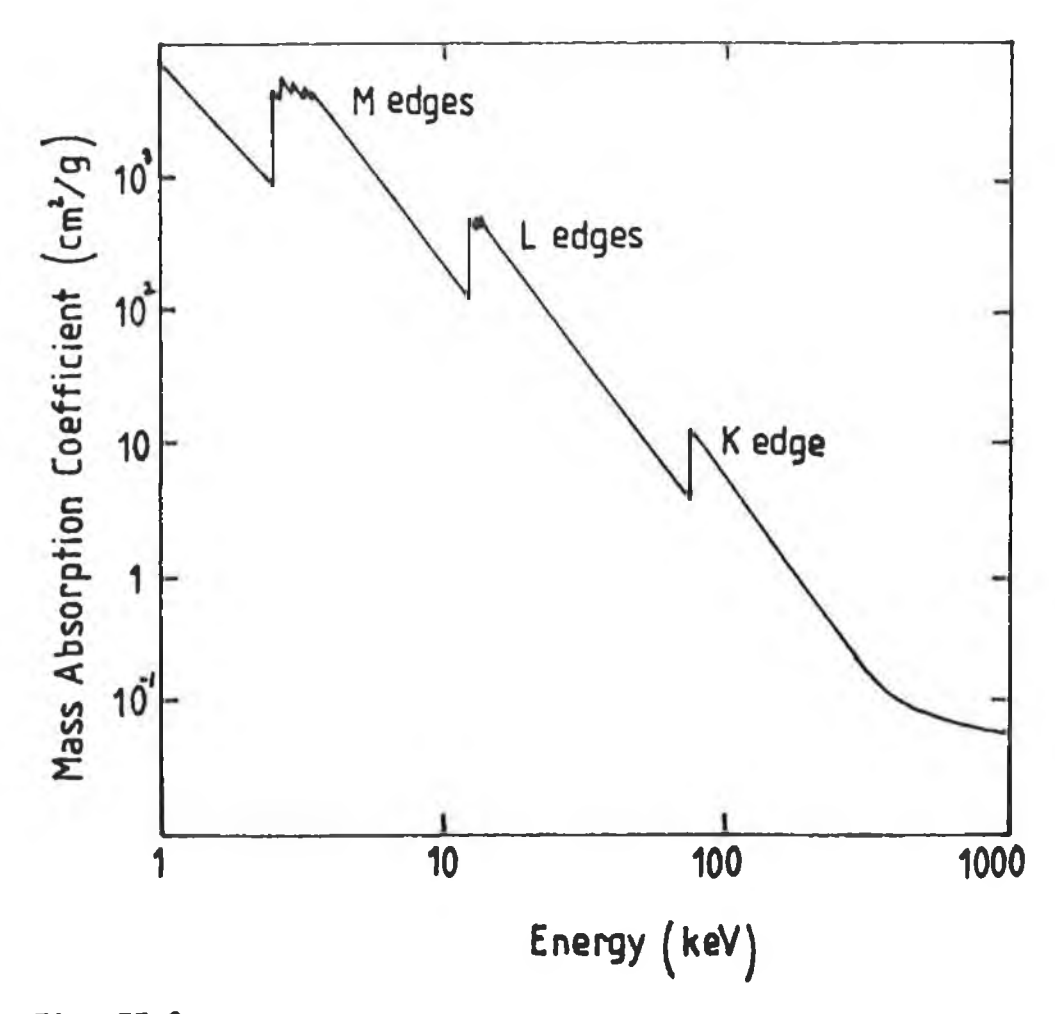

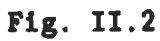

**The mass absorption coefficient of lead as a function of photon energy. It shows one K-edge, three L edges and five M edges.**

element in a homogenous specimen. In differential X-ray absorptiometry, one or more X-ray energies, which straddle the analyte absorption edge, are passed through the homogenous specimen. Knowing the beam path length, the analyte concentration in the specimen can be calculated using the measured transmitted intensities if the analyte absorption coefficients are known. In this work, analyte elements are distributed unevenly in nonhomogenous specimens. Applying differential X-ray absorptiometry to CAT the elemental distribution in a slice through the specimen and their concentrations can be determined for such specimens. In the next section, the mathematical background for differential X-ray absorptiometry is given. In section II.4 the methods for producing the images are described.

## II.2.2 Mathematics of Differential X-ray Absorptiometry.

Consider two monochromatic co-linear X-ray beams, one on either side of the analyte K-absorption edge, see figure II. 4, being incident on a specimen. The emergent fluxes are given by

$$
N_1 = N_{01} \exp \left\{-\left(\text{wa uai} + \text{wm uml}\right)t\right\} \dots 2.6
$$

and

$$
N_h = N_{0h} \exp \left\{ -\left( w_a \text{ uah} + w_m \text{ umh} \right) t \right\} \quad \dots \quad 2.7
$$

where the subscripts 1 and h refer to the low energy beam El and the high energy beam Eh respectively. Division of equation 2.6 by equation 2.7 gives

$$
\frac{N_1}{N_h} = \left(\begin{array}{c} N_{01} \\ \hline N_{0h} \end{array}\right) \exp\left\{wa \left(\begin{array}{c} u_{ah} - u_{al} \end{array}\right)t\right\} \exp\left\{w_m \left(\begin{array}{c} u_{mh} - u_{ml} \end{array}\right)t\right\} \ldots 2.8
$$

Rearrangement of equation 2.8 gives

$$
w_{a} t = \left\{\ln\left(\frac{N_{1} N_{0h}}{N_{h} N_{01}}\right)\right\} \left(\text{ u}_{a}^{2} - \text{ u}_{a}^{2}\right)^{-1} + w_{m} t \left\{\frac{(u_{m} h - u_{m}^{2})}{(u_{a}^{2} - u_{a}^{2})}\right\} \cdots 2.9
$$

Since the composition of the matrix may be unknown it is desirable to remove the matrix term on the right hand side of this equation. Hence, the bracketing X-ray beam energies should be close enough together in energy and therefore also close to the

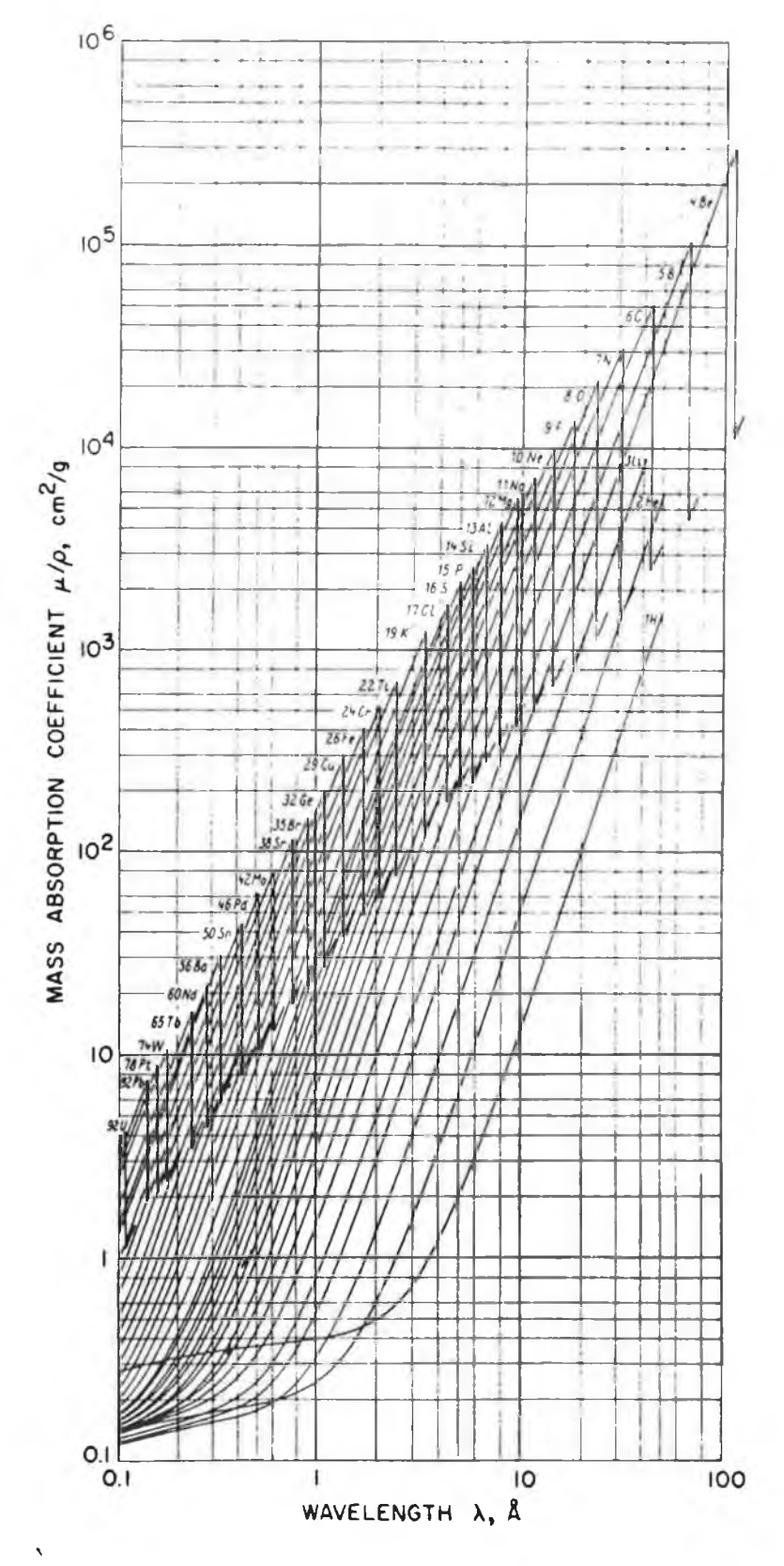

**Fig. II.3**

**The mass absorption coefficients of the elements as a function of photon wavelength showing the K-absorption edges.** The conversion factor to photon energy is  $E_{\text{keV}} = 12.396/\lambda$ .

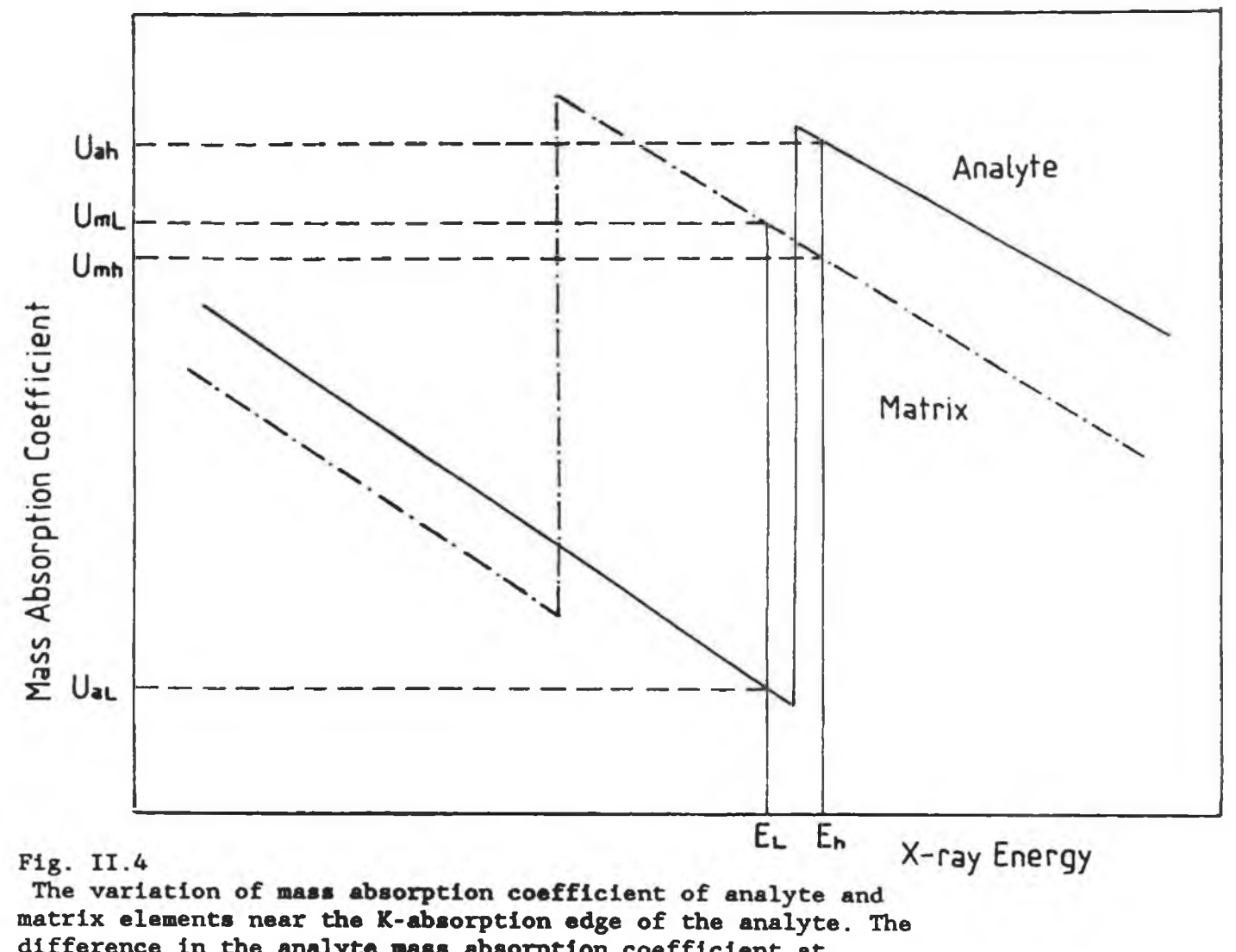

difference in the analyte mass absorption coefficient at energies El and Eh is much greater for the analyte than the matrix. Note, Uah-Ual is positive while Umh-Ual is negative.

K-absorption edge in order to minimise the effect of the matrix absorption. However, both energies should be far enough from the absorption edge, especially on the high energy side, to avoid the absorption edge fine structure. In general fine structure is confined to within 200eV of the absorption edge, [26], If the matrix undergoes little change in its absorption coefficient between the bracketing X-ray energies, i.e. umh=umi, then equation 2.9 becomes

$$
ta = \left\{ ln \left( \frac{N_1}{N_h} \frac{N_{Oh}}{N_{01}} \right) \right\} \left( u_{ah-ll} \right)^{-1} \dots \dots \quad 2.10
$$

where  $ta = wa t$  is the analyte equivalent thickness along the beam path.

Without the use of a synchrotron it is unlikely that available X-ray energies will be close enough to the analyte K-absorption edge in order that the matrix term can be dropped from equation 2.10. Near the K-edge of the analyte, the term (uah-uai) is positive while the term (umh-umi) is negative. See figure II. 4. Thus the effect of the matrix term on equation 2.9 is to reduce the measured analyte equivalent thickness. Since, the composition of the matrix is unknown in most cases, a technique to correct for the matrix effect is required. Here, two such techniques are described.

#### II. 3. Correction Techniques for Matrix Effect.

# II.3.1 Technique to Correct for Matrix Effect when the Analyte can be Added to the Matrix.

The technique of determining analyte equivalent thickness using the transmitted X-ray fluxes through specimens when the anaylte can be added to the matrix specimen are well established. Such techniques are described by Bertin [27], where the K $\alpha$  and K $\beta$  lines of a suitable element which straddle the analyte K-absorption edge are used. Since the energies of the K-lines may lie at several keV from the analyte K-edge, it is first necessary to make measurements on a matrix, before making measurements on the matrix plus analyte, so that the effect of the matrix on the analyte equivalent thickness can be removed. An equation, for this technique, to calculate the corrected analyte equivalent thickness has been formulated by J. Fryar and K.J.McCarthy [28] and it is described in

detail here.

The transmitted fluxes for a monochromatic pencil beam of X-rays through the matrix only specimen are given by

$$
N_{m1} = N_{Om1} \exp\left\{-\left(\text{wm um1 }\right)t\right\} \quad \dots \quad 2.11
$$

on the low energy side of the analyte K-edge

$$
N_{\text{mh}} = N_{\text{Omh}} \exp\left\{-\left(\begin{array}{ccc} w_{\text{m}} & \text{tanh} \end{array}\right)t\right\} \quad \ldots \quad 2.12
$$

on the high energy side **of** the absorption edge. **Dividing equation** 2.11 by equation 2.12 gives

$$
\left(\begin{array}{c}N_{m1}\\N_{m1}\\^{W}\end{array}\right) = \left(\begin{array}{c}N_{om1}\\N_{om1}\\^{W}\end{array}\right) \exp\left\{\left(\begin{array}{c}u_{mh-un1}\\u_{mh-un1}\end{array}\right) \text{tm}\right\} \quad \ldots \quad 2.13
$$

where  $t_m$  = wmt is the matrix equivalent thickness along the path **length. Cross multiplying the Nq terms, equation 2.13 becomes**

**exp** I Umh-Uml j tm j- = ml **N** mh r n Omh **N** Oml  **2.14**

**Similarily for the specimen containing both the analyte and the matrix, the transmitted fluxes are given by**

$$
N_{(a+m)1} = N_{0(a+m)1} \exp \{-\omega_{a} u_{a1} + w_{m} u_{m1}\}t\} \dots
$$
 2.15

**and by**

$$
N_{(a+m)h} = N_{0(a+m)h} \exp \{-\left(w_{a} \text{ uah} + w_{m} \text{ uah}\right)t\} \dots 2.16
$$

**for the same X-ray energies. Division of equation 2.15 by equation 2.16 gives**

$$
\left[\begin{array}{c}N_{(a+m)1}\\N_{(a+m)h}\end{array}\right]=\left(\begin{array}{c}N_{O(a+m)1}\\N_{O(a+m)h}\end{array}\right)\exp\left\{\left[u_{mh-un1}\right]t_m\right\}\exp\left\{\left[u_{ah-un2}\right]t_a\right\}.\ 2.17
$$

**Substitution of the matrix exponential term of equation 2.17 with equation 2.14 gives**

$$
\left(\begin{array}{c}N_{(a+m)1}\\ \overline{N}_{(a+m)h}\end{array}\right)=\left(\begin{array}{c}N_{0(a+m)1}\\ \overline{N}_{0(a+m)h}\end{array}\right)\left(\begin{array}{c}N_{m1}\\ \overline{N}_{m1}\end{array}\right)\left(\begin{array}{c}N_{0mh}\\ \overline{N}_{0m1}\end{array}\right)\exp\left\{\left[u_{ah}\text{-}\text{u}_{al}\right]t_{a}\right\}\dots\text{ 2.18}
$$

If the same source of X-rays is used in both cases then the ratios of the incident low and high X-ray energies are the same i.e.

$$
\left(\begin{array}{c}N_{O(a+m)1}\\N_{O(a+m)h}\end{array}\right) = \left(\begin{array}{c}N_{om1}\\N_{omh}\end{array}\right) \qquad \ldots \qquad 2.19
$$

so these cancel each other in equation 2.18. This leaves equations 2. 18 as

$$
\left(\begin{array}{c}N_{(a+m)1}\\N_{(a+m)h}\end{array}\right) = \left(\begin{array}{c}N_{m1}\\N_{m1}\end{array}\right) \exp\left\{\left( u_{ah}-u_{al}\right) t_{a}\right\} \dots \quad 2.20
$$

By cross-multiplying the N<sub>\_</sub> terms and then taking the natural logarithms of both sides of equation 2.20, an equation for the analyte equivalent thickness along the beam path between the source and detector results. It is given by

$$
t_{a} = \ln \left\{ \left( \begin{array}{c} N_{(a+m)1} \\ \overline{N}_{(a+m)h} \end{array} \right) \left( \begin{array}{c} N_{mh} \\ \overline{N}_{m1} \end{array} \right) \right\} \left( u_{ah} - u_{al} \right)^{-1} \quad \dots \quad 2.21
$$

Using equation 2.21, the analyte equivalent **thickness, ta, along** any beam path through a specimen can be calculated. In this case, the effect of the matrix, which was previously present in equation 2. 10, has **been** removed. **To** calculate **ta, the transmitted fluxes** through the matrix, N<sub>a</sub>, are measured initially. Then, when the **analyte has been added, the matrix plus analyte transmitted fluxes, N , are measured for the same path. As stipulated in equation** (a+m) 2. **19, the same source of X-rays should be used for both measurements. Finally, the values of mass absorption coefficients,** uah and uai, can be found in published tables [29].

When applied to Computerized Axial Tomography, this technique requires that two scans of the specimen be made. The first scan is made of the matrix only. When completed, an identical scan is made of the matrix plus analyte. In this work, a scan consists of linear and rotational steps. At each step position, when all the data has been collected, the analyte equivalent thickness along each beam path between the source and detector is calculated using equation 2.21. These analyte equivalent thicknesses are then stored and used in the reconstruction of a slice through the specimen. The resultant reconstructed image shows the distribution of the analyte in the slice and also the concentration values. See section II. 4,

As described, the distribution of analyte in a slice through a specimen can be obtained using this technique. However, there are several drawbacks to this method. The first is that it is limited to samples where the analyte can be added to or removed from the matrix. Secondly, the technique requires two identical scans. This means that the specimens must be aligned exactly for both scans. Finally, a complete scan using the K-lines form a radioisotope takes much longer than an ordinary CAT scan. The reason for this, is that the radioisotope sources used have low photon fluxes thus requiring longer count times. In order to overcome these drawbacks, a second technique was developed which made it possible to collect, in a single complete scan, the data required to image multiple analyte elements.

# II.3.2 Technique to Correct for Matrix Effect by Extrapolation to The Analyte Absorption Edge.

Since it may not always be possible to add analyte to **the** matrix, **a** second technique **for** matrix correction was developed **by** J. Fryar, K. J. McCarthy and A. Fenelon [30], In this method the analyte equivalent thickness along a path length can be determined **in a** single measurement. **This** involves measuring **the** transmitted **beam fluxes through the specimen at two or more energies on both sides of the analyte absorption edge. Then, by extrapolating the photon counts to** the **analyte absorption edge, the effect of the matrix is removed to give analyte equivalent thickness only.**

**For the case where two energies on both sides of the analyte absorption edge are considered, see figure II.5, the transmitted fluxes are given by the equations**

$$
N_{11} = N_{011} \exp \{-\left(w_{a} \tan 1 + w_{m} \tan 1\right)t\} \dots 2.22
$$
  

$$
N_{12} = N_{012} \exp \{-\left(w_{a} \tan 2 + w_{m} \tan 2\right)t\} \dots 2.23
$$
  

$$
N_{h1} = N_{0h1} \exp \{-\left(w_{a} \tan 1 + w_{m} \tan h1\right)t\} \dots 2.24
$$
  

$$
N_{h2} = N_{0h2} \exp \{-\left(w_{a} \tan 2 + w_{m} \tan 2\right)t\} \dots 2.25
$$

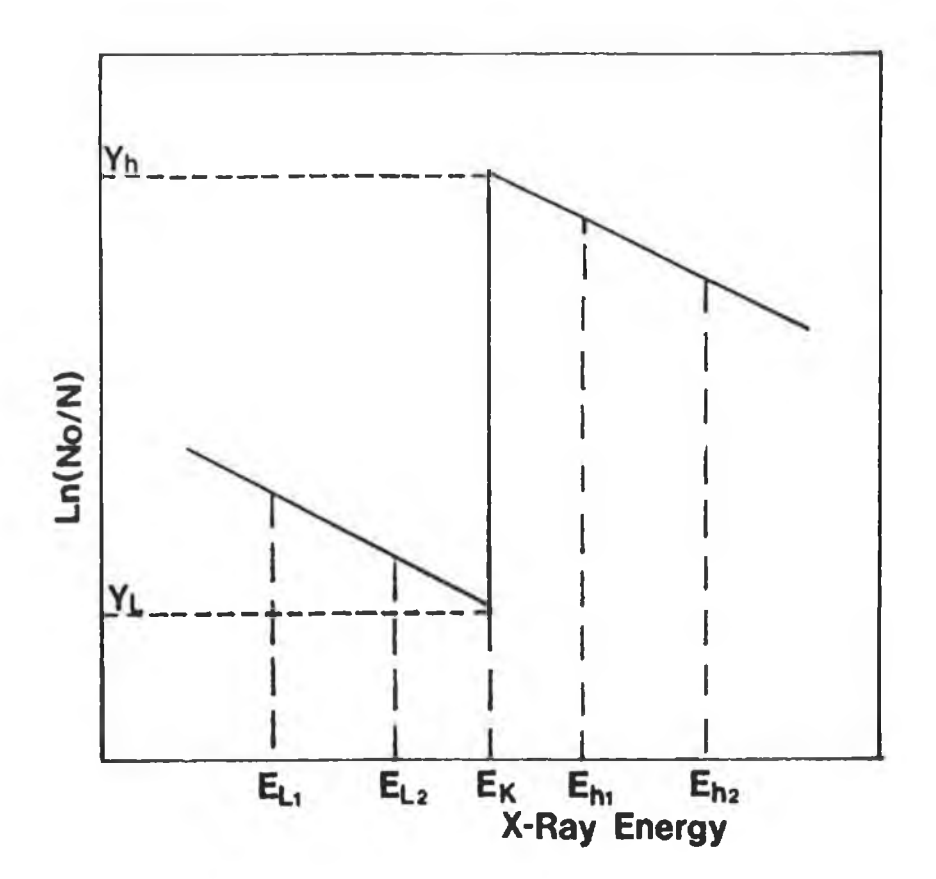

# **Fig. II.5**

**Schematic diagram to Illustrate the extrapolation of projection data, taken at two X-ray energies on both sides of the analyte K-edge energy. Yb and Yi are the extrapolated values of in (No/ N)**

for X-ray energies E11<E12<Ek and for EK<Eh1<Eh2, where EK is the analyte absorption edge energy. Cross multiplying by the  $N_q$  term in each equation above and then taking the natural logarithm of both sides of the resultant equation gives

$$
\ln\left(\frac{N_{011}}{N_{11}}\right) = \tan \tan 1 + \tan \tan 1 + \dots + 2.26
$$
  

$$
\ln\left(\frac{N_{012}}{N_{12}}\right) = \tan \tan 2 + \tan \tan 2 + \dots + 2.27
$$
  

$$
\ln\left(\frac{N_{0h1}}{N_{h1}}\right) = \tan \tan 1 + \tan \tan 1 + \dots + 2.28
$$
  

$$
\ln\left(\frac{N_{0h2}}{N_{h2}}\right) = \tan \tan 2 + \tan \tan \tan 2 + \dots + 2.29
$$

**where ta=wa t and tm=wm t. Since uai>ua**2 **and umi>um**2 **for energies both above and below the absorption edge, it is clear that**

$$
\ln\left(\frac{N_{011}}{N_{11}}\right) \bigg\} \ln\left(\frac{N_{012}}{N_{12}}\right) \dots 2.30
$$

**and**

$$
\ln\left(\frac{N_{\text{Oh1}}}{N_{\text{h1}}}\right) \left.\right\rangle \ln\left(\frac{N_{\text{Oh2}}}{N_{\text{h2}}}\right) \dots \dots \text{ } 2.31
$$

**A plot of ln(No/N) against X-ray energy is shown in figure II.5. Extrapolation to the analyte absorption edge Ek on the low and high energy sides gives the values of ln(No/N) at the low and high energy sides of the K-absorption edge as Yi and Yh respectively, where**

$$
Y_1 = ua_1 ta + um_1 tm ... 2.32
$$

**and**

$$
Y_h = u_{ah} t_a + u_{mh} t_m
$$
 ..., 2.33

**The difference in the ln(No/N) terms at the absorption edge is Yh-Yi which is given by**

$$
Y_h - Y_l = \left( u_{ah} - u_{al} \right) t_a, \dots, 2.34
$$

The um term disappears since umi=umh across the analyte absorption edge while the difference in the analyte absorption is (uah-uai). Rearrangement of equation 2.34 gives the analyte equivalent thickness along the beam path as

$$
ta = \left(Yh - Y1\right)\left( uah - ua1\right)^{-1} \dots 2.35
$$

which becomes

$$
t_{a} = \frac{\ln\left(\frac{N_{\text{Oh}}}{N_{\text{h}}}\right)_{e} - \ln\left(\frac{N_{\text{ol}}}{N_{\text{1}}}\right)_{e}}{\left(\text{uah} - \text{ual}\right)}
$$
 ... 2.36

when the Y's are replaced by the  $ln(No/N)$  terms. The term  $e$ indicates the extrapolated values. Now, if the number of photons per unit energy interval is the same just above and below the analyte absorption edge then the  $N_{\Omega}$  terms in equation 2.36 cancel. Thus equation 2.36 becomes

$$
ta = \frac{\ln\left(\frac{N_1}{N_h}\right)_e}{\left(\frac{u_{ah} - u_{al}}{n}\right) \dots 2.37}
$$

In both equation 2.36 and 2.37 the effect of the matrix has been removed by extrapolation to the absorption edge. Thus if two or more monochromatic co-linear X-ray energies on both sides of the analyte absorption edge are available, the analyte equivalent thickness can be determined in a single measurement.

The energies required can be easily obtained if a continuous spectrum of X-rays is used. Narrow energy bands can be defined on a multi-channel analyser if an energy dispersive detector is used. See chapter IV for the experimental setup.

During a CAT scan of a specimen, which contains both analyte and matrix, the transmitted fluxes through the specimen are measured for each narrow energy band at each step position. The ln(No/N) values for each energy band are then calculated and extrapolated to the analyte absorption edge. Then the analyte equivalent thickness along the beam path can be calculated using equation 2.36. The mass absorption coefficients are obtained from published tables [29]. In this way, the required data to reconstruct an image showing the analyte distribution and its concentration in a slice through the specimen, containing both analyte and matrix, can be collected in a single scan.

This technique also allows the analyte equivalent thicknesses of several elements which are close in atomic number, to be determined simultaneously. For two elements, six energy bands are required, since the data taken between two absorption edges is extrapolated to both edges. Similarily, for n analyte elements, 2n+2 energy bands are required. See figure 11.6. In chapter IV, several elements in a specimen are scanned and imaged in a single scan.

It is reasonable to assume that corrections for dead-time in **the pulse counting apparatus, especially for high count rates, and for source fluctuations may be important. Consider the case where the dead-times in the incident flux N and transmitted flux N are** o **different. In this case, if ZN and zN are the corrected values for** o **Nq and N for each energy band, then the resultant equations are**  $\ln(ZN_0/zN)$  or  $\ln(Z/z)+\ln(N_0/N)$ . Thus the effect of dead-time **correction is an equal displacement along the ordinate axis for** each point in figure II.7. In effect, the extrapolated value of **Yh-Yi is unaffected. However, high dead-times are undesirable as they gives rise to to poorer counting statistics. In order to** reduce dead-time, the beam from the X-ray tube source is filtered. **The filtering reduces the flux and also removes unwanted energies, thus reducing the dead-time. See section IV.3.3.1c Similarily, equation 2.36 is unaffected by changes in the intensity of the source. This is because the photon counts appear as ratios within the logarithms, so fluctuations in the source between recording the incident and transmitted spectra are eliminated upon subtraction of the logarithms. In equation 2.37, fluctuations in the source between measuring the incident and transmitted fluxes are** insignificant **since** the **term** Nq **does** not appear in the equation.

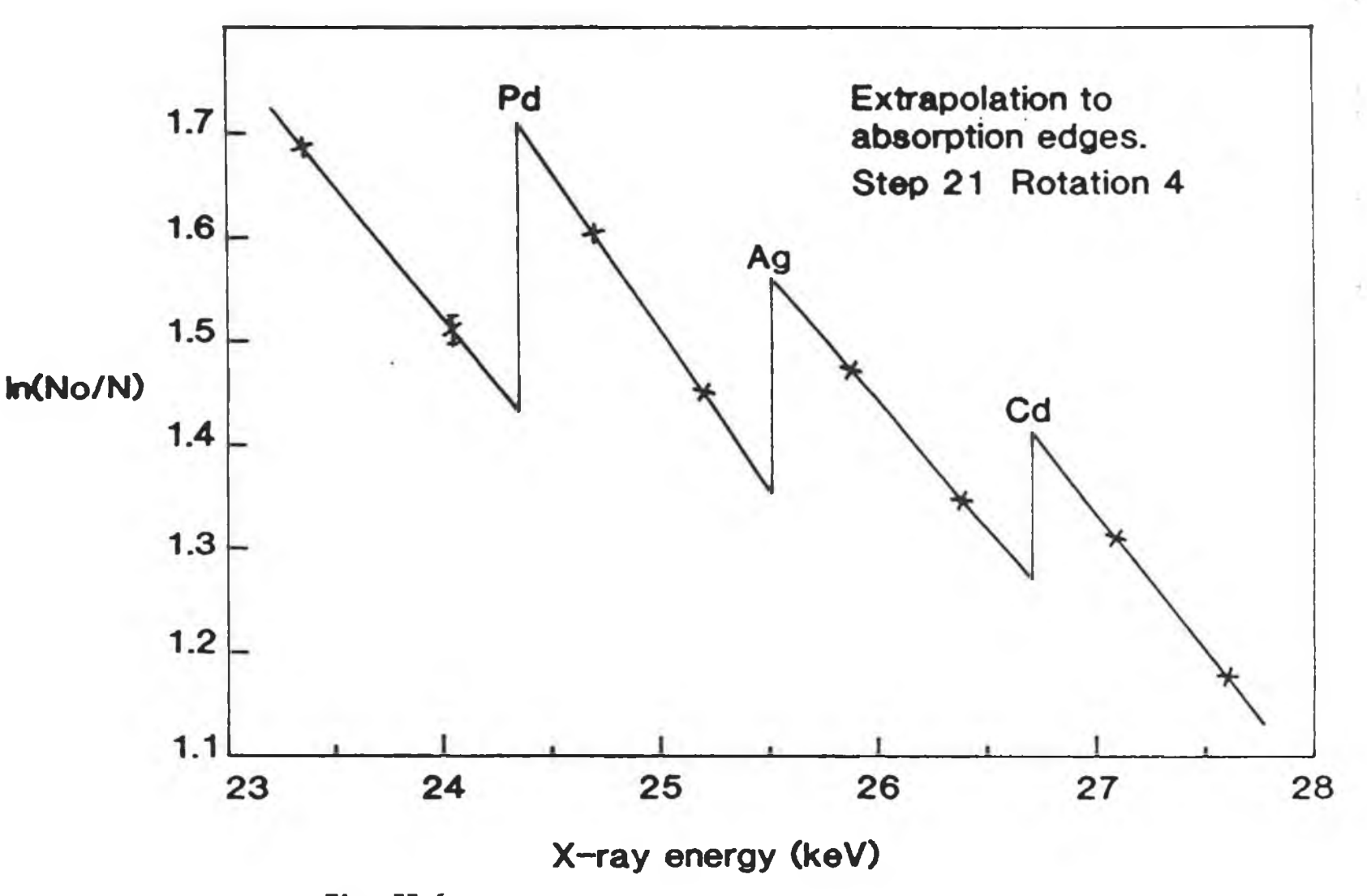

# **Fig. II. 6**

Extrapolation to the Pd, Ag and Cd K-absorption edges of the **ln(No/ N) values in narrow energy bands. This data is taken from the expereiment described in section IV.3.3.4.**

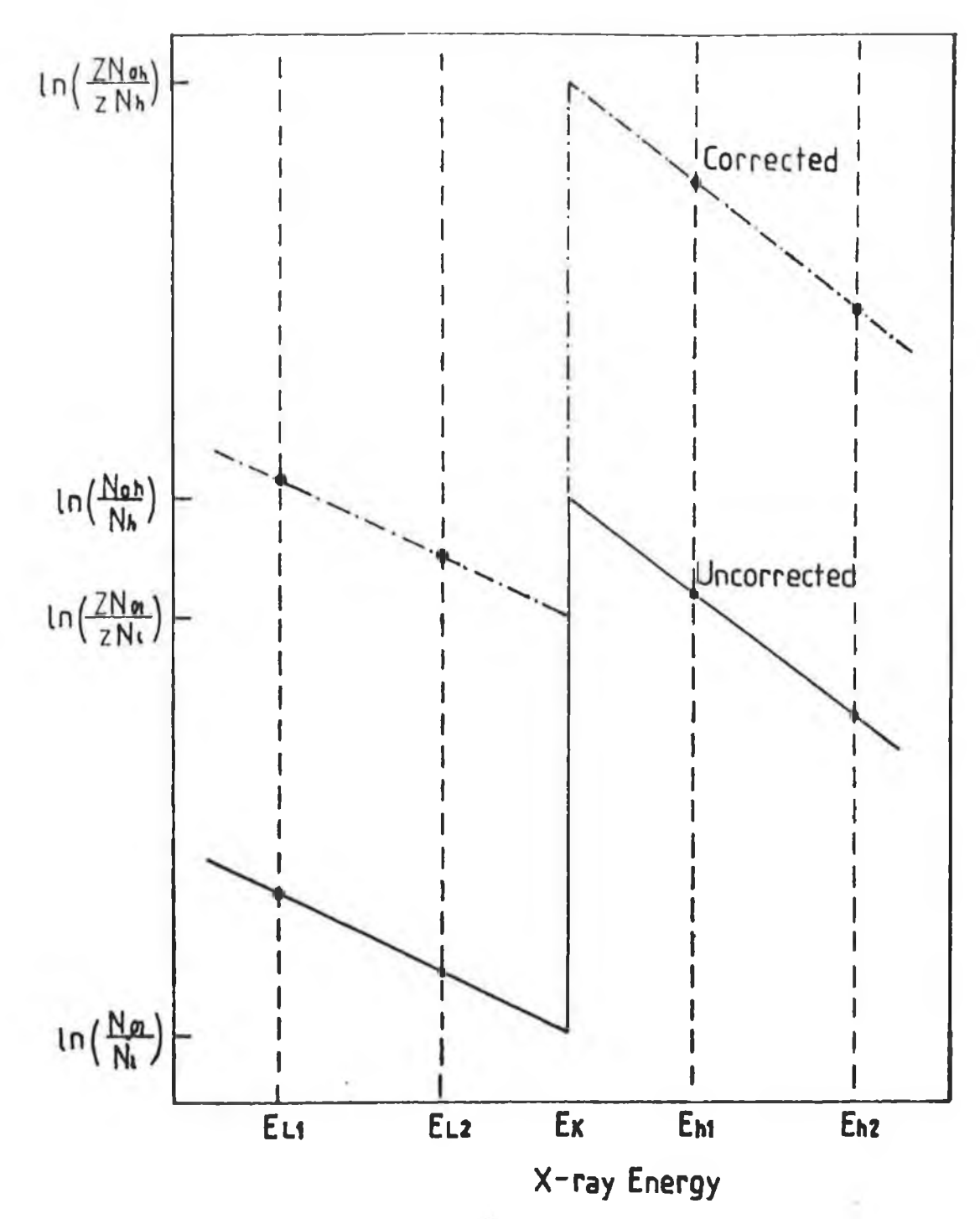

## **Fig. II.7**

The effect of dead-time corrections to the ln(No /N) data is **shown here to be an equal displacement along the ordinate axis on both sides of the analyte K\*edge. In this case Z and z are the correction factors to the incident beam No and transmitted beams N respectively.**

#### II.4 Reconstruction Algorithms.

#### 11.4.1 Introduction to Reconstruction Algorithms.

The problem of reconstructing a two dimensional section of an object from a set of one dimensional projections arose and found solution independently and more or less simultaneously in the fields of electron microscopy (Crowther et al. [31]), radio-astronomy (Bracewell and Riddle. [32]) and X-ray computerized tomography (Gordon et al. [33]). The process of image reconstruction has been defined by Herman [34]; *"image* reconstruction from projections is the process of producing an *image of a two dimensional distribution from estimates of the line* integrals along a finite number of lines of known locations". Historically, the solution to the problem of image reconstruction in CAT has polarised into two distinct and mathematically dissimilar classes of algorithms. These include

1) Analytic Solutions.

These reconstruction techniques, **which** are **used** in many commercial CAT machines because of **their** speed, **include the** filtered back-projection methods. With these algorithms, **the reconstruction process can be implemented as the data is collected** and **the image can be produced in a single iteration. Without prior filtering of the projection scan data, simple back-projection produces a blurred image. See figure II.8. Filtration was introduced to eliminate this blurring but it is not without side effects. Some filters commonly used include the Shepp-Logan filter** [35], **the** Ramachandran-Lakshminarayanan **(Ram-Lak)** [36], **which is used** in **this work** and **the** Hann **filter.**

## 2) Iterative Solutions

In the first commercial EMI scanner, by Hounsfield [3], the reconstruction technique used was one form of a general class called iterative solutions. In its simplest form, the iterative technique is essentially a mathematical trial and error procedure that gradually approaches the best estimate of the object. It is no longer favoured by commercial manufactures for several reasons. For instance, before starting the reconstruction, all the projection data is required. The technique is also slower than the now

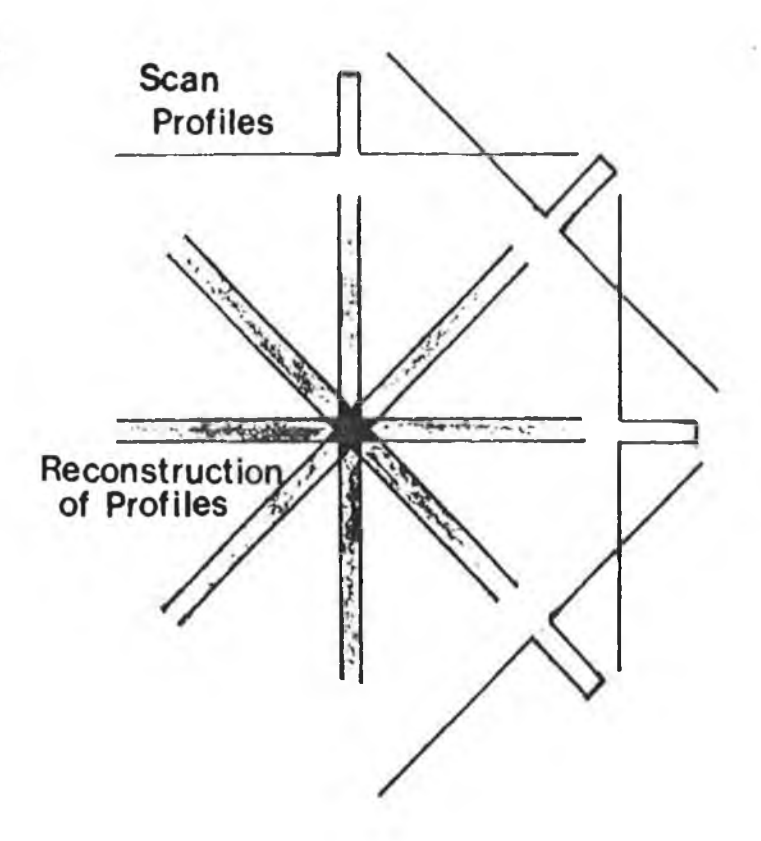

# **Fig. II. 8**

**A schematic diagram to illustrate how simple back-projection of the scan profiles of a small cylindrical object produces a blurred image.**

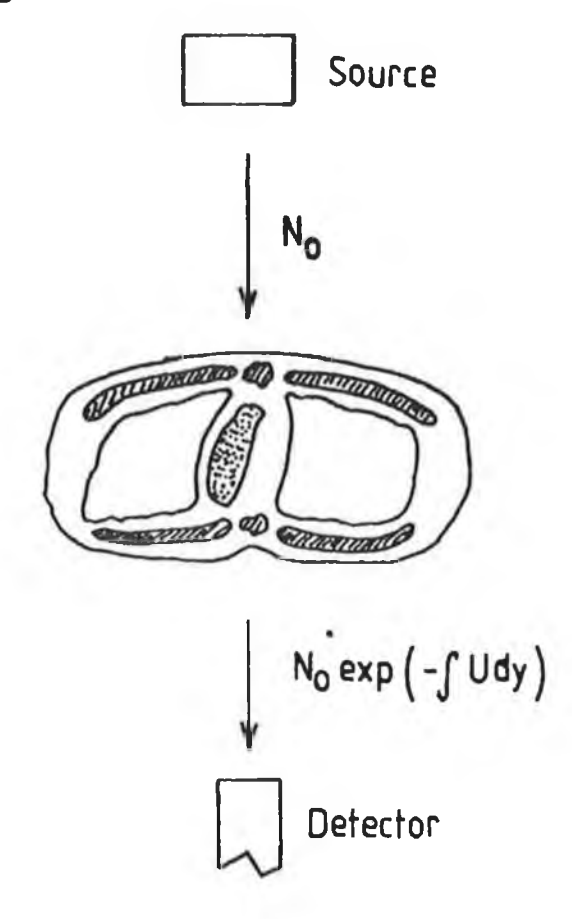

**Fig. II.9**

**A schamatic diagram to illustrate the transmiitted beam flux N for a well collimated monochromatic X-ray beam No incident on a nonhomogenous body.**

favoured analytic technique. This is because several iterations are normally required before an acceptable image is produced. In this work, the Algebraic Reconstruction Technique, ART, is one of the two reconstruction techniques used. Although slower, the resultant concentrations were found to be closer to the expected values.

These algoritms are described in more detail further on in this chapter. Before that, the scanning method employed and the idea of ray-sums are described.

#### II.4.2 Parallel Mode of Data Collection.

In the parallel mode of data collection, one X-ray source and one X-ray detector are used. See figure 1.4. Two motions are required. First, the source and detector are stepped in parallel along a direction which is perpendicular to the line connecting the source and detector. At each step position, for a set period of time, the detected transmitted photons are counted, and the source and detector are then moved to the next position. After a set number of linear steps, the source and detector are rotated about the object by a few degrees and the linear stepping procedure is repeated.

**In first generation medical scanners, the source and detector were stepped and rotated as described above, but in this work the specimen was stepped and rotated while the source and detector were stationary. This is because the preamplifier of the Si(Li) detector was immersed in a liquid nitrogen dewar. The two methods are geometrically analogous and the resultant projections are the same. This method of scanning has been used with synchrotron sources by Suzuki et al. [45].**

#### II. 4.3 Rav-Sums.

Consider a monochromatic collimated X-ray beam as it passes through a specimen. See figure II.9. Since the specimen is inhomogenous, the attenuation of the X-ray beam is given by Beer's law as

$$
N = N_0 \exp\left(-\int U(y) \ dy\right) \ \ldots \ 2.38
$$

where **N** and **N**<sub>c</sub>are the transmitted and incident photon counts, U(y)

is the linear attenuation coefficient at a point y along the line joining the source and detector and dy is the differential of path length along the beam. The ray-sum for the corresponding beam, i.e. the total attenuation of the beam between the source and detector, is defined as

$$
ray-sum = \ln\left(\frac{N_0}{N}\right) = \int U(y) \, dy \quad \dots \quad 2.39
$$

Using such ray-sums as the one dimensional projections, the resultant reconstructed image shows the spatial variation in linear attenuation coefficient through the slice of the specimen.

Similarily, for differential X-ray absorptiometry applied to CAT, where the projection data is analyte equivalent thickness, ta, the ray-sum is defined as

$$
ray-sum = ta = \int Ca(y) \, dy \quad \ldots \quad 2.40
$$

where the right-hand side of the equation is the integral along the line joining the source and detector of the analyte concentration, Ca(y), at the point y. In section II.3, the analyte equivalent thickness was defined in equations 2.21 and 2.36. When equation 2.36 is substituted for ta in equation 2.40 it gives

$$
\frac{\ln\left(\frac{N_{\text{Oh}}}{N_{\text{h}}}\right)_{\text{e}} - \ln\left(\frac{N_{\text{ol}}}{N_{\text{l}}}\right)_{\text{e}}}{(\text{uah} - \text{ual})} = \int C_{a}(y) \delta y \dots 2.41
$$

The resultant reconstructed image, using such ray-sums shows the spatial distribution of analyte concentration in the cross section through the specimen. The resultant image is the same when equation 2.21 is substituted into equation 2.40.

In conventional medical CAT, the images are usually reconstructed using the ART and filtered back-projection algorithms. These images normally show the spatial variation of linear attenuation coefficient through the patient. It is proposed to use the same algorithms to reconstruct images showing analyte concentration from the ray-sums of analyte equivalent thickness. In some cases these algorithms are used to reconstruct images showing linear attenuation coefficients. Such images act as a useful

reference to show the relative coefficient of the analyte within the object.

II.4.4 Filtered Back-projection.

11.4.4.1 Introduction to Convolution Methods.

In this section the theory of the convolution or filtered back-projection method is described. In II.4.1, it was stated that back-projection of the projection data can never give a proper "unblurred" image. However, if the scan projections, i.e. ray-sums, are modified appropiately prior to back-projection then an accurate reconstruction image can be achieved. For this, negative values are introduced into the projection data before back-projection is performed. These negative values cancel contributions to the images except at the appropiate positions. This is the basis of the convolution reconstruction method.

In this section, the theory of Radon transforms and transform methods, the determination of the convolution function and the implementation of the resultant algorithm are described.

#### 11.4.4.2 Radon Transforms.

Before **describing the theory** of **the reconstruction algorithms,** it is first necessary to describe the co-ordinate systems used and **the mathematical way in which the ray-sums and the reconstructed images are represented. The problems of reconstructing an image from discrete measurements can then be defined. In the sections following this, the theory of the filtered back-projection and ART methods are described in more detail.**

**A** polar co-ordinate system is used to describe the location of any point within the cross section of interest of the object. See figure 11.10. The point 0 in figure 11.10 is the origin and the line B is defined as the baseline. Any point p in the cross section can be described by two variables, r its distance from the origin and  $\phi$  the counter clockwise angle between the baseline and the line joining Op. For now, the analyte concentration or the linear attenuation coefficient at any point is given by  $f(r,\phi)$ .

Similarily, beam paths through a cross section can also be described by two co-ordinates. The line *L,* i.e. the beam path, in

figure II.10 is described by  $(1, \theta)$  where l is the perpendicular distance from the origin  $0$  to the point  $Q$  on the line  $L$ .  $\theta$  is the angle the line I makes with the baseline. The analyte equivalent thickness or the total linear attenuation, i.e. the ray-sum, along this line is denoted by  $[Rf](1,\theta)$ . This function depends on f, the linear attenuation coefficient or the analyte concentration at the point  $(r, \phi)$ , and is called the Radon Transform.

The function [ftf] can be plotted on a two dimensional rectangular co-ordinate system. See figure 11.11. A single point in this  $(1, \theta)$  space can be thought of as corresponding to a ray-sum, or line, in  $(r, \phi)$  space. Figure II.10 further emphasises the relationship between the  $(r, \phi)$  and  $(1, \theta)$  spaces. First, consider the line  $\Psi$ , which is perpendicular to the beam path L and makes an angle  $\theta'$  with the baseline. Any other beam path which is perpendicular to  $\Psi$  has an orientation  $\theta'$  so that the ray-sums, corresponding to the beam paths correspond to the points along the straight line  $\theta = \theta'$  in figure II.11.

Similarily, for a point  $(r, \phi)$  in the  $(r, \phi)$  space. The locus of the set of points  $(1, \theta)$ , which correspond to lines passing through the point  $(r, \phi)$  is given by the equation

$$
1 = r \cos \left( \theta - \phi \right) \dots 2.42
$$

The locus is a cosine wave on the  $(1, \theta)$  plane of amplitude r and phase  $-\phi$ . This can be seen in figure II.11. However, in practice the ray-sums are measured at discrete step positions and rotations. Thus the set of discrete points in  $(1, \theta)$  space in figure II.12 correspond to measurements at these discrete step and rotation positions. The points form a rectangular grid with horizontal spacing s which is the linear step size and vertical spacing  $d\theta$ which is the angular step size. The problem of reconstruction can now be stated, that given the data  $Rf[1,\theta]$  estimate the image of the object in the  $(r, \phi)$  plane. In conventional CAT, this representation of ray-sums is called a sinograph. Although not essential to this work, it is useful in showing the difference in the representations of the functions  $f$  and  $[RF]$ .

With this in mind, the reconstruction problem can now be stated;

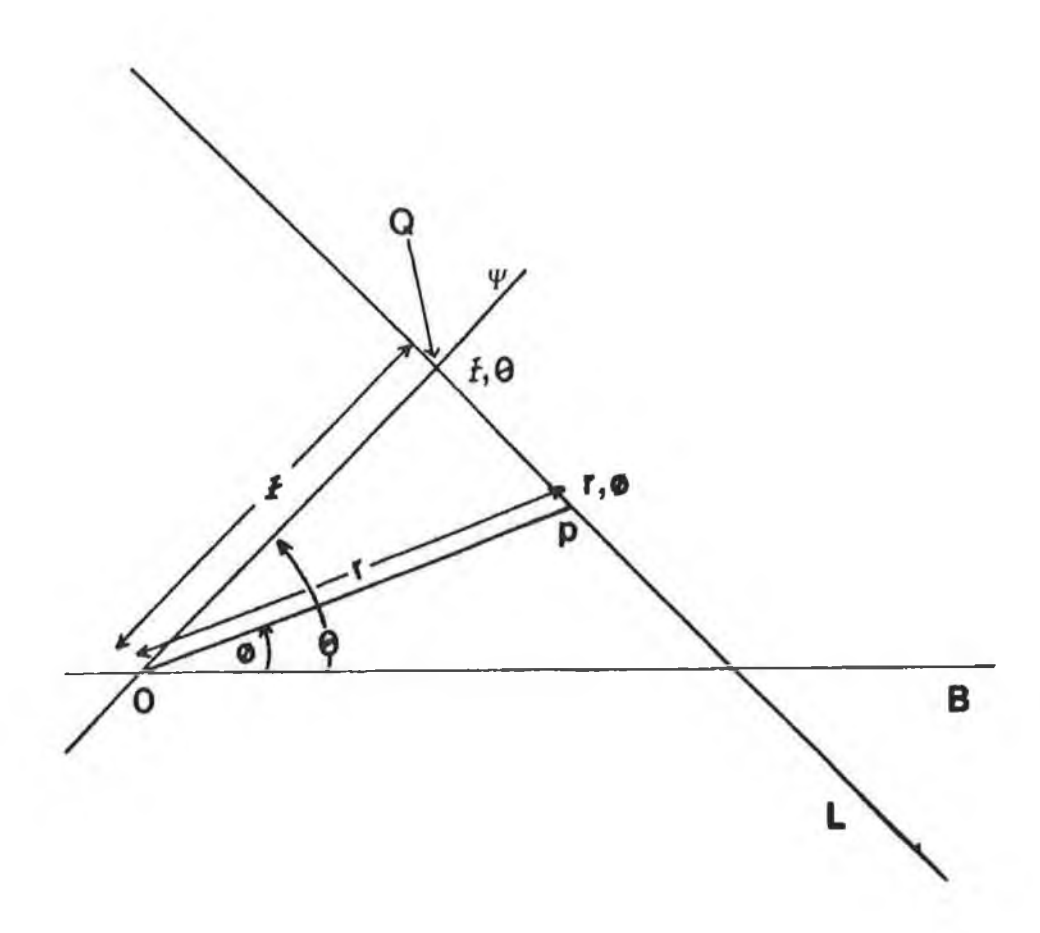

# **Fig. 11.10**

**The polar co-ordinate system to describe the location of a** point p in the plane of interest. This is the r,  $\phi$  space. Here, **0 is the origin, B is the baseline, r is the distance from 0 to p,** *<p* **is the counter clockwise angle between the baseline B and** the line  $\psi$  joining  $0$  and  $p$ ,  $L$  is the beam path,  $l$  is the **perpendicular distance from 0 to Q and 0 is the angle between the line L and B.**

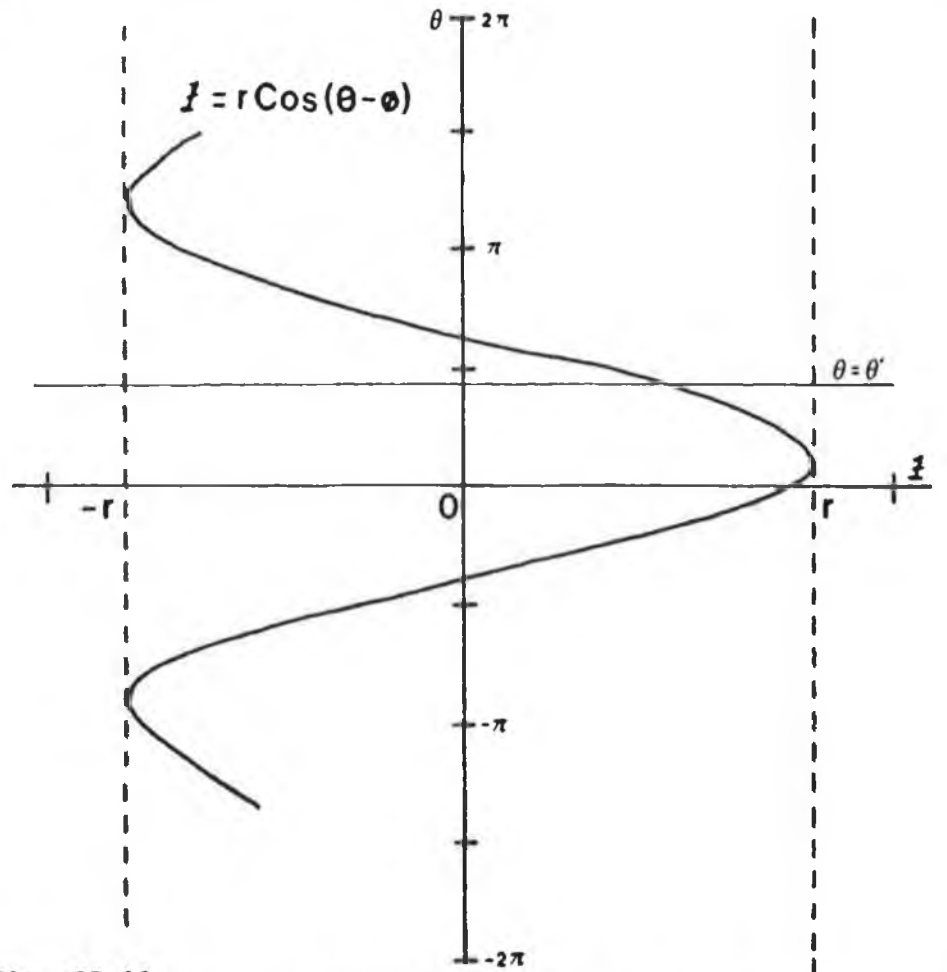

## Fig. II.11

The two dimensional co-ordinate system in  $1, \theta$  space. A point in  $1, \theta$  space corresponds to a ray-sum in  $r, \phi$  space. The line  $\theta - \theta'$  corresponds to all rays-sums which are parallel to the line L in r, $\dot{\phi}$  space. The locus of the set of ray-sums 1,*§* **which pass through a point** *r,+* **in** *t,4* **space is described by the equation shown. This is known as a sinograph.**

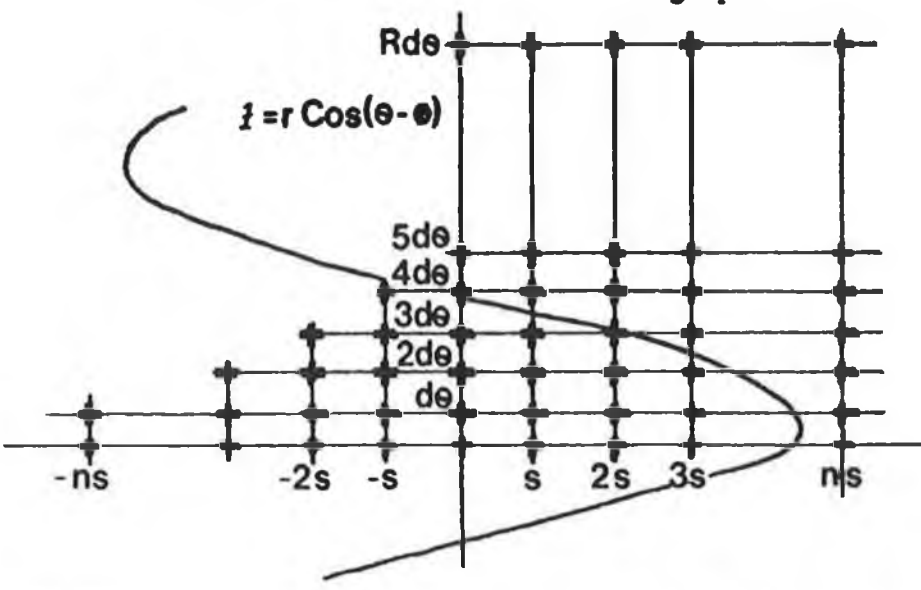

## Fig. II.12

The discrete form of the sinograph described in figure II.11.. Each discrete point corresponds to a ray-sums in r,  $\phi$  space. The variable s is the linear step size while d0 is the **rotation step angle.**

given  $[RF](1,0)$  for a large number of ray-sums, find an algorithm that provides  $f(r, \phi)$  at points of interest  $(r, \phi)$ . This problem was first solved by Radon [37], but there are some difficulties in applying it to the reconstruction of CAT images.

- 1) In CAT, measurements of  $[RF](1,\theta)$  are made along a finite number of beam paths, while the Radon formula assumes the availability of  $[Rf](1,\theta)$  for all lines  $(1,\theta)$ .
- 2) Radon's formula is sensitive to inaccuracies in the ray-sum data such as noise, width of the X-ray beam etc.
- 3) Radon gives a mathematical formula, but an effective algorithm that can be evaluated on a computer is required.

## II.4.4.3 Transform Methods.

The Radon transform of the function f, i.e. the ray-sum, can be defined as

$$
[Rf](1,\theta) = \int_{-\infty}^{\infty} f\left[ (x^2 + y^2)^{1/2}, \theta + \tan^{-1}\left(\frac{y}{1}\right) \right] dy \dots 2.43
$$

and

[
$$
RF
$$
](0,  $\theta$ ) =  $\int_{-\infty}^{\infty} f(y, \theta + \frac{\pi}{2} d(y) \dots$  2.44

**where the variables are as defined previously. In equation 2.43,**  $r^2 = (1^2 + y^2)$  by Pythagoras' theorem and  $\phi = \theta + \tan^{-1}\left(\frac{y}{\theta}\right)$ . The zero **of this integral on the line L is the point Q. See figure 11.10.** Now, the Radon transform associates a function [Rf] of two **variables, with a function f of two polar variables. An operator**  $R^{-1}$  called an inverse Radon transfrom, is now sought such that  $[R^{-1}Rf]$  is equal to f, (i.e.  $R^{-1}$  associates the function f with the **function [Rf]).** If **such an operator can be found, then** as **proved by** Radon [37], for any function of two polar variables,  $[R<sup>-1</sup>RF]$  equals f for all points  $(r, \phi)$  such that

$$
[R^{-1}R f](r, \phi) = f(r, \phi) \dots 2.45
$$

Thus, if a suitable  $R^{-1}$  can be found, it is possible to reconstruct a slice through the object showing  $f(r, \phi)$ , the spatial distribution of the linear attenuation coefficient or the analyte concentration, from  $[RF](1,\theta)$ , the ray-sums of total attenuation coefficient or analyte equivalent thickness respectively.

The operator  $R^{-1}$  can be expressed as a sequence of simple operators. Herman [34], shows how these operators are derived, see Appendix A, and expresses  $R^{-1}$  as

$$
R^{-1} = - \frac{1}{2\pi} B Hz Dz \dots 2.46
$$

where

- 1) Dz is the partial derivative of  $[Rf](1,\theta)$  with respect to its first variable to obtain a function  $q(l', \theta)$
- 2)  $Hz$  is a Hilbert transform of the function  $q(l',\theta)$  with respect to its first variable to obtain the function  $t(1',\theta)$ The Hilbert transform is given by

$$
[Hq](1', \theta) = -\frac{1}{\pi} \int_{-\infty}^{\infty} \frac{q(1, \theta)}{1'-1} d1 \ldots 2.47
$$

3)  $B$  is the back-projection of the function  $t(1, \theta)$  which results in a function of two polar variables  $[Bt](r,\phi)$  which is given by the equation.

$$
[Bt](r,\phi) = \int_0^{\pi} t \quad (r\cos(\theta-\phi),\theta) \, d\theta \quad \dots \quad 2.48
$$

and

**4) the resultant function is then multiplied by the function**  $-\frac{1}{2\pi}$  which is called normalization.

Such **a process** assumes **that the values of [Rf](l,0) are known for all 1 and 0, i.e. for all ray-sums, and that the required operations can be carried out precisely. The former of these requirements cannot be satisfied in practice since the projection** data is measured at a finite number of step positions and rotation **angles. The latter** assumes **perfect data, but in pratice the data** contains errors due to noise etc. However, such operators are in fact **integrals and** are difficult to implement on computers. None the less, the transform method can be approximated by a convolution function which can be easily implemented on a computer.

The first two stages of evaluating the inverse Radon transform, namely differentation of the projection data with respect to its first variable and then taking its Hilbert transform can be approximated by a single convolution of the data with a fixed convolution function. This is done because the numeric evaluation
of the Hilbert transform may be far from straight forward, Herman [34], Having found such a convolution function, an estimate of f can be made. It is given by

$$
f^* = B (p * q)
$$
 ... 2.49

where  $(p * q)$  is the convolution of the projection data p, i.e.  $[Rf](1, \theta)$ , with respect to 1 along a scan projection, when  $\theta$  is fixed, with a function *q* (the convolving function). Having convolved p with *q,* the resultant is then back-projected onto the  $(r, \phi)$  plane to give the estimate f  $(r, \phi)$ .

Mathmetically the convolution of any two functions, say  $\omega$  and i*p,* can be given by

$$
[\omega \ast \varphi] = \int_{-\infty}^{\infty} \omega(\mu) \varphi(v-\mu) \delta\mu, \quad \ldots, \quad 2.50
$$

where v and  $\mu$  are variables associated with  $\omega$  and  $\varphi$ . Some examples of convolution functions are shown in figure 11.13 as smoothly varying curves. The negative side lobes of the convolution functions introduce negative values into the scan profiles. In this way the blurring in the back-projected images is removed. In summary, the convolution method approximates to the inverse Radon transform in two steps

1) a convolution with respect to step position of the projection ray-sums

2) a back-projection,

In what follows, the application of the convolution function or filter function, as it may now be called, for discrete steps and rotations is described. An algorithm, based on equation 2.49, that can be implemented on a computer for filtering and back-projection is also described.

II.4.4.4 Implementation of Convolution Methods.

In practice, the projection data is collected at many discrete steps positions at a similar number of discrete rotation angles. Thus a discrete form of the convolution function is required. Since most of the images reconstructed in the course of this work show the spatial distribution of analyte concentration, only analyte

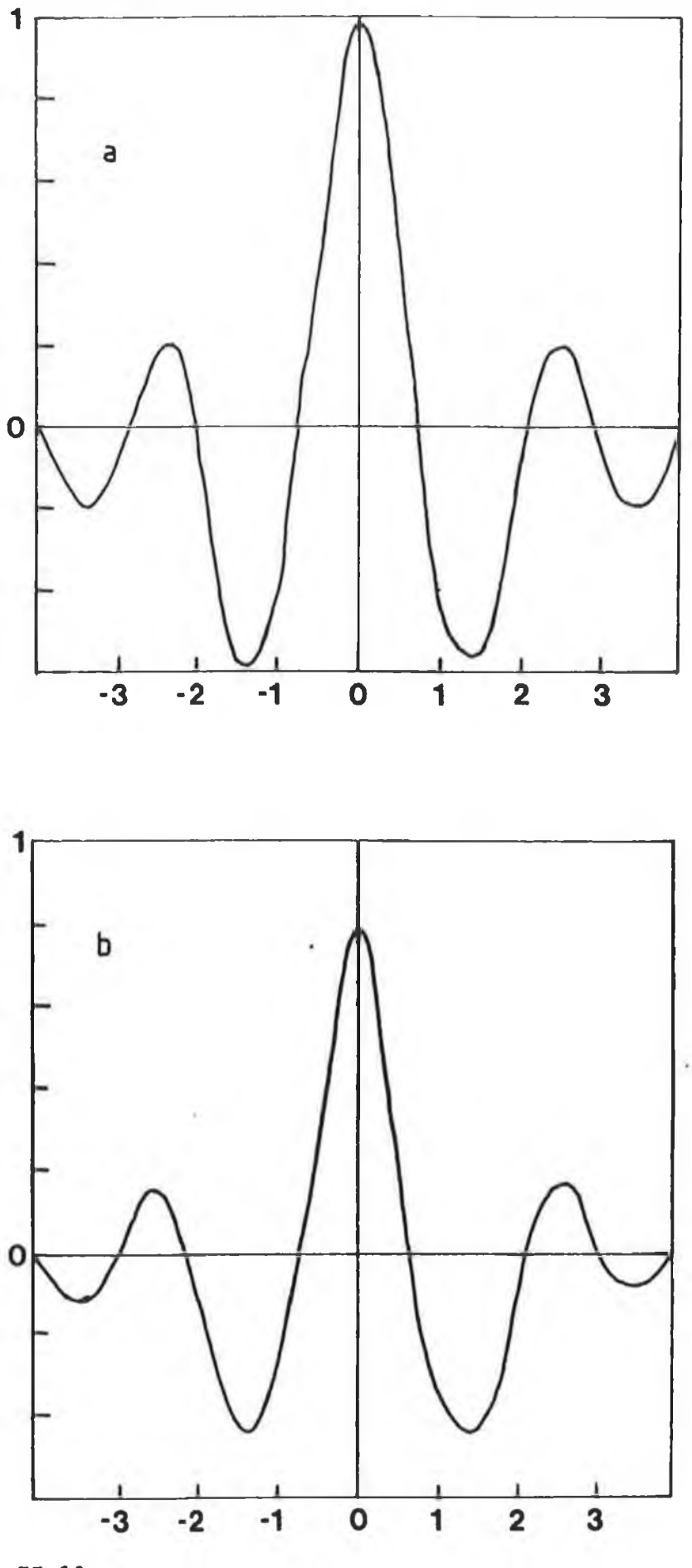

**Flg. 11.13**

- **a) The continous form of the Ramachandran-Lakshminarayanan filter function.**
- **b) The continous form of the Shepp-Logan filter function.**

equivalent thickness and concentration will be considered. The algorithms to determine the linear attenuation coefficients from projections of total attenuation are in fact very similar. In the discrete form, the analyte equivalent thickness is given by  $t_{a}^{**}$ where s is step position and r is rotation step position. Also, since a computer is used for the calculations, the reconstruction space is limited to a finite area. This area is divided into pixels which form the reconstruction grid. See figure 11.14. When reconstructing an image the pixel values  $C_{\mu\nu}$  are first set to zero.

When the projection data has been collected at all step positions at some rotation step position and the ray-sums have been calculated, filtering of that profile can commence. The resultant filtered analyte equivalent thickness,  $t^*_{\phantom{i}a}$  , when  $t^*_{\phantom{i}a}$  is filtered with the filter function  $q(s-s')$  centred on the step position  $(s, r)$ is given by

$$
\underline{t}^{s,r} = \sum_{-s'/2}^{s'/2} t^{s,r} q(s-s') \quad \dots \quad 2.51
$$

where  $q(s-s')$  is the spread of the filter function along the scan profile and S' is the width in step positions of the filter function. The discrete **form** [36] **of** the Ramachandran and Lakshminarayanan (Ram-Lak) **filter function used is given by**

$$
q(s') = \frac{1}{4(d)} 2 \qquad s' = 0
$$
  
\n
$$
q(s') = -\frac{1}{(\pi d s')} 2 \qquad s' = \pm 1, \pm 3, \pm 5, ...
$$
  
\n
$$
q(s') = 0 \qquad s' = \pm 2, \pm 4, \pm 6, ...
$$

where d is the sampling spacing and s' is the filter step position relative to the step position s. This is the discrete form of the convolution function curve in figure 11.13 sampled at positions of spacing "d" apart. See figure II. 15. The discrete form of the convolution function is entirely equivalent to the continous form once the sampling spacing is less than or equal to the step size [15]. The filter function introduces negative values into the equivalent thickness profile which cancels the contributions to the image except at the appropriate locations. As an example, the filter function is applied to a profile of a scan of a cylindrical object in figure 11.16.

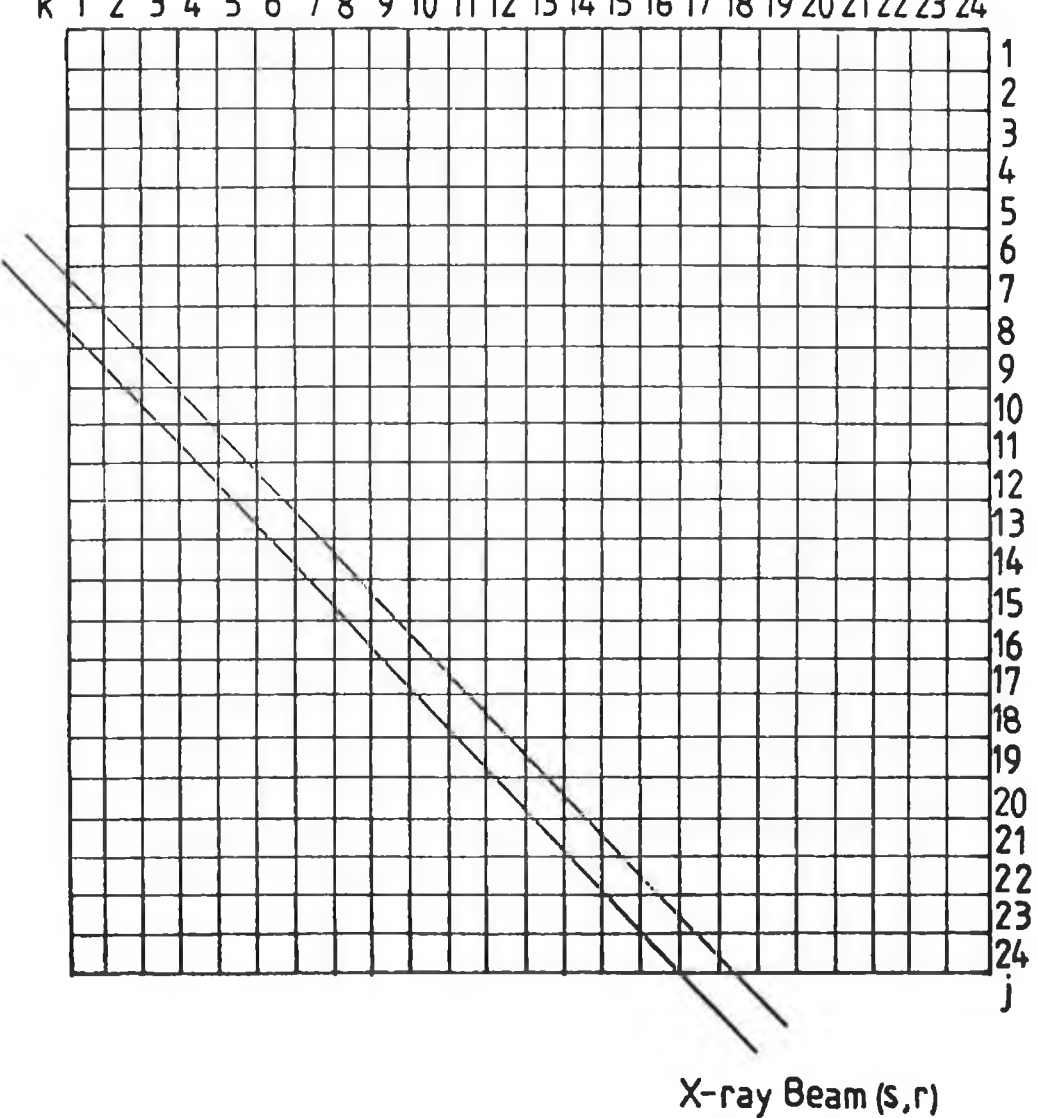

# k 1 2 3 4 5 6 7 8 9 10 11 12 13 14 15 16 17 18 19 20 21 22 23 24

**Fig. 11.14**

**A schematic diagram of the reconstruction grid used in reconstruction. The pixels are labelled j ,k and the beams are labelled s,r. The value'of a pixel Is given by Cj.k.**

In figure 11.16, the Ram-Lak filter function is just below the scan profile. Starting with the first rotation step position, the filter function is applied sequentially to the ray-sums at each step position, i.e. starting with s=l and then to s=2 and so on, along the scan profile. The sequence is shown in figure 11.16. The same procedure is applied to each subsequent rotation.

When each scan profile **is** completely filtered **it is** backprojected across the reconstruction grid along **a** line which **is** perpendicular to the scan profile, i.e. the rotation angle. The discrete back-projection procedure is described by

$$
C_{jk} = \sum_{sr} \underbrace{t^{sr}W^{sr}}_{a,jk} \quad \dots \quad 2.53
$$

where  $W_{ik}^{sr} = 1$  if the centre of the X-ray beam s, r crosses the pixel  $j$ ,k else  $W_{ijk}^{sr} = 0$ . As subsequent scan profiles are filtered and **back-projected, the image of the slice through the object is built up. Thus the concentration value in a pixel J,k is equal to the sum of all the modified ray-sums that pass through that pixel. The reconstructed image of the cylindrical object using the ray-sums modified by equation 2.51 is shown in figure 11.17. When compared with figure 11.18, showing the unfiltered back-projected image of the same object, it can be seen that the blurring that is present in figure** 11.18 **has been removed In figure** 11.17 **by the effect of the negative values. See also figure II.8.**

**Figure 11.19 shows reconstructed images of some dummy data. The phantom object consisted of two 3X3 pixel sized solids. In figure II.19a, it is difficult to distinguish between the two objects. This was reconstructed using unfiltered data. In figure II.19b, the two objects can be clearly distinguished. The data was filtered using the Ram-Lak filter function prior to back-projection. The improvement in the reconstructed image when the data is filtered is clearly seen from these images.**

**It should be noted that the final pixel values in the reconstructed image are not the expected concentration values. This is due to the error introduced by not taking into account the fractional overlap area of the pixel and the X-ray beam. However, the ratios of the pixel to pixel values are similar to those produced by the more accurate ART method. Also, filtered**

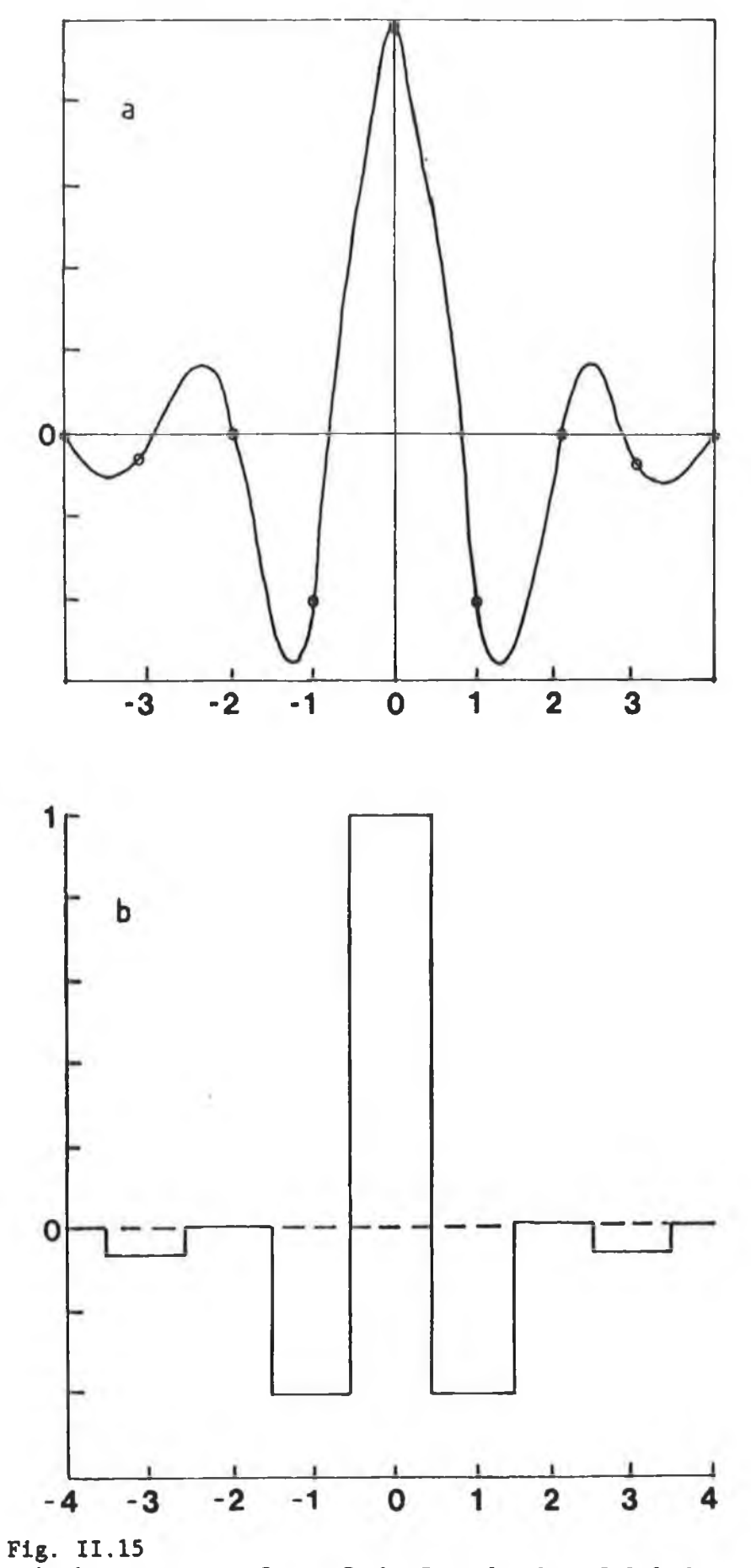

- **a) The contlnous form of the Ramachandran- Lakshminarayanan filter function.**
- **b) The discrete form of the Ramachandran-Lakshminarayanan filter function.**

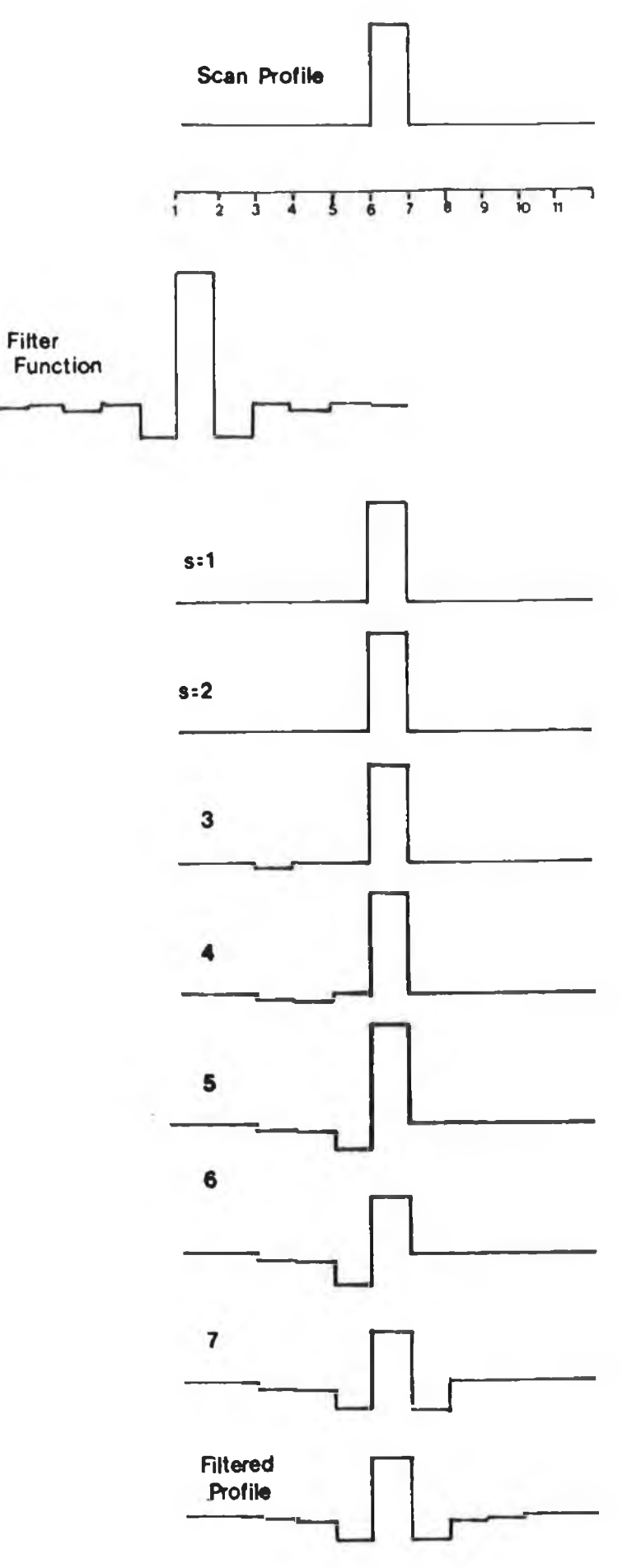

### **Fig. 11.16**

**A schematic diagram of the the discrete form of the Ram-Lak filter function being applied to a typical scan profile of a cylindrical object. The diagrams shows how the filter function Is applied sequentially to each step position.**

# **FILTERED BACK-PROJECTION**

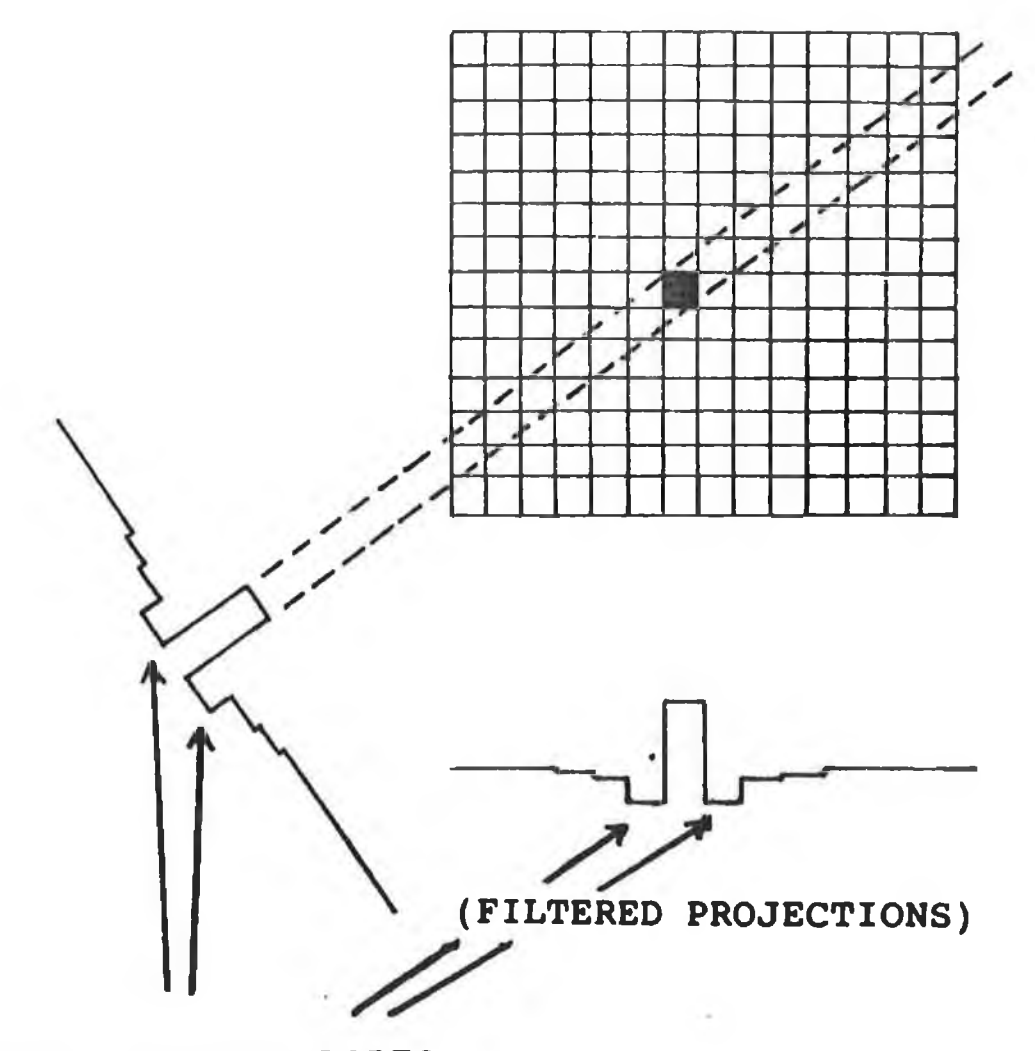

**NOTE: NEGATIVE LOBES**

# **Fig. 11.17**

**A schematic diagram which illustrates the back-projection across the reconstruction grid of filtered scan profiles.**

# BACK-PROJECTION

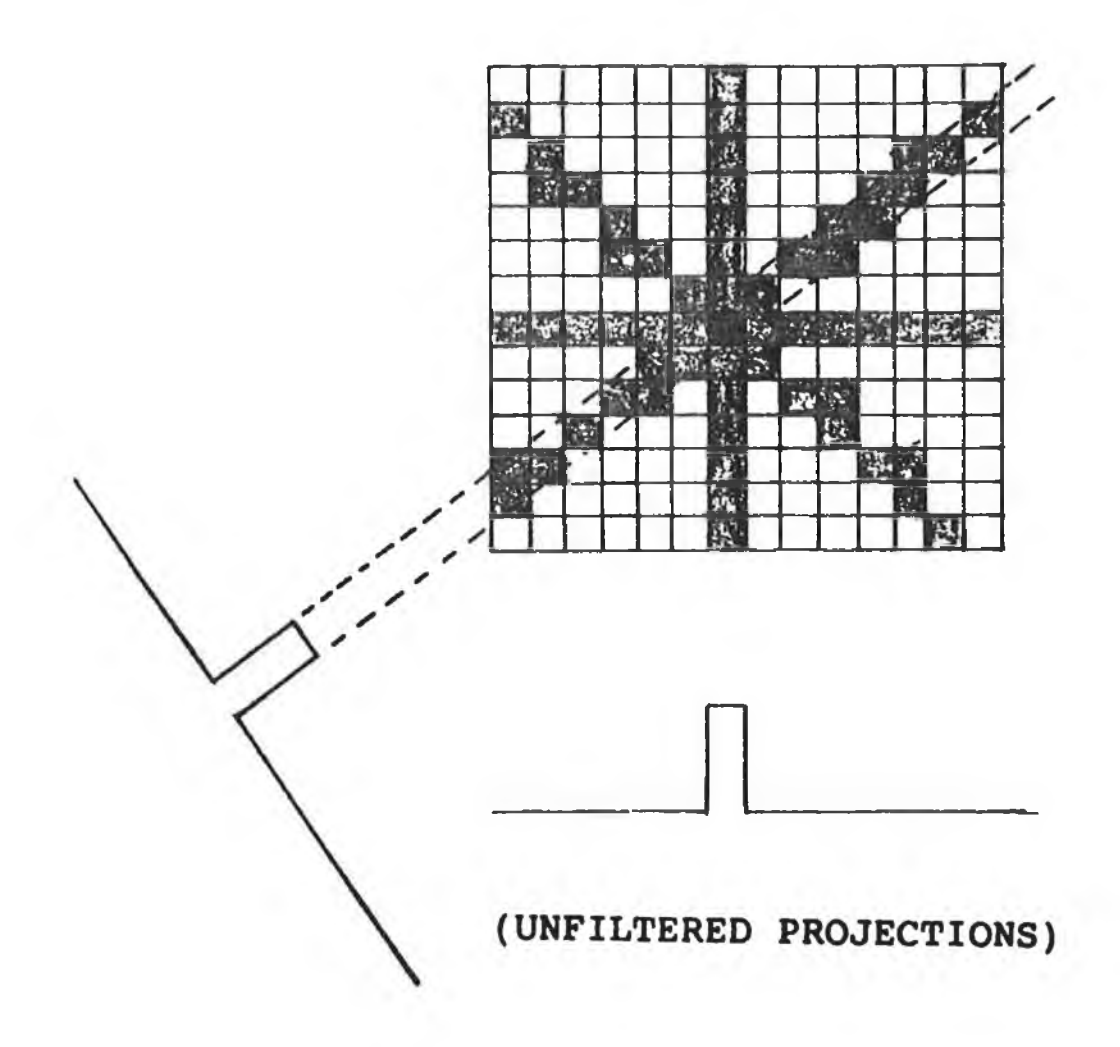

# **NOTE: IMAGE IS SMEARED**

**Fig. 11.18**

**A schematic diagram which illustrates the back-projection across the reconstruction grid of unfiltered scan profiles.**

back-projection is a fast and easily implemented reconstruction method. Only one iteration is required to produce a good image. This makes it a fast reconstruction method as further iterations do not improve the image.

#### II. 4. 4.5 Computer Programs for Filtered Back-projection.

A BASIC computer program for the VAX 11/785 to reconstruct images, using the Ram-Lak filter, from the data collected by experiment is shown in Appendix B. This program was written for scans using 40 step positions and 40 rotation positions. The ray-sums which form the basic data for this program are calculated and stored on file. It was found that an improved image is formed if the pixels are divided into quarters and the beam into halves (mathematically speaking) for back-projection.

#### Lines 110 to 310

The reconstruction program starts by inputing the ray-sums from a file and storing this data in an array, "stp(T)". Side lobes, five step positions wide, containing zero are added to both ends of each profile. This is done to facilate the filtering process.

#### Lines 320 to 430

Starting with the first profile, "R=0", each profile is **modified in turn using the discrete form of the Ram-Lak filter** function, as **given** by equation 2.52. **Since the filter function value is insignificant beyond five step positions from its centre, the filter function is limited in width to five steps on either** side of its centre. It is for this reason that the sides lobes are required. The filter **is** applied **to each** step **position along the** profile starting at **the** first **ray-sum. When the filtering is** completed, the sides lodes are removed, leaving 40 steps per profile. The back-projection process **can** then begin.

#### Lines 450 to 830 and 910 to 1010.

The back-projection process starts with the first rotation. Firstly its angle with respect to the zero angle and its slope with respect to the reconstruction grid are determined. Knowing this, the pixel quarters inside the reconstruction grid which are intersected by either half of the beam can be determined. If a pixel quarter is intersected, i.e. if the centre line of the beam

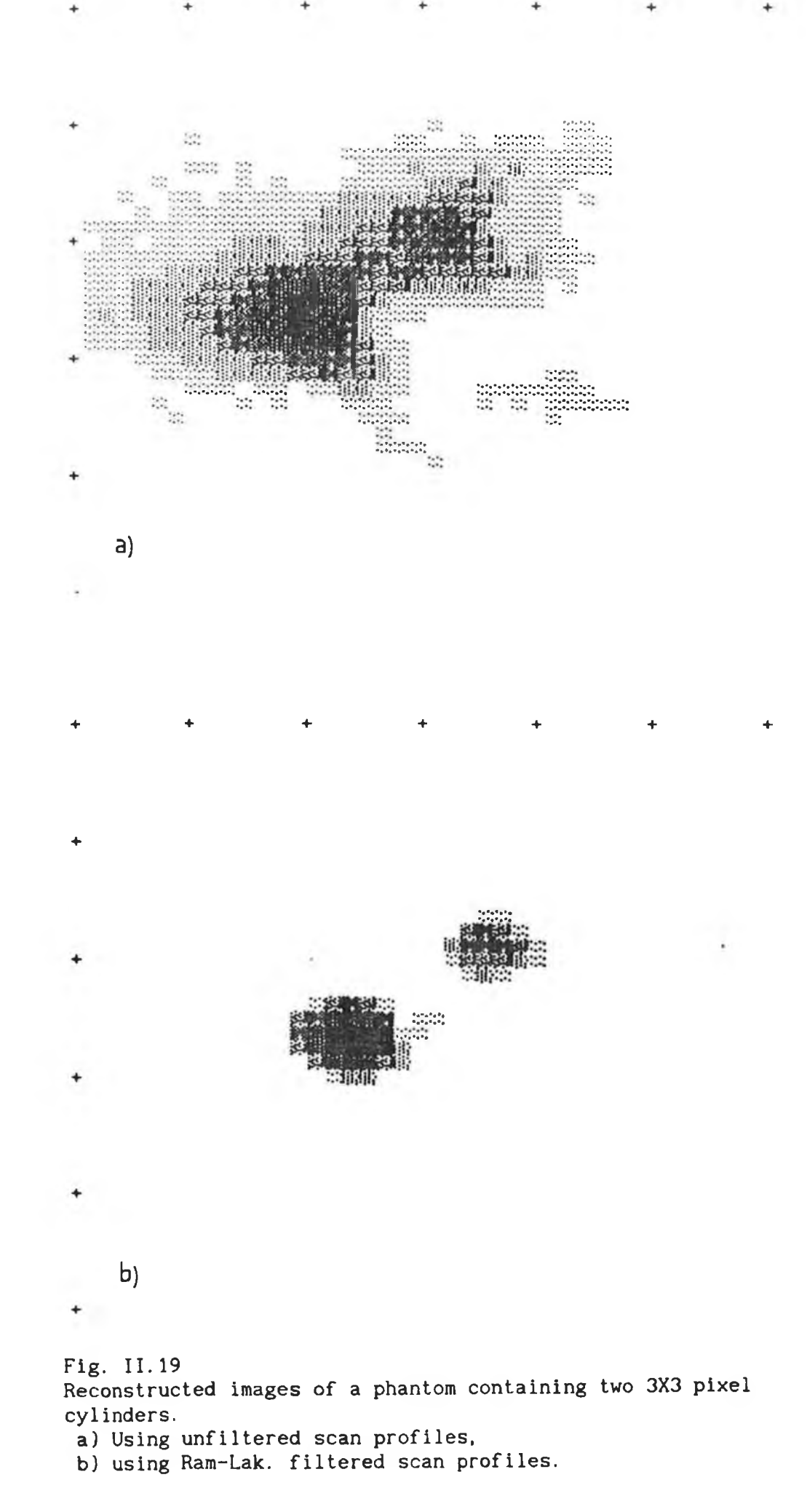

half passes through the pixel quarter, then the filtered ray-sum of that beam is added to that pixel quarter. This is repeated for all intersected pixel quarters and then in turn for each beam. This is back-projection. There is a special case when the beam is at right angles to the first rotation. Here the program jumps to lines 910 to 1010, does the back-projection and then returns to the normal process.

Lines 840 to 900.

Having completed the back-projection, the final image is stored in a file on the VAX 11/785.

Only one iteration is required as this is adequate to produce a satisfactory image. Typically, an image is reconstructed in less than 30 seconds CPU time. Such images were used to check the image before starting the ART reconstruction program which normally takes 35 minutes per iteration. In order to display these images the data is transfered as ASCII code from the VAX file to a BBC microcomputer using a Termulator ROM, by Acornsoft. Once successfully transferred, the ASCII code is decoded and saved as bit characters in a Random Access File. In this way the file can be read and displayed in a few seconds on the BBC. The program used to display the images is shown in Appendix D.

#### II.4. 4.6 Other Filters for Back-projection.

The Ramachandran-Lakshminarayanan filter is essentially **a** filter for removing the blurring which is inherent in back-projection. The filter is best when high spatial resolution is required and it also enhances the detectibi1ity for small high contrast features. Many of the specimens used in the experiments have small high contrast features, eg. small test tubes containing analyte in a large cork bung. The Ram-Lak filter is especially suited for such objects. A second filter commonly used for CAT is the Hann filter [13]. It is preferable when large low contrast features are of interest. A third filter, which is a compromise between the previous two, is the Shepp-Logan filter [35]. This filter is useful when a compromise between high spatial resolution and high contrast is required. The three filters can be implemented in the same way as described.

#### II.4.5 Algebraic Reconstruction Techniques,

#### 11.4.5.1 Introduction to Algebraic Reconstruction Technique.

A second and quite different approach to the reconstruction problem is the use of an iterative process, in which a series of successive approximations to the slice through the object finally converge on a solution. The method differs from the filtered back-projection method in several ways. Firstly, the problem is discretized at the very beginning by defining the reconstruction domain as a grid. Then having made an initial guess at the object, the process continues by refining the image of the object until its projections satisfactorily match the measured object projections.

One such, technique, called the Algebraic Reconstruction Technique (ART), which was developed by Gordan [33], was used by Hounsfield [3] in the original CAT scanner.The version used in this work, is based on the unconstrained ART, which was modified by Herman [40]. **A** computer program based on this algorithm was written for the VAX 11/785 and this was used to reconstruct all the images showing analyte concentration.

#### **11.4.5.2 Theory of ART.**

**Consider an object with an unknown two-dimensional distribution of linear attenuation coefficient or analyte concentration, and a limited set of ray-sums, of total attenuation or analyte equivalent thickness, calculated using experimentally obtained data. The problem is to construct the best representation of the object from these ray-sums. This is called the best estimate of the object or the image.**

As in the previous case, the parallel mode of data collection is used to scan the object. See figure 1.4. While scanning the object, the X-ray source and detector are stepped in parallel across the object and then rotated. At each of the R rotation angle positions, the photon beam is measured at S linear step positions. The individual step positions and rotation angle positions are denoted s and r respectively.

In ART, it is necessary to define a reconstruction grid before

starting to reconstruct the object. See figure 11.14. The grid is composed of picture elements called pixels which are labelled as j,k. During reconstruction, the value attributed to a pixel is distributed evenly over the whole pixel. This produces a digitized image of the object. Also, because there are a limited number of projections, the image can only be a representation of the real object. Thus, in order to be able to produce a good estimate of the object, it is necessary to have an adequate number of projections. Taylor [13], argues that the number of independent measurements must at least equal the number of pixels in the image and that the number of rotation angle positions must be at least **n/4** times the number of step positions per rotation angle position. If this is satisfied then, providing that the data is good, a good estimate of the object can be determined.

In order to reconstruct the object, it is first necessary **to** decide on an initial image for the reconstruction grid, i.e. an initial guess at the object. There **are** an infinite number of possible initial guesses. For example, **all** pixels **could be** set **to zero** or to some other finite value. Alternatively, **the image** reconstructed by the filtered back-projection method could **be** used. Having **decided** on an Initial **image, ray-sums of the image, which are analagous to the calculated ray-sums, are calculated from the** image in the reconstruction grid. **Figure II.14 shows a typical beam path through the reconstruction grid.**

**With these points in mind, the problem of reconstruction can now be stated; given a set of object projections, an image is sought such that the image ray-sums most closely resemble the object ray-sums. For this, a criterion, which is described later,** is needed. In fact, several iterations may be required before this can be satisfied. Then, when such an image **has** been found, it is regarded as the best estimate to the object. However, due to noise in the object projections there can never be an exact agreement between the object and the image ray-sums.

#### II.4.5.3 Implementation of ART.

The ART method is easily implemented on a computer since it is a discrete problem. Here the steps followed and the algorithm used are described. Since most of the images reconstructed using this method show analyte concentration, only analyte equivalent thickness, t and analyte concentration, C , will be considered, **<sup>a</sup>**j **<sup>k</sup>** As before, reconstructions showing linear attenuation coefficient can be produced using the same steps and algorithm.

The ART method can be described by the following set of operat ions

- i) Assume an initial image C\* **jk**
- ii) Compute the image ray-sum t
- iii) Compare to the corresponding object ray-sum t
	- iv) Compute a correction factor and update the  $C^1_{ik}$  values which lie along the projection
	- v) Repeat from ii) for all projections and then keep repeating from ii) with new iterations until a satisfactory image is produced that satisfies the set criterion.

There are several ways in which the comparisons can be made and several ways in which the corrections can be applied. In this work the direct additive algebraic reconstruction technique, by Herman [15], is used. The operations stated above are described in more detail below. The computer program written for the **VAX** 11/785 to reconstruct images follows the operations above and is shown in in Appendix B. It is described in II.4.5.5.

The first operation undertaken is an initial guess at the concentration distribution in the object. In order to have a reasonable guess at the concentration in the object the average of all the measured ray-sums is calculated. This is a reasonable guess since the effect of the total analyte present is distributed evenly among all pixels. This initial value is calculated using

$$
C_{jk}^{i} = \frac{\sum t_{a0}^{sr}}{JK d} \quad \ldots \quad 2.54
$$

where JK is the total number of pixels and **d** is the pixel size. All pixels in the reconstruction grid are given this value.

The next operation is the process of computing image ray-sums. It begins with the first projection, i.e. s=l and r=0. The image

ray-sum for the first projection is calculated by summing the contribution of the concentration in each of the pixels in the reconstruction grid overlapped by the projection beam s=l, r=0. The contribution of each pixel is weighted according to how much of the overlapped pixel is intersected by the X-ray beam. The calculated ray-sum is given by

 $t_{a1}^{sr} = \sum \lambda_{jk}^{sr} C_{jk}^{i} d \dots$  2.55

where  $\lambda_{jk}^{sr}$  is the fractional overlap area of beam s, r with pixel j,k, and d is the pixel width. The fractional overlap areas are calculated using the computer program in Appendix FI. The factor d is included in order to compensate for the fact that the reconstruction grid is a two-dimensional structure which contains concentration values, i.e. kilogrammes per cubic metre.

The next two steps of the procedure involve the comparison of the image and object ray-sums and the calculation of the correction factor for the beam of interest. The comparison involves a simple subtraction of the two ray-sums and their difference is then used to calculate the correction factor  $\chi$  for the s,r beam. The correction factor is given by

$$
\chi^{\rm sr} = \left( \frac{\frac{\text{t}^{\rm sr}}{\text{a0}} - \frac{\text{t}^{\rm sr}}{\text{a1}}}{\sum_{j \, \mathbf{k}} (\lambda_{j \mathbf{k}}^{\rm sr})^2} \right) \dots . \quad 2.56
$$

This **correction factor is then applied to all the pixels along the s,r beam according to**

$$
C_{jk}^{i}(\text{new}) = C_{jk}^{i}(\text{old}) + \tau \chi^{sr} \lambda_{jk}^{sr} \ldots 2.57
$$

where  $\tau$  is a relaxation constant whose value is open to choice. The correction to the concentration value in a pixel is applied according to the fractional overlap of the pixel and the X-ray beam. The choice of relaxation constant in the equation has a large significance on the final image. This will be discussed in more detail later. For now it is enough to say that choosing a low value **(0.1** to **0.5)** for r suppresses the oscillations in pixel concentration with successive iterations which occurs when higher values of  $\tau$  are chosen. See II.4.5.4.

When all the corrections to the pixels along the s,r beam path

have been completed, the comparison and correction procedures are repeated for the next beam and then in turn, continued for all beams. When this has been done for all step positions and rotation angles the first iteration is completed and an estimate of the object results.

Having generated an estimate of the object it is then necessary to determine the nearness of this image to the object. To do this, the standard deviation of the initial guess and of the image after the first iteration are calculated and compared. The standard deviation of the image is calculated using

$$
\sigma^{q} = \frac{1}{JK} \left[ \sum_{jk} \left( C_{jk}^{q} - \overline{C}_{jk}^{q} \right)^{2} \right]^{1/2} \dots \quad 2.58
$$

where  $q$  is the Iteration number and  $\bar{C}$  is the average of the pixel values. The estimate of the object is said to be the best if the following criterion is satisfied; that the difference in standard deviations of the images between successive iterations is less than one hundredth of the standard deviation of the  $q^{th}$  iteration image. If this criterion is satisfied then the process is terminated and the resultant image after the  $q^{th}$  iteration is taken to be the best estimate of the object. Mathematically the criterion is given by

 $\sigma^{q+1}$  –  $\sigma^q$  <  $\frac{\sigma^q}{100}$  .... 2.59

It is unlikely that the image after the first iteration will satisfy this criterion; In this case, operations 11} to v) are repeated until a best estimate of the object is obtained. If one was to continue with more iterations after the best estimate was found, then the image would gradually start to deteriorate.

The resultant image is displayed on a VDU monitor. The image is the best approximation to the distribution of analyte concentation in the object slice but not a perfect image. This is because it is not possible to generate image ray-sums which are in exact agreement with the object ray-sums, which contain noise due to statistics in the measured photon counts. With high levels of noise more iterations are needed to produce a best estimate. See Webb [39]. Also, the value of the relaxation constant  $\tau$  used has an important bearing on the pixel concentration values. The effect of this constant is described below.

#### II. 4. 5. 4 Relaxation Constant.

The choice of relaxation constant  $\tau$  in equation 2.57 is critical in determining the final pixel values and the number of iterations required. In order to see its effect, consider a phantom, a solid with sides of length equal to three step sizes and having a uniform concentration equal to one, being scanned by a pencil beam of X-rays. The phantom is scanned in the parallel mode. Dummy data for such a phantom was calculated on the VAX 11/785 using the computer program in Appendix E.

Reconstruction of the phantom with  $\tau = 1$  produces an image which is 3X3 pixels in size. With **x=** 1 the pixel values oscillate with each iteration before converging. See figure 11.20. The centre pixel value converges to a value which is well above 1 while the average pixel value is below 1. This shows that there is a smearing of the concentration values in neighbouring pixels. Using values between 1.0 and 0.1 in equation 2.57, the oscillations are removed and the pixel concentrations converge to a final value which nears 1 as x is decreased. See figure IV.14.

Figure II.21 shows the variation in  $\sigma$  with Iteration number for **the same relaxation constant values as before. With t=1 the standard deviation oscillates to a final value which satisfies the criterion in equation 2.59 after 9 iterations. As** *x* **is decreased, the number of iterations required to obtain the best estimate of the object Increases while** *<r* **rises monotonically to its final value. For x=0. 1 the number of iterations required is 18. This makes reconstruction by ART a very slow method. These observations are in agreement with the observations made by Webb [39]. However, the reason** ART **is used in reconstructing the analyte concentrations is that the** pixel **concentration** values have a **small error, for** example **the error** is less than 5% for x=0. **1.** This is because **the** fractional overlap areas are calculated to within an error of 2%.

#### II.4.5.5 Computer Programs for ART.

The computer programs used to generate the images of the object slice by the ART additive method described above are shown in

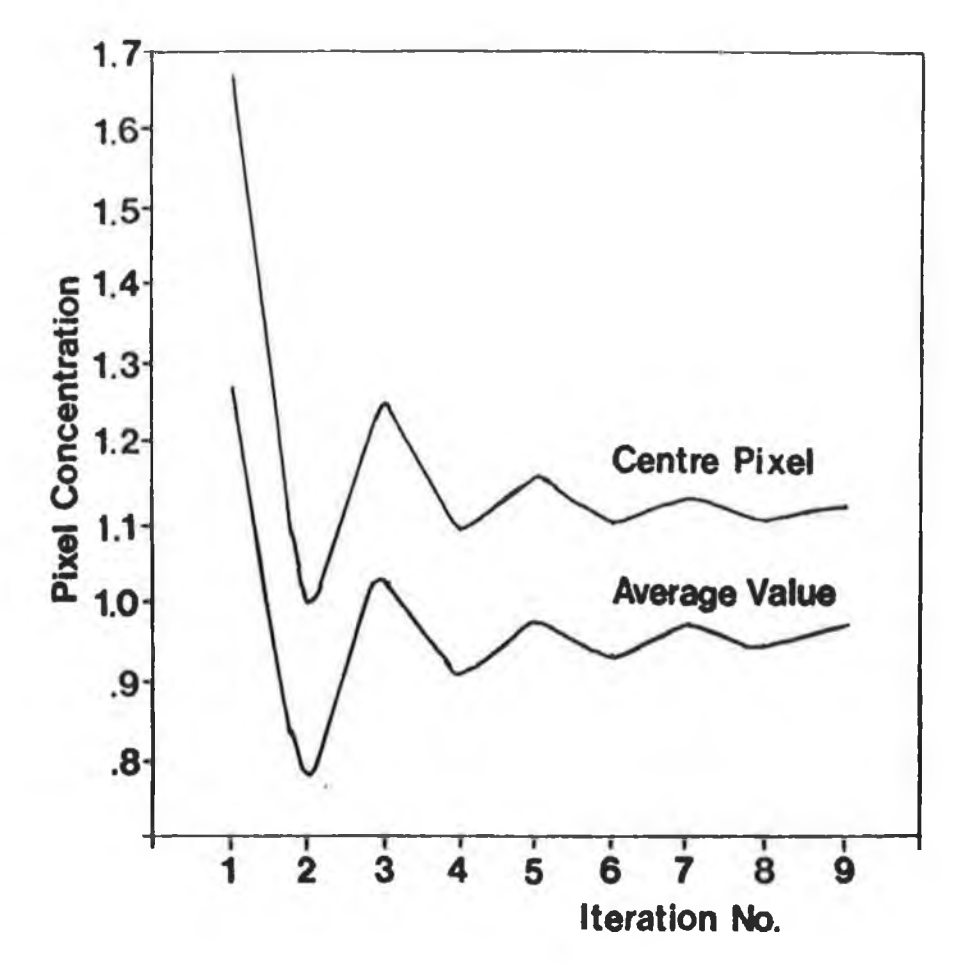

## **Fig. 11.20**

**The variation in the pixel concentration as a function of the iteration number. This is for a 3X3 pixel sized phantom. The variation in the centre pixel and in the average over the 9 pixels are shown.**

Appendices FI & F2. The programs are written in BASIC computer language. An attempt was made later to write the program in C. The first program generates the pixel and beam fractional overlap areas. The second program produces a CAT image which is the best estimate of the object. Both were written for the VAX 11/785. A third computer program, written in BASIC for a BBC microcomputer, is used to display the images. Programs were written for scans using 20 steps at 24 rotation postions and for scans with 40 steps and 40 rotation positions. The programs for both cases are similar and the programs for the case of 40 steps and rotations are described here.

a) Program to calculate the fractional overlap areas.

The program in Appendix FI was used to calculate the fractional overlap areas of each beam r,s with each pixel j,k of the reconstruction grid. These fractional overlap areas are required for ART in order to calculate the image ray-sums, equation 2.55, the correction factor, equation 2.56, and then to correct the pixel concentrations, equation 2.57. The values are stored in a file on the VAX 11/785.

#### **Lines 100 to 220.**

**The program starts by calculating the angle, "THETA" and the slope "SLOPE" of each rotation position with respect to the first rotation. Then, for the beam corresponding to each step position of a rotation, "SX","R%", the distances from the top, "CEPTA", and from the bottom, "CEPTB", of the beam path to the centre of the grid along the Y-axis is calculated. These distances, "CEPTA", and "CEPTB", are shown in figure 11.22.**

#### Lines 230 to 280,

Starting with pixel, J%=1, K%=1, the program firstly calculates the X and Y positions, "XP" and "YP" respectively. The program then determines whether the beam path S%, R% overlaps this pixel knowing the slope and Y intercept of the beam.

#### Lines 290 to 600,

If the beam overlaps a certain pixel, then the pixel is divided into fifty narrow vertical strips. The fractional overlap of the beam with each strip is summed to give the total fractional overlap area of the beam and pixel. This fractional overlap area, together

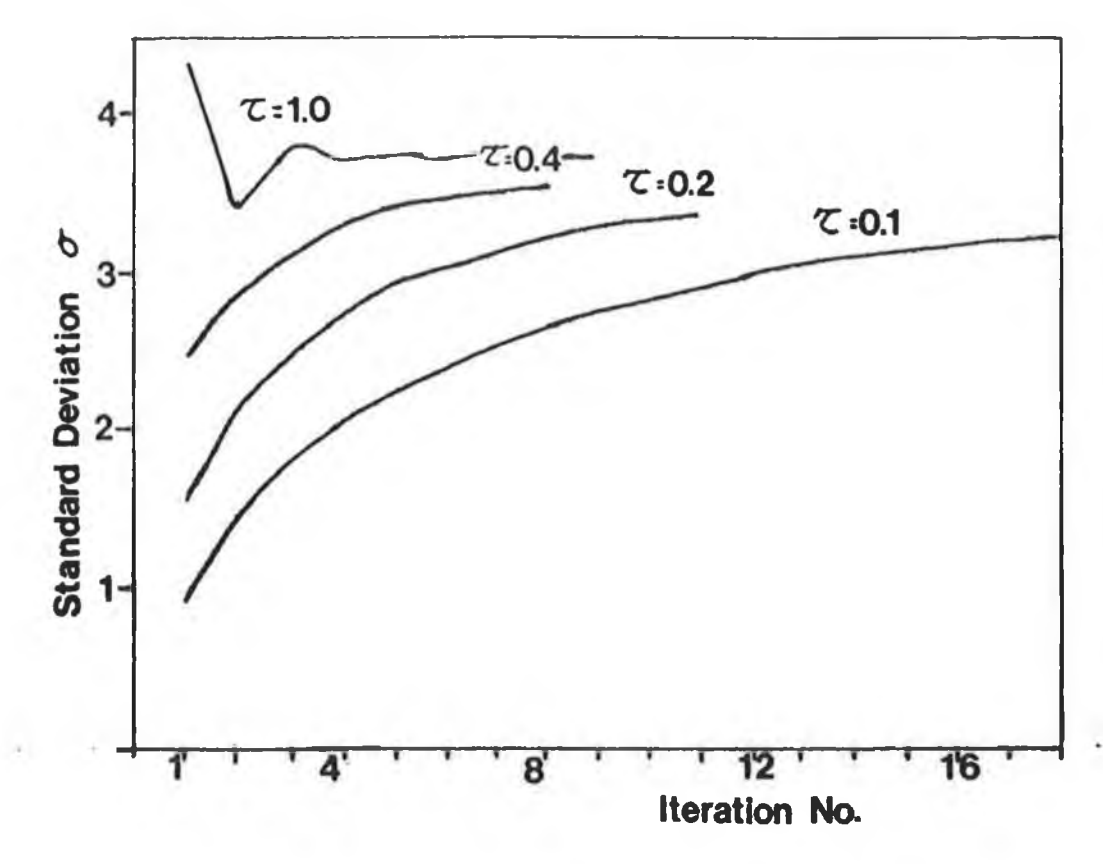

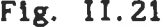

**The variation in the standard deviation between sequential images, as calculated using equation 2.56, as a function of relaxation constant x and iteration number.**

with the beam and pixel coordinates are saved on file string variables code. The sequence is

Overlap area, Pixel, Beam,

AREA , K , J , S , R

This procedues is continued for each pixel in the grid. The procedure is repeated for all the step positions at that rotation and then moves on to the next rotation. When the procedure reaches the beam slope equal to 90 degrees the whole procedue begins again. In this case, the fractional overlap areas, the pixel coordinates and the r beam coordinate plus 20 is saved. The file is closed with a code which is easily recognisable. Storing these overlap areas and the co-ordinates consumes a large quantity of computer memory, approximately 5000 blocks in VAX 11/785 for 40 steps by 40 rotations. However, the values need only be calculated and stored once and can be used repeately.

#### b) ART Program

**This program, written in BASIC on the VAX 11/785, generates reconstructed image of an object by the additive ART method. The program requires a file containing the analyte equivalent thickness and another containing the fractional overlap areas. The program shown in Appendix F2 is for scans using 40 steps and 40 rotations.**

#### **Lines 110 to 280**

**The analyte equivalent thickness values are read from a file and stored In the array "lambda(s,r)". Using these, an initial guess is made at the object according to equation 2.54 and all the reconstruction pixel variables "f(k,j)" are given this value.**

#### **Lines 290 to 390**

This is the main control section of the program. It is here that the fractional overlap areas " $v, k, j, s, r$ " are read individually **from file and sent to be interpretted, lines 620 to 790. The two** running summations required in equation 2.56 are made in the subroutine at lines 800 and 830 so that once the overlap area is interpreted for a particular beam and pixel, the summation of the ray-sum "suml" and the overlap area squared "sum2" is incremented. Starting with the first step position of the first rotation angle, the program continues to interpret and store the overlap areas

"area\$(a)" until the next step position is reached.

At this point, the program jumps to the subroutine which applies the correction as given by equation 2.57 to each pixel along the beam path, lines 840 to 900. The program then returns to interpreting and storing the overlap areas for the next step position and so on to the next rotation angle position.

At the end of a complete iteration, the program calculates the standard deviation of the image "standev", as in equation 2.58, and compares this values with the value for the previous iteration "oldstandev". If the criterion of equation 2.59 is not satsifed, then the latest image is saved on file, lines 1020 to 1190, and the programs starts on another iteration. If the criterion is satisfied the program is stopped and the image from the previous iteration is taken to be the best estimate of the object.

**It now can be clearly seen why this method is much slower that the filter back-projection method. The reason is that the overlap areas and their co-ordinates need to be read and interpreted many times. A single iteration takes thirty five minutes CPU time to run for the case of 40 steps by 40 rotations. For each reconstruction many iterations are required so that it normally takes several hours to produce an image.**

**As with the filtered back-projected images, the resultant analyte concentrations are transfered as ASCII code to a** BBC **microcomputer using a Termulator ROM, by Acornsoft. Once successfully transferred, the ASCCI code is decoded and saved as bit characters in a Random Access File. In this way the file can be read and displayed in a few seconds on the BBC. The maximum concentration is also noted so when the image is displayed on a VDU, the pixel concentrations can be displayed as chosen. The program used to display the images is shown in Appendix D.**

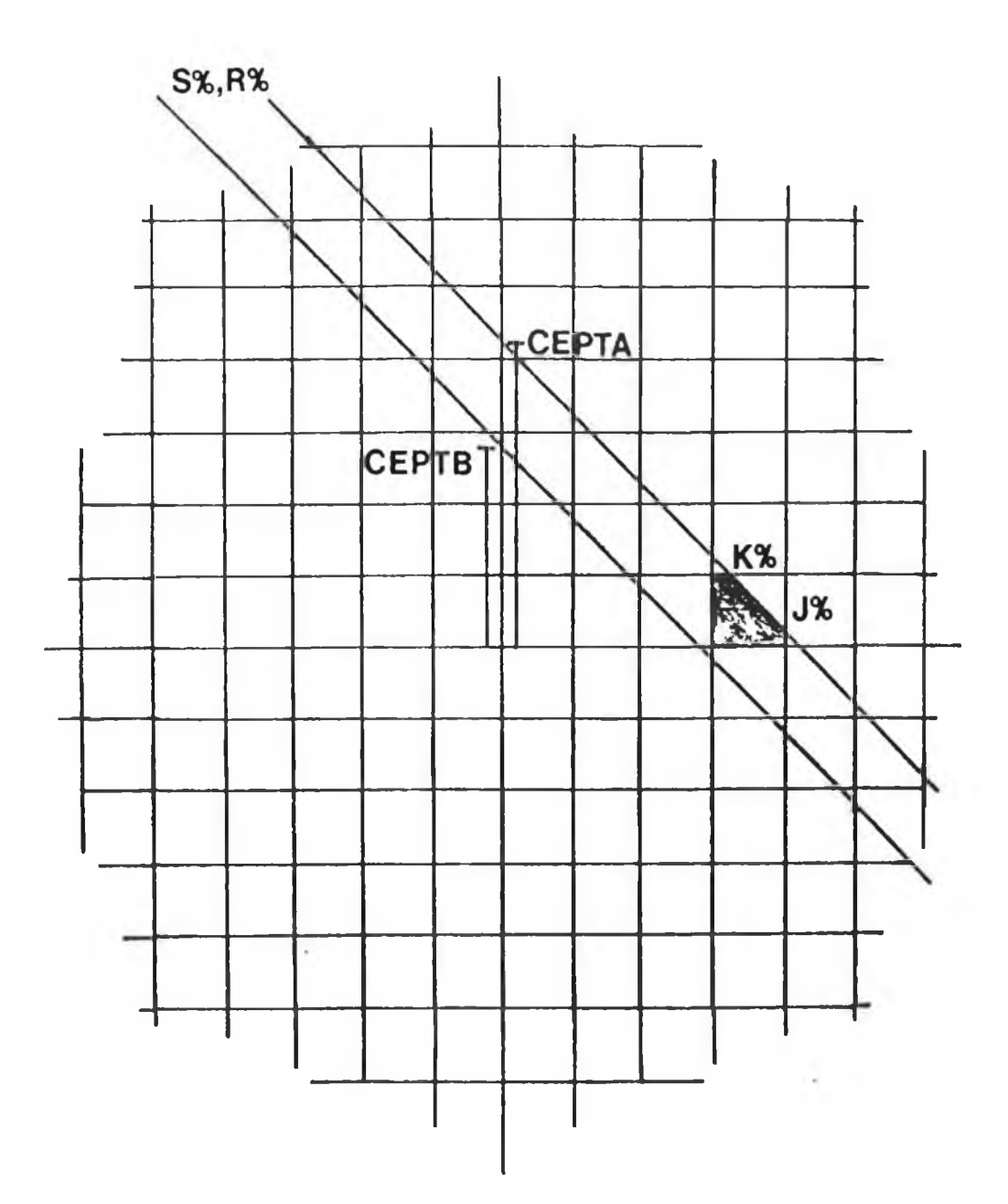

#### Fig. 11.22

A schematic diagram showing the overlap of pixel J%, K% with the ray S/4, R%. The variables CEPTA and CEPTB are the distances from the centre of the grid to the top and bottom of the ray respectively.

#### Chapter III.

#### III.l Introduction to Sensitivity for Elemental Imaging.

In previous works, [7] and [8], the authors have investigated the sensitivity of CAT to elemental imaging but neither provide an easy method to determine the minimum detectable concentration of a chosen analyte element in a particulat matrix. In this chapter, the factors which influence the detectibility of an element are investigated for two common situations and easily implemented equations are formulated. The first, is the case when the analyte element is added to the matrix and the second is when the analyte element is already present in the matrix. In both cases the analyte is uniformly distributed in a homogenous cylindrical matrix and the object is assumed to be scanned with monochromatic X-ray beams. Having formulated equations, calculations are made for a range of elements whose absorption edges lie within the detection range of the high resolution energy dispersive detector.

As might be expected, synchrotron sources provide the highest sensitivity to elements due to the high intensities available. In the two previously referenced works, the authors consider synchrotron sources, in particular Grodzin [7] who has investigated the suitability of using such sources for elemental imaging. Grodzin investigates the minimum elemental concentration detectable in a single image pixel in terms of the minimum fraction of analyte "critical" elements. In pratice, it is difficult to verify this experimentally for a single image pixel. In this work, a conventional X-ray tube source is used and the calculated results using the equations formulated for both situations are investigated experimentally.

#### III.2 The Influence of Noise on the Image.

In chapter I, it was stated that noise in the measured data reduces the ability to distinguish low contrast objects in a conventional CAT image by causing fluctuations in the reconstructed attenuation coefficient values. In the same way, noise in X-ray differential CAT images causes fluctuations in the values of the analyte concentration and thus limits the sensitivity of the method to analyte elements .

The noise in a CAT image arises from two sources [41],

i) noise in the projection data

and

ii) noise amplification introduced in the reconstruction.

For the first case, i.e. noise in the projection data, two types of noise are considered. The first type is statistical noise, i.e. Poisson noise in the detected counts, while the second is systematic noise which is machine dependent. Statistical noise in the projection data causes images to display a mottled appearance with random pixel to pixel variations from the true image. This is due to the amplification of the statistical noise when the image is reconstructed [41] and [42]. Ideally, there should be no amplification of the noise when reconstructing an image. On the other hand, systematic noise, which may be due to scattering of photons, insufflcent projections or misalignment of the detector, gives rise to artifacts in the images such as streaking or tuning-fork artifacts. The overall effect of the noise in **CAT** is to reduce the quality of the image and limit the elemental concentration that can be detected.

In this analysis, only statistical noise and its amplification due to reconstruction are considered. Noise due to poor alignment of source and detector or due to insufficent projections are machine dependent and are difficult to quantify. These were outlined in Chapter I. In this chapter, the equations to calculate minimum analyte concentrations based on statistical noise and its amplification due to reconstruction are derived.

#### 111.3. 1 Introduct ion.

A scan of a slice through a homogenous cylindrical object by a pencil beam of X-rays, with linear and rotational steps, produces scan profiles which are similar for all rotation angles. A cylinder is considered in order to simplfy the mathematics.lt is also a good approximation to many of the objects scanned. Since the object is homogenous, it is possible to calculate the transmitted beam flux for any path length knowing the linear attenuation coefficient of the object. In this way, the transmitted beam fluxes for all step positions can be calculated and by summing these, since the projections for all rotations are similar, an equation for the total transmitted beam flux for the whole scan can be found. Finally, a simplified equation which approximates to this is determined. For simplicity, the detector width and the linear scan step size are assumed to be equal.

#### III.3.2 Calculation of Fractional Transmission for Uniform Matrix.

Consider a homogenous cylindrical matrix of diameter D. A monochromatic X-ray beam in narrow beam geometry (a pencil beam) is incident on the specimen. The transmitted X-ray beam flux after passing through a path length P of the matrix, in the absence of scattering, **is** given **by** Beer's **law as**

$$
N = N_0 \exp \left( -U P \right) \ldots 3.1
$$

**where U is the linear attenuation coefficient of the uniform specimen and** Nq I<sup>s</sup> **the incident flux. A complete scan of the specimen consists of S linear steps of step size dx, at each of R rotation angle positions. See Figure III.1. For any rotation angle and any step position, the beam path length P through the matrix can be given by Pythagoras' theorem as**

$$
P = 2\left(r^2 - ((s-0.5)dx)^2\right)^{1/2} \dots 3.2
$$

where s is the step position with respect to the centre of rotation. Substituting for P in equation 3. 1 gives

$$
N = N_0 \exp \left(-2U \left[r^2 - ((s-0.5)dx)^2\right]^{1/2}\right) \dots 3.3
$$

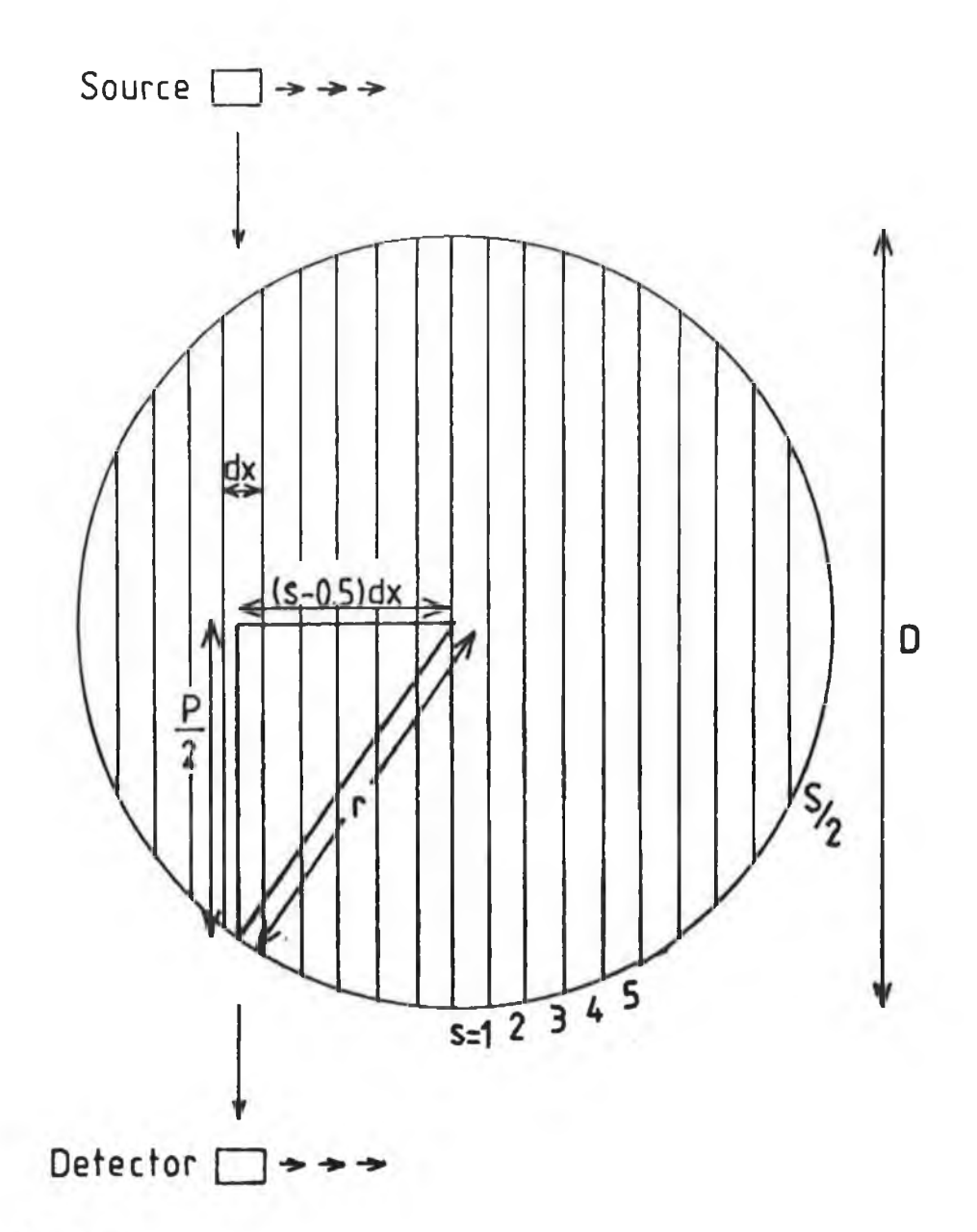

Fig. III.1 The scan geometry as used in the theory for sensitivity. **The sample diameter is D, the radius is r, the path length is P, step position is s and the beam width is dx.**

transmitted photon counts for all step positions for any rotation angle position, the total transmitted count  $N$  for that profile is

$$
N_{t} = 2 \sum_{s=1}^{5} N_{0} \exp \left(-2U \left[r^{2} - ((s-0.5)dx)^{2}\right]^{1/2}\right) \dots 3.4
$$

There are R rotations, so the total number of transmitted photons for a complete scan is

$$
N_{T} = 2R \sum_{s=1}^{5/2} N_{0} \exp \left(-2U \left[r^{2} - ((s-0.5)dx)^{2}\right]^{1/2}\right) \dots 3.5
$$

Now, bringing the U term of this equation inside the [] brackets it becomes

$$
N_{T} = 2R \sum_{s=1}^{S/2} N_{0} \exp \left(-2\left[r^{2}U^{2}-(s-0.5)^{2}dx^{2}U^{2}\right]^{1/2}\right) \dots 3.6
$$

**Now, the mean free path** *L* **for a pencil beam of X-rays is defined as**

$$
L = 1/U \quad \ldots \quad 3.7
$$

**so the matrix diameter D can be rewritten in terms of x, the number of mean free paths in the specimen diameter. Since D=2r=xL and the step size dx=(D/S) = (xL/S), equation 3.6 becomes**

$$
N_{T} = 2R \sum_{s=1}^{S/2} N_{0} \exp \left(-2 \left[ \frac{x^{2}L^{2}}{4} \frac{1}{L^{2}} - \frac{(s-0.5)^{2} x^{2}L^{2}}{s^{2}} \frac{1}{L^{2}} \right]^{1/2} \right) \dots 3.8
$$

**The** *L* **terms cancel, so when rearranged equation 3.8 becomes,**

$$
N_T = \frac{2}{5} N_{0T} \sum_{s=1}^{5/2} exp\left(-x \left[1 - \frac{4(s-0.5)^2}{s^2}\right]^{1/2}\right) \dots 3.9
$$

where  $N_{\text{OT}} = R$ .  $N_{\text{o}}$ . S is the total number of incident photons in a scan. A plot of  $N_{\gamma}/N_{_{\rm O}{\rm T}}$  (the fractional transmission) vs. x (the **specimen diameter in mean free paths) is shown in figure III. 3.The** fraction  $N_{T}/N_{OT}$  is for the purpose of this work, independent of S **if S>20. The curve in figure III.3 can be approximated, for x =0.1 to 10, by the expression**

$$
N_T = N_{0T} exp\left\{-\left(0.0275 + 0.762x - 0.0279x^2\right)\right\} \dots \quad 3.10
$$

**In this way it is quite easy to determine the total number of transm transmitted photons, N^, knowing the object diameter in mean free paths.**

#### **FRACTION TRANSMISSION VS BEAM POSITION**

**FOR CYLINDRICAL MATRIX**

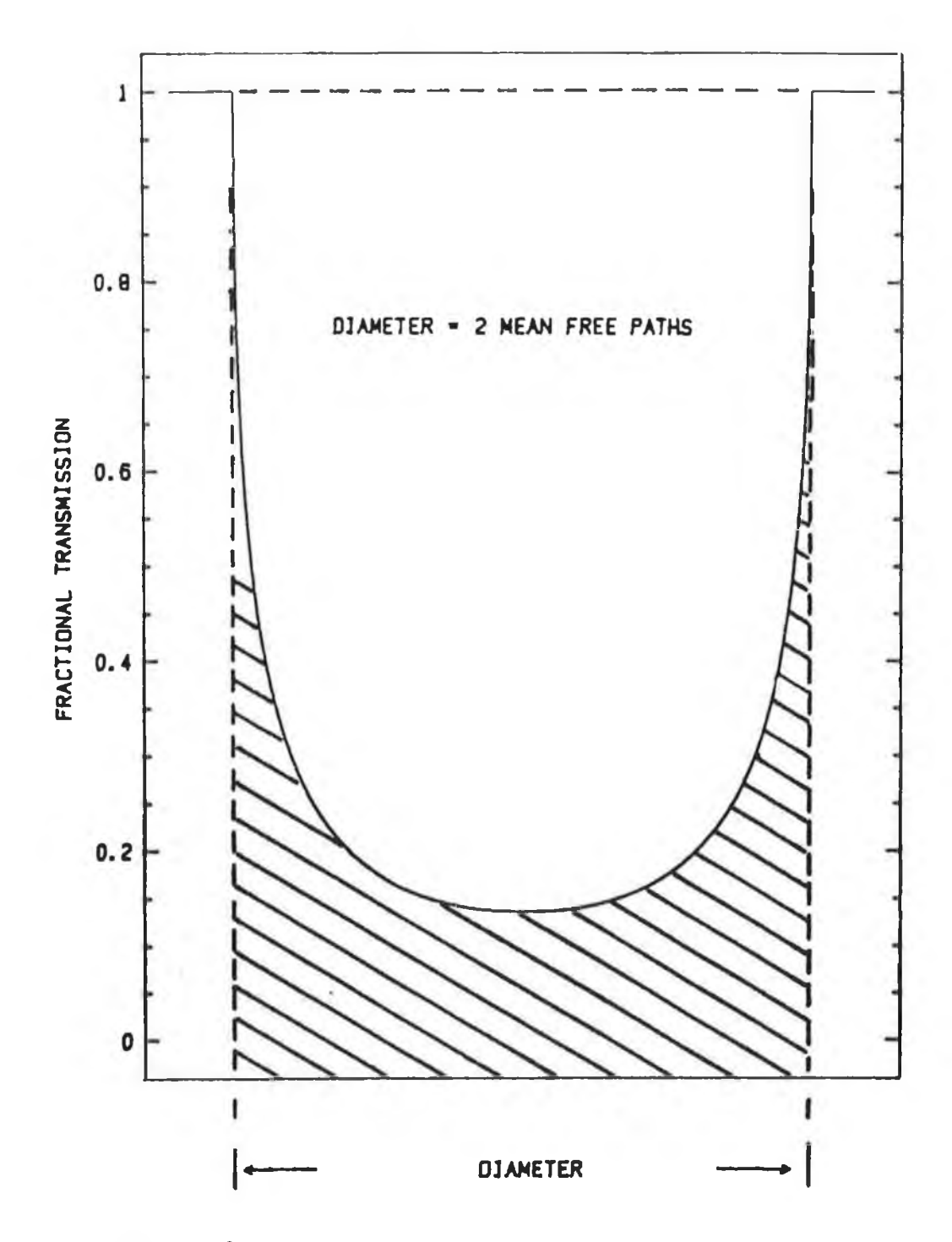

#### **Fig. III.2**

**The X-ray beam transmission as a function of step position for a sample diameter of two mean free paths. The shaded area divided by the total enclosed area is the total fractional transmission for two mean free paths, i.e. Nt/Noi - 0.21.**

## **TRANSMISSION THROUGH CYLINDRICAL MATRIX**

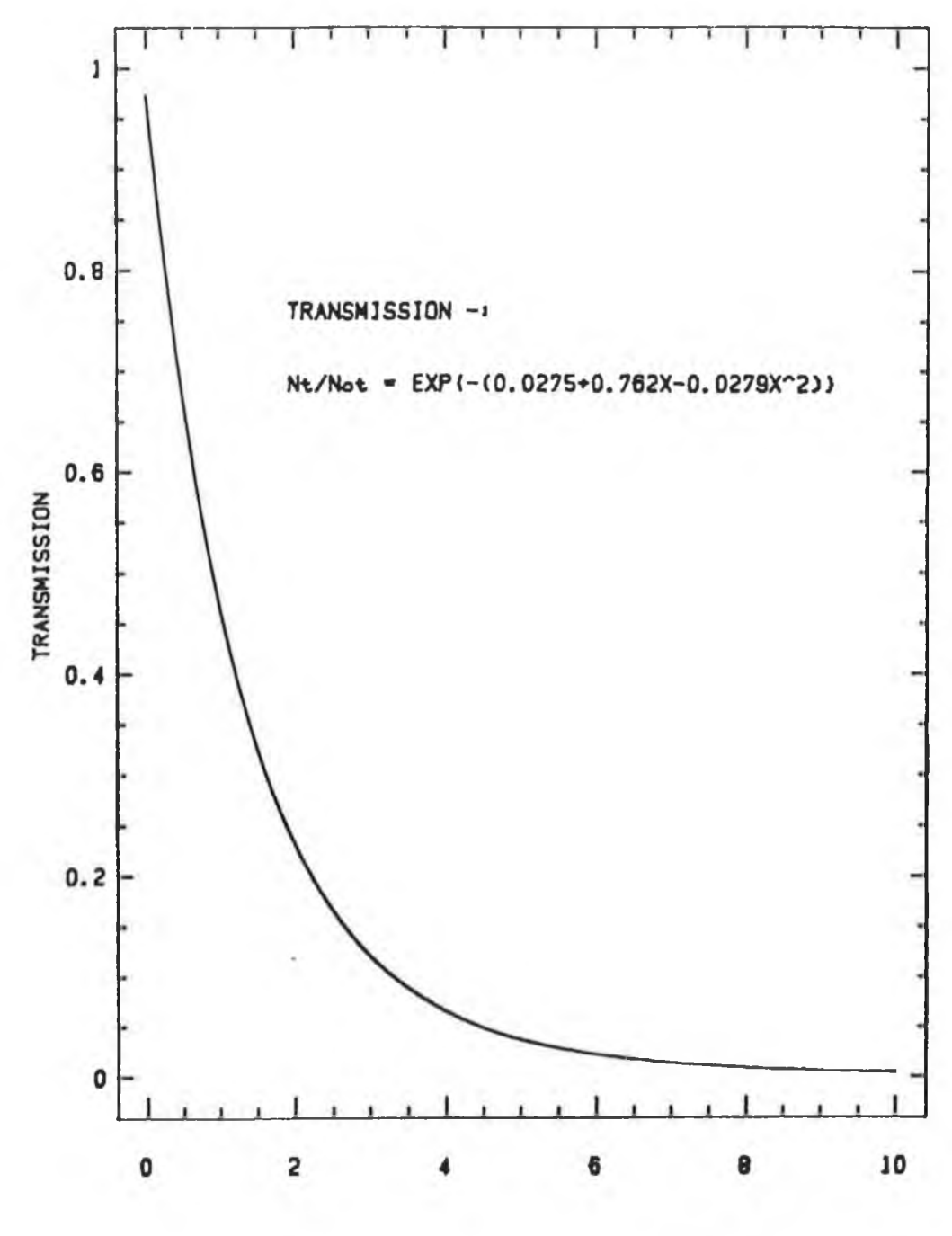

X (DIAMETER IN MEAN FREE PATHS)

## **Fig. III.3**

**The transmission Nt/Noi through a cylindrical matrix as a function of the diameter in mean free paths. The curve is** approximated by the equation shown for  $x = 0.1$  to 10.

III.4 Calculation of the minimum analyte concentration detectable in a homogenous cylindrical matrix for the first case when analyte can be added to the matrix.

#### 111.4. 1 Introduct ion.

For this first case, an expression is formulated to calculate the minimum analyte concentration detectable in a homogenous cylindrical matrix when the analyte material can be added to the matrix specimen. The specimen is scanned, as previously described, by X-ray beams of the same energy both before and after the analyte is added. After reconstructing the images, the matrix image is subtracted from the analyte plus matrix image to leave an image showing the analyte only. The equation formulated here is used to determine the minimum analyte concentration detectable above the noise in the subtracted image. This equation takes account of the statistical noise in the detected photon count, its amplification due to reconstruction and also includes parameters which are machine dependent. However, before such an expression can be derived, an expression is required to determine the minimum change in the specimen linear attenuation coefficient that can detected when the analyte is added to the matrix. This expression is derived below.

# **III. 4.2 The minimum detectable fractional change in the linear** attenuation coefficient.

**Consider the case where the specimen, a homogenous cylindrical matrix, is scanned by an X-ray beam in narrow beam geometry. The** total number of detected X-ray photons N<sub>r</sub> at any energy E, is given **by equation 3. 10 as**

$$
N_{T} = N_{0T} exp\left\{-\left(0.0275 + 0.762x - 0.0279x^{2}\right)\right\} \ldots \quad 3.10.
$$

While keeping the specimen diameter constant, a small concentration of analyte is added to the specimen. In doing so, the mean free path, *L*, for X-rays of energy E, becomes *L'*. Similarily there are now x' new mean free paths along the diameter so that

$$
diameter = D = xL = x'L'. \dots 3.11
$$

When the analyte plus matrix specimen is now scanned at the same

X-ray energy, the total detected X-ray count is given by

$$
N_T' = N_{OT}' \exp\left\{-\left[0.0275 + 0.762x' - 0.0279x''^{2}\right]\right\} \dots 3.12
$$

Recalling equation 3.7, where *L*=1/U and rearranging equation 3.11, gives x' as

$$
x' = \frac{XL}{L'} = x \left( \frac{U + dU}{U} \right) \quad \dots \quad 3.13
$$

where U is the linear attenuation coefficient of the matrix and U+dU is that for the matrix plus analyte. Substituting for  $x'$  in equation 3.12 with equation 3.13, the total detected X-ray count for the analyte plus matrix specimen is now given by

$$
N'_{T} = N'_{0T} \exp \left\{ - \left( 0.0275 + 0.762x \left( \frac{1 + dU}{U} \right) - 0.0279x^{2} \left( \frac{1 + dU}{U} \right)^{2} \right) \right\} \dots 3.14
$$

Having determined equations for the transmitted photon counts for the scans before and after analyte is added, a criterion for the detectibility of the analyte can now be stated; that the analyte is statistically detectable if the difference in the total detected X-ray counts of the two scans is greater than or equal to  $\rho$  standard deviations, where  $\rho$  has yet to be determined. One standard deviation is equal to the square root of  $N_{\tau}$  and it is assumed for small analyte concentrations that  $\sqrt{N_{\tau}}$  is equal to  $\sqrt{N \over T}$ . Mathematically the criterion is satisfied at the limit of detection if the difference dN in the total count is given by

$$
dN = \rho \left( N_T \right)^{1/2} = N_T - N'_T, \quad \ldots \quad 3.15.
$$

Unfortunately, amplification of the statistical noise occurs during reconstruction so equation 3. 15 needs further modification to take account of this. Since a typical image consists of KxK pixels, then on average the number of photons which pass through a pixel is  $N_{\text{T}}$ /K and  $N_{\text{T}}$ /K for the two beams. Taking this into account, the analyte is detectable in the subtracted image if

$$
\frac{N_T}{K} - \frac{N_T'}{K} \ge \rho B \sqrt{\frac{N_T}{K}}
$$
 ... 3.16

or when rearranged

$$
N_T - N_T' \ge \rho B K^{1/2} N_T^{1/2} \dots 3.17
$$

where B is a factor  $(2)$  introduced in the reconstruction algorithm by Chesler [41]. The factor B is dependent on the reconstruction algorithm used and is approximately equal to 2 for filtered back-projection. It is introduced as a multiplication factor which amplifies the statistical noise in the detected photon count. The factor  $N_T^{1/2}$  is a measure of the statistical noise, i.e. Poisso noise, present in the total detected photon count [41]. Equation 3. 17 can be rewritten as

$$
N_T - N_T' \geq Q N_T^{1/2} \dots 3.18
$$

where  $Q = \rho B K^{1/2}$ . Substituting for  $N_{\perp}$  and  $N_{\perp}$  with equations 3.10 and 3.14 in equation 3. 18, it becomes at the limit of detection,

$$
Q(N_{\text{OT}})^{1/2}
$$
 exp $\left\{-0.5(0.0275+0.762x-0.0279x^2)\right\} =$   
\n $N_{\text{OT}}\left[\exp\left\{-\left(0.0275+0.762x-0.0279x^2\right)\right\}\right]$  ... 3.19  
\n $- \exp\left\{-\left(0.0275+0.762x\left(\frac{1+dU}{U}\right)-0.0279x^2\left(\frac{1+dU}{U}\right)^2\right)\right\}\right]$ 

Expansion and rearrangement of the terms on the right hand side of equation 3.19 gives

$$
Q(N_{\text{or}})^{1/2} \exp\{-0.5[0.0275+0.762x-0.0279x^2]\} =
$$
  
\n $N_{\text{or}}\left[\exp\{-\left(0.0275+0.762x-0.0279x^2\right)\}\right]$  ... 3.20  
\n $\left[1-\exp\{-\left(0.762x\text{d}U/U-0.0558x^2\text{d}U/U-0.0279x^2\text{d}U^2/U^2\right)\}\right]\right]$ 

Multiplying both sides of equation 3.20 by the term

$$
- \exp \left\{ \left(0.0275 \text{+} 0.762 \text{x} - 0.0279 \text{x}^2\right)\right\} \quad \ldots \quad 3.21
$$

and then rearranging the result gives

$$
\exp\left\{-\left(0.762 \times dU/U - 0.0558 \times \frac{2}{3} dU/U - 0.0279 \times \frac{2}{3} dU^2/U^2\right)\right\} =
$$
  
1-Q $\left\{\exp\left\{0.5\left(0.0275 + 0.762 \times -0.0279 \times \frac{2}{3}\right)\right\}\right\}$   $N_{\text{OT}}^{1/2}$ 

After taking the natural logarithm of both sides of equation 3.22, the dU<sup>2</sup>/ U<sup>2</sup> term can be dropped as it is insignificant for small

analyte concentrations, i.e., dU/ U >> dU $^2$ / U $^2$ , when dU << U. This leaves

$$
\left(0.0558x^{2}-0.762x\right)dU/U =
$$
\n
$$
ln\left[1-Q\left[\exp\left\{0.5\left(0.0275+0.762x-0.0279x^{2}\right)\right\}\right]/N_{0T}^{1/2}\right]
$$

which becomes, when both sides of this equation are divided by the term (0.0588x<sup>2</sup>-0.762x),

$$
\frac{dU}{U} = \frac{\ln\left[1-Q\left[\exp\left\{0.5\left(0.0275+0.762x-0.0279x^{2}\right)\right\}\right]\right]/N_{0T}^{1/2}}{\left(0.0558x^{2}-0.762x\right)} \dots 3.24
$$

where dU/U is the minimum fractional change in the linear attenuation coefficient that can be distinguished in a subtracted image. Since the term ln[l-Z] can be approximated by -Z when Z is small, equation 3.24 can be approximated to

$$
\frac{dU}{U} = \frac{Q F}{N_{OT}^{1/2}}
$$
 ... 3.25

provided  $N_{\text{OT}}$  > 10<sup>6</sup> and 0.1 < x < 10. The function F is given by

$$
F = \frac{\left[\exp\left\{0.5\left(0.0275 + 0.762x - 0.0279x^{2}\right)\right\}\right]}{\left[0.762x - 0.0558x^{2}\right]} \dots 3.26
$$

The function F is plotted against x to produce a universal curve as shown in figure III.4. Its minimum occurs at 2.5 mean free paths. Similarily, the corresponding minimum for dU/U for any Q or N also occurs at this diameter. This is in good agreement with OT Grodzin [7] and Flannery [8] who have shown that the most sensitive diameter is between 2 and 3 mean free paths.

Equation 3.25 gives the minimum detectable fractional change in the linear attenuation coefficient when analyte is added to the matrix for any diameter. It is now required to find an expression for the corresponding minimum analyte concentration detectable.

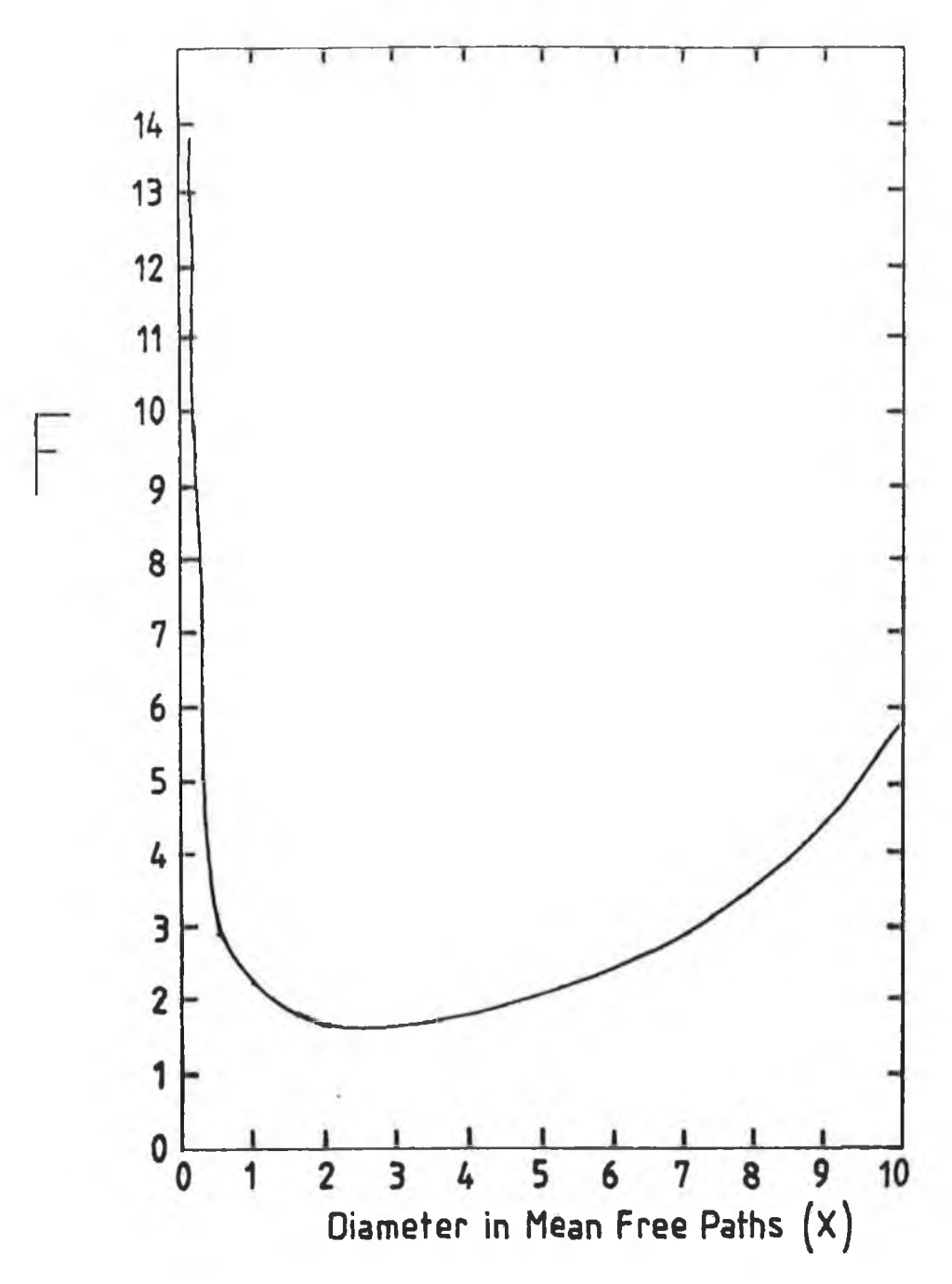

### **Fig. III.4**

**The function F, equation 3.25, plotted against the sample diameter in mean free paths (x). This curve is a universal** curve and its minimum occurs at  $x = 2.5$  where  $F = 1.54$ .
III.4.J Minimum analyte concentration detectable when analyte can be added to the matrix.

Having determined an equation for the minimum fractional change in the 'inear attenuation coefficient detectable at any X-ray energy, when analyte can be added to the matrix, it is now possible to formulate an equation to calculate the corresponding minimum analyte concentration detectable. Then, by plotting the calculated analyte concentration against X-ray energy for a chosen matrix material, the most sensitive X-ray energy to the analyte element in that particular matrix can be determined.

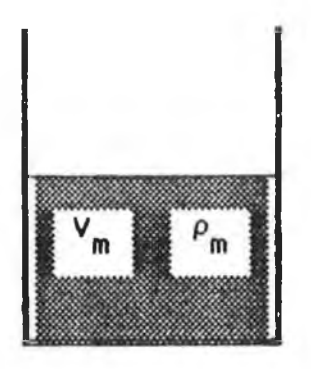

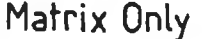

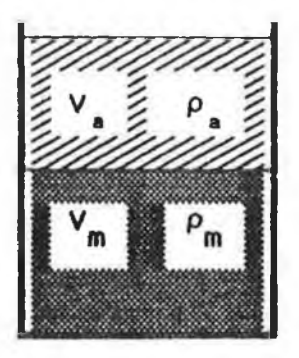

Matrix Only Matrix + Analyte

**Fig. III.5**

**Diagrams of the matrix and matrix plus analyte samples for the case when analyte can be added to the matrix. Their volumes and densities are,** Va **and** V\*, **and,** pa **and** pa, **respectively.**

**Consider the homogenous cylinder to have a volume Va and a density pm. To this Is added a volume Va of analyte mixture** containing a density pa of analyte. See figure III.5. The volume of **this analyte and matrix mixture is Va+V«. The concentration of the analyte in this mixture Is**

$$
Ca = \frac{(p_a V_a)}{(V_a + V_m)} \quad \dots \quad 3.27
$$

while the concentration of the matrix in the same mixture is

$$
C_m = \frac{(p_m V_m)}{(V_a + V_m)} \qquad \cdots \qquad 3.28
$$

Dividing equation 3.27 by equation 3.28 and then rearranging gives

$$
Ca = \frac{(Vapac_m)}{(V_m p_m)} \qquad \ldots \qquad 3.29
$$

which will be requred later in this discussion.

Now, the change in the linear attenuation due to analyte being added to the matrix can be defined as

$$
dU = U_{a+m} - U_m \dots \dots \quad 3.30
$$

where the subscript a+m refers to the analyte plus matrix mixture. The linear attenuation coefficient of an element can be defined as  $U = U$  where C is the element concentration and  $U$  is the element mass absorption coefficient. Therefore, replacing the linear attenuation coefficients on the right hand side of equation 3.30 with their concentrations and mass absorption coefficients gives

$$
dU = (C_{\text{all}} + C_{\text{m}}\text{um}) - p_{\text{m}}\text{um} \dots 3.31
$$

where pm is the density of the original matrix. Substituting for Ca and Cm in equation 3.31 with equations 3.27 and 3.28 it becomes

dU = pau<sub>a</sub> 
$$
\left(\frac{V_a}{V_a+V_m}\right)
$$
 + pmu<sub>m</sub>  $\left(\frac{V_m}{V_a+V_m}\right)$  - pmu<sub>m</sub>. ..., 3.32

**Collecting the pmUm terms together gives**

$$
dU = p_{\text{a}}u_{\text{a}}\left(\frac{V_{\text{a}}}{V_{\text{a}}+V_{\text{m}}}\right) + p_{\text{m}}u_{\text{m}}\left(\frac{V_{\text{m}}}{V_{\text{a}}+V_{\text{m}}}-1\right) \ldots \quad 3.33
$$

<span id="page-109-0"></span>**which can be rewritten as**

$$
dU = p_{\text{all}} \left( \frac{V_{\text{a}}}{V_{\text{a}}+V_{\text{m}}} \right) + p_{\text{full}} \left( \frac{V_{\text{m}}}{V_{\text{a}}+V_{\text{m}}} - \frac{V_{\text{a}}+V_{\text{m}}}{V_{\text{a}}+V_{\text{m}}} \right), \ldots, 3.34
$$

**Subtraction of the V« terms on the right hand side of this equation and rearrangement of the remainder gives**

$$
dU = \left(\begin{array}{c} V_a \\ \overline{V_a+V_m} \end{array}\right) \left(\begin{array}{c} p_{a}u_a-p_{m}u_m \\ p_{a}u_m \end{array}\right), \ldots, 3.35
$$

**Since the original specimen was a homogenous matrix, dividing both sides of equation 3.35 by the matrix linear attenuation coefficient gives**

$$
\frac{dU}{U_m} = \frac{dU}{p_m \, u_m} = \left(\begin{array}{c} V_a \\ V_a + V_m \end{array}\right) \left(\left(\begin{array}{c} p_a u_a \\ p_m u_m \end{array}\right) - 1\right) \ldots \ldots \quad 3.36
$$

This equation can be rearranged to give the ratio of volumes as

$$
\frac{V_{a}}{V_{m}} = \frac{\left(\frac{dU}{U_{m}}\right)}{\left(\left(\frac{p_{a}u_{a}}{p_{m}u_{m}}\right) - 1 - \left(\frac{dU}{U_{m}}\right)\right)}
$$
 ... 3.37

**which can be substituted into equation 3.29 The resultant**

substitution gives the equation

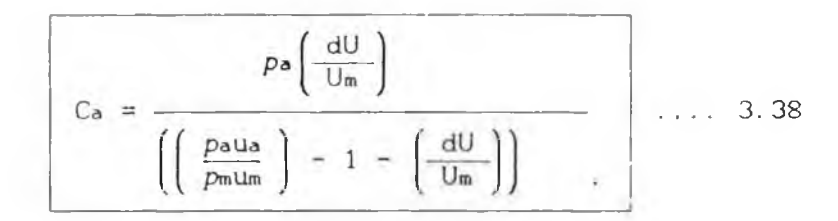

In equation 3.29, it was assumed that the change in the matrix concentration is negligible when the analyte is added so that  $C_m$  = pm. If the term dll/Um is taken to be the minimum detectable fractional change in the linear attenuation coefficient, as defined by equation 3.25, which is given by

$$
\frac{dU}{U} = \frac{Q F}{N_{\text{OT}}^{1/2}}
$$
 ... 3.25

then equation 3.38 gives the minimum analyte concentration Ca, which is detectable in the resultant subtracted image when analyte is added to the matrix.

Close examination of equation 3.38 shows **that** Ca is dependent **on several factors. These include the nature of the analyte and the nature of the matrix, l.e, their mass absorption coefficients and their densities. The densities are the elemental densities at** S.T.P. **The other factors include the specimen diameter in terms of matrix mean free paths, the total number of incident photons and the machine dependent factor Q. These last factors are Included In the equation for dU/U.**

In pratice, the specimen is scanned with a pencil beam of X-rays of energy E both before and after the analyte has been added. Then, after calculating the projection values, two images are reconstructed, one showing the spatial variation of the matrix linear attenuation coefficient, the other showing the spatial variation of the matrix plus analyte linear attenuation coefficient. When the first image is subtracted from the second, the resultant image shows the spatial variation of the analyte. In the next section, equation 3.38 is used to calculated the minimum analyte concentrations detectable above the noise in the resultant image when cadmium is added to a water matrix.

97

III.4.4 Calculations of minimum detectable analyte concentrations for cadmium in water and in silicon matrices.

Figure III.6 shows the minimum detectable concentrations, calculated using equation 3.38 and figure III.4, plotted against  $X$ -ray energy with  $Q=1$  for cadmium analyte in a water matrix of diameter 2.5 mean free paths using  $10^7$  incident photons. Using this graph, the minimum cadmium concentration detectable can easily be determined for any machine if the factor Q is known. Similarily, the analyte sensitivity at any other matrix diameter can be determined by multiplying the result at 2.5 mean free paths by the appropriate multiplying factor from figure III. 7, which is a plot of Fx/ F2.5 against diameter in mean free paths. Note, that the actual physical diameter changes with X-ray energy, as the linear attenuation coefficient changes with energy.

Figure III.8 shows Ca plotted against X-ray energy for cadmium in a water matrix with the machine factor  $Q \cong 38$ . Previously, Q was defined as  $Q = \rho B K^{1/2}$ . Normally  $\rho$ , the separation in standard deviations between the images is 3 and for a good algorithm  $B \cong 2$ [41]. In this work K=40 since the step size is equal to the pixel size.

**The calculations above show that the technique is most sensitive to cadmium in water just at the high energy side of the cadmium K-absorption edge. For the case of cadmium in silicon the maximum sensitivity occurs several keV above the cadmium K-edge. See figure III. 9. Thus, it is important to note that the highest sensitivity does not necessarily occur at the high energy side of** the K-edge **of the analyte in all cases.**

In III. 4.2, it was shown that the technique is most sensitive to a matrix of diameter 2.5 mean free paths. In figure III.7 the sensitivity multiplying factor to determine the sensitivity at any other diameter, when the sensitivity at 2.5 mean free paths is known, is shown. Combining figures III.7 and III.8, the minimum cadmium concentration detectable in a water matrix is plotted for diameters .1 to 10 mean free paths and for all energies within the range, 4-60keV, for 10<sup>7</sup> incident photons. See figure III.10*.* 

98

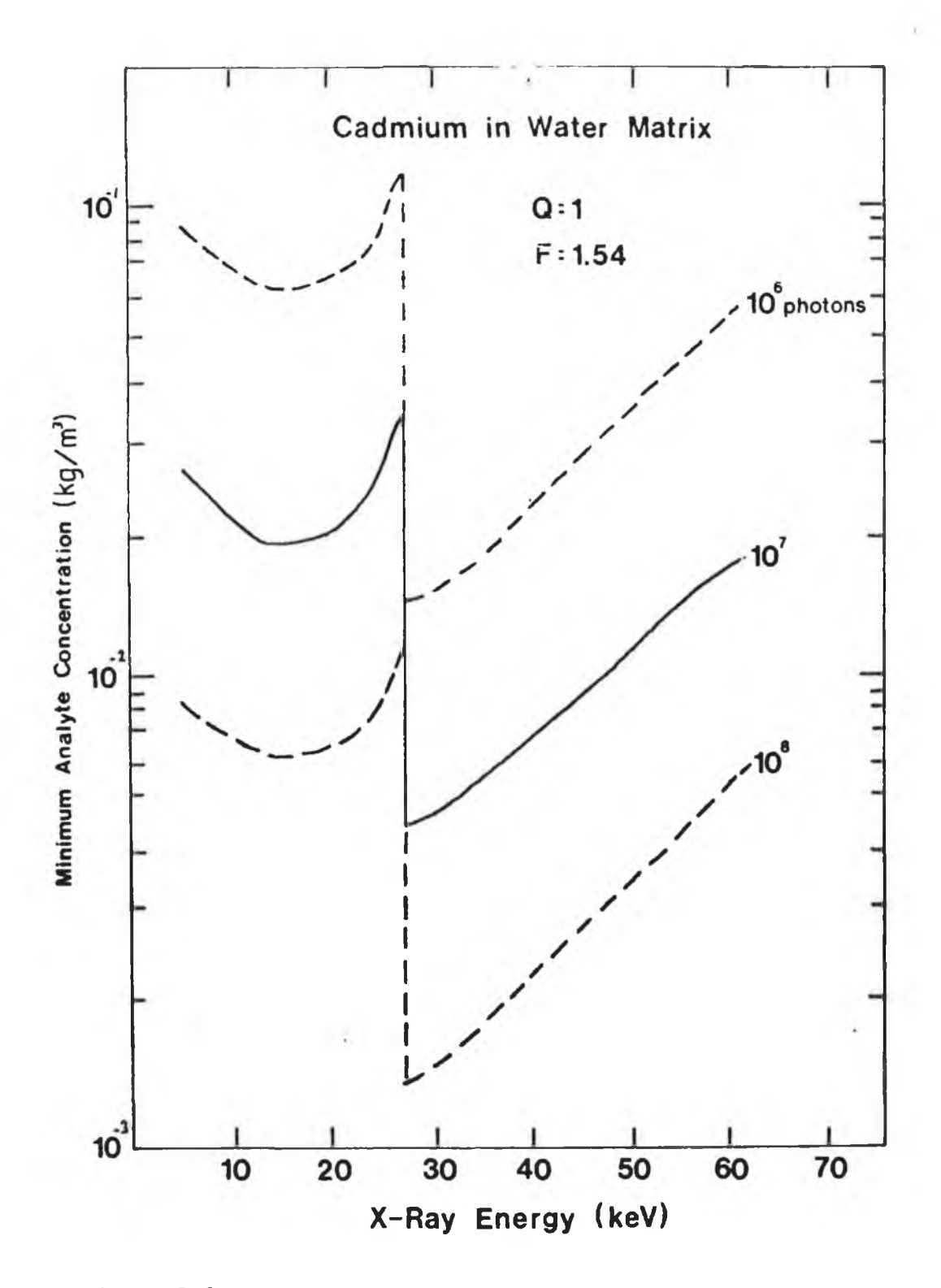

### **Fig. III. 6**

**The minimum cadmium concentration detectable in a cylindrical water matrix of diameter 2.5 mean free paths. This is for the case when analyte can be added to the matrix. These values were calculated using equation 3.38 and figure III.4 for the machine factor Q-l. Knowing the machine factor for a machine, the minimum cadmium concentration can be calculated.**

## CONCENTRATION MULTIPLYING FACTOR

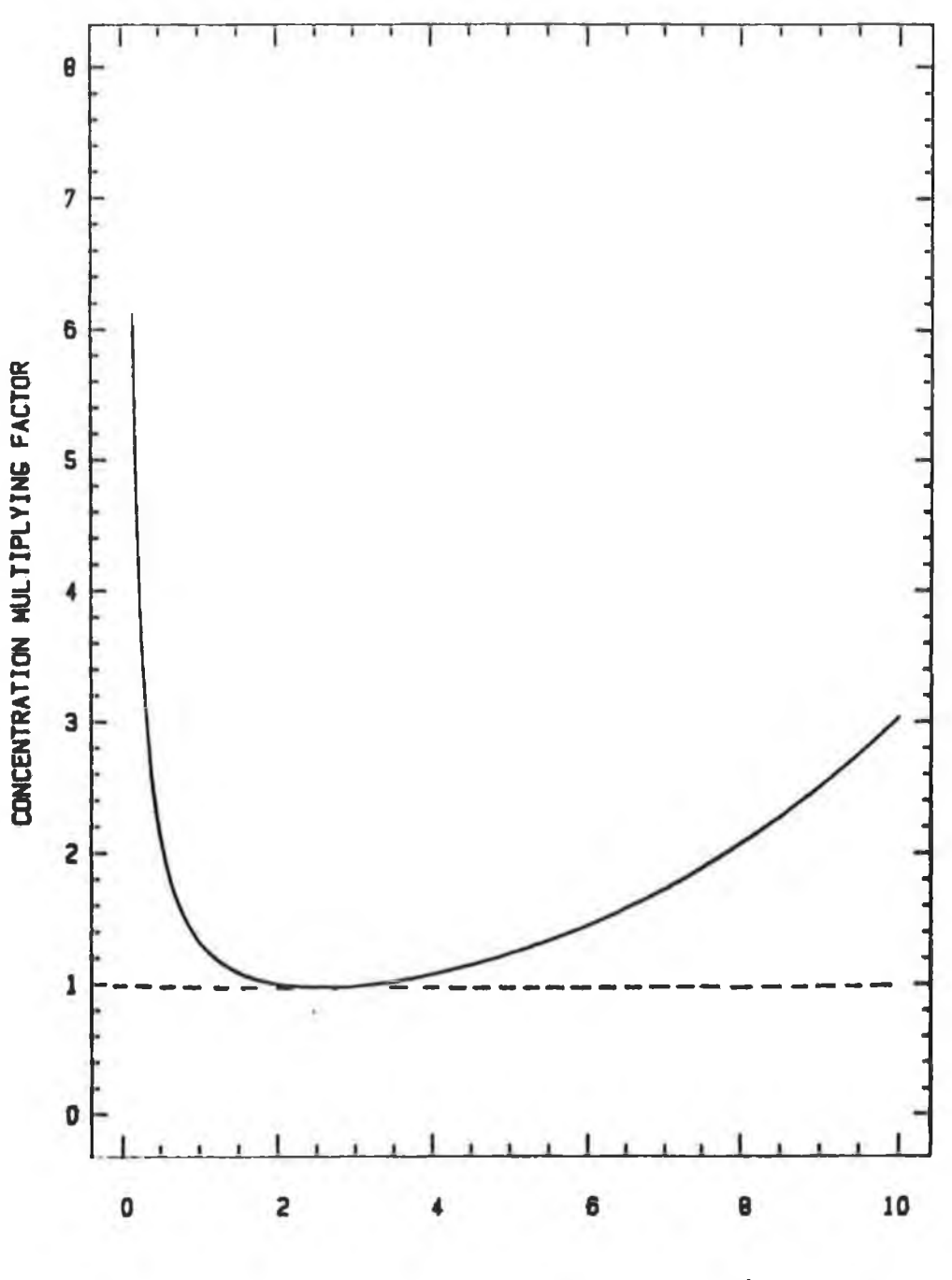

DIAMETER IN MEAN FREE PATHS (X)

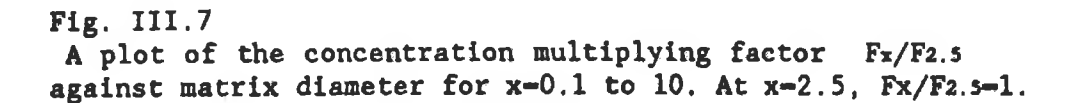

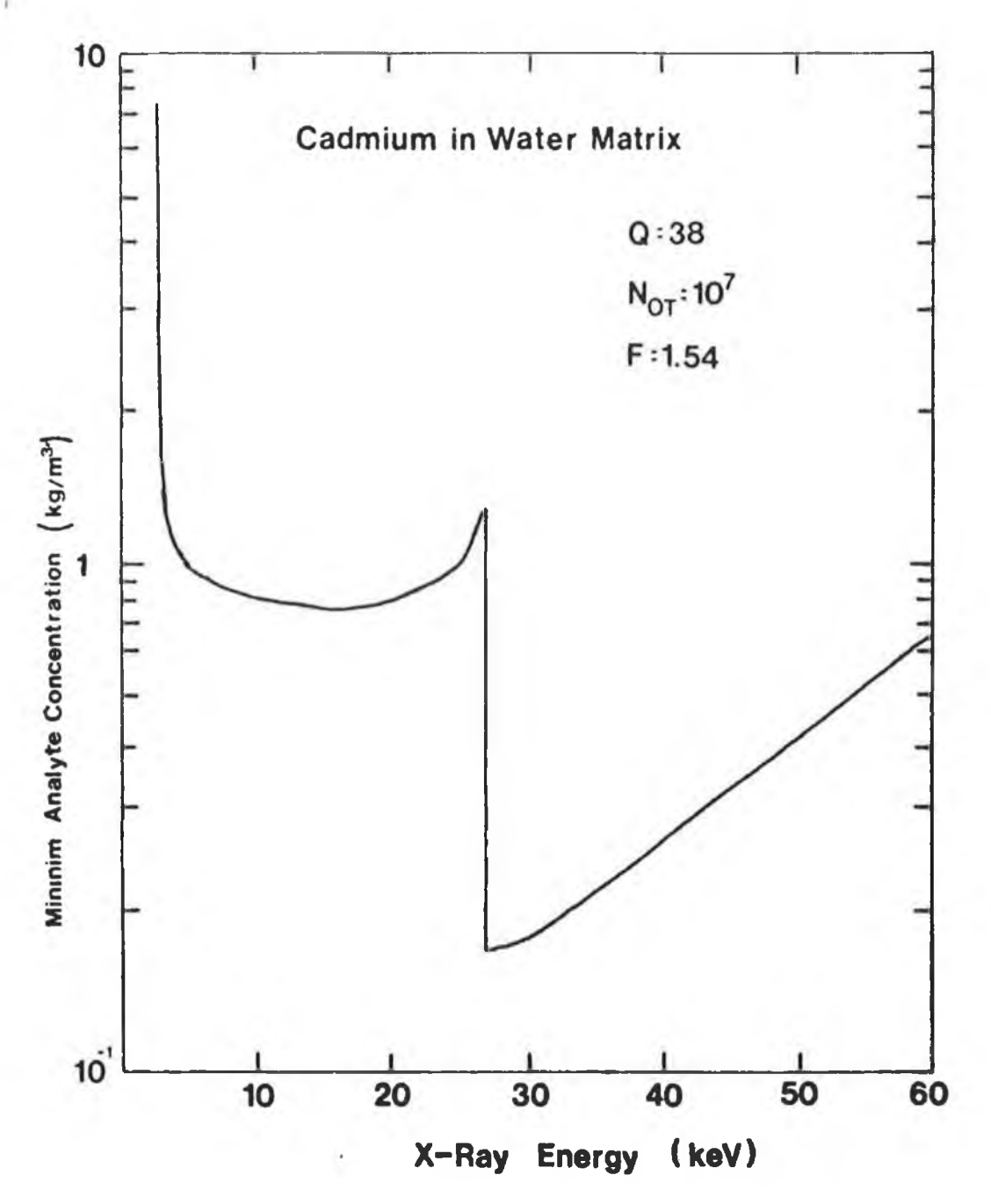

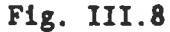

**The minimum cadmium concentration detectable in a cylindrical water matrix of diameter 2.5 mean free paths with machine factor Q- 38 for the case when analyte can be added to the matrix.**

11 1. 5

Calculation of the minimum analyte concentration detectable in a homogenous matrix when analyte is already present in the matrix.

#### III.5. 1 Introduct ion.

In this section, an equation to calculate the minimum analyte concentration detectable in a homogenous specimen when the analyte is already present in the specimen is formulated. For this case, it is not possible to determine this concentration by scanning the specimen at a single fixed X-ray energy. However, by scanning with two or more X-ray beams, which are close in energy, the effect of the matrix can be removed. It has been shown by J. Fryar, K.J. McCarthy and A. Fenelon [28] that energies which straddle the analyte attenuation edge are most effective for this purpose.

III.5.2 Calculation of the number of mean free paths in object diameter.

Consider a specimen of diameter **D** being scanned by two X-ray beams of energy **Ei** and **Eh,** where the subscripts 1 and h refer to the low and high energy sides of the analyte K-absorption edge. The diameter of the cylindrical object is defined, as **in** equation 3. 11, by

 $diameter = D = x_1L_1 = x_hL_h$  .... 3.39

**where** *L* **is the mean free path for an X-ray beam of energy E and x is the number of mean free paths in the diameter. Rearrangement of equation 3.39 gives xh In terms of xi as**

$$
x_h = x_1 \left( \frac{L_1}{L_h} \right) = x_1 \left( \frac{U_h}{U_1} \right) \dots 3.40
$$

where  $L = 1/U$  by definition. The linear attenuation coefficient U of the specimen can be seperated into its two parts, Ua and Um, which are the analyte and matrix linear attenuation coefficients respectively. Substituting the U's into equation 3.40 gives

$$
x_h = x_1 \left( \begin{array}{c} U_{ah} + U_{mh} \\ U_{a1} + U_{m1} \end{array} \right), \quad \ldots \quad 3.41
$$

Examining figure II.4, it is seen that at the analyte K-absorption edge, Umi=Umh, which are now called Um. Equation 3.41 now becomes

$$
x_h = x_1 \left( \frac{U_{ah} + U_m}{U_{al} + U_m} \right) \dots . 3.42.
$$

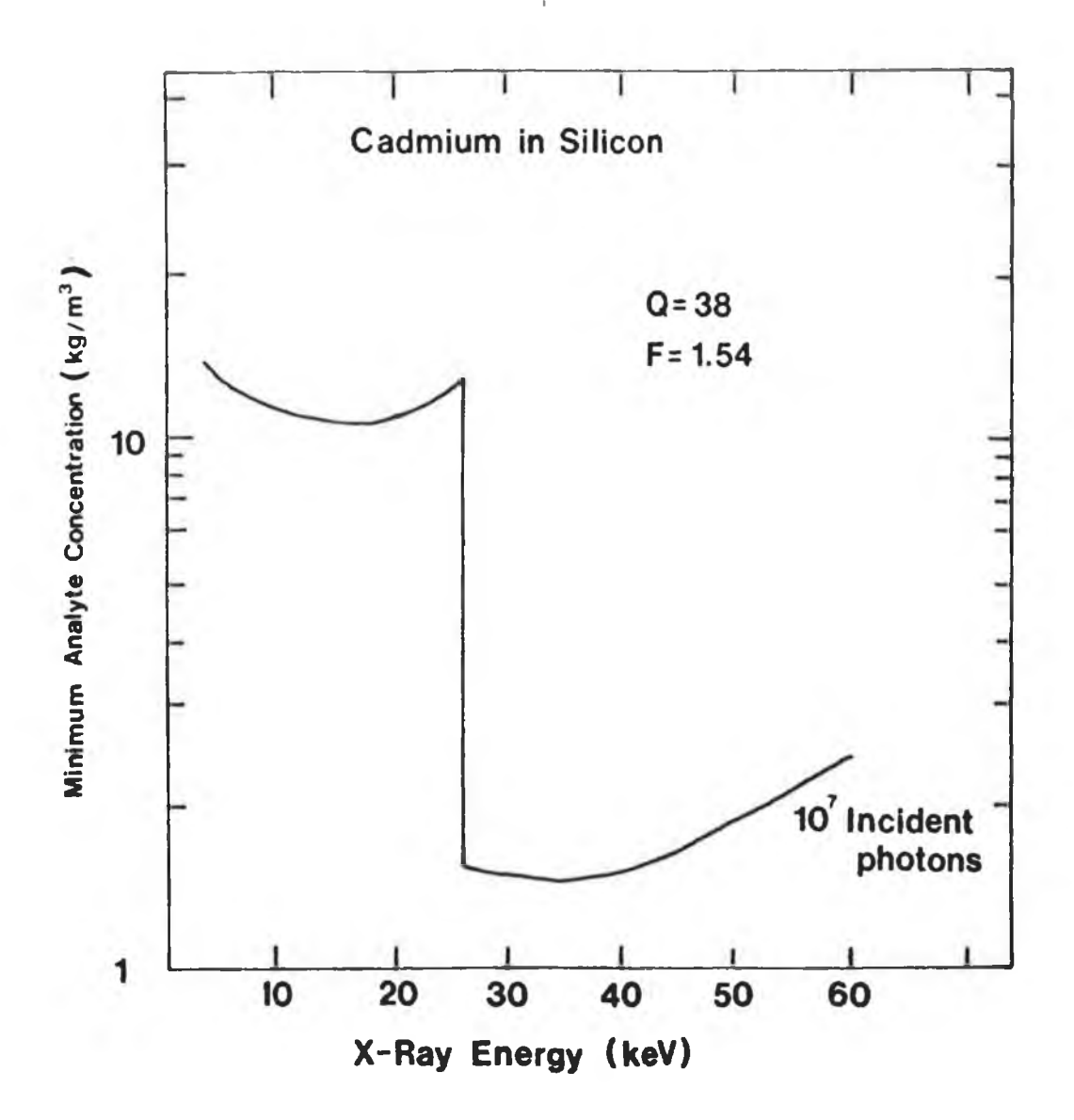

# **Fig. III.9**

**The minimum cadmium concentration detectable in a cylindrical silicon matrix of dimeter 2.5 mean free paths plotted against X-ray energy. Thé curve was plotted using equation 3.38 and figure III.4. In this case Q - 38, Not - 107 and F - 1.54.**

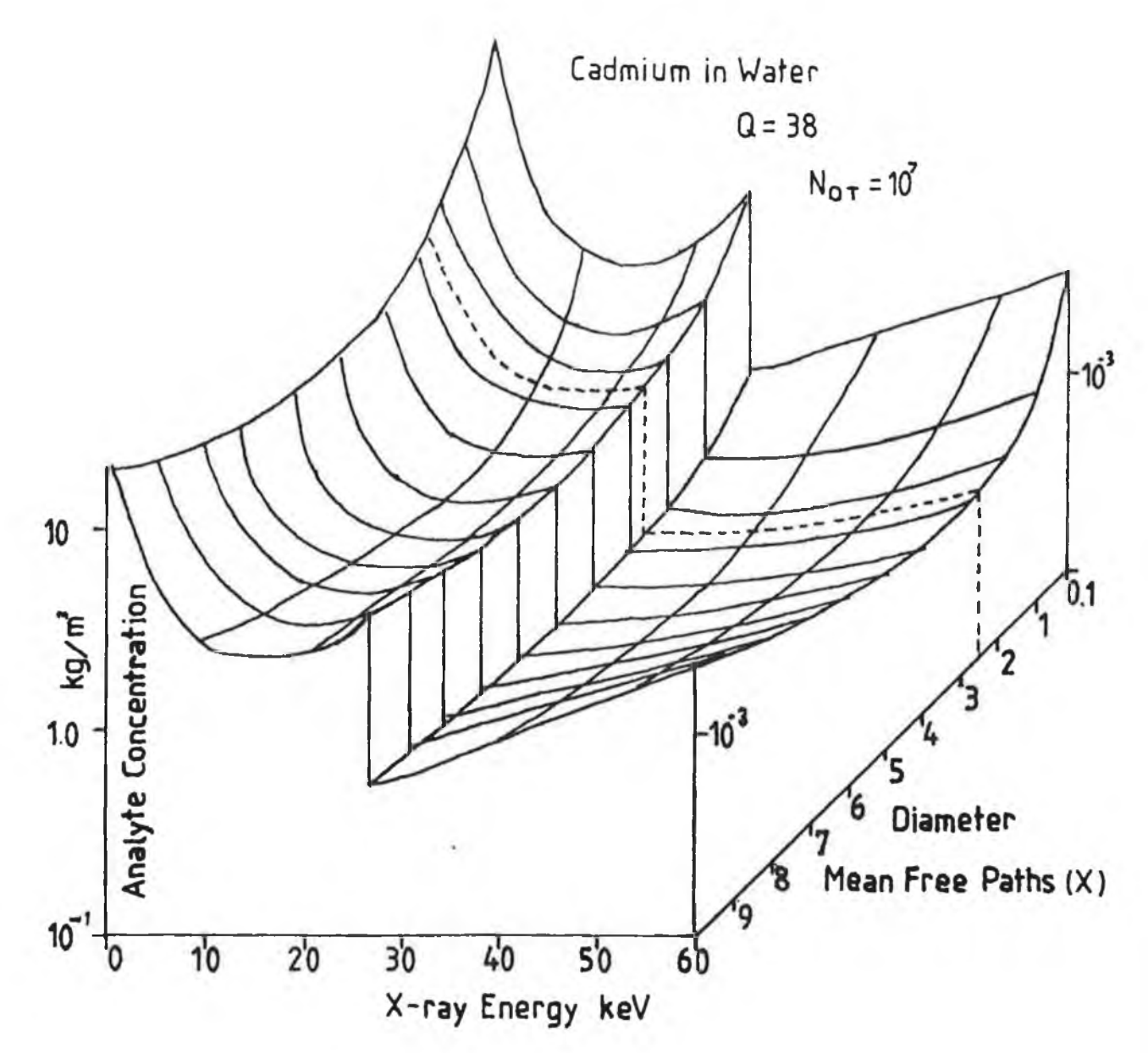

## **Fig. III.10**

*i*

**A three-dimensional plot showing the minimum cadmium concentration detectable in a cylindrical water matrix against X-ray energy and against diameter In mean free paths. The minumum concentration detectable occurs for all energies at 2.5 mean free paths. This is for the case when analyte can be added to the matrix.**

Since  $x_i = (1/\text{U}_a_i + \text{U}_m)$ , addition of the term  $x_i(\text{U}_a_i - \text{U}_a_i) / \text{U}_a_i + \text{U}_m)$  to the right hand side of equation 3.42 gives

$$
x_h = x_1 \left( \begin{array}{c} U_{a1} + U_m + U_{ah} - U_{a1} \\ \hline U_{a1} + U_m \end{array} \right) \quad \ldots \quad 3.43
$$

which can be rewritten as

$$
xn = x_1 \left[ 1 + \left( \frac{dU}{U_m + U_{a1}} \right) \right] \dots 3.44
$$

where dU=Uah-Uai, the change in the linear attenuation coefficient across the analyte K-absorption edge. Note that dU is due entirely to the analyte present in the specimen, i.e. Umi=Umh. Equation 3.44 gives the number of mean free paths of energy Eh in the specimen diameter in terms of the number of mean free path of energy El in the same diameter. This is required further on in this discussion.

III.5.3 The minimum fractional change detectable in the linear attenuation coefficient for the case when analyte is present in the specimen.

**The form** of **the** arguement **used in this case is similar to that used when the analyte is added to the matrix. Thus, it is first necessary to formulate an equation to determine the minimum fractional change in the linear attenuation coefficient that is detectable in the specimen. Since the specimen is cylindrical and homogenous, the total transmitted photon count for an X-ray beam scanning a homogenous cylindrical specimen is approximated, as in III.4.2, by**

$$
N_T = N_{OT} exp\left\{-\left[0.0275 + 0.762x - 0.0279x^2\right]\right\} \dots 3.10
$$

**where x is the number of mean free patyhs in the diameter.Now, when the analyte plus matrix specimen is scanned by X-ray beams of energy El and Eh, the total detected photon count is given by**

$$
N_{T1} = N_{OT1} exp\left\{-\left[0.0275 + 0.762x_1 - 0.0279x_1^2\right]\right\} \dots 3.45
$$

**and**

$$
N_{\text{Th}} = N_{\text{OTh}} \exp \left\{ - \left[ 0.0275 + 0.762 \text{xn} - 0.0279 \text{xn}^2 \right] \right\} \dots 3.46
$$

respectively, where Nand Nand Port are the total incident photon<br>http://www.cheat.com counts. Substituting for xh in equation 3.46, with equation 3.44, gives

 $N_{\text{Th}} = N_{\text{Orb}} \exp\left\{-\left[0.0275 + 0.762 \times 1\left(1 + \left(\begin{array}{c} \frac{dU}{U} \end{array}\right)\right) - 0.0279 \times 1^2\left(1 + \left(\begin{array}{c} \frac{dU}{U} \end{array}\right)\right)\right\}\right\}$  $\overline{U}$   $\left| \right|$   $\left| \right|$  3.47

where  $U = U_m + U_{a1}$ .

The presence of analyte in the specimen can be detected if the difference in the total counts for the two X-ray energies is greater than or equal to  $\rho$  standard deviations, where one standard deviation is  $\sqrt{N_{\tau}}$ . At the limit of analyte detection, this difference is given by

$$
dN_T = N_{T1} - N_{Th} \quad \cdots \quad 3.48
$$

and since  $N_{\tau_1}$  and  $N_{\tau_2}$  are approximately equal, this difference can **be given by**

$$
dN_{T} = \rho \left( N_{T1} \right)^{1/2} \dots 3.49
$$

**However, because of the amplification of the statistical noise during reconstruction of the image, it is not possible to observe this change in the linear attenuation coefficient, due to this analyte concentration, in the image. Now, noting that on average, the number of photons of energy El and Eh passing through a pixel** in the image is  $N_{\text{TL}}$ / **K** and  $N_{\text{TH}}$ / **K** respectively, a criterion for **observing analyte in the reconstructed Image can be stated. It is, that the difference in the average number of photons passing through a pixel should be greater or equal to Q standard deviations. At the limit of detection this is given as**

$$
\frac{N_{TL}}{K} - \frac{N_{TH}}{K} = \rho B \sqrt{\frac{N_{TL}}{K}}
$$
 ... 3.50

**or**

$$
N_{TL} - N_{TH} \ge \rho B K^{1/2} N_{TL}^{1/2}
$$
 ... 3.51

where Q=  $\rho$  B K<sup>1/2</sup> and one standard deviation is equal to  $\text{N} ^{1/2} _{\pi}$ , which **is a measure of the Poisson noise. As before B is a factor introduced by the reconstruction algorithm, Chesler [41], and K is the number of the average number of pixels along a beam path.** Substituting for  $N_{\text{H}}$  and  $N_{\text{Th}}$  with equations 3.45 and 3.47 gives

$$
Q(N_{0T})^{1/2}
$$
 exp $\left\{-0.5\left(0.0275+0.762x1-0.0279x1^{2}\right)\right\}$  =  
\n $N_{0T}\left[\exp\left\{-\left(0.0275+0.762x1-0.0279x1^{2}\right)\right\}$  ... 3.52  
\n- exp $\left\{-\left(0.0275+0.762x1\left(1+\frac{dU}{U}\right)-0.0279x1^{2}\left(1+\frac{dU}{U}\right)^{2}\right)\right\}\right]$ 

where it is assumed that  $N_{\text{OT1}} = N_{\text{OTh}}$ , which is now given by  $N_{\text{OT}}$ . Expansion and rearrangement of the terms on the right hand side of equation 3. 52 gives

$$
Q(N_{\text{OT}})^{1/2}
$$
 exp $\left\{-0.5(0.0275+0.762x1-0.0279x1^2)\right\}$  =  
\n $N_{\text{OT}}\left[\exp\left\{-\left(0.0275+0.762x1-0.0279x1^2\right)\right\}\right]$  ... 3.53  
\n $\left(1-\exp\left\{-\left(0.762x1\left(\frac{dU}{U}\right)-0.0558x1^2\left(\frac{dU}{U}\right)-0.0279x1^2\left(\frac{dU}{U}\right)^2\right)\right\}\right)\right]$ 

Multiplying both sides of this equation by the term

$$
-\exp\{ \left[ 0.0275 + 0.762 \times 1 - 0.0279 \times 1^2 \right] \}
$$
 ... 3.54

and then adding 1 to both sides, it becomes

$$
\exp\left\{-\left(0.762 \times \left(\frac{dU}{U}\right) - 0.0558 \times 1^{2} \left(\frac{dU}{U}\right) - 0.0279 \times 1^{2} \left(\frac{dU}{U}\right)^{2}\right)\right\} =
$$
  
1-Q $\left[\exp\left\{0.5\left(0.0275 + 0.762 \times 1 - 0.0279 \times 1^{2}\right)\right\}\right]/N_{\text{OT}}^{1/2}$ 

**By taking the natural logarithm of both sides of equation 3.55, the term dU2/ U2 becomes insignificant for small concentrations of** analyte, i.e. dU/ U >> dU<sup>2</sup>/ U<sup>2</sup> when dU << U, and it disappears from **the equation leaving**

$$
\left(0.0558 \times 1^{2}-0.762 \times 1\right) dU/U = \dots 3.56
$$
  

$$
\ln\left[1-Q\left[\exp\left(0.5\left(0.0275+0.762 \times 1-0.0279 \times 1^{2}\right)\right)\right]/\frac{1^{1/2}}{9T}\right]
$$

Dividing both sides of this by the term  $(0.0588x_1^2 - 0.762x_1)$  gives

$$
\frac{dU}{Um+UaI} = \frac{ln(1-Q[exp(0.5(0.0275+0.762x1-0.0279x1^{2})]) / N_{OT}^{1/2}}{0.0558x1^{2}-0.762x1}
$$

where U, the linear attenuation coefficient has been replaced by Um+Uai, its matrix and analyte components. This equation can be simplified by considering the term  $ln[1-Z]$  which can be approximated by -Z when the term Z is small. In equation 3.57 the term inside the  $\lceil \cdot \rceil$  brackets is small provided both Not > 10<sup>6</sup> and  $0.1 \leq x_1 \leq 10$ . Thus equation 3.57 can be simplified to

$$
\frac{dU}{U_m + U_{a1}} = \frac{Q F}{(N_{OT})^{1/2}} \qquad \dots \qquad 3.58
$$

where the function F is given by

 $F = \frac{[exp\{0.5 [0.0275+0.762x1-0.0279x1^2]\}]}{... 3.59}$ 0.762xi-0.0558xi'

Using equation 3.58 it should be possible **to** calculate the minimum change in the linear attenuation coefficient detectable in **a specimen, containing both analyte and matrix, when scanned by two X-ray beams whose energies straddle the analyte K-absorption edge. However, in its present form It is not possible to evaluate equation 3.58. Since the analyte concentration is unknown, the analyte and matrix linear attenuation coefficients cannot be determined. For the same reason, the mean free path of an X-ray beam through the specimen cannot be found. Therefore, the number of mean free paths in the specimen diameter, xi, for an X-ray beam of energy El, is unknown. However, by making two approximations [43], it is possible to overcome this problem. They are**

i) Um+Ual is approximated by Um

and

ii) xi is approximated by xm.

The first approximation can be considered if the matrix and analyte linear attenuation coefficients in equation 3.58 are rewritten in terms of their concentrations, On and Ca, and their mass absorption coefficients, um and uai. The left-hand side of

equation 3.58 can be rewritten as

$$
\frac{dU}{U_m+U_{a1}} = \frac{dU}{C_m u_m + C_{a1} u_{a1}} \qquad \ldots \qquad 3.60
$$

For the purpose of this work it can be assumed that the minimum analyte concentration detectable is at least one hundred times less than the matrix concentration. This is reasonable as the analyte concentrations are small. When applied to equation 3.60, this assumption gives

$$
\frac{dU}{U_m+U_{a1}} = \frac{dU}{C_m(u_m+(u_a)/100))}, \ldots, 3.61
$$

A second assumption can also be made here. Examination of a plot of mass absorption coefficients against X-ray energy for all elements reveals that the mass absorption coefficient on the low energy side of an analyte K-edge, uai.is at most 10 times greater than the mass absorption coefficient of any matrix at the same energy.This can be seen in figure II.3 and is true for all analyte and matrix elements. Applying this assumption to equation 3.61 when uai= 10um, gives

$$
\frac{dU}{U_m+U_{\mathbf{a}}1} = \frac{dU}{C_m(u_m(1+1/10))} \quad \dots \quad 3.62
$$

**The term um( 1+1/10) in this equation can be approximated to ua which gives**

> **dU = \_dU\_ = dU Um+Ual CmUm U®.**

**In this way the specimen can be approximated to a homogenous matrix specimen. This is reasonable for analyte concentrations of the** order kilogrammes/metre<sup>3</sup> or less, in matrices with densities of the order 10<sup>3</sup> kilogrammes/metre<sup>3</sup>.

The second approximation, which is made to xi, the number of mean free paths in the specimen diameter at the X-ray energy El, can now be described. The mean free path, *Li,* is defined as the inverse of the linear absorption coefficient at that energy. It can be rewritten in terms of the mass absorption coefficients, um and uai, and the concentrations, Cm and Ca, giving

$$
L_1 = \frac{1}{U_m + U_{a1}} = \frac{1}{C_m u_m + C_{a1} u_1} \quad \ldots \quad 3.64
$$

The two assumptions made previously can also be applied here, the first being that Cm is at least one hundred times greater than Ca,

i.e., Cm≥100Ca, the second that uai≤10um. At the extremes, where Cm=100Ca and uai=10um, equation 3.64 becomes

$$
L_1 = \frac{1}{\text{Cm}(\text{Um}(1+1/10))} \quad \ldots \quad 3.65
$$

which can be approximated to

$$
L_1 = \frac{1}{\text{CmUn.}} \quad \ldots \quad 3.66
$$

The right-hand side of this equation is the mean free path through the matrix, Lm. Thus the specimen containing matrix plus analyte can be approximated to a homogenous matrix specimen since Li can be approximated by  $L_m$ . In this way the number of mean free paths in the specimen diameter xi can be approximated by xm.

The two approximations are applied to equation 3.58 to give

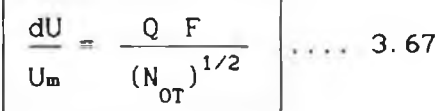

were the function F is now given by

$$
F = \frac{\left[\exp\left\{0.5\left(0.0275 + 0.762 \times m - 0.0279 \times m^{2}\right)\right\}\right]}{\left[0.762 \times m - 0.0558 \times m^{2}\right]}
$$
 ... 3.68

When plotted against x<sub>\*</sub>, the function F has the same shape as **in figure III. 4. The minimum of the function occurs at 2.5 mean free paths. Equation 3.67 is also similar to equation 3.25, which holds for the case where analyte can be added to the matrix. However, there Is a different Interpretation. In the latter, dU is the minimum detectable difference in linear attenuation coefficients when the specimen is scanned by two X-ray beams which straddle the analyte absorption edge. Also, in the present case, the analyte is present in the specimen when the scan is started. In** III. 4.2, dU **was the minimum change in the linear attenuation coefficient detectable when the the specimen is scanned at the same** X-ray **energy before** and **after analyte is** added.

III.5.4 The minimum analyte concentration detectable when analyte is present in the matrix.

Knowing the minimum detectable difference in the linear attenuation coefficients it is now possible to formulate an equation to calculate the minimum analyte concentration detectable in the speciemn. The difference in the linear attenuation coefficient for the two X-ray beams can be rewritten as

$$
dU = Uh -U_1 = U_{ah}+U_{mh}-(U_{al}+U_{m1}), \ldots, 3.69
$$

At the analyte absorption edge the matrix linear attenuation terms cancel, i.e., Umh=Umi, leaving

 $dU = U_{ab} - U_{a1} \dots 3.70$ 

The analyte linear attenuation coefficients can be rewritten in terms of the analyte concentration and analyte mass absorption coefficient so that equation 3.70 becomes

 $dU = Ca( u_{ab} - u_{a1}).$ ..... 3.71

Dividing both sides of this equation by the matrix linear attenuattion coefficient **Um** and rearranging the resultant gives

$$
Ca = \left(\begin{array}{c} p_{m}\underline{\mathbf{u}}_{m} \\ \underline{\mathbf{u}}_{ah} - \underline{\mathbf{u}}_{a1} \end{array}\right) \left(\begin{array}{c} \underline{\mathbf{d}}\underline{\mathbf{U}} \\ \underline{\mathbf{U}}_{m} \end{array}\right) \qquad \ldots \qquad 3.72
$$

**where Um = pmum and the term dU/Um is given by**

$$
\frac{\mathrm{d}U}{\mathrm{U_m}} = \frac{Q \ F}{\left(N_{\mathrm{OT}}\right)^{1/2}} \ \ldots \quad 3.67
$$

**Using equation 3.72, the minimum analyte concentration detectable in a cylindrical homogenous specimen when the analyte is alredy present can be calculated. This concentration is dependant on several factors. These include the nature of the matrix, I.e. its density and its mass and linear attenuation coefficients, the jump in the analyte absorption coefficient at its absorption edge. All these factors can be found in published data, [29] and [44]. The other factors include the number of mean free paths in the specimen diameter, the total number of incident photons and the machine dependent factor Q, which are all included in the dU/Um term.**

**In the foregone discussion it was assumed that the two X-ray beam energies are very close in energy to the analyte absorption edge. In practice however, counts measured in two energy bands close to the analyte absorption edge are extrapolated to the edge** to **g**ive N and N . This introduces an extra error into the total **detected photon count on both sides of the absorption edge as shown by McCarthy and Fryar [43].**

Ill

By considering figure III.11, which shows a typical spacing of two energy bands, it can easily be shown how this increased error due to extrapolation can be determined. During the normal process of extrapolation, the counts are projected to the absorption edge. If the statistical variations of the counts are also extrapolated to the absorption edge, then it can easily be shown, as in figure III.11, that the standard deviation in the extrapolated value is approximately a factor f times the standard deviation in the counts in the band closest to the absorption edge. This factor  $f$  should be included in equation 3.67 as a multiplying factor, to account for extrapolation to the absorption edge. Equation 3.67 is now given by

$$
\frac{dU}{U_m} = \frac{Q f F}{(N_{\text{OT}})^{1/2}}
$$
.... 3.73

where  $Q = \rho B K^{1/2}$ . Substituting this equation into equation 3.72 gives

$$
C_{a} = \left(\begin{array}{c} p_{m}u_{m} \\ \frac{u_{a}h - u_{a}1}{\sqrt{1/2}} \end{array}\right) \left(\begin{array}{c} Q \ f \ F \\ \frac{1}{2}I^{1/2} \\ 0 \end{array}\right) \qquad \ldots \qquad 3.74
$$

which **can** be **used** to **calculate** the **minimum analyte concentration detectable in a reconstructed image using the differential X-ray absorptiometry technique described in section II.3.2.**

#### III.5.5 Discussion.

**In order to illustrate equation 3.74, values for Ca for analyte elements in the range Z=20 to Z=80, where Z is atomic number, were calculated for a water matrix of diameter 2.5 mean free paths. This diameter was shown in figure** III.4 **to be the optimum diameter for** greatest sensitivity to analyte elements in a homogenous cylindrical matrix, i.e.  $(F = 1.54)$ . The separation in standard deviations was taken to be three, so  $\rho=3$ . Again, B $\cong$  [41] for the algorithm used and K was taken to be 40. The term  $f$ , to account for extrapolation to the absorption edge, was 3 [43]. Figure III.12 shows the calculated  $Ca$  values for  $10^7$  incident photons plotted against atomic number.

Using 10<sup>7</sup> photons, it is possible to detect from 6 kg/m<sup>3</sup>,  $(6X)$ 10<sup>-3</sup>g/cm<sup>3</sup>), at Z=20 down to approximately 0.5 kg/m<sup>3</sup>, (5X10<sup>-4</sup>g/cm<sup>3</sup>)

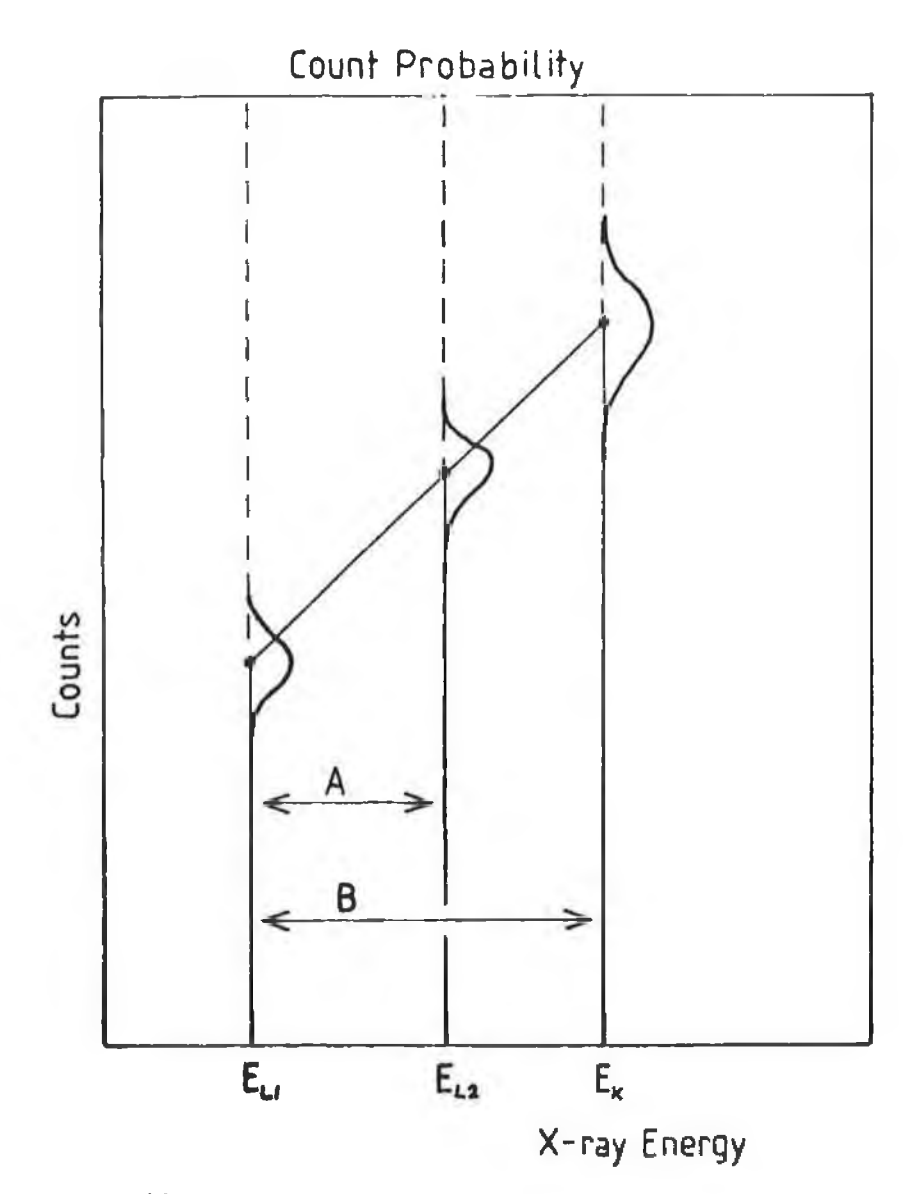

## **Fig. III.11**

**Extrapolation of.the statistical variation in the photon counts in the two narrow energy bands, Eli and Eu, to the analyte edge Ek . The counts are shown as dots. The standard deviation in the extrapolated value is a factor f times the standard deviation in the narrow energy bands. The factor f is given by the ratio B/A.**

between  $Z=40$  to 55. The sensitivity falls to about 2 kg/m<sup>3</sup> at  $Z=80$ . The sensitivity for any other specimen diameter can be found by multiplying Ca at 2.5 mean free paths by the appropriate factor determined from figure III.7. Figure III.7 is a plot of Fx/Fx=2.5 against the specimen diameter in mean free paths. Note also, there is a factor of 10 increase in element sensitivity for all elements for a factor of 100 increase in the incident photon count.

Examination of equation 3.74 would suggest that the sensitivity to an analyte element decreases as the density and linear attenuation coefficient of the matrix increases. This can be seen in figure III.13, where the minimum analyte concentration detectable in water, silicon and iron matrices are shown. In each case the matrix diameter is 2.5 mean free paths,  $p=3$  and the total incident photon count is 10<sup>7</sup>. For the elements below Z=50 there is a factor of 10 decrease in sensitivity in a silicon matrix as compared to a water matrix. Above Z=50 the decrease in sensitivity in a silicon matrix is not so great. In an iron matrix, the sensitivity to analyte elements above Z=26 has deteriorated by a further order of magnitude. Below Z=26 the decrease in sensitivity is only a factor of five compared to a silicon matrix. This is because these analyte elements have their K-absorption edge energies below the Iron K-absorptlon edge at 7.**llkeV. The** reduced Iron mass absorption coefficient below 7.llkeV increases the sensitivity to these elements.

Grodzin [7] has **produced** some **similar** graphs, **see figure** 1.9, which show the minimum fraction of critical atoms in water, silicon and iron matrices for all elements between Z=10 and Z=90. Although it is difficult to relate these curves directly to analyte concentrations, the relative decreases in sensitivity for a given analyte element in going from a water matrix to a silicon matrix and from an silicon matrix to an iron matrix are similar. Also, note, that in both figures III. 13 and 1.9 the maximum sensitivity occur at approximatly Z=50.

## III.6.1 Example calculation.

As a worked example, it is required to determine the minimum cadmium concentrations detectable in a water matrix for the case

114

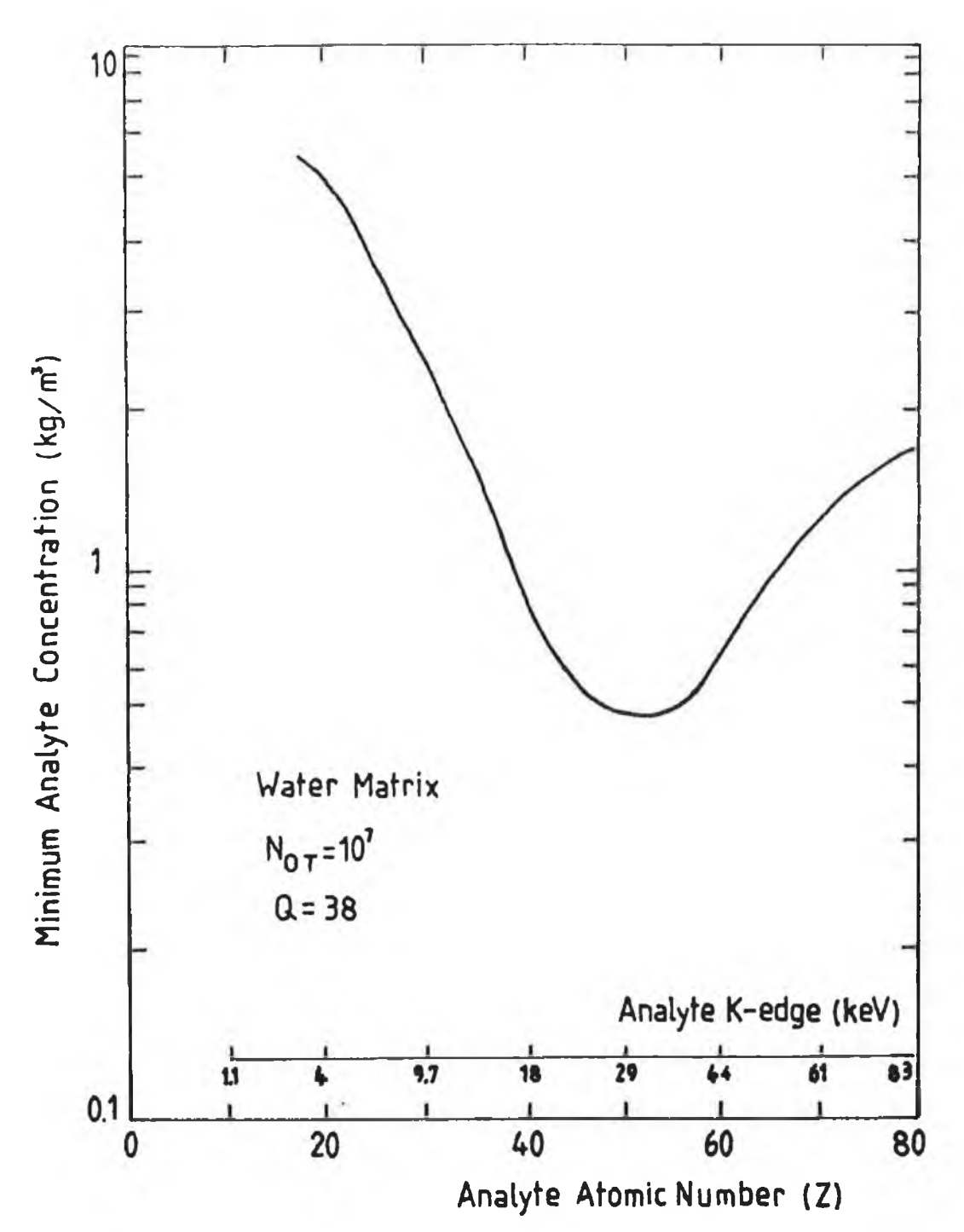

**I**

### **Fig. III. 12**

**The minimum analyte concentration detectable in a cylindrical water matrix of diameter 2.5 mean free paths plotted against X-ray energy. The curve is drawn for Q - 38, f - 3 and Not - 10 . This is for the case when the analyte is already present in the matrix.**

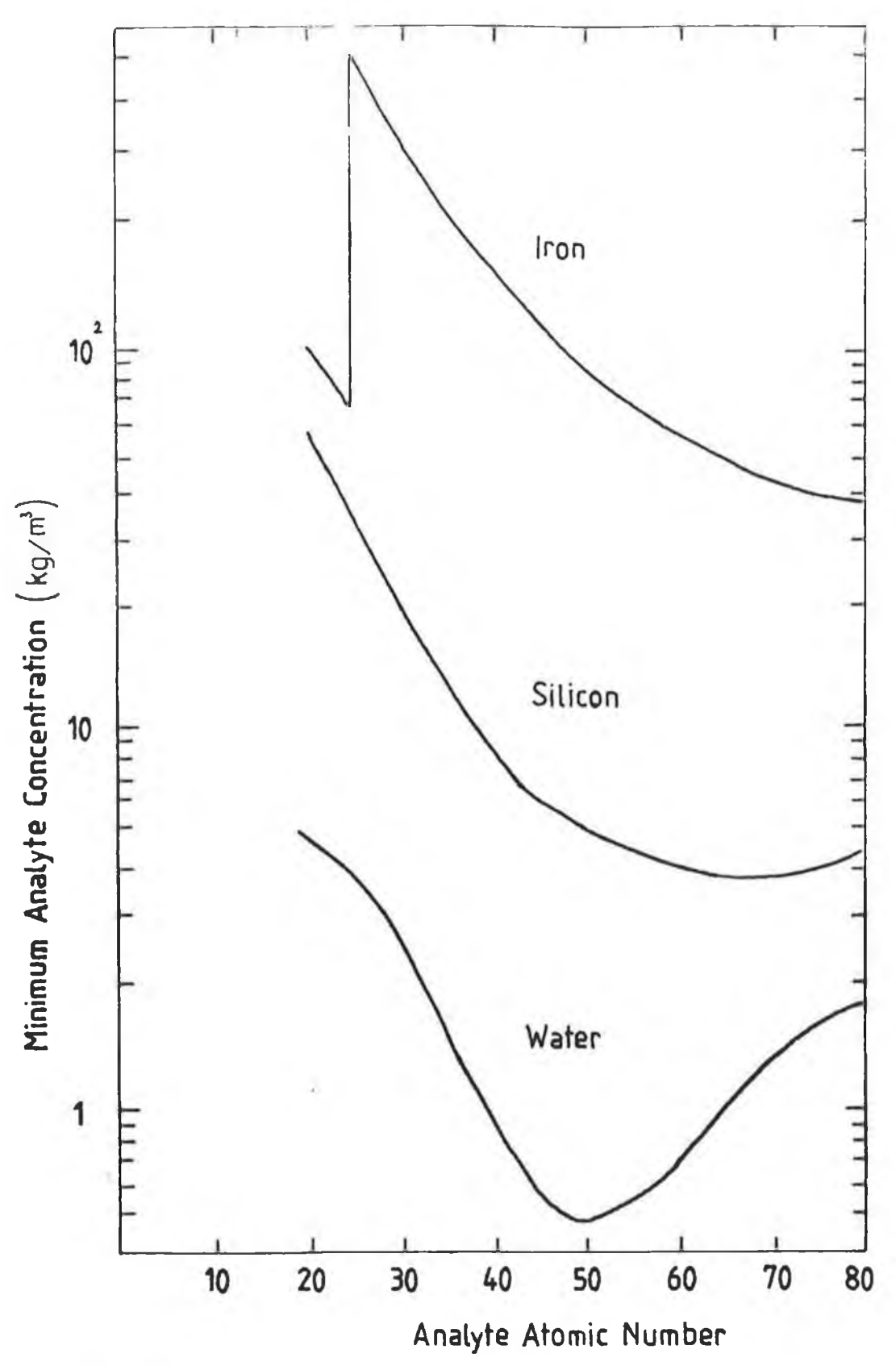

## **Fig. III.13**

**The minimum analyte concentration detectable in cylindrical water, silicon and iron matrices of diameter 2.5 mean free paths plotted against analyte atomic number. The X-ray energies required are dependant on the analyte K-edge. The** curve is drawn for  $Q = 38$ ,  $f = 3$  and Not =  $10^{7}$  for each case.

when cadmium analyte is added to a water matrix and for the case when cadmium analyte is already present in the water matrix. In both cases the water matrix diameter is 0.03 metres, there are 10 $^7$ incident photons and the factor  $Q=38$ , i.e.  $\rho=3$ , B=2 and K=40.

Example 1.

In this case, where cadmium is added to the water matrix, the specimen is scanned at 30keV before and after the cadmium is added. This X-ray energy was chosen because, as can be seen in figure III.8, the sensitivity to cadmium in a water matrix is highest at energies just above the cadmium K-absorption edge. The cadmium K-absorption edge occurs at 26. 73keV [44]. It is first necessary to calculate the minimum cadimum concentration detectable in the subtracted image for a matrix diameter of 2.5 mean free paths. In order to calculate this concentration, the minimum change in the linear absorption coefficient detectable is required. Using equation 3.25 which is given by

$$
\frac{dU}{U} = \frac{Q \ F}{N_{\text{OT}}^{1/2}} \qquad \ldots \qquad 3.25
$$

where F=1.54 from figure III.4 for a diameter of 2.5 mean free paths, Q=38 for the machine used and N<sub>oT</sub>=10 , dU/U is calculated as

$$
\frac{dU}{U} = 1.8x10^{-2}.
$$

Using equation 3.38, which is given by

$$
C_{a} = \frac{pa\left(\frac{dU}{U_{m}}\right)}{\left(\left(\frac{p_{a}Ua}{p_{m}U_{m}}\right) - 1 - \left(\frac{dU}{U_{m}}\right)\right)}
$$
 ... 3.38

and the values for mass absorption coefficient and density in table 3.1 the calculated minimum cadmium concentration detectable for 2.5 mean free paths is

$$
Ca_{2.5} = 1.8 \times 10^{-1} \text{ kg/m}^3
$$

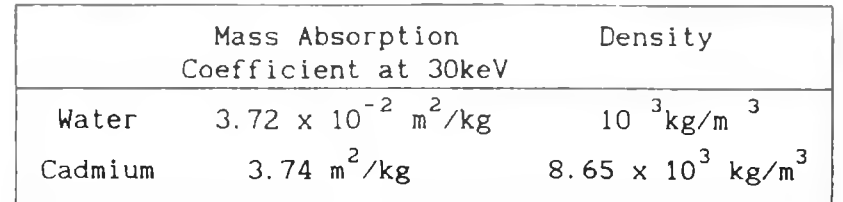

Table 3a

Values for Mass Absorption Coefficient at 30keV and elemental density for water and cadmium.

A simple multiplication factor from the graph of Fx/F2.5 is all that is now needed to determine the minimum cadmium concetration detectable. The specimen diameter is 0.03 metres and at 30keV in water, one mean free path is 0.027 metres, where  $L=1/U$ . Thus, there are 1.11 mean free paths in the matrix diameter. The multiplying factor from figure III.7 is 1.29. Multiplying Ca for 2.5 mean free paths by 1.29, the resultant minimum cadmium concentration detectable, in the subtracted image, when cadmium can be added to the water matrix is

or

$$
Ca = 2.4 \times 10^{-1} \text{ kg/m}^3
$$
  

$$
Ca = 2.4 \times 10^{-4} \text{ g/cm}^3.
$$

Example 2.

**In this second example the cadmium analyte is already present in the water matrix. In theory, the specimen should be scanned at two energies which are close to the analyte absorption edge and also straddle it. In practice, the specimen Is scanned at two X-ray energies above and below the cadmium K-absorption edge and the projection data is then extrapolated to the absorption edge. This Introduces the factor f'due to amplification of the noise due to** extrapolation. In this case f is approximately equal to three. **Again, as in example 1, the specimen diameter is 0.03 metres and the specimen is considered a water matrix when determining the mean** free **path.**

In order to determine the analyte concentration, it is first necessary to determine the minimum linear attenuation coefficient detectable using equation 3.73 which is given by

$$
\frac{dU}{U_m} = \frac{Q f F^2}{(N_{0T})^{1/2}} \dots . 3.73
$$

As in example 1, F=1.54 for 2.5 mean free paths,  $Q = 38$  and  $N_{\text{OT}} =$ 10<sup>'</sup>. Putting these values in the equation gives

$$
\frac{dU}{Um} = 5.5 \times 10^{-2}
$$

Using equation 3.74, which is given by,

$$
Ca = \left(\frac{p_{\text{m}}um}{\text{Uah}-\text{Ual}}\right) \left(\frac{dU}{Um}\right) \qquad \ldots \qquad 3.74
$$

the minimum cadmium concentration detectable in a specimen of 2.5 mean free paths is

 $Ca_{2.5} = 5.5 \times 10^{-1} \text{ kg/m}^3$ 

At the cadmium K-absorption edge, the mean free path for X-rays of energy 26.73keV is 0. 025metres. Thus there are 1.2 mean free paths in the specimen diameter. The multiplying factor, from figure III.7, is 1.25 so the minimum cadmium concentration detectable in a water matrix of diameter 0.03 metres when the analyte is already present in the water is

$$
C_a = 0.69
$$
 kg/m<sup>3</sup>

or  

$$
C_a = 6.9 \times 10^{-4} \text{ g/cm}^3
$$
.

In the next chapter, experiments are carried out to determine the minimum cadmium concentrations detectable for both examples and a comparison is made between these predictions and experiment.

#### Chapter IV.

#### IV. 1 Introduction.

In order to produce element specific images using differential X-ray absorptiometry, as described in chapter II, it was necessary to build working CAT systems. Previous researchers, [8] and [9], had produced element specific CAT images using synchrotron sources but in both cases, only one element could be imaged in a single scan. Also, quantitative element specific images were not produced in either work. In this chapter, the CAT systems built, the experiments undertaken and the results obtained are described.

In **this work, two** systems were **built, one** using **radioisotope sources, the other using an X-ray tube source. In the first of these, quantitative element specific CAT images of specimens were produced for cases where the** analyte **could be added to the matrix. This was based on the theory developed in section II.3.1. The second system built, using an X-ray tube source, was the first CAT system built which could produce multiple element specific images in** a **single scan. It was also the first system which could image adjacent atomic elements** [30], **The theory for this was derived in** section II. 3.2. **For** both systems, some experimental images were produced **before** the theory for sensitivity in chapter III was developed. **In** these **cases,** the analyte concentrations **used** in **the** specimens were based **on** sensitivities that **could** be detected according to the work done on sensitivity by Grodzin [7].

The sensitivity of the techniques developed was also investigated experimentally using this second system. In section III.6.1, the minimum cadmium concentrations detectable in a water matrix were calculated for the cases when the analyte element was added to the matrix and when the analyte was already present in the

 $120$ 

matrix. In this chapter, these calculated concentrations are compared with experimentally determined values to verify the theory developed in chapter III.

## IV. 2. A brief overview of the apparatus.

The CAT system developed can be divided into three sections. The first was the data collection system. This consisted of an X-ray detector, an X-ray source, pulse shaping and counting apparatus, a scan table and a microcomputer, which stored and saved the data, and also controlled the whole system.See figure IV.1. The second section was a mini computer, the VAX 11/785, which sorted the data and generated the reconstructed images. It was necessary to use the VAX 11/758 due to the large number of computations involved in reconstructions. Finally, the third section was the display section, which consisted of a BBC microcomputer and VDU, and a printer to produce hard copies. Also, as in conventional CAT displays, regions of interest in an image could be enhanced.

### IV.2.1 Si(Li) Detector.

The X-ray detector used was an energy dispersive Si(Li) **detector,** model SLP-06180 by EG+G Ortec, which **has a quoted resolution of better than 200eV at 5.9keV. By using an energy dispersive detector, the required energy bands for several elements could be defined and their fluxes measured simultaneously as shown by J. Fryar, K. J. McCarthy and A. Fenelon [30]. Figure IV. 2 shows the detector efficency against X-ray energy. The detector has 50% or greater efficency for photons with energies between 1.5 and 35keV. Thus the detector is most suited for imaging elements between 1 3 A1 and 55Cs using analyte K-edges and elements above 55Cs using** L-edges.

The Si(Li) detector was biased at  $-1.5kV$  by an EG+G model 459 bias supply. The detector and its pre-amplifier were kept at liquid nitrogeon temperature (77K) to minimise the electronic noise in the pre-amplifier output signal. It is because of the liquid nitrogen dewar required, that it was not possible to rotate the detector about the specimen as is normal in CAT scanners. The output signals from the pre-amplifier were amplified and shaped by an amplifier.

#### IV. 2.2 The X-ray sources.

In section II.3, it was noted that X-ray energies which straddle

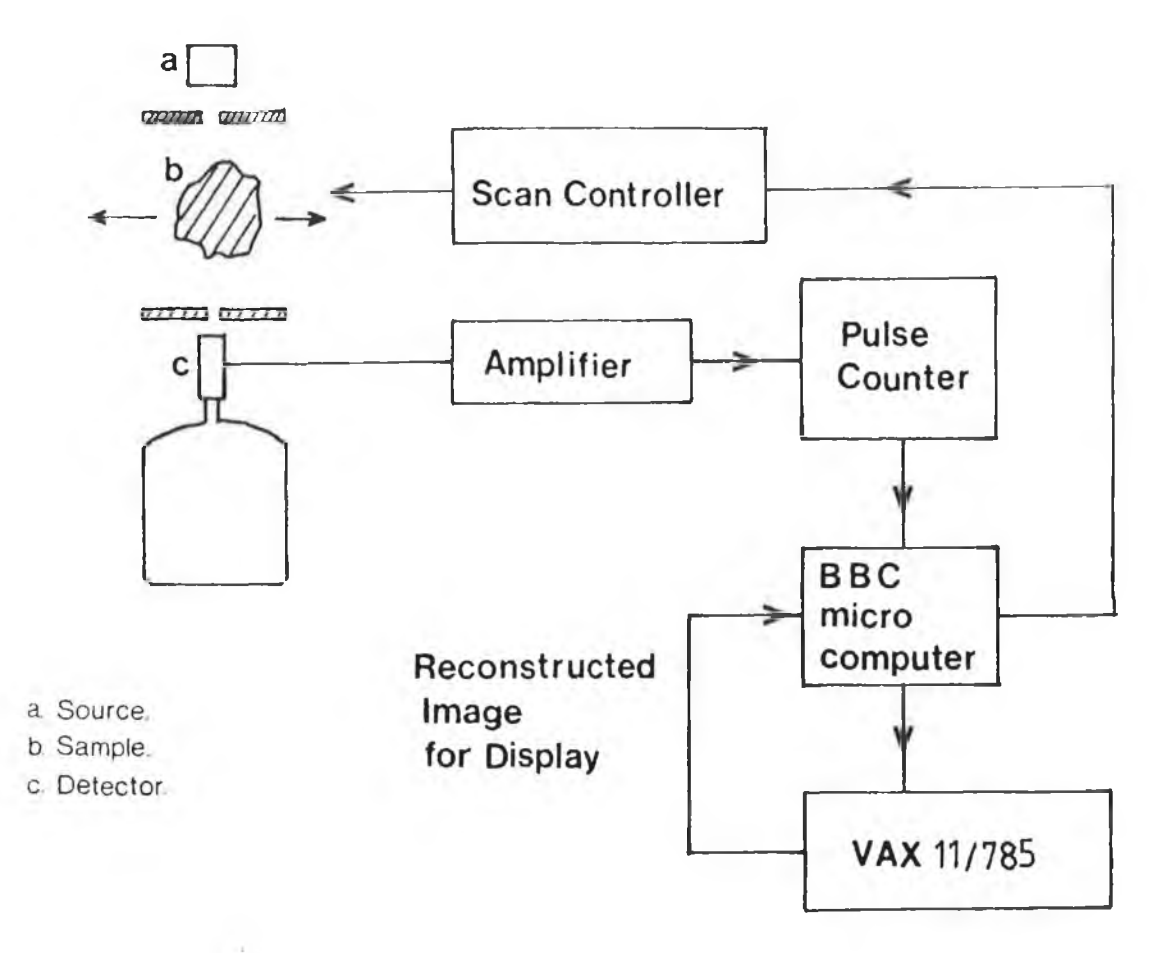

**Fig. IV.1** Schematic diagram of the CAT apparatus.

×.

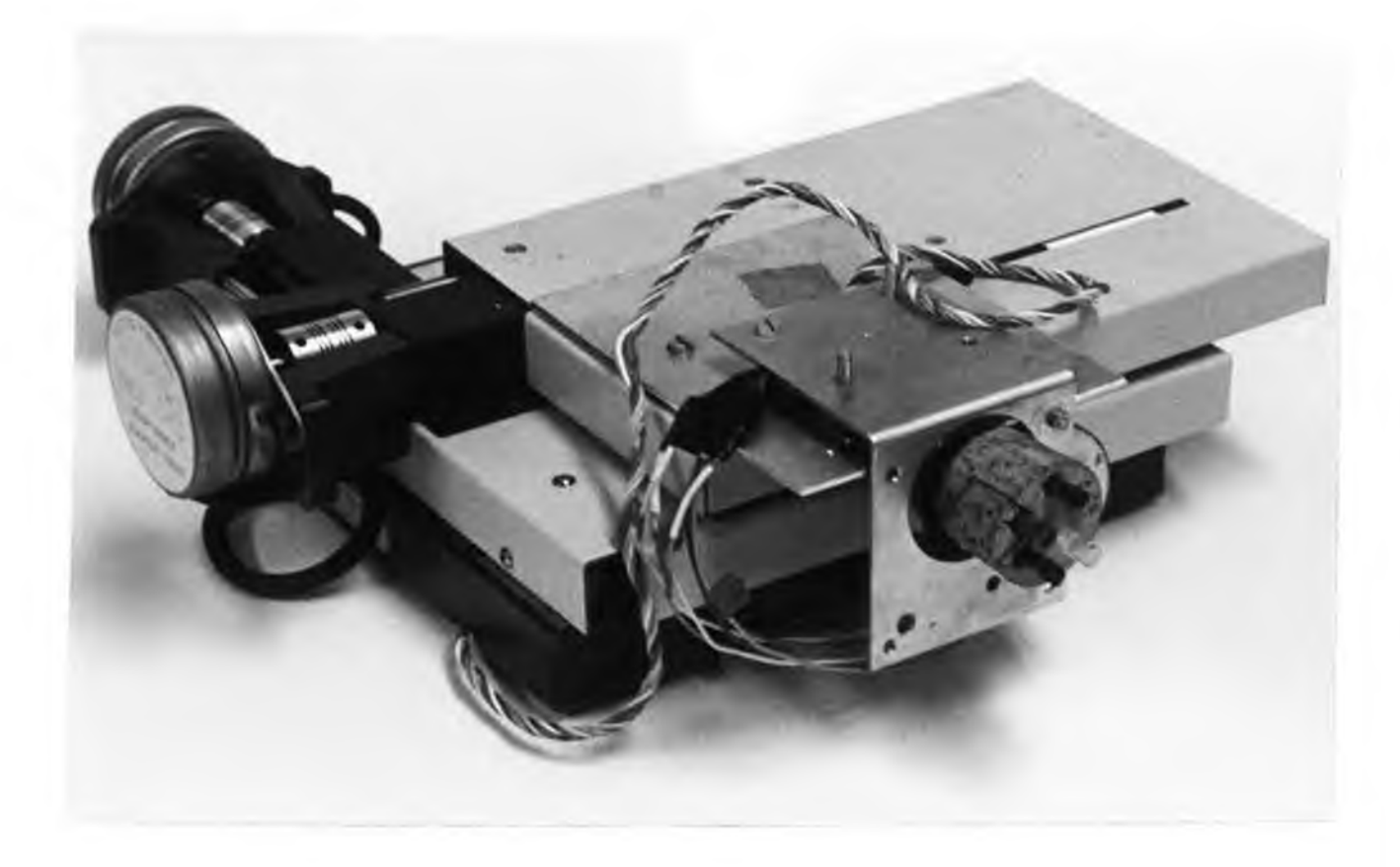

Plate 4.1 The scan table and the stepper motors.

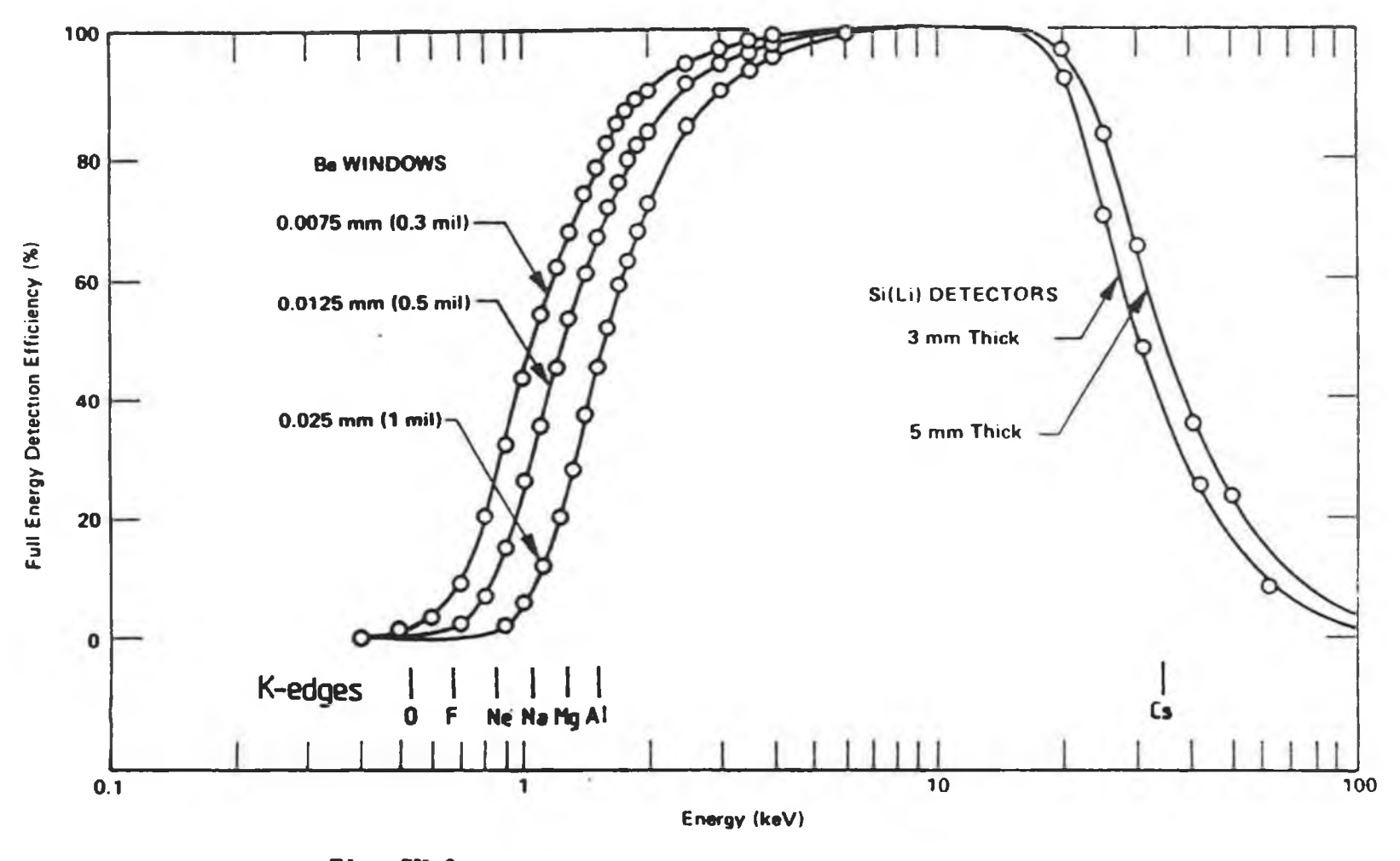

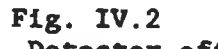

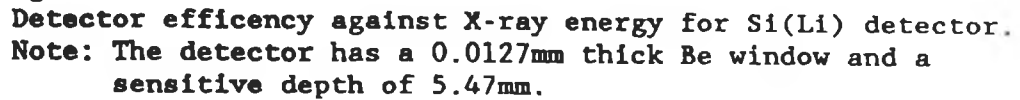

123

the analyte absorption edge are required for differential X-ray absorptiometry. Several possible sources of X-rays are available. One possible source is to fluoresce a suitable target with a primary beam in order to produce the target's characteristic lines. In many cases, these lines straddle the absorption edge of an analyte element. It is also possible to obtain the desired monochromatic lines from a radioactive source. For instance, some radioisotopes emit the characteristic K-lines of an element of lower atomic number after decaying by electron capture. These lines may be suitable if they straddle the K-absorption edge of the analyte element, as shown by J. Fryar, K.J. McCarthy and **A.** Fenelon [28], Another possible source is the monochromatic lines from crystal diffraction of a primary continuum of an X-ray tube [28], **A** synchrotron which produces a very high photon flux and which is tunable, using a crystal spectrometer [45], has also proved to be a suitable source. The advantage of these methods is that a clean spectrum can be obtained. Alternatively, the primary beam of an X-ray tube can be filtered to give a narrow continum of X-rays. By choosing a suitable filter it is possible to image several elements simultaneously. This has been done by **J.** Fryar, **K.J.** McCarthy and **A.** Fenelon [30] and **J.** Fryar and **K.J.** McCarthy **[43].**

**In this work three sets of experiments are described. X-ray radiation derived by fluorescence and directly from radioisotopes is used in the first set of experiments. In the second and third sets of experiments the filtered primary X-ray beam of an X-ray tube is used. The sources used are described later.**

#### **IV.2.3 Pulse shaping and counting apparatus.**

The pulses from the pre-amplifier in the detector required amplification and shaping before being counted. The pulse shaping was done using NIM modules by EG+G Ortec. The modules used in each of the experiments are described later as are the pulse counting apparatus. In the first set of experiments a scaler ratemeter was used while a multi-channel analyser was used for the second and third sets of experiments.

#### IV.2.4 The specimen scan system.

The scanning system used was a converted Feedback CNC932 computer controlled drilling machine. See plate 4.1. It allowed linear and rotational motion as required. A typical scan consisted of stepping the specimen through the X-ray beam and then rotating the specimen before moving the specimen back through the X-ray beam. See figure IV. 3. This scan method is similar to the scan pattern used in first generation CAT scanners. In these scanners, the X-ray source and the X-ray detector are rotated about the patient. However, due to the detector's liquid nitrogen dewar, it was easier to move the specimen. This technique of scanning has been used by several experimenters, most frequently by those using a synchrotron, [9], The scan results obtained in this way are the same as when the specimen is stationary and no corrections are needed. A similar scan method in which the specimen was rotated through all the rotation step positions at each step position was also used. This method was used for the final set of experiments.

#### IV. 3 Experiments.

IV.3.1 Introduction to Experiments.

In this work, three sets of experiments were completed. The object of the experiments was to produce cross-sectional images, showing the analyte element distribution in a thin slice of the specimen. This section is divided into three sub-sections corresponding **to** the three sets of **experiments. In** each **set of** experiments there are two separate experiments and these are listed here.

- **i) Experiments using radioisotope source(s) to produce element specific images**
	- a) Experiment to image a single analyte element in a specimen. See IV. 3.2.3.
	- b) Experiment to image two analyte elements in a specimen. See IV. 3. 2. 5.
- ii) Experiments using an X-ray tube source to produce element specific images.
	- a) Experiment to image three analyte elements simultaneously. See IV. 3. 3. 4.
	- b) Experiment to image two analyte elements in a specimen containing a mixture of both elements. See IV.3.3.7.

iii) Experiments to determine the sensitivity to analyte elements

125

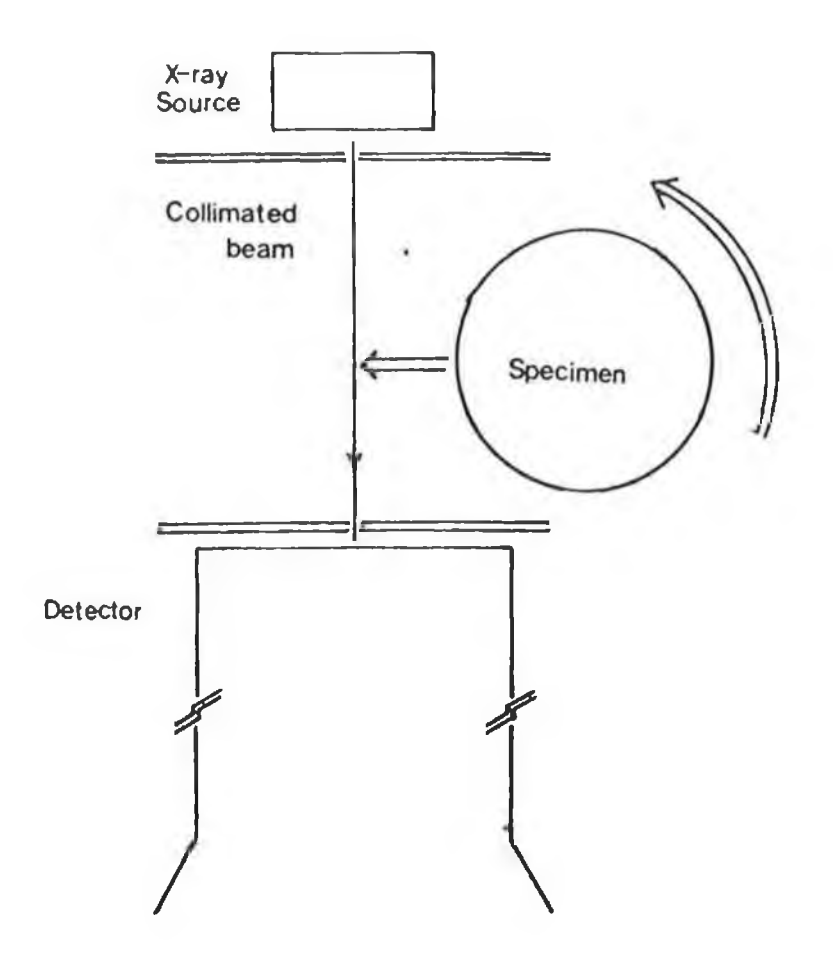

*I*

ù.

in Vic

à.

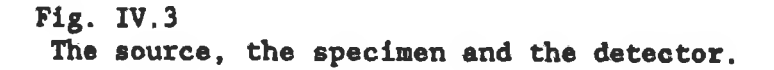

of Differential X-ray Absorptiometry when applied to CAT.

- a) Experiment to determine sensitivty when analyte can be added to the matrix. See IV.3.4.3.
- b) Experiment to determine the sensitivity when analyte is already present in the specimen. See IV. 3. 4. 4.

In each case, the sources used and the elements imaged are detailed. The set-up of the apparatus is also described and the resultant images are analysed.

#### IV.3. 2 Experiments to image analyte elements using radioisotopes.

Examination of the absorption edge energies and the characteristic X-ray lines of the elements shows that the absorption edges of many elements are straddled by the characteristic lines of elements which are slightly higher in atomic number. See appendix K. This makes the X-rays spectral lines of such elements, produced by fluorescence or by K- or L-orbital electron capture, very suitable for differential X-ray absorptiometry. However, using the spectral lines from a single radioisotope, it is only possible to image one analyte element at a time. In section II.3, it was required that these lines should be as close to the analyte absorption edge as possible in order to reduce the matrix effect. Since the X-ray spectral line energies may be several keV from the absorption edge it is therefore necessary to remove the resultant matrix effects. To do this, the matrix only is scanned first and then the matrix plus analyte. The theory to determine analyte equivalent thickness along a beam path and to remove the matrix effect was derived in section II. 3.

## IV.3.2.1 Radioisotopes.

The analyte elements imaged in these experiments were palladium and caesium. Palladium, with its K-edge at 24.36keV, was imaged using silver K $\alpha$  and K $\beta$  X-ray lines at 21.99-22.31keV and 24.71-25.46keV respectively. These silver X-ray lines were obtained from 3mCi(lllMBq) of cadmium-109 (by Amersham International ref. no. CUC.13053) which emits silver X-rays after electron capture.

Caesium, with its K-edge at 35.96keV, was imaged using barium K $\alpha$  and K $\beta$  X-ray lines at 31.73-32.44keV and 36.12-36.63keV

respectively. The barium lines were derived by fluorescence, the fluorescence being excited by primary radiation from  $10mCi(370MBq)$ of americum-241. The source was a variable energy source by Amersham International (ref. no. AMC.2084). Figures IV. 4 and IV. 5 show the X-ray energy spectra for both sources and the positions of the K-edges.

In both cases the lines are several keV from the K-edges. For example, the barium  $K\alpha$  line is 3.8keV below the caesium  $K$ -edge. This would have given rise to a matrix effect which is not negligible when compared to the analyte equivalent thickness, unless as described in II.3, two scans were made, one of the matrix only and a second with the analyte added.

#### IV. 3.2.2 Apparatus to image elements using radioisotope sources.

**Two experiments to image elements were completed using radioisotope source and these are described in the next sections. A diagram of the apparatus used is shown in figure IV. 6. The radioisotope source was positioned about 10cm above a lead collimator which was placed on the Si(Li) detector. During a scan the specimen was stepped through the X-ray beam using the converted Feedback CNC932 computer controlled drilling machine. The scan table of the drilling machine was driven by stepper motors which were controlled via an interface by a BBC microcomputer. See Appendix G. Pulses from the BBC "User Port" controlled the direction and motion of the stepper motors. Specimens were mounted onto the socle of the rotation stepper motor which was positioned on top of the drive table.**

**The pulses from the Si(Li) detector preamplifier were amplified using a delay line amplifier, model 460 by EG+G Ortec. See figure IV.7a. The pulse counters used were the logic pulse counters of a Nuclear Instruments scaler ratemeter SR7. The SR7 has two logic pulse counters, so that photon pulses from two energy regions could be counted at the same time. The regions of interest for the narrow energy bands were defined by the windows of two timing single channel analysers (TSCA) model 551 by EG+G Ortec. One TSCA was set to allow the Ka pulses to pass, the other to pass the** *Kfi* **X-ray photon pulses.**

**Timing NIM modules were not essential but they allowed quick**

128

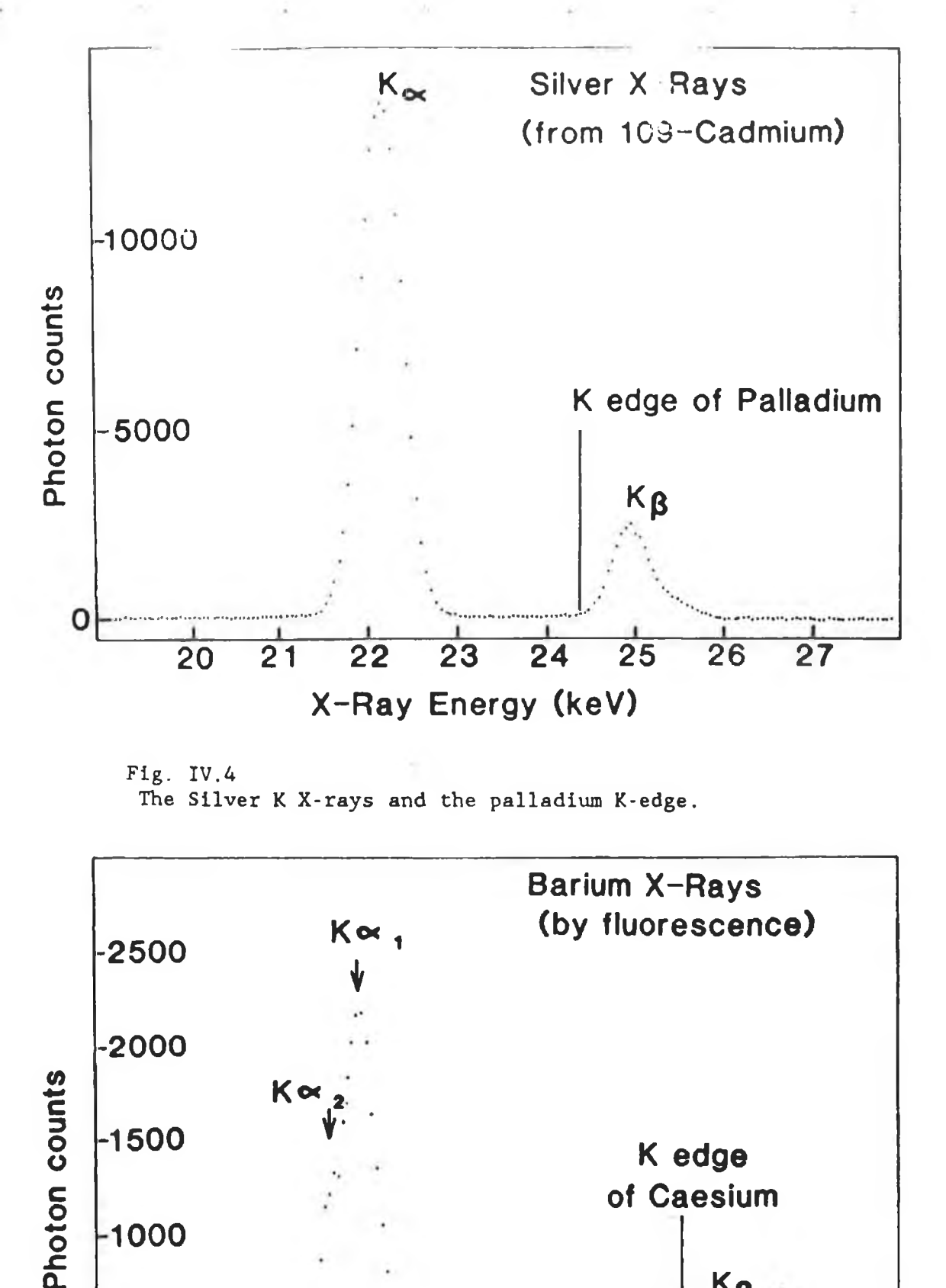

**Fig. IV.4 The Silver K X-rays and the palladium K-edge.**

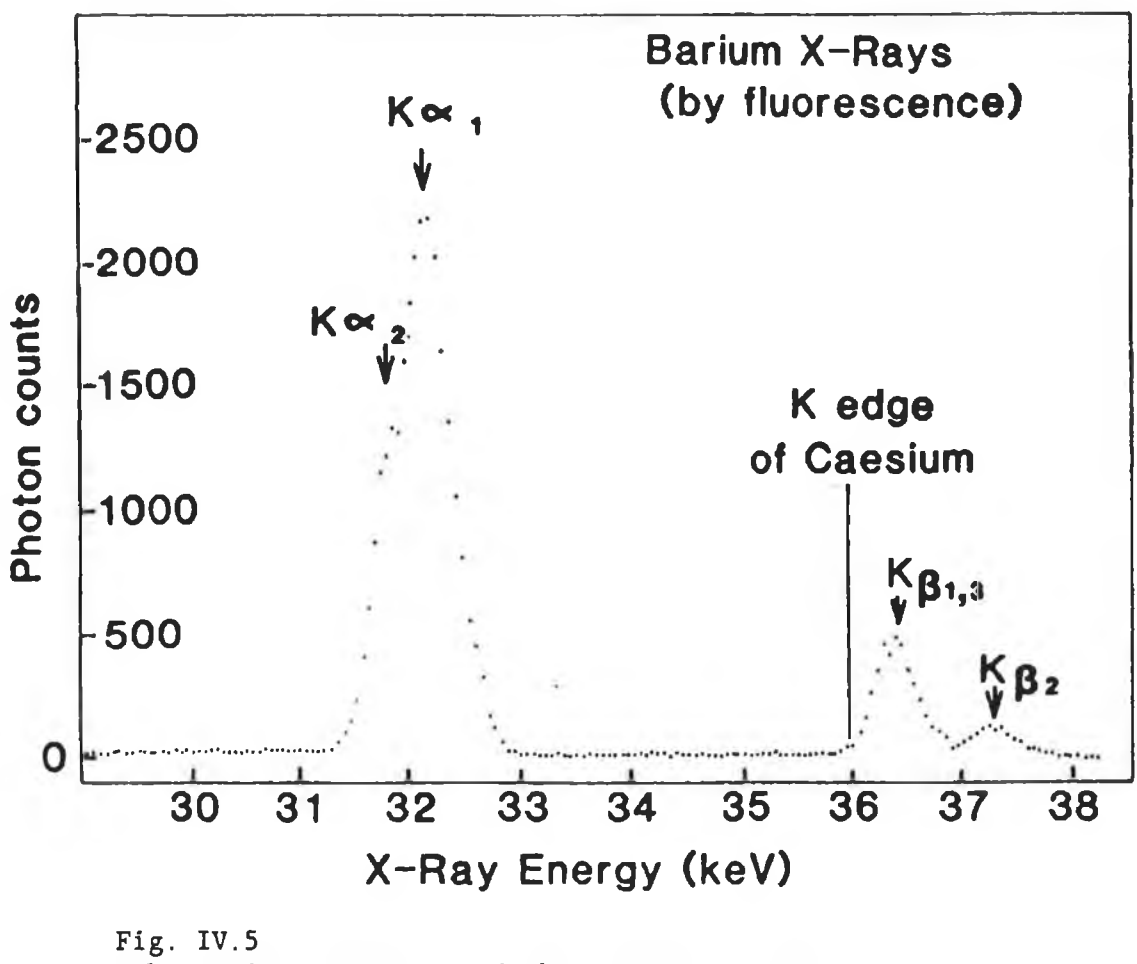

**The Barium K X-rays and the caesium K-edge.**

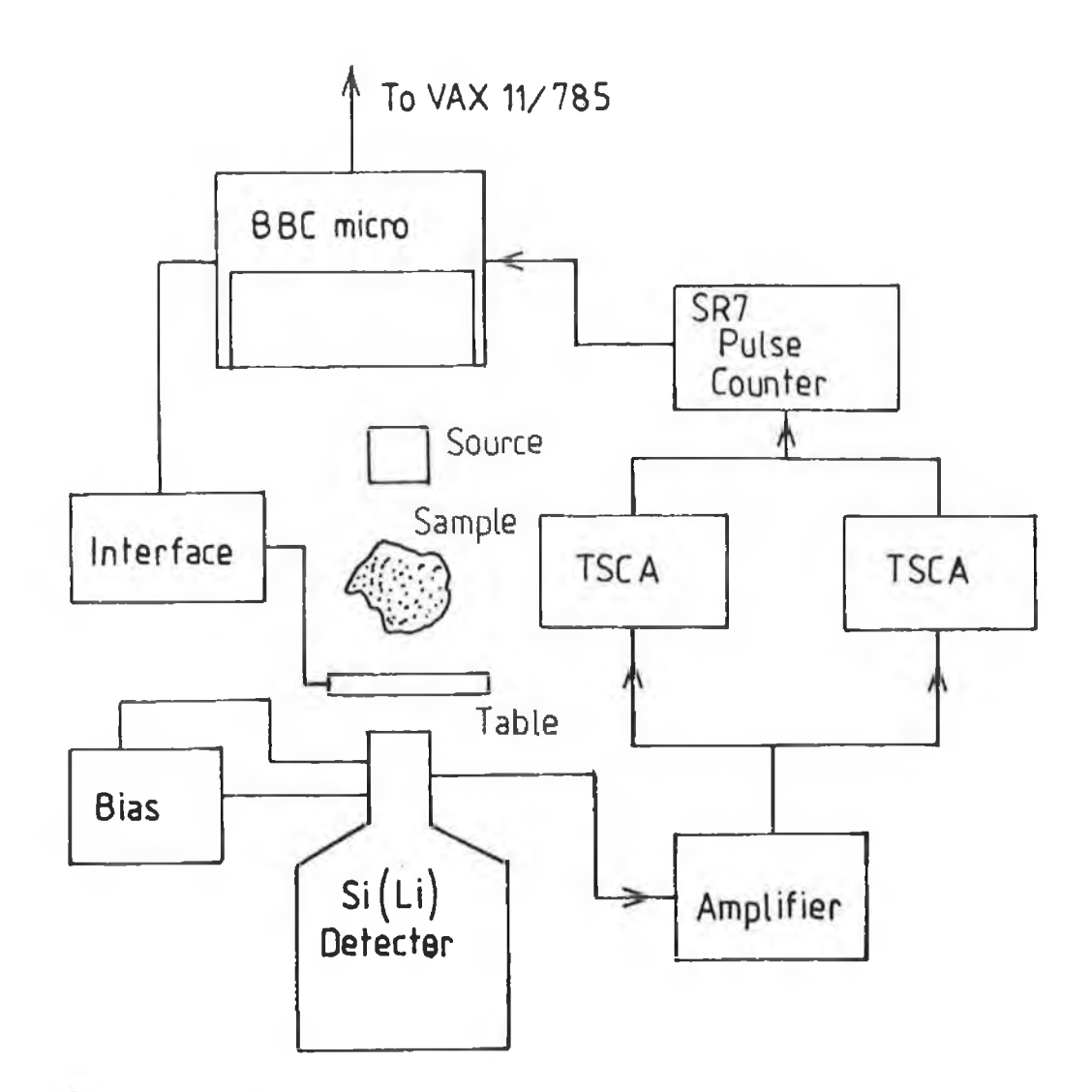

 $\mathcal{P}_1$ 

 $\mathcal{A}$ 

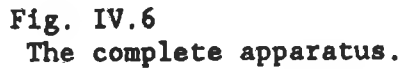

 $\cdot$ 

 $\pm$  .
setting of the TSCAs' windows and threshold levels. This was done prior to starting a scan by using a model 427A delay amplifier in parallel with a TSCA. See figure IV. 7b. Pulses from the delay amplifier were compared with logic pulses from the TSCA for coincidence by a multi-channel analyser (MCA). Only when the pulses were coincident would a pulse height analysis of the photon pulses be made and the pulses would appear on the MCA display.

At each step position during the specimen scan, after a preset counting period, the data in the SR7's counters was transferred in serial bit form to the RS423 serial port of the BBC microcomputer. A computer program in the BBC interpreted the ASCII code and then stored these photon counts. See appendix G. The SR7 reset its logic pulse counters and after a short pause, while the scan table was moved, it began counting again. At the end of each scan, the data stored in the BBC memory was copied onto a floppy disc. The process was repeated until the end of the scan.

#### IV.3.2.3 Experiment to image a single analyte element.

This was the first attempt to produce an element specific image of a slice through an object. The analyte element chosen was caesium. A quantity of caesium hydroxide, dissolved in water, with a concentration of several tens of  $\text{kg/m}^3$  was soaked onto papers, which were then placed into hollows in a 3cm diameter cork bung. At the time of the experiment, the sensitivity of the method to element concentration was unknown. This is why a high concentration was used.

The caesium, with its K-edge at 35.97keV was imaged using the K $\alpha$  and K $\beta$  lines of barium, at 31.73-32.44keV and 36.12-36.63keV respectively. The energy spectrum is shown in figure IV.5. These lines were obtained by fluorescence excited by primary radiation from 370MBq of americum-241.

The complete scan of the cork bung consisted of twenty 2mm linear steps and twenty rotations of 9 degrees each about the horizontal axis. A lead sheet, 2mm thick, with a 2mm aperture was used to collimate the beam. See figure IV. 3 and plate 4.2. The resultant collimated beam had a flux of 2X10<sup>2</sup>photons/sec. Pulses from the detector were amplified and passed through two single channel analysers. The pulses were counted by the logic counters of

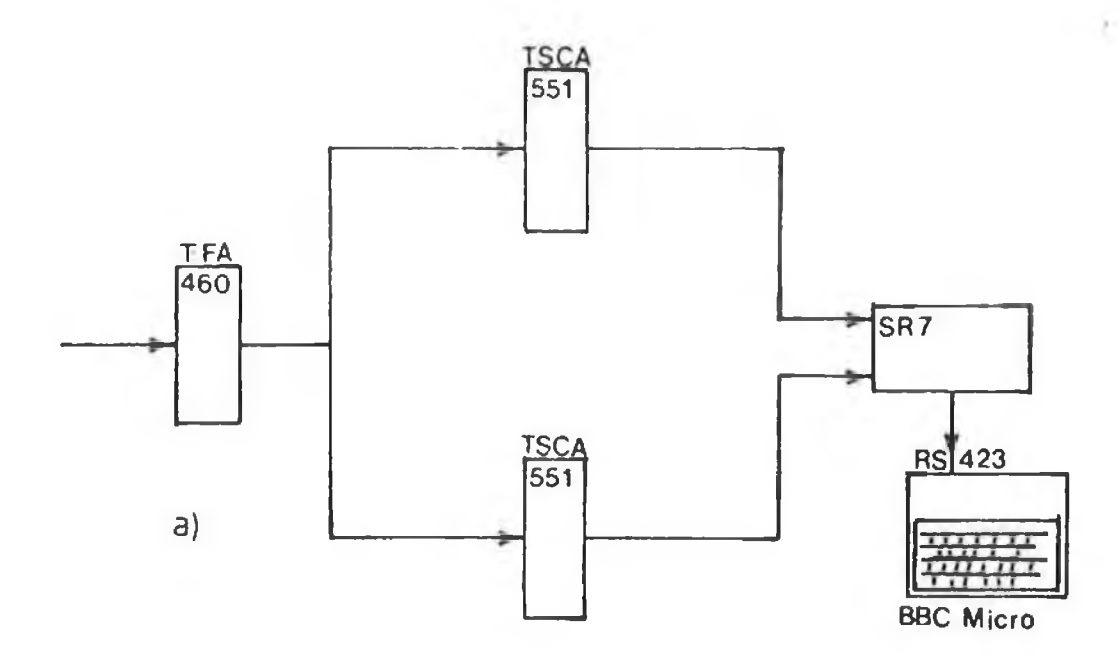

ż

A.

¥

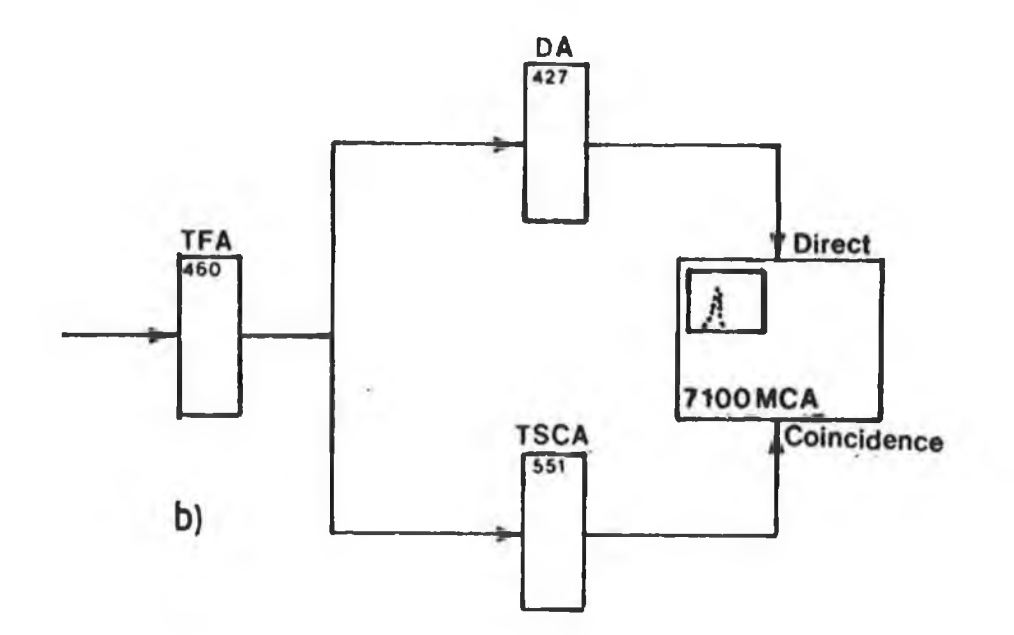

# **Fig. IV.7**

- **a) Timing Single Channel Analysers and Pulse Counters. b) Timing Single Channel Analyser, Delay Amplifier and**
- **Multi-channel Analyser.**

the SR7. See figure IV.7a. The count data was stored on floppy disk and used to produce the element specific images.

#### V.3.2.4 Analysis of experimental results.

In this case, only one scan was made of the analyte plus matrix, no scan was made of the matrix only. The analyte equivalent thicknesses were calculated using equation 2.10 which is given by

$$
ta=ln\left[\begin{array}{cc} N1 & Non \\ \hline Nh & Noi \end{array}\right] \bigg/ (u_{ah}-u_{al}) \quad \cdots \quad 2.10
$$

where No and N are the incident and transmitted photon counts and 1 and h refer to X-ray energies below and above the analyte K-absorption edge. Figure IV. 8 shows caesium equivalent thicknesses for a projection scan. No corrections were made for the matrix effects, because at the time of doing this experiment, a technique to remove the matrix effects had not yet been developed. Also, the low photon counts, (there were  $2X10^6$  detected K $\alpha$  photons and 3X10<sup>5</sup> detected Kß photons), resulted in large statistical fluctuations. For example, along beam paths with high caesium concentration, the errors due to statistical fluctuations were higher than 10%.

**The images were reconstructed using the ART reconstruction algorithm described in chapter II, for twenty steps at each of twenty rotation positions. In this case, the relaxation constant r** was set to one, ie.  $\tau=1$ , and only one iteration was completed. The **reconstructed image showing the caesium distribution is shown in figure IV. 9. When compared with the diagram of the cross-section of the specimen they are compatible. The positions and shapes of the caesium in the reconstructed image is in good agreement with the positions and shapes of the caesium hydroxide papers.**

This experiment was a test run to determine the feasibility of the technique. When the matrix correction technique in section II.3 had been developed the next experiment was completed.

## V.3.2.5 Experiment to image two analyte elements.

In this second experiment using radioisotope sources, element specific images for two analyte elements were produced. The analyte elements chosen were palladium and caesium. As previously noted, it is not possible to image these elements using spectral lines from the same radioisotope. This is because their K-edges are 11.61keV

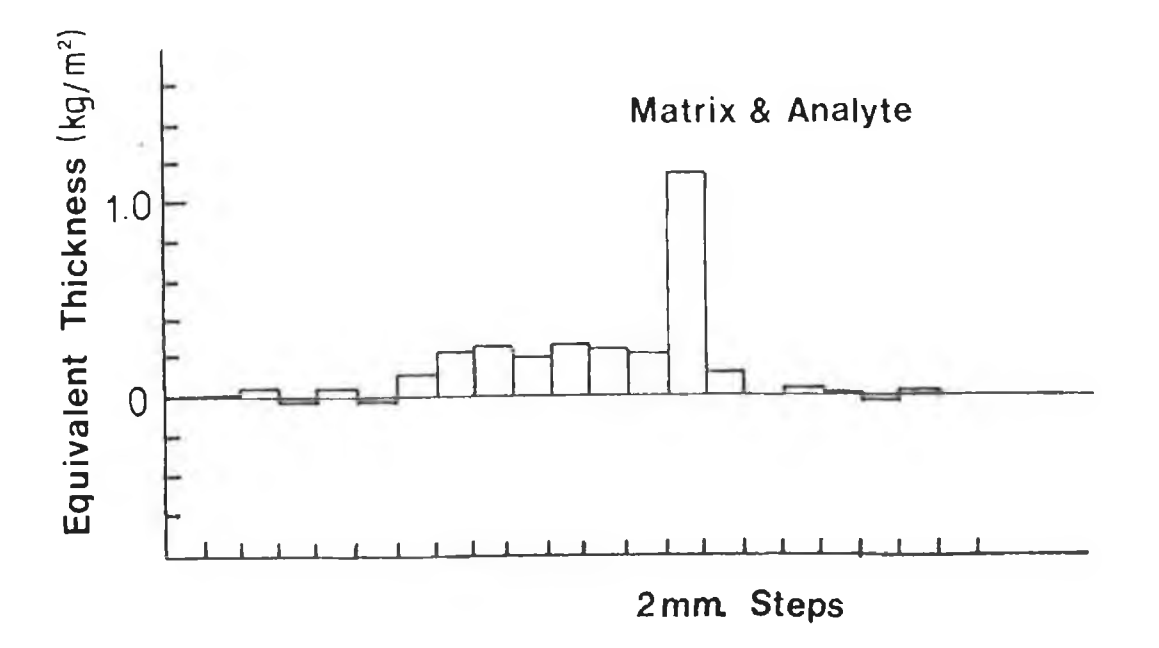

## **Fig. IV. 8** An example of the equivalent thickness projection data obtained by scanning the specimen with barium fluorescence X-rays.

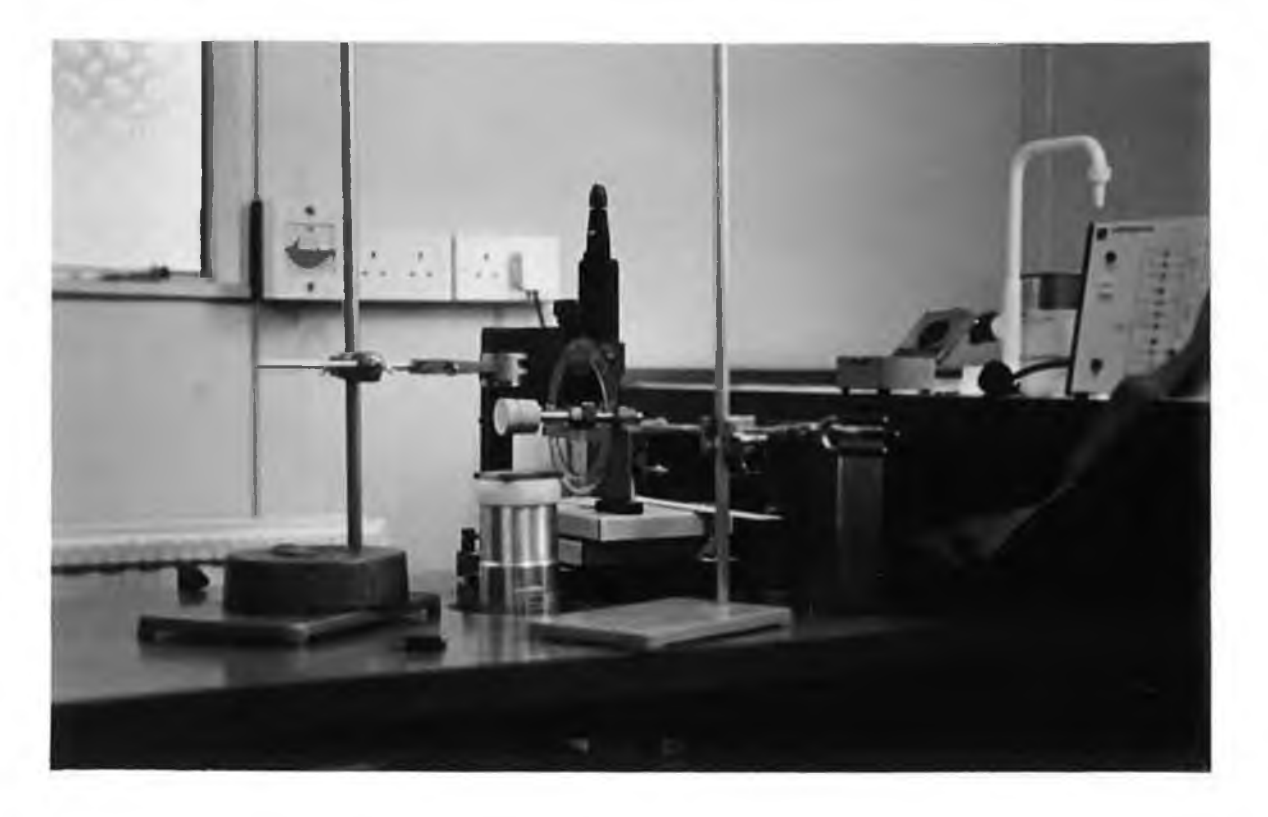

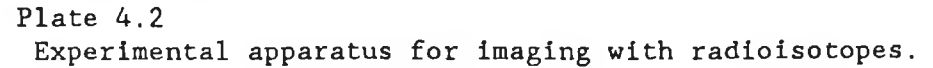

apart. Instead, two sets of scans were made using two different radioisotopes. Also, since matrix effects were present, due to the spectral lines being several keV from the K-edges, two scans were needed for each radioisotope. The first in each case was of the matrix only, the second of the matrix plus analyte. The theory is detailed in section II.3.1.

The specimen consisted of three epoxy rods, 5mm in diameter, inserted into a cork bung, 3cm in diameter. See plate 4. 3. The epoxy was made with 5 parts Araldite epoxy resin MY753 to 1 part Araldite hardener HY956. Palladium, in the form of 5% palladium metal in charcoal, was added to two of the rods while caesium, in the form caesium hydroxide, was added to the third rod. In all cases the concentrations were several  $\mathtt{kg/m}^3$ .

In the first scans the palladium was imaged using the K $\alpha$  and K $\beta$ lines of silver, which were obtained from lllMBq of cadmium-109. During these scans the caesium was considered as a matrix element. The scan was repeated with epoxy rods containing no palladium.

In the second scan the caesium was imaged using the K-lines of barium. These were produced by fluorescence of a barium target by the primary radiation from 370MBq of americium-241. For this scan, the palladium was considered as a matrix element. Table 4a shows the energies of the K-lines and the K-edges for both cases and the regions of interest defined by the TSCAs.

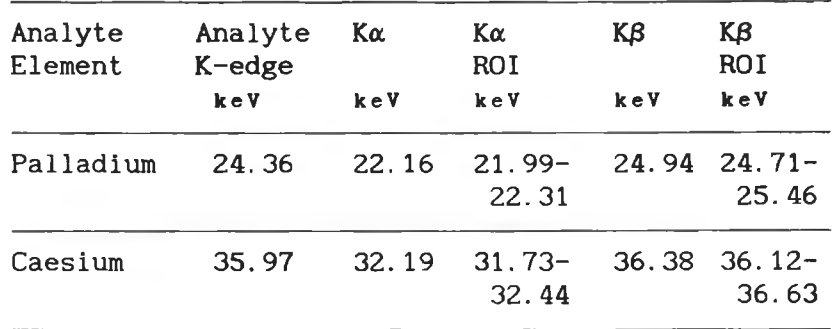

Table 4a.

The regions of interest defined by the SCA's for the Ka and Kb lines. The lines are broadened because of the energy resolution of the Si(Li) detector. Its resolution is quoted as 200eV at 5.9keV.

A complete scan consisted of twenty linear steps of 2mm and twenty four rotation steps of 7.5 degrees. Before starting a scan,

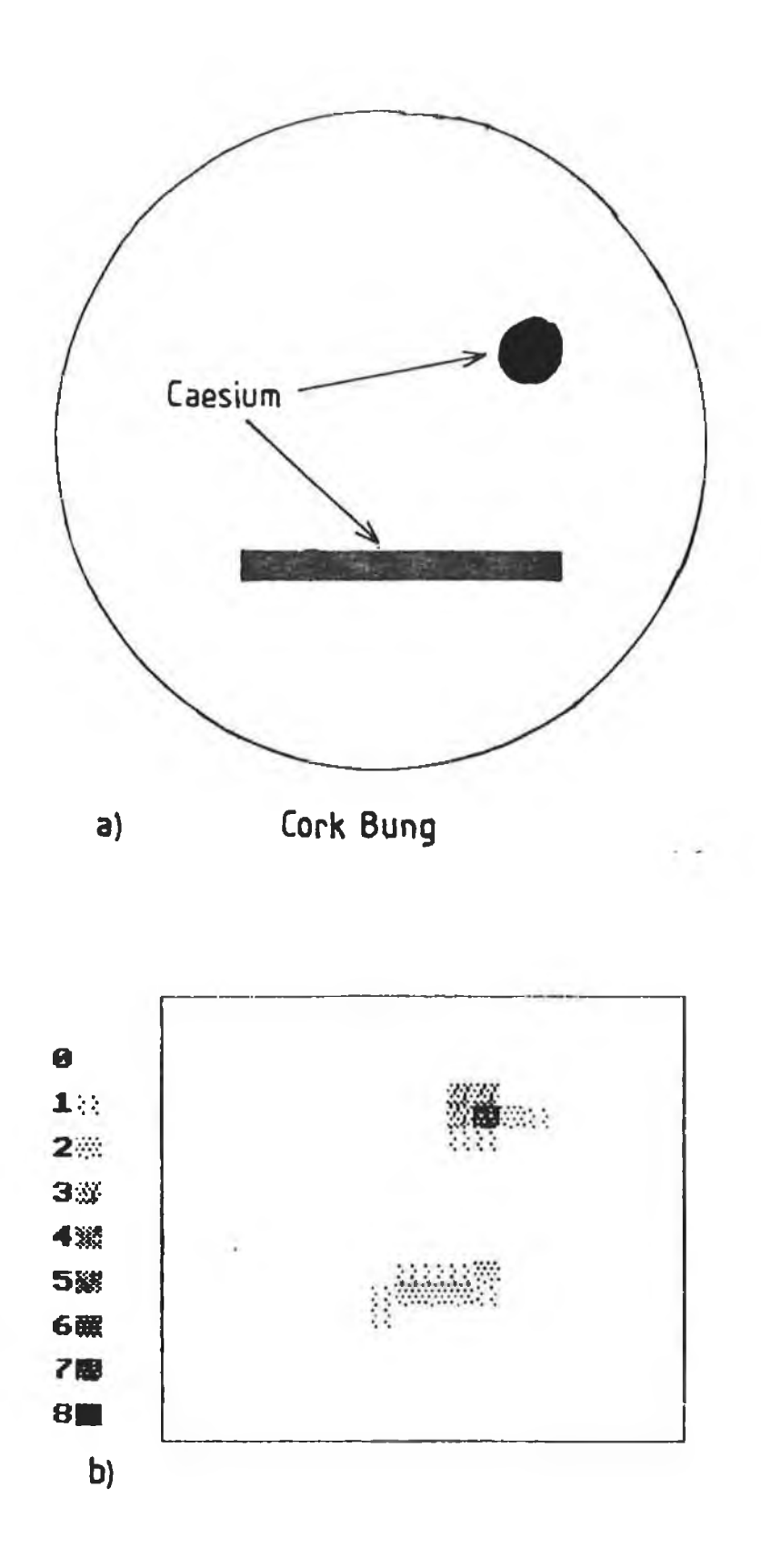

## **Fig. IV.9**

- **a) Diagram of the cross-section of the specimen. Note the position and the shape of the caesium analyte In the cork bung.**
- **b) The image of the caesium distribution which was reconstructed from caesium equivalent thicknesss.**

**the rotation axle centre was centered with respect to the beam. This was done to avoid ring artifacts. Also while scanning, allowances were made for backlash in the scanning table. The computer program written for the BBC microcomputer to control the scan table, the data collection and the data storage is shown in appendix G.**

## **IV.3.2. 6 Generation of scan profiles.**

**When all scans had been completed, the stored count data was sorted into a few large computer files and transferred to the VAX11/785. It was then decided to generate normal CAT images, as well as uncorrected and corrected element specific images. Conventional CAT images were reconstructed from the attenuation along the beam path. These were calculated using the equation**

$$
\ln\left\{\frac{N_o}{N}\right\} = \int U(y) \, dy \quad \dots \quad 1.4
$$

**where U is linear attenuation coefficient and dy is a small path length. The uncorrected equivalent thicknesses were calculated using equation 2.10, derived in section II.2.2. It is given by**

$$
ta = ln \left[ \frac{N_1}{N_h} \frac{N_{Oh}}{N_{01}} \right] / (u_{ah} - u_{al}), \cdots 2.10
$$

**Finally, the corrected analyte equivalent thicknesses were calculated using equation 2 .2 1 , which is given by**

$$
t_{a} = \ln \left[ \frac{N_{1(a+m)} - N_{ba}}{N_{h(a+m)} - N_{1a}} \right] / (u_{ah} - u_{a1}), \cdots 2.21
$$

**This equation was derived in section II. 3.1. The N , terms are (a+a) the detected photons counts for the specimen containing both matrix** and analyte while the N<sub>1</sub> terms are for the matrix only specimen.

**Figure IV.10 shows scan profiles of palladium equivalent thicknesses for three different cases. The first, see figure IV.10a, shows the equivalent thicknesses for the scan of the matrix only, i.e. the cork and epoxy rods. The equivalent thickness values, calculated using equation 2 .1 0 , are negative as predicted in section II.3. Figure IV.10b shows the uncorrected equivalent thicknesses when palladium and caesium were added to the matrix. No corrections were made for the matrix effects and so the caesium**

appears as a negative peak. When corrected equivalent thickness values were calculated using equation 2.21, see figure IV.10c, the base line of the profile was restored to zero except where the caesium occurs. This was because the caesium was not present during the scan of the matrix. Note also, the palladium equivalent thicknesses have increased with correction, as expected.

For the second case, when imaging the caesium using lines from fluorescence of barium, only one scan, with palladium and caesium in the rods, was completed. No scan was made of the matrix alone because of the low photon counts. In figure IV.11, the caesium gives a positive peak while palladium produces negative peaks. No corrections for the matrix effect were made.

## **IV. 3.2.7 Image reconstruction and analysis.**

**When all the scan profiles had been calculated the next step was to reconstruct the Images. A computer program based on the ART reconstruction algorithm was used. See appendix F2. The VAX11/785 computer was required because of the large amount of memory space needed, mainly for the pixel overlap areas, and the large number of computations involved. The resultant images consisted of twenty by twenty pixels. Each pixel contained either the average attenuation or concentration In the corresponding voxel. The first Images are conventional CAT images at energies both above and below the analyte K-edge. In these images, the effect of the absorption edge is clearly visible. The other images show the uncorrected and corrected element specific Images.**

**The first two images in figure IV.12, show conventional CAT images of the matrix specimen. Figure IV.12a was reconstructed from projection data calculated using equation 1.4 for the silver Ka count data only. The K|3 projection data was used to produce the image in figure IV.12b. In both images all three rods and the cork bung are visible and they are similar as might be expected, i.e. if palladium were present there would be a noticeable difference in the attenuations of such rods. In the next two images, figures IV. 12c and IV.12d, palladium and caesium have been added to the rods. The differential absorption of the palladium is clearly visible here. In the lower energy Ka image, the caesium rod is dominant, since it is the heavier element. In the higher energy K/3**

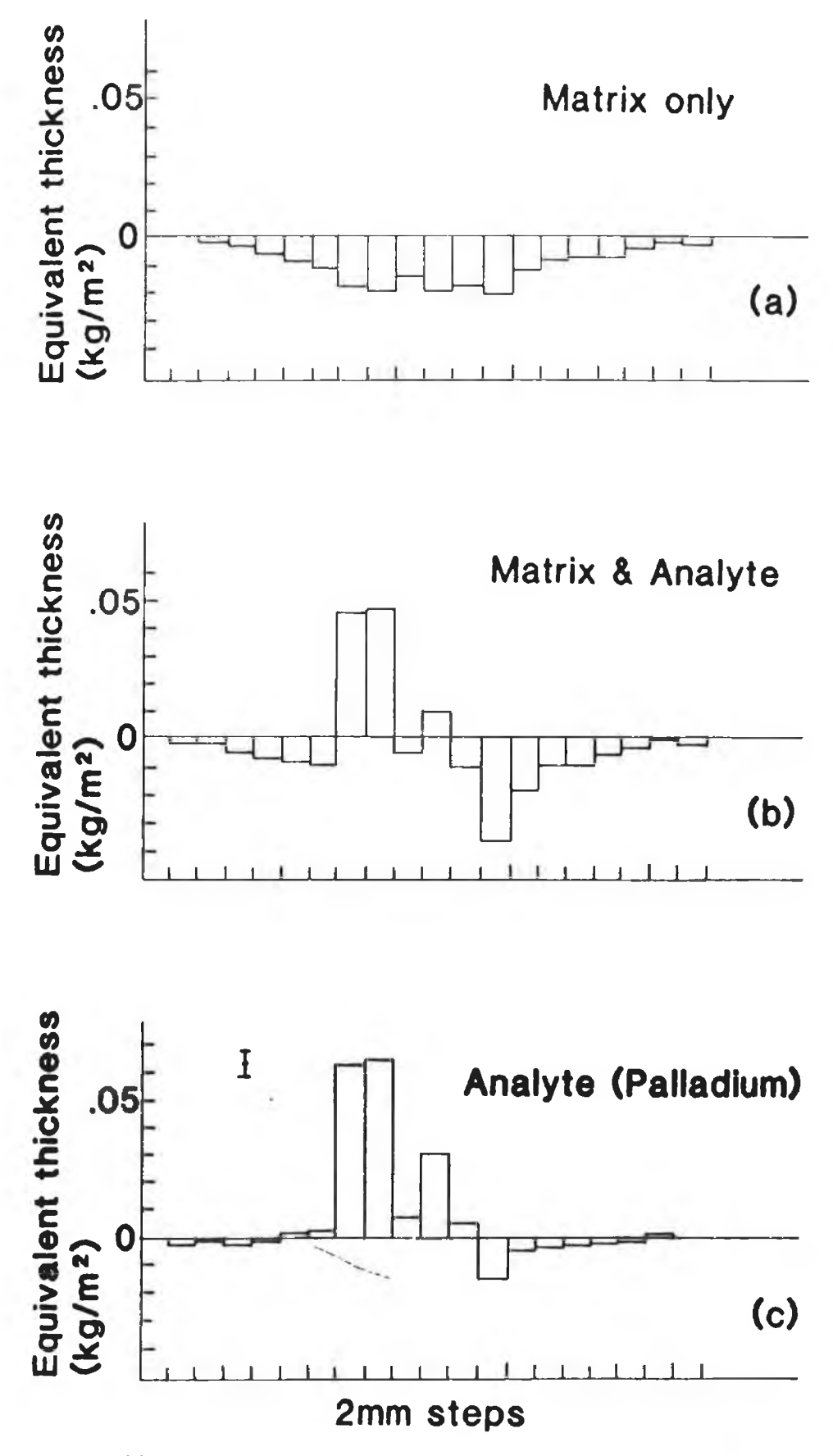

**Fig. IV.10**

**Examples of the equivalent thickness projection data obtained** by scanning the specimen with silver K X-rays from <sup>109</sup>Cd.

- **a) No palladium was present.**
- **b) Palladium and caesium have been added to the matrix.**
- **c) The data in a) has beeen used to correct for the** matrix background in **b**).

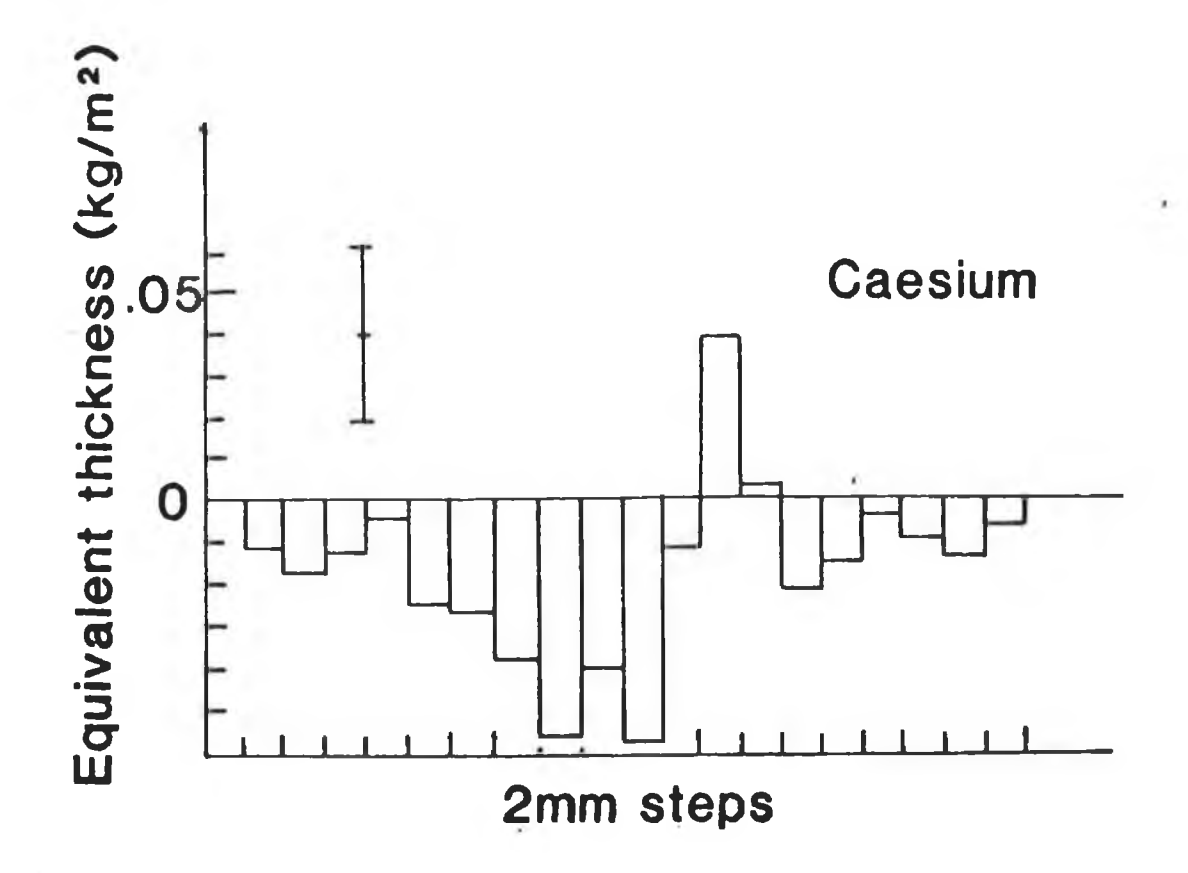

**Fig. IV.11 An example of equivalent projection data obtained by scanning the specimen with barium fluorescence X-rays.**

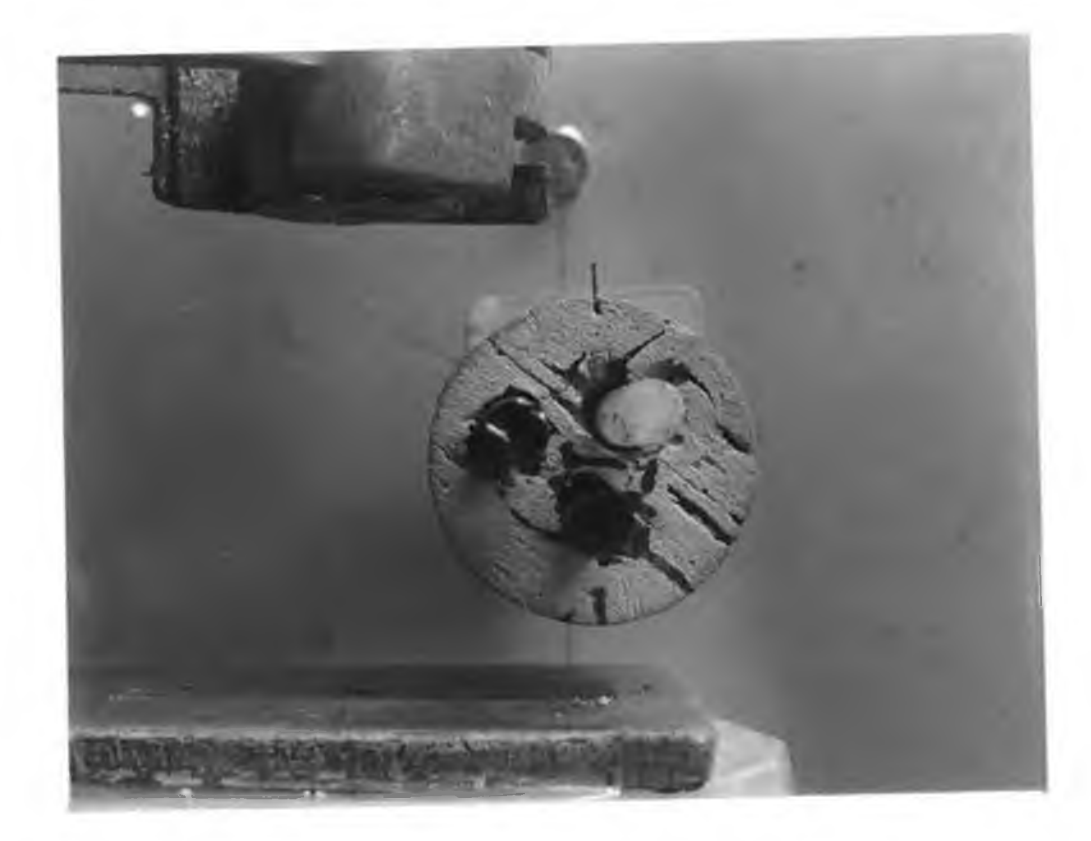

**Plate 4.3**

**Three epoxy rods in cork bung. The black rods contain palladium and the light rod contains caesium.**

image, the palladium becomes dominant because of the jump in mass absorption coefficient at its absorption edge.

Finally, figures IV.12e and IV. 12f show palladium specific images. Figure IV.12e is reconstructed from the uncorrected equivalent thicknesses so that its concentration values are lower than in figure IV.12f, which was reconstructed from corrected equivalent thickness values.

**The reconstructed image showing the caesium rod is shown in figure IV.13. The caesium is clearly seen above the general background. However, the background is much higher because of the poorer statistics due to the lower photon counts. No corrections were made for the matrix effects.**

**The final concentration values obtained in the reconstructed images depended on two factors in the reconstruction algorithm. The first was the number of iterations completed, the second the value** of the relaxation constant  $\tau$ . If  $\tau=1$ , the maximum concentration **v**alue oscillated to the final value of 18.4 kg/m<sup>3</sup>. As lower values **of x were chosen the concentration rose monotonically to a lower value. See figure IV.14. With r= 0.1 the final palladium concentration was 16 kg/m3. However, more iterations were required. See table 4b.**

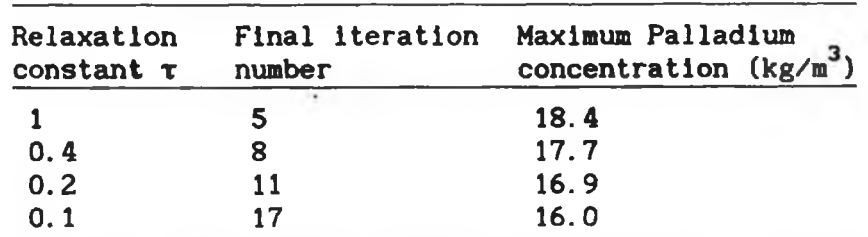

**Table 4b. [28]**

The variation of the maximum palladium concentration with the relaxation constant t. The final iteration Is the Iteration as determined by equation 11.56.

**A comparison of the analyte concentrations and equivalent thicknesses was made to determine the accuracy of the results. In order to make the comparison, measurements were made on the rods, with and without the analyte being present, by conventional differential X-ray absorptiometry. In table 4c, concentrations from the element specific images are compared with concentrations**

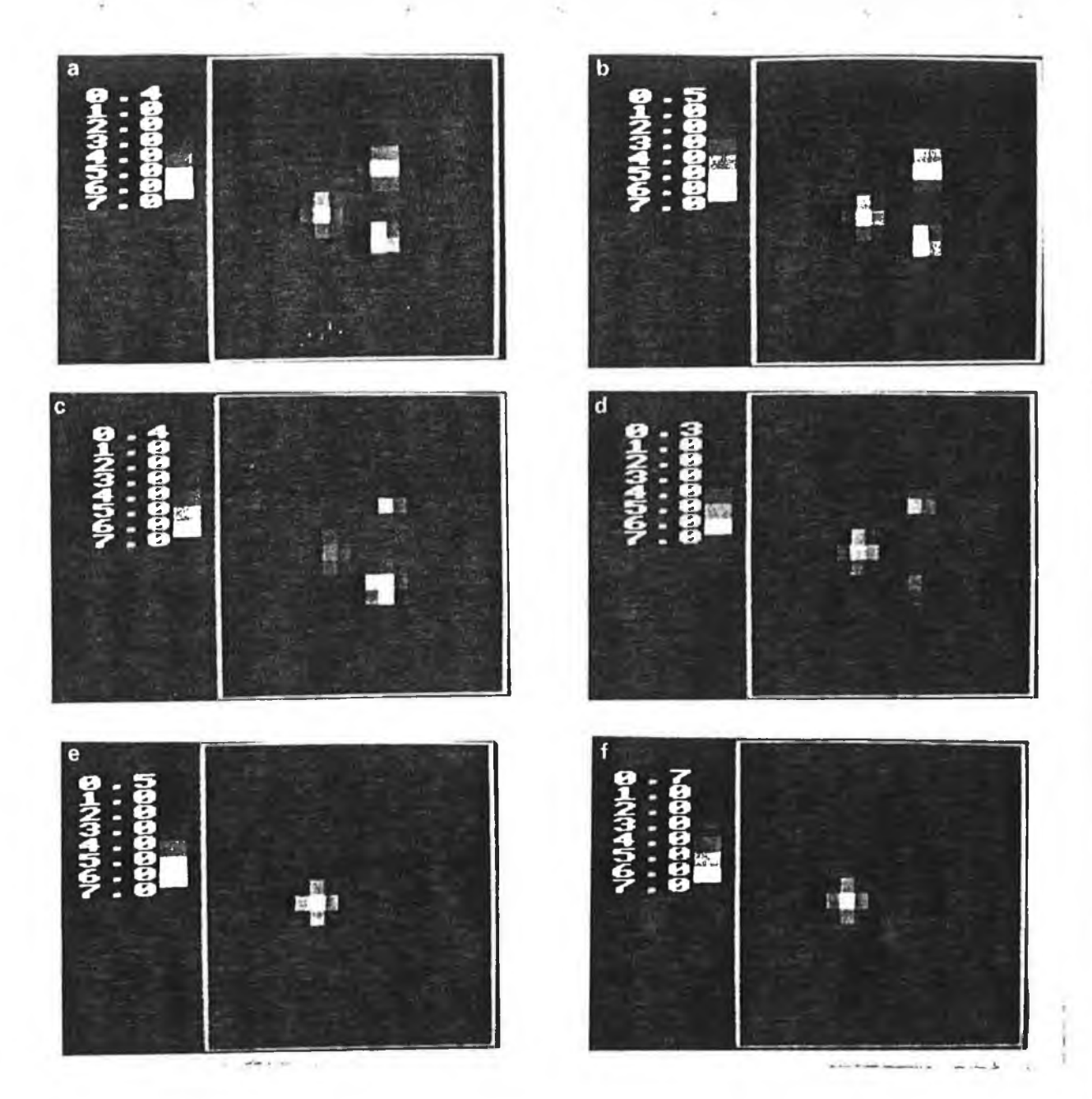

## **Fig. IV.12**

A sequence of reconstructed images which show steps in the imaging of palladium, **(a)** and (b): Reconstructed images derived from absorption data for Ag K<sub>a</sub> (a) and K<sub>B</sub> (b) X-rays. Palladium and caesium have not been added, (c) and (d): Reconstructed images derived from absorption data for Ag K<sub>a</sub> (c) and K<sub>g</sub> (d) X-rays. Palladium and caesium have been added. Note the change in emphasis is from caesium to palladium on going from the lower energy  $K_a$  to the higher energy  $K_p$  X-rays, (e) and (f): Reconstructed images of palladium. (e) has not been corrected for matrix effects (maximum concentration: 14.1 kg/m<sup>3</sup>). (f) has been corrected (maximum concentration: 16 kg/ $m<sup>3</sup>$ ).

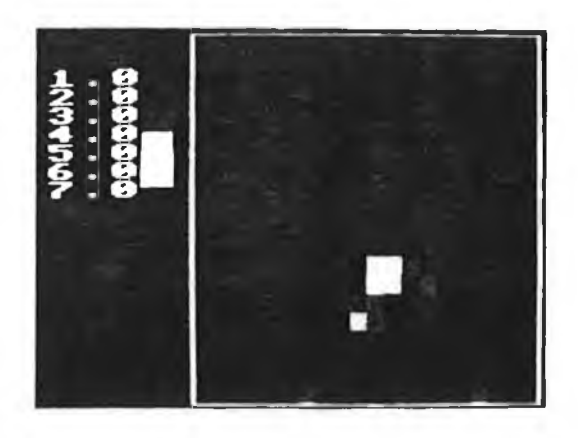

## **Fig. IV.13**

**A reconstructed image of rod containing the caesium. No correction has been made for matrix effects (maximum** concentration:  $9\text{kg/m}^3$ ).

determined **by** differential X-ray absorption. **A** second comparision is also made in table 4c between projection scan equivalent thicknesses and those obtained by differential X-ray absorption. The errors in the equivalent thicknesses were determined from statistical variations in the X-ray counts. In the case of the palladium, both the concentrations and the equivalent thicknesses are in good agreement. However, the agreement for **the** caesium was not so good. This was due to the poorer counting statistics. In **the** case of palladium the total number of K $\beta$  photons u**s**ed was 10  $^7$  while  $10^6$  K $\beta$  photons were used for caesium.

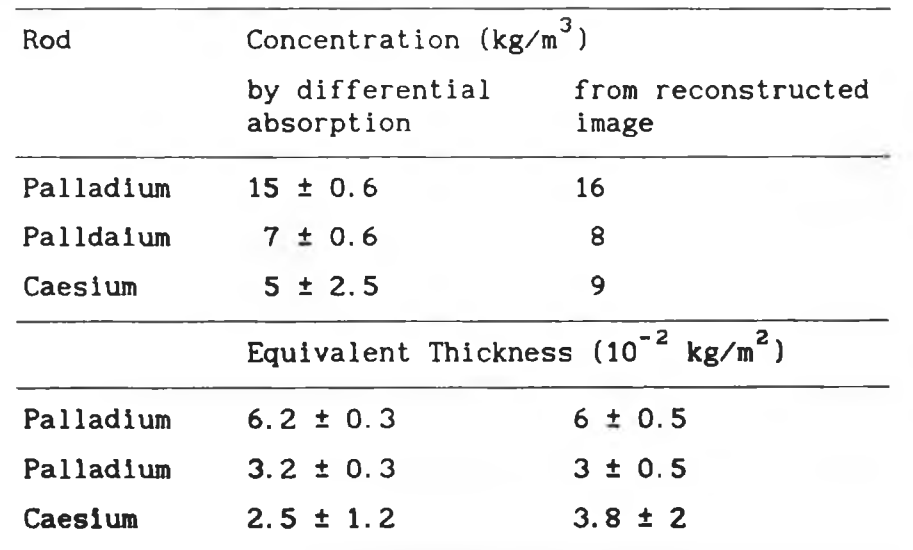

**Table 4c. [28]**

Comparison of the equivalent thickness and concentrations obtained in static differential absorption measurements **and from the scan data.**

**IV.3. 3 Experiments to Image analyte elements using an X-ray tube.**

**In the previous experiments using radioisotopes, It was only possible to Image one analyte element at a time. In these experiments, using an X-ray tube, several elements with adjacent atomic numbers are imaged simultaneously. For each element, the analyte equivalent thicknesses along the beam paths were determined by extrapolation of the photon counts In narrow energy bands to the low and high energy sides of the analyte absorption edge. The theory for this work and the equation required were derived in section II. 3. The equation to calculate the analyte equivalent thickness from the extrapolated values Yh and Yi is given by**

$$
ta = \left[\begin{array}{cc} \frac{Y_h - Y_l}{u_{ah} - u_{al}} \end{array}\right] \qquad \ldots \qquad 2.35
$$

**In section II.3, it was described how adjacent elements can be imaged simultaneously by extrapolating the photon counts in the**

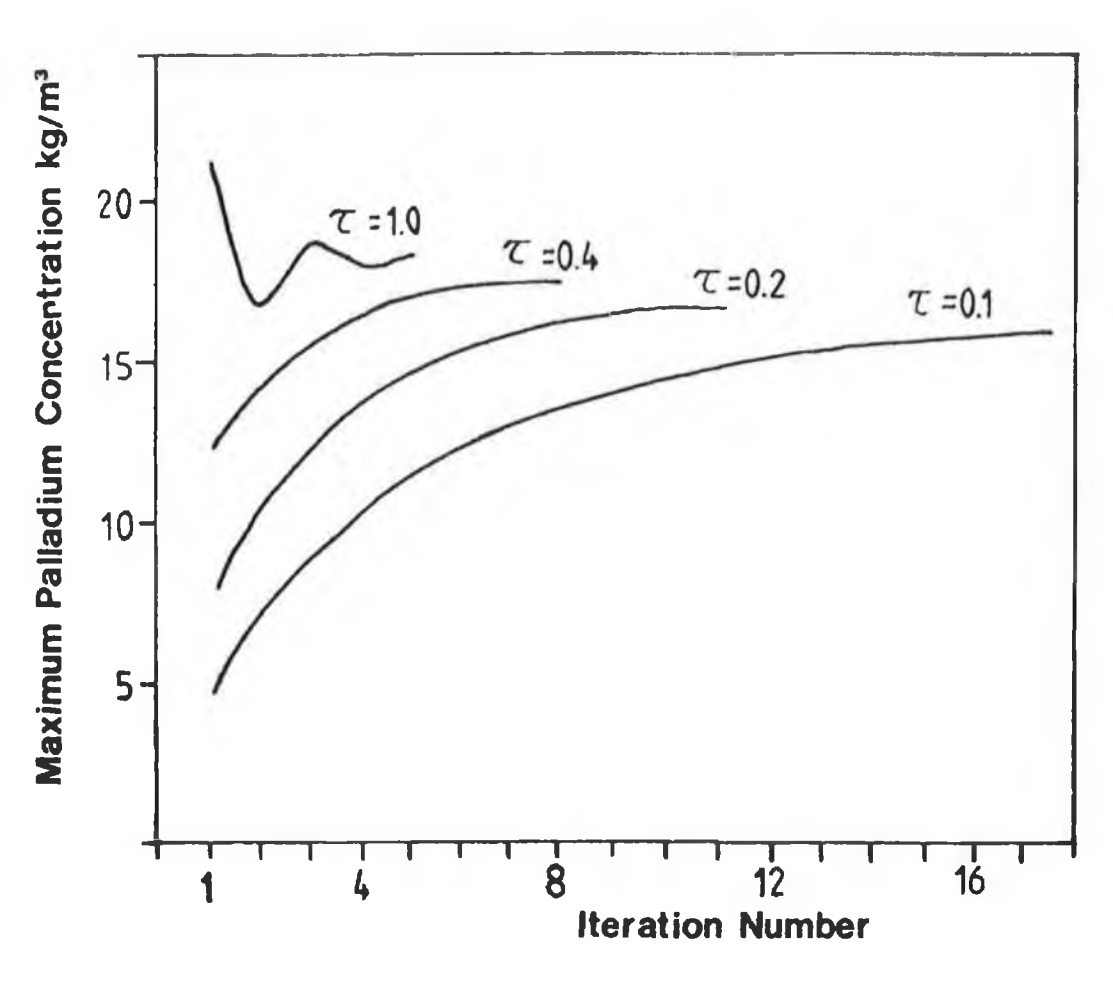

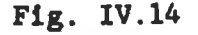

The variation In the maximum palladium concentration with Iteration number and relaxation constant r.

narrow energy bands to both the high energy side of one element's absorption edge and to the low energy side of the absorption edge of the next highest element.

In order to provide the required X-ray energies, an X-ray spectrometer unit was converted to provide a broad continuum X-ray beam. Filtering of this beam was required to remove unwanted photons and shielding was installed to provide protection. The pulse shaping and counting apparatus differed from that used in the first experiments. See figure IV. 15 and plate 4.4. In these experiments a multi-channel analyser was used. The scan system used was the same as before as was the scan method. These are now described in more detail.

#### IV.3.3.la The X-ray tube.

The second source of X-rays was the primary beam from an X-ray tube. This had the advantages of a high flux density, **which reduced** the specimen scan times, and also of a broad X-ray spectrum, **which** allowed the analyte equivalent thicknesses of several elements **to** be determined simultaneously. **However,** since high photon fluxes would saturate the photon counting apparatus, it was necessary **to filter the primary beam. Also, since most of the primary photons were superfluous** they **could be removed with a suitable filter. This resulted In a X-ray beam with a low flux and a narrow energy spectrum. Here, the X-ray system, the X-ray tube and the shielding required are described first.** Then **the filter used and the resultant spectra are described.**

**The X-ray tube system used was part of a modified Philips PW** 1270 automatic simultaneous X-ray spectrometer. The modified system consisted of the original X-ray tube, the H.T. power supply, the water cooling system and the power supply cabinet. See figure IV. 16 and plate 4.5. A lead cabinet with an internal mild steel box was built around the X-ray tube to reduce the external exposure to radiation and also to hold the scan table and beam filters. The X-ray detector was placed below the lead cabinet.

The X-ray tube was a Philips type PW2184/00 with a tungsten target and a 1mm thick beryllium window. The filament current and the target potential were provided by the high tension power

supply. The tube potential could be stepped from 20 to 60kV, in lOkV steps. The filament current had settings at 5mA and at 10mA intervals between 20mA and 80mA inclusively. The X-ray energy spectrum was determined by the tube voltage while the beam flux was determined by the tube current. The maximum operating tube power to avoid damage due to overheating was 3kW.

## IV.3.3.lb Shielding for the X-ray tube.

In order to minimize the radiation risk to persons working with the X-ray system and to prevent accidental exposures, the X-ray tube was shielded with mild steel and lead surroundings and interlocks were fitted to prevent the machine from working if any of the shielding doors were not fitted or locked properly. With this in mind, the radiation outside the machine was calculated.

At the maximum operating voltage of 60kV, the tube output at constant potential is 10<sup>2</sup> Gray/A.min at 1m from the target, [46]. Thus, the tube output for 0.05A (50mA) is given by

0.05 X  $10^2$  X 60 = 3X10<sup>2</sup> Gray hr.<sup>1</sup> at 1m. The conversion factor from flux density to exposure rate for 60keV gamma rays is 1.2x10<sup>-13</sup> Gray hr.<sup>1</sup> per Photon m<sup>-2</sup>sec.<sup>1</sup>, [47]. This is the maxiumum numbers of photons possible as the conversion factor curve is a minimum at 60keV. Using this conversion factor the calculated beam flux density at lm below the tube is

$$
\frac{3X10^2}{1.2X10^{-13}} = 2.5X10^{15} \text{ photons m}^{-2} \text{ sec}^{-1}
$$

The floor of the mild steel box is 0.18m below the tube. See figure IV. 17 and plate 4.6. The beam flux density at that point can be calculated using the inverse square law and is calculated as

$$
\frac{1^2}{0.18^2}
$$
 X 2.5X10<sup>15</sup> = 8X10<sup>16</sup> photons m<sup>-2</sup> sec.<sup>-1</sup>

The transmission for 50kV constant potential X-rays through the  $3X10^{-3}$ m mild steel plate which lies on the floor of the mild steel box is  $10^{-5}$ , [48]. The resultant transmitted beam flux density through this plate is calculated to be

 $8X10^{16}$  X  $10^{-5}$  =  $8X10^{11}$  photons m<sup>-2</sup> sec.<sup>1</sup> Below this plate, a  $2X10^{-3}$ m diameter hole was drilled in the  $10^{-2}$ m

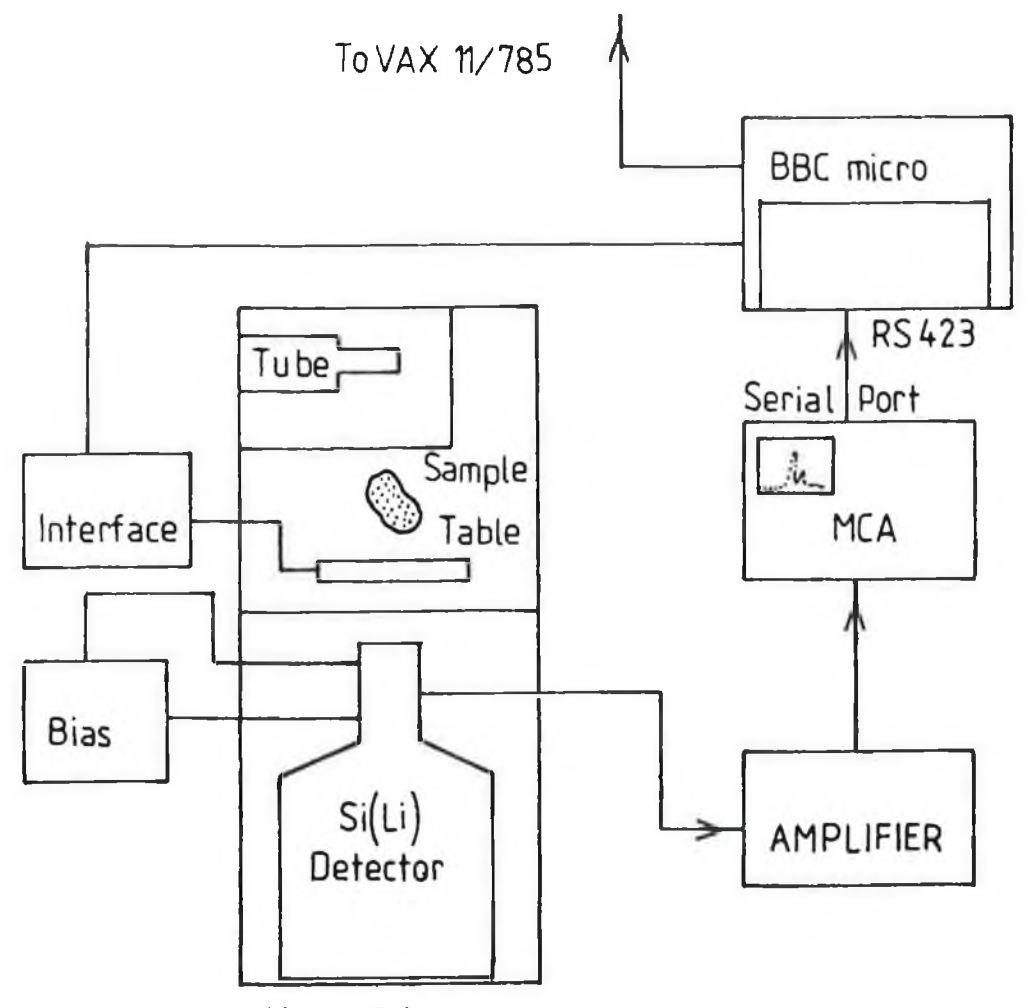

# X-ray Cabinet

## **Fig. IV.15**

**Diagram of the apparatus used to produce images using the X-ray tube source.**

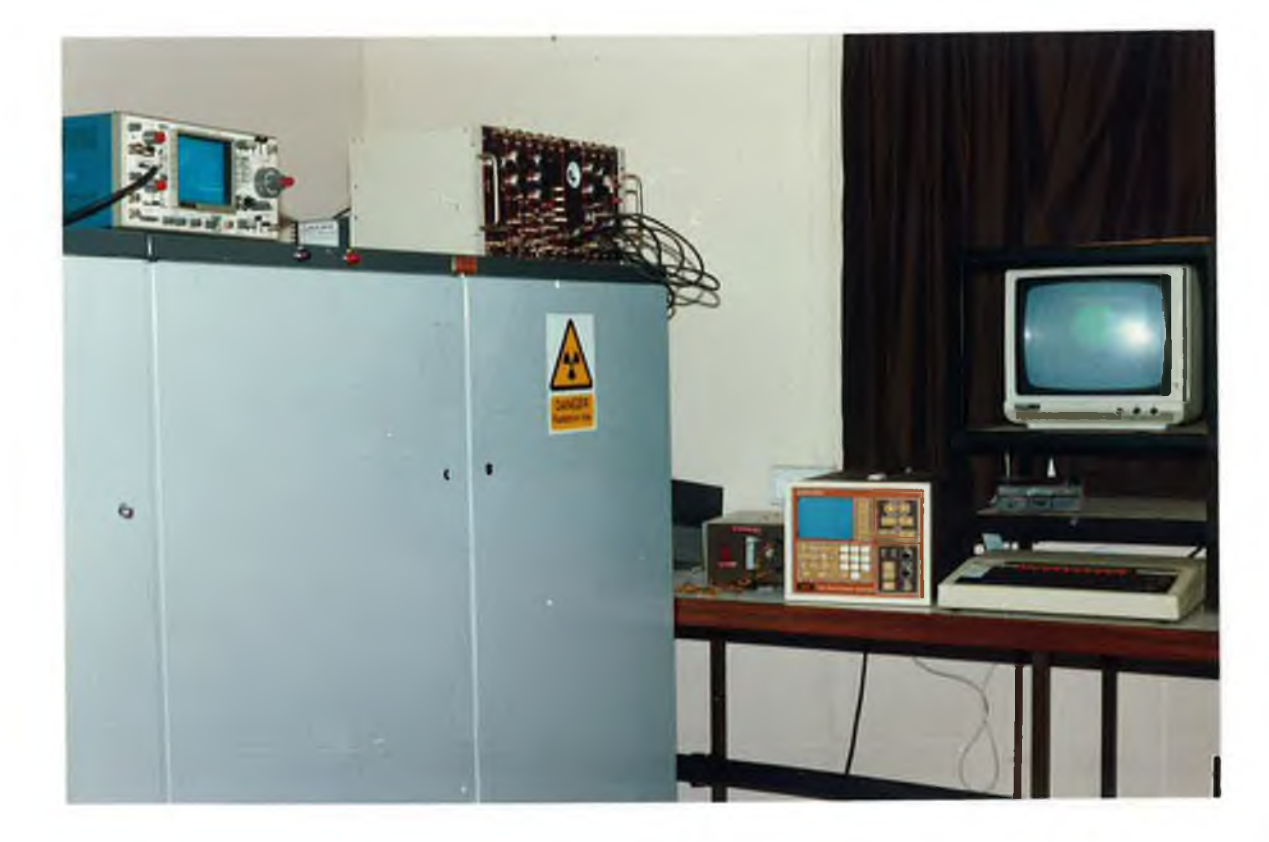

**Plate 4.4 The X-ray machine and the pulse counting apparatus.**

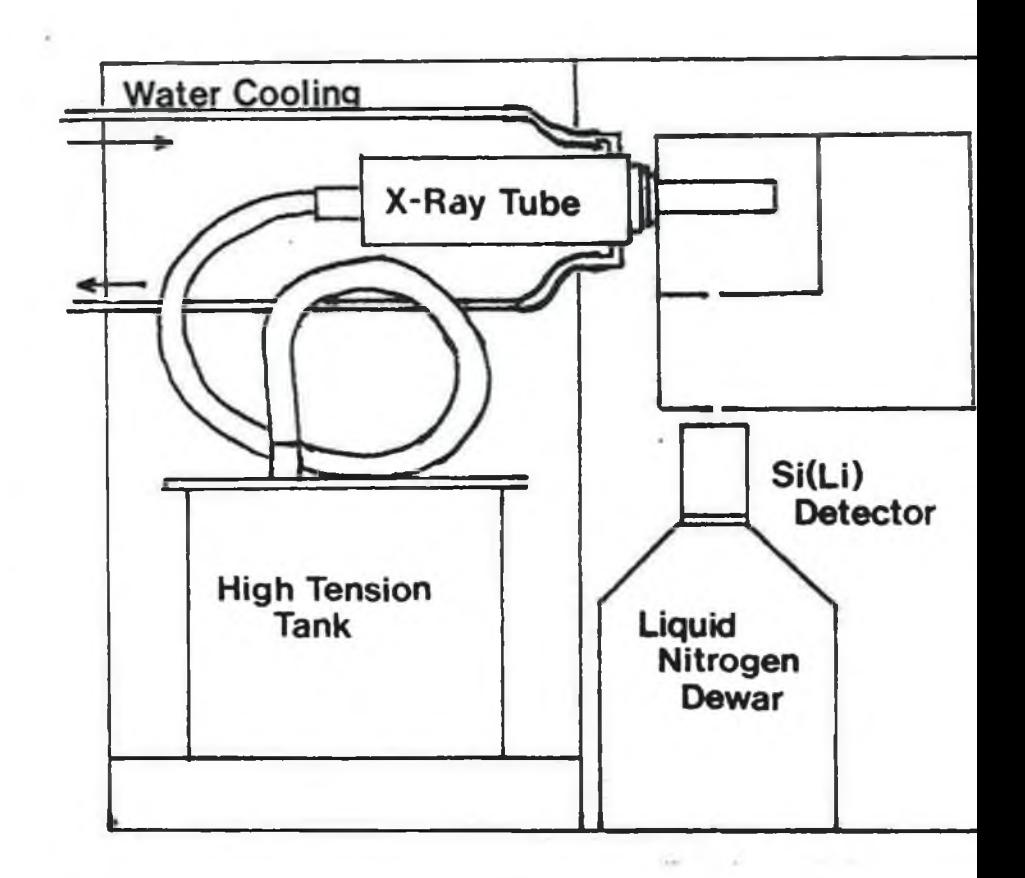

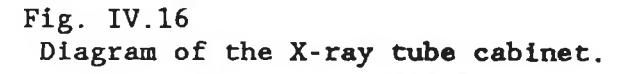

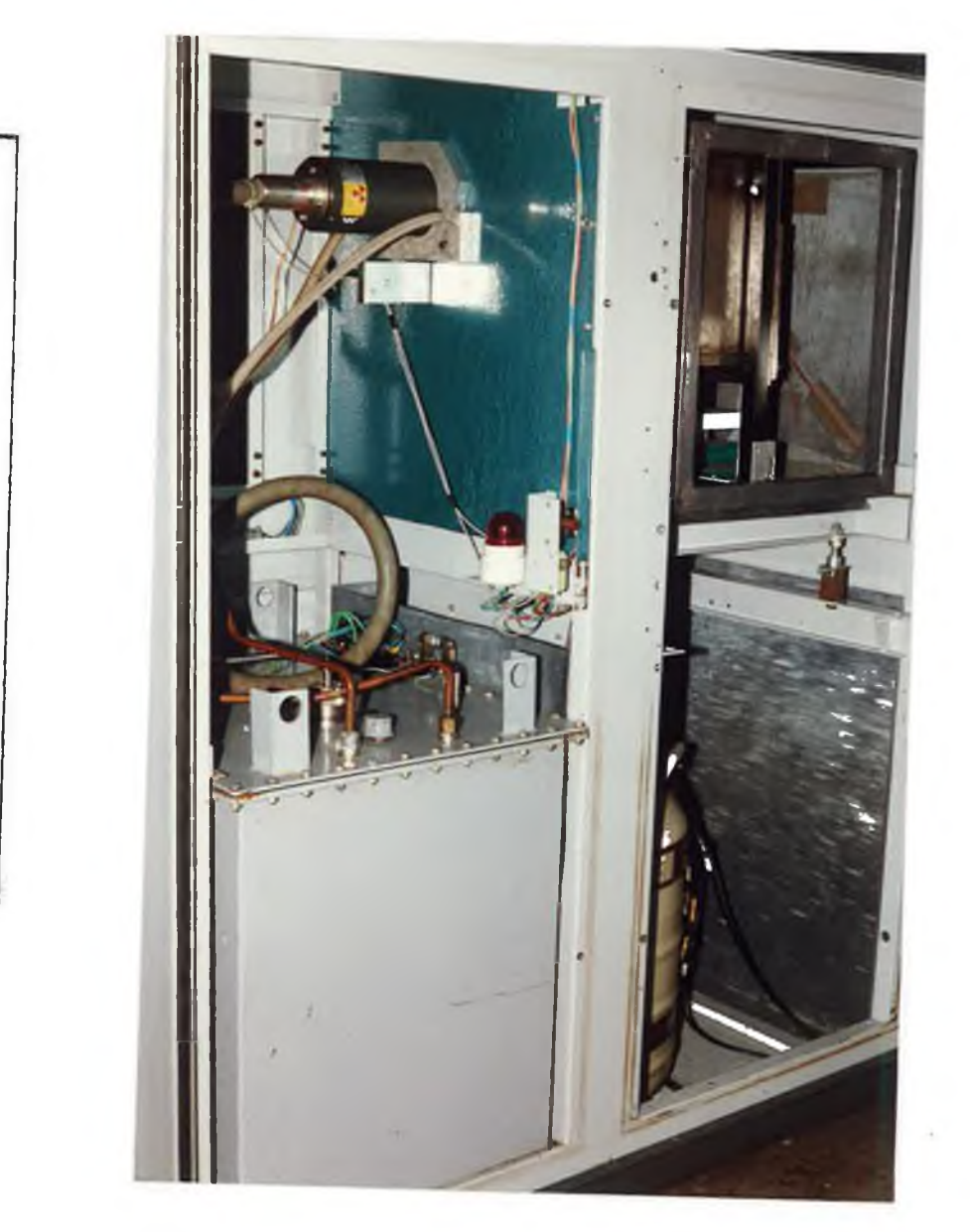

**Plate 4.5** The X-ray tube and the high tension power supply,

thick floor of the mild steel box. The transmission for 50kV constant potential X-rays through 10<sup>-2</sup>m of mild steel is 10<sup>-8</sup> [48] and so the transmitted flux through the mild steel floor is 10<sup>-8</sup> X  $8X10^{11}$  photons m<sup>-2</sup> sec.<sup>1</sup> This is small compared to the calculated beam flux through the 2 millimetre diameter hole which is

 $\text{II X } (10^{-3})^2$  X 8X10<sup>11</sup> = 2.5X10<sup>6</sup> photons sec.<sup>1</sup> and so can be neglected.

A 10 $^{-2}$ m diameter hole was made in the 3X10 $^{-3}$ m thick floor of the lead box which is 0.2m directly below the aperture in the mild steel box. T<mark>h</mark>e transmission through 3X10<sup>-3</sup>m of lead for 50kV constant potential X-rays is  $6X10^{-12}$ , [49]. Since the 2mm aperture in the mild steel box resulted in a narrow diverging beam, it is reasonable to assume, since the transmission through the lead is so small, i.e.  $6X10^{-12}$  X 2.5X10<sup>6</sup>, that the beam flux through the  $10^{-2}$ m aperture in the lead box can be approximated as

## 2.5X10<sup>6</sup> photons  $\sec^{-1}$

This is equivalent to an exposure rate of 2.5X10<sup>-2</sup> Gray hr.<sup>1</sup>

When X-ray radiation impinges upon any material, radiation is scattered in all directions. In the lower cabinet, the pencil beam is scattered to the walls of the cabinet. This scattered radiation has a much lower exposure rate and it can be calculated using equation (1) of  $[50]$ . For a  $45^{\circ}/45^{\circ}$ scatter angle, there is a maximum of 0.05% of the incident beam scattered to 1m per 100 $\mathrm{cm}^2$ irradiated area, [51]. Using the equation referred to in [50], the maximum exposure-rate of the scattered beam on the inside of the lead shield of the cabinet door is

$$
2.5X10^{-2} \text{ X } \frac{\pi \text{ X } (0.1)^2 \text{ X } 5X10^{-4}}{100} = 3.9X10^{-9} \text{ Gray hr}^{-1}
$$

The walls of the lower cabinet were lined by 1.5X10<sup>-3</sup>m thick lead shielding. Transmission through the 1.5X10<sup>~3</sup>m lead for 50kV constant potential X-rays is  $3\rm{X10}^{-7},$  [49]. The maximum calculated exposure rate of the scattered beam outside the door of the cabinet is

3.9X10"9 X 3X10~7 = 1.2X10-15 Gray hr?1

In this way the radiation outside the X-ray cabinet is kept extremely low. The machine was passed for operation by the Nuclear Energy Board.

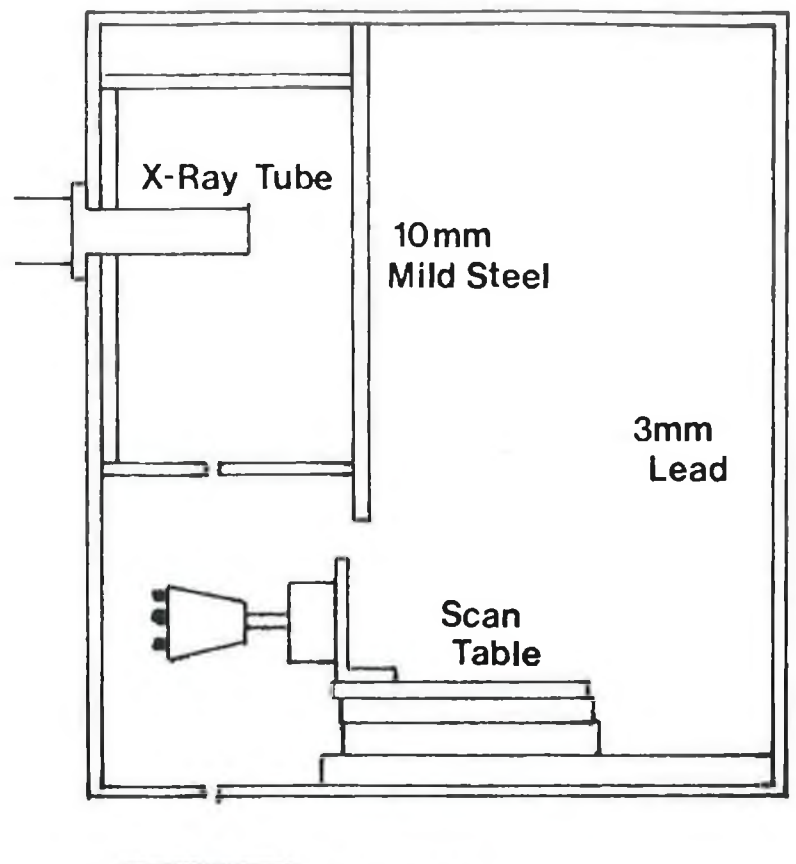

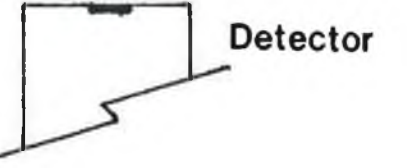

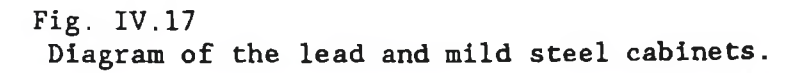

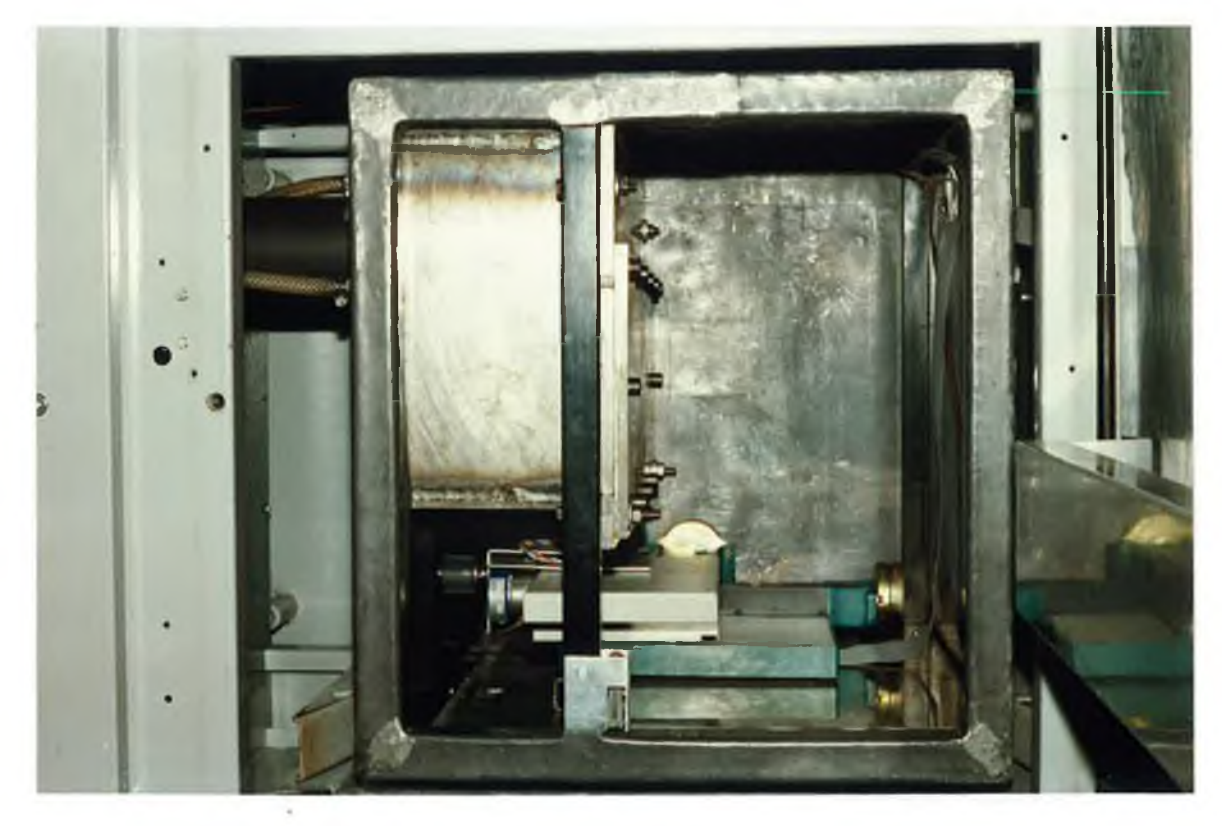

**Plate 4 . 6 The lead and mild steel chambers and the scan table.**

## IV.3.3.1c Filtering the X-ray beam.

For the purpose of differential absorptiometry, many of the photon energies produced by the X-ray tube were superfluous and added to the dead-time in the detector and in the pulse counting equipment. In the second and third set of experiments, elements close in atomic number were imaged. For this, only a narrow energy band of photons, which straddled the analyte K-absorption edges, were required. By filtering the X-ray beam with a suitable absorber the unwanted photon energies were removed. This had the added advantage of reducing the beam flux, thus reducing dead-times.

In **order to find a suitable filter, a computer program was written to calculate the filtered spectrum of the primary spectrum for possible filters. This program, see appendix J, is based on Beer's law for a pencil beam of X-rays which is given by**

**N(E) = N<sup>q</sup> (E) expj U(E) P** j **4.1**

**where N and N are the incident and transmitted beam fluxes at** o **energy E, U is linear attenuation coefficient and P is absorber thickness. The program calculated the transmitted flux at each energy, knowing the incident fluxes and linear attenuation coefficients at that energy. This was repeated for several different filter materials and thicknesses. Then, having produced many spectra, a suitable one was chosen.**

**For example, In the second set of experiments the analyte elements of interest were palladium Pd, K-edge at 24.36keV,** 46 **silver 4?Ag, K-edge at 25.53keV, and cadmium 48Cd, K-edge at 26.73keV. The X-ray energy spectrum most suited for imaging these elements was one with low flux for energies both below 25keV and above 29keV.**

**It was found, using the computer program in appendix J, that** tin <sub>50</sub>Sn produces a suitable profile for the desired energy range. **Figure IV.19a, shows the unattenuated spectrum for a tube voltage of 40kV, [52]. Figure IV.19b shows the calculated spectrum for a 0.5mm Sn filter. Note the sudden drop in the photon count above 29.2keV. This is due to the sharp increase in the tin mass absorption coefficent at this energy, see figure IV.18. The program**

calculated a drop of  $4X10^{-2}$  in the measured beam flux. When a 0.29mm tin sheet was placed in a slide below the 2mm aperture in the mild steel box the resultant energy spectrum, when corrected for detector efficency, was in good agreement with the calculated energy spectrum. See figure IV. 19. This filter was used for the second and third sets of experiments.

#### IV.3.3.2 The Multi-Channel Analyser (MCA).

It was required to image several elements in these experiments. In order to count the photon pulses, either eight single channel analysers or a multi-channel analyser was needed. A model 7100 MCA by EG+G Ortec was available and was thus used. A schematic diagram of the apparatus used, which was the same for both experiments, is shown in figure IV.15. A serial remote control interface board had been inserted into the MCA so that it could be controlled by the BBC microcomputer. In this way the complete scan system was controlled by the BBC microcomputer.

During a scan, the output pulses from the energy dispersive Si**(Li)** detector, which were **amplified** by a spectroscopy amplifier, model **575 by EG+G Ortec,** were **firstly fed to** the **MCA. In** the **MCA,** a **pulse height analysis was performed. This involved measuring and sorting the pulse heights, according to height, into a histogram of photon energy versus photon count. After a preset counting period, the pulse counts in each of the regions of interest, which had been defined prior to starting the scan, were summed. The summation values were then transferred via the serial port as ASCII code to the RS423 serial port of the BBC. In the BBC, the ASCII code was interpreted by** a computer program **and the count data was stored in BBC** memory. **At the end of every second linear scan the data** was sorted **and stored on** floppy disc.

As in the first set of experiments, the scan table consisted of a converted feedback CNC932 computer controlled drilling machine. Again, the scan stepper motors were controlled via an interface by the BBC microcomputer. A typical scan consisted of 40 X 1mm linear steps and 40 X 4.5 degree rotation steps. The BASIC computer program which controlled the data collection and the scan system is shown in appendix **H.**

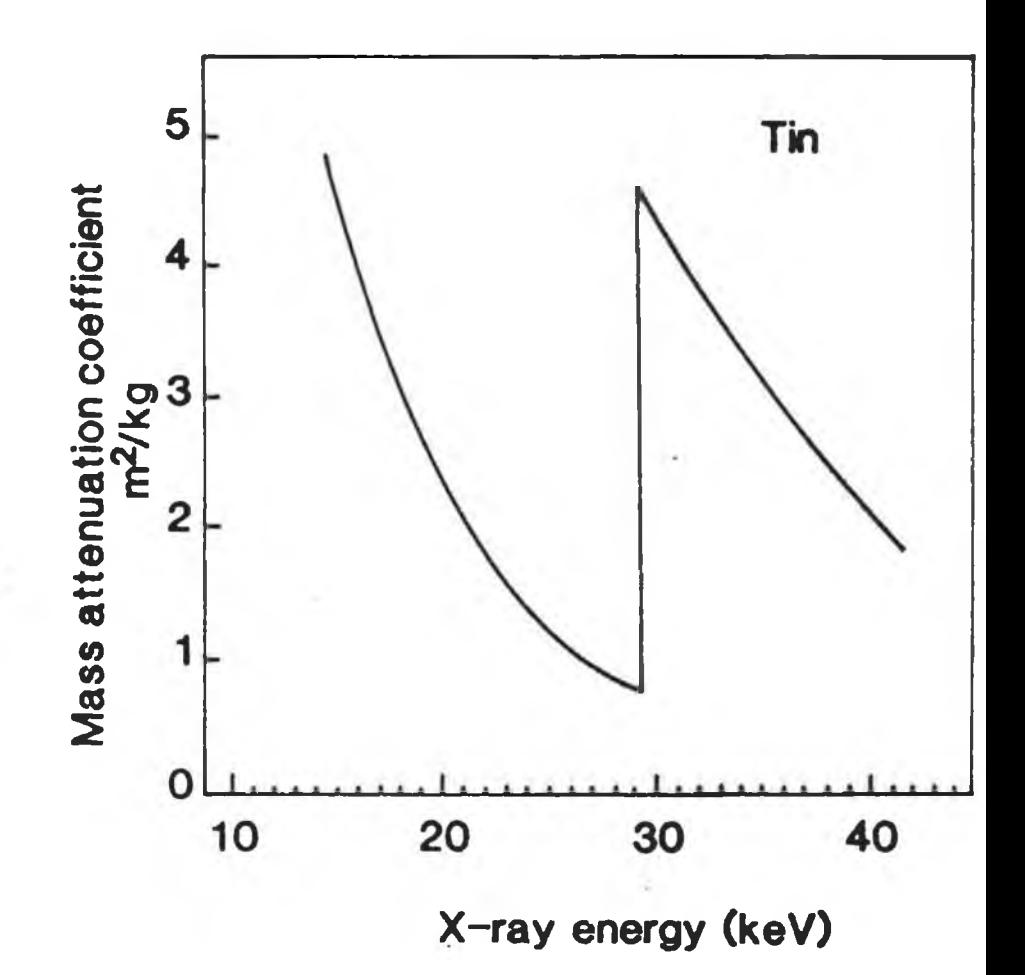

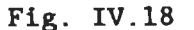

**The variation In mass attenuation coefficient for tin in the vicinity of the tin** K-edge.

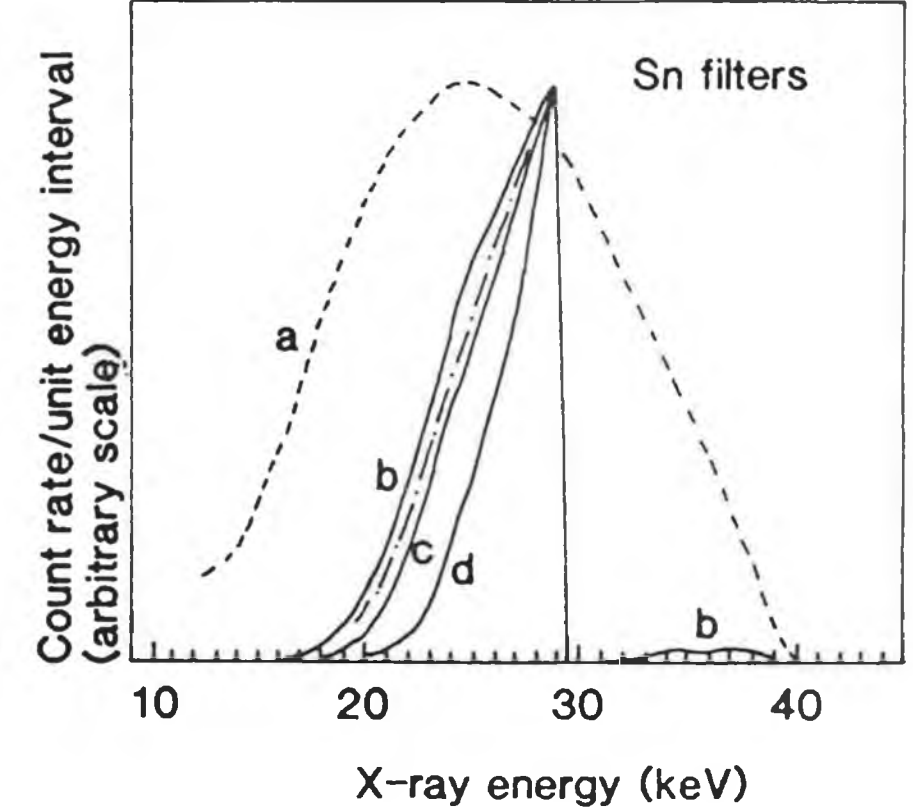

**Fig. IV.19**

**The calculated effect of a tin filter on an X-ray tube spectrum (for each case,the first number gives the filter thickness, the second the calculated transmission)**

- **a) none, 1**
- **b) 0.2mm, 9X10\_'2**
- **c) 0.3mm, 4X10 2**
- **d) 0.5mm, 8.4X10' 3**

The dashed line is the measured X-ray spectrum for 0.29mm tin.

The advantage of using a MCA for these experiments was that it allowed many regions of interest to be defined simultaneously. This meant that several elements could be imaged in one scan. However, a disadvantage of the MCA was that scan times were long, as the dead-time in the MCA was high. For example, the dead-time was 22% for 10,000 pulses/sec but this could be reduced to 14% by increasing the level of the low level discriminator of the MCA. No corrections for dead-times were necessary, as described in section II. 3.2.

### IV.3.3.3 Method to centre rotation axle.

Before starting a scan, it was first necessary to align the scan apparatus so that the centre of rotation of the scan coincided with the centre of the rotation stepper motor axle. It was not possible to do this manually as the scan system **was** enclosed in the lead box which surrounded the X-ray tube. Incorrect centring would have resulted in ring artifacts in the images **as** described in chapter I. A computer program was written for the BBC microcomputer to find the centre of the rotation stepper motor axle and then, having found it, to position the motor **at** the scan starting position. See appendix I.

**In order to find the centre of rotation the scan system was firstly driven forward towards the X-ray beam in the Z-directlon until the rotation motor axle was in line with the X-ray beam. The rotation axle was then stepped through the X-ray beam in 0.1mm steps and the X-ray flux at each postion was measured. As the rotation axle passed through the beam the photon flux fell and then rose again as it passed out of the beam. The computer program recognised this fall and rise in the beam flux. The change in flux was not sudden, it was in fact a gradual change. See figure IV.20. From the intercept of the slopes the position of the centre of the axle relative to the scan starting position was found. The scan system was then moved to the starting position and the** specimen **was moved into line with the X-ray beam. In this way the rotation centre was found to within 0 .1 mm.** IV.3.3.4 Experiment to image three analytes in a matrix.

In this experiment the three analyte elements were palladium Pd, silver <sub>47</sub>Ag and cadmium <sub>48</sub>Cd. Their K-edges are at 24.36keV, 25.53keV and 26. 73keV respectively, [44]. The specimen consisted of

 $E$ 

six epoxy rods in glass test tubes, with outside diameter 6mm, inserted into a cork bung, 36mm in diameter. To two of these rods was added, 5% palladium metal in charcoal. Silver, in the form silver nitrate, was added to two more rods, while cadmium, in the form cadmium sulphate, was added to the final two rods. The analyte concentration in each case was several  $kg/m<sup>3</sup>$ . A diagram of the cross section of the specimen is shown in figure IV.21.

The X-ray tube potential for the scan was set at 40kV and the filament current at 5mA. The X-ray beam was collimated to give a 1mm diameter pencil beam. The beam was filtered with a 0.29mm thick sheet of tin. Tin was a suitable filter since its K-edge occurs at 29.21keV. The resultant transmitted spectrum is shown in figure IV.19. Prior to scanning, eight regions of interest were defined on the multi-channel analyser, two on each side of the analyte K-absorption edges. Their energy ranges are shown in table 4d.

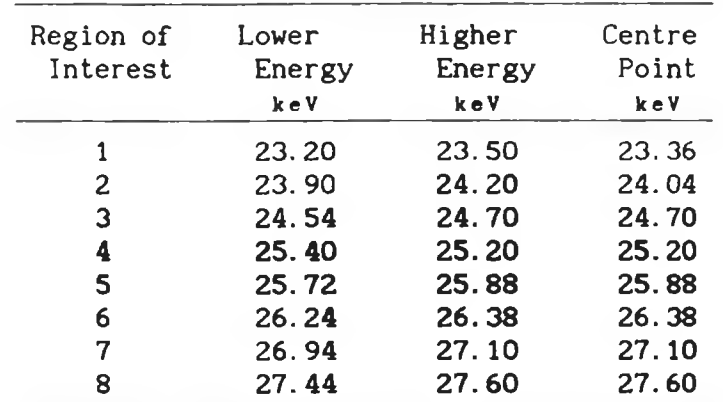

#### Table 4d.

The regions of Interest defined on the MCA. **Their centres were used to extrapolate to the analyte absorption edges.**

A complete scan took 40 hours to complete. It consisted of forty 1mm steps at forty rotation positions, 4.5 degrees apart. The computer program used to control the scanning and to store the data is described in appendix H.

#### IV. 3.3.5 Scan Profiles.

When the scan was completed, the data stored on floppy disc was transferred to the VAX11/785. This data consisted of the counts at each step position for each region of interest on the MCA. Figure IV. 22 shows a typical X-ray absorption spectrum in which the effect of the palladium, silver and cadmium present in the beam path is

 $- - -$ 

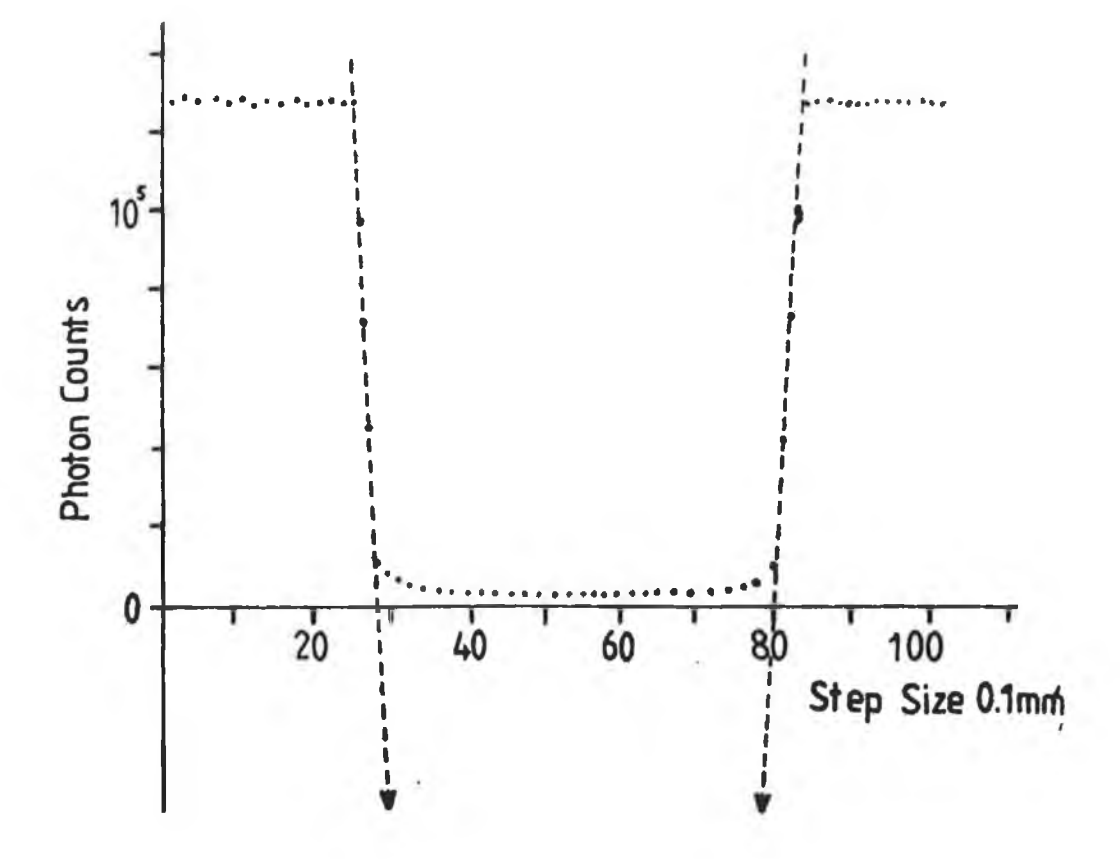

## **Fig IV.20**

**The variation in the measured photon count as the rotation stepper motor axle is stepped through the collimated X-ray beam. The dotted lines represent the extrapolation of the slopes.From the extrapolated lines the mid-point of the axle is determined.**

clearly seen. Using the extraoplation method described in section II. 3, the analyte equivalent thicknesses for each of the three elements were calculated. See figure IV.23. Here, scan profiles and reconstructed images are described and analysed.

In order to generate conventional CAT images, scan profiles were generated on the VAX11/785 using the count data from a single ROI. The projections, as shown in figure IV.24a for a typical scan, are due to all elements present, both matrix and analyte. These were calculated using equation 2.1. There is no elemental discrimintion, unlike in the projection scan in figure IV.24b. This shows palladium equivalent thicknesses calculated, using equation 2. 10, with the counts from regions of interest 2 and 3 only. In this case there is no extrapolation so the palladium peaks sit on a negative background. In the same figure, the negative background due to the matrix has been removed by the extrapolation method. Note, for this case, the the other elements, silver and cadmium, are considered to be part of the matrix.

## IV. 3. 3.6 Image reconstruction and analysis.

**Two methods of image reconstruction were used, the first being the filtered back-projection method, the second being the iterative ART method. The filtered back-projection method was used to reconstruct images from projections for a single ROI as it was fast to implement and the absolute pixel were not critical. On the other hand, the ART method was much slower, several minutes CPU tine per iteration compared to 30 seconds CPU time in total for filtered back-projection. Several iterations were required for ART before a final image was produced which satisfied the criteria for convergence as defined in section II. 4.5. However, the elemental concentrations are close to the expected values. See table 4e. This is because of the use of fractional overlap ares to 2% accuracy.**

The first image reconstructed was a conventional CAT image showing the spatial variation in attenuation through the slice at 24.04keV, the average energy of region of interest 2. Plate 4.7a shows the six test tubes in the cork. However, it is not possible to say which element is present, nor tell its concentration, in each of the test tubes. On the other hand, it is possible to say that the two tubes on the left have higher densities. Overall, this

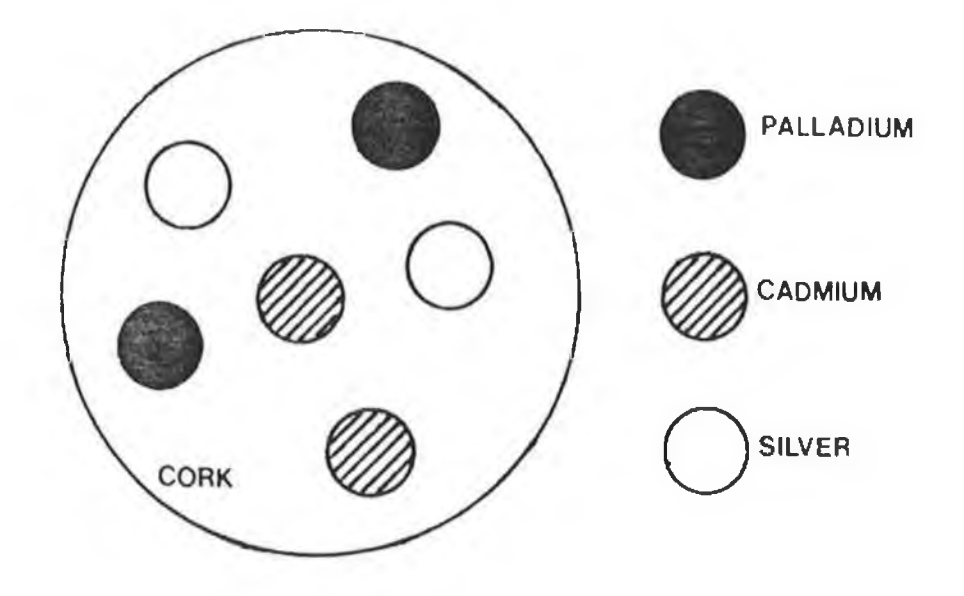

¥.

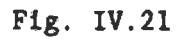

**Diagram of a cross-section through the specimen showing** the relative<sub></sub> positions of the test tubes in the cork.

ł

type of image is useful in seeing the spatial relationships within the specimen but no element information is present.

The CAT images reconstructed using analyte equivalent thicknesses show the variation in concentration of each analyte element through the slice. In plates 4.7b, 4.7c and 4.7d, there are three images which show the spatial distribution of the palladium, silver and cadmium respectively. When compared to plate 4.7a and figure IV. 21, it is possible to tell what element is in each test tube. In these images, the display colour for each pixel is determined by the pixel concentration. By placing the screen cursor on a pixel, the display program printed the concentration in that pixel. Having found the maximum elemental concentrations in this way, **a** comparison **was** made with the expected concentrations in **Table** 4e. **The** differences **may be due** to **uneven** mixing, especially in the case of the **silver** nitrate in the epoxy. **However,** the test tubes with **low** and high concentrations **are** correctly identified. Overall, this experiment shows that it **is possible,** using this technique, to produce in **a** single **CAT scan,** element specific images of **several** adjacent **elements** showing the **elemental distribution and concentration in a slice through a specimen. These were the first multiple element specific CAT images produced using a tube source of X-rays. In previous methods, by Van Rlet et al. f4] and RIederer and Mistretta [5], only one element could be Image in a single scan and the methods failed when another element, close in atomic number to the element of Interest, was present.**

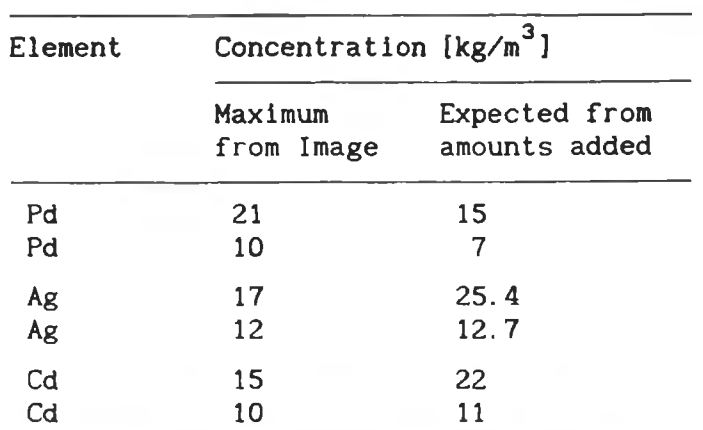

Table 4e. [30]

A comparison of the average concentration of Pd, Ag and Cd in each rod with those obtained by Differential X-ray Absorptiometry CAT.

A total of 10<sup>7</sup> photons were detected during the complete scan.

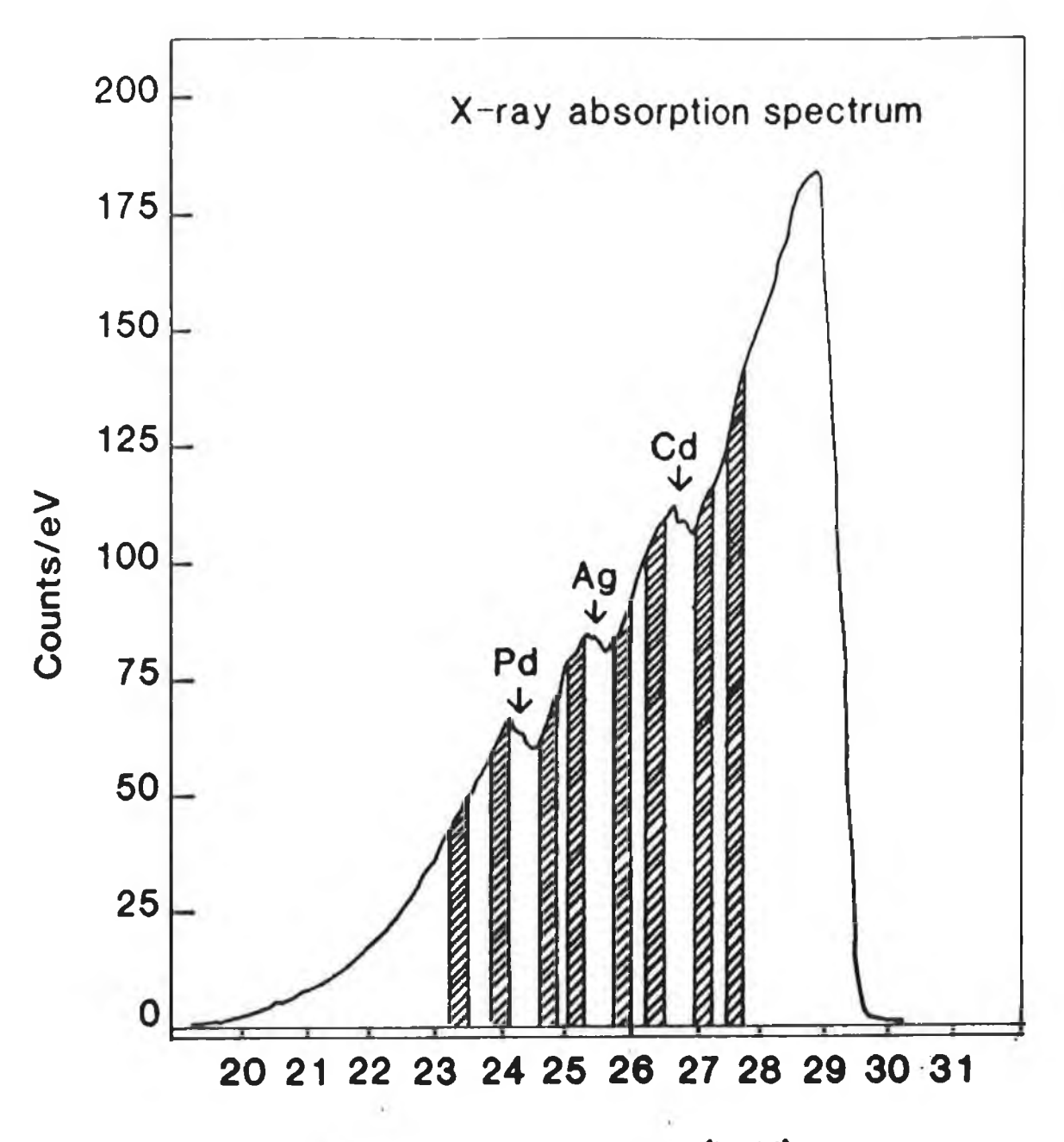

**X-ray energy (keV)**

**Fig. IV.22**

**An example of the filtered spectrum after transmission through the specimen. The dips are due to the increased absorption near the Pd, Ag and Cd K-edges. These edges are marked by arrows. The regions of interest are given in table** 4 e **.**

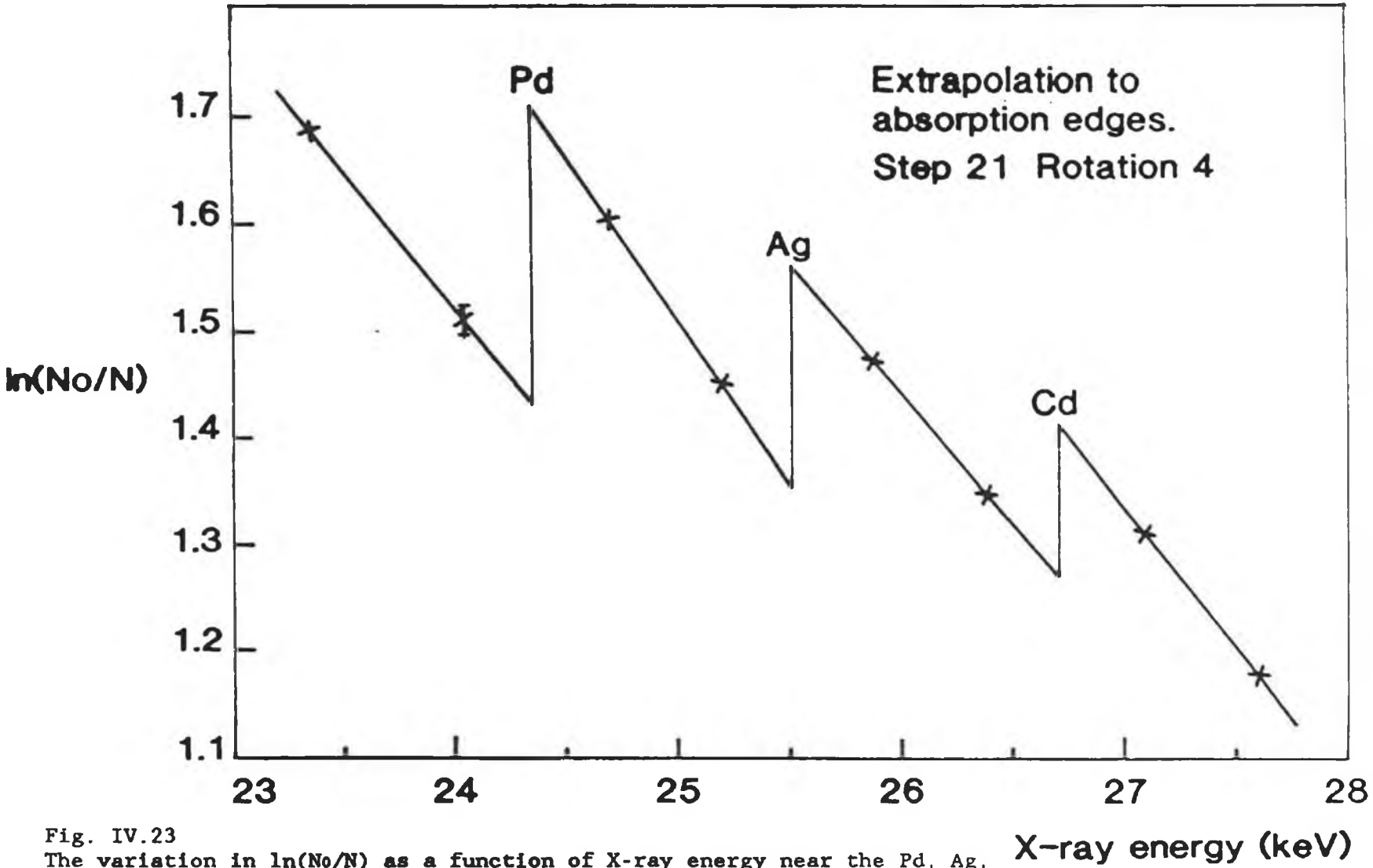

**The** variation in ln(No/N) **as a** function of X-ray energy near **the** Pd, Ag, and Cd K-edges for a typical transmitted beam. The extrapolated **values** values are used in equation 2.21 to determine the equivalent **thickness** of each analyte element for this particular beam direction.

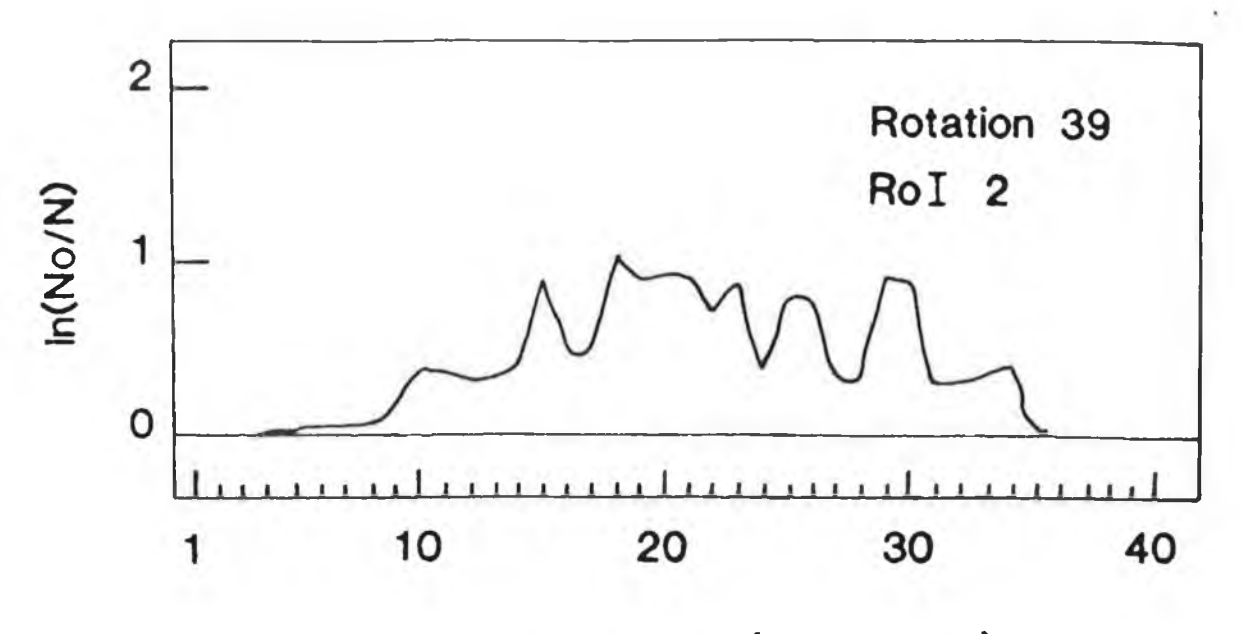

**Linear scan position (1mm steps)**

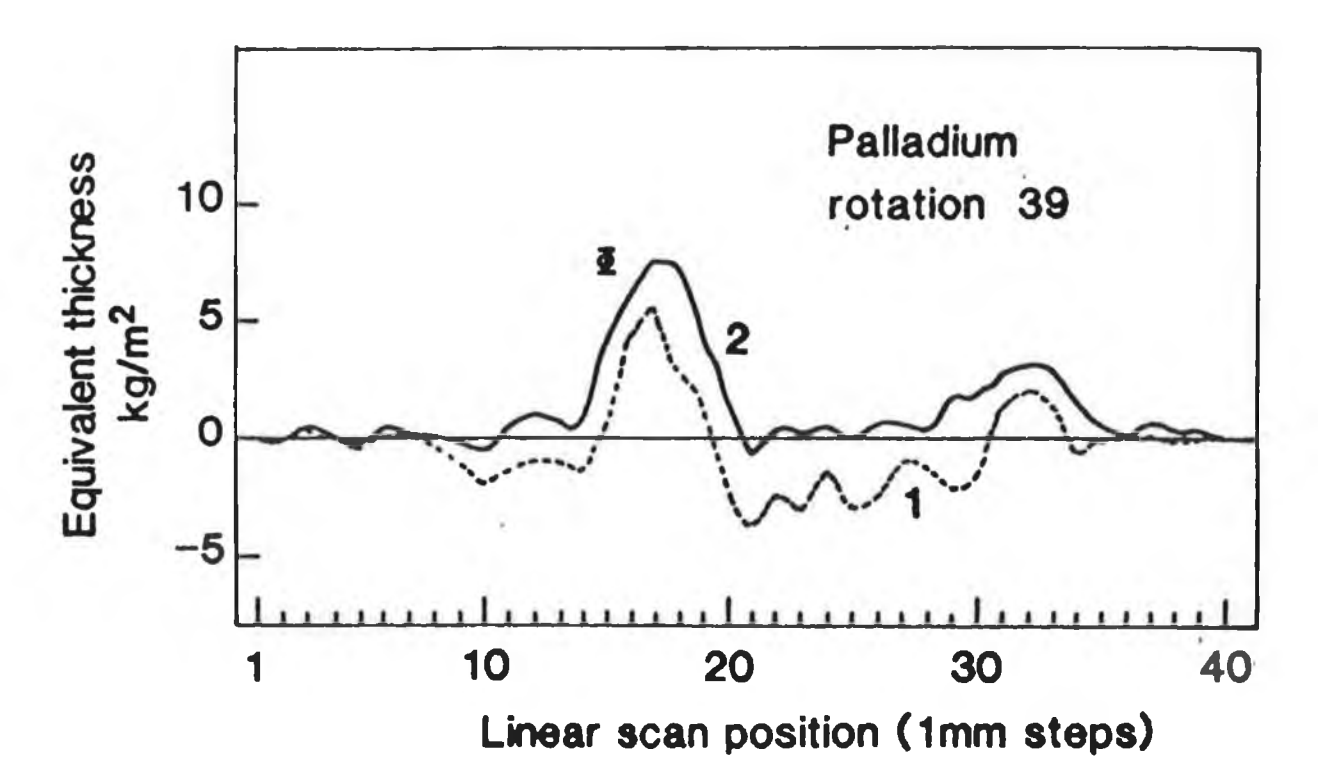

#### **Fig. IV.24**

**a) Projection data obtained using equation 2.1 from the counts in region of interest 2 of table 4e. These are conventional CAT projection data but for a narrow energy band.**

**b) 1) A typical scan profile showing the variation in palladium equivalent thickness. The data was generated using equation 2.11 for regions of interest 2 and 3. No corrections were made for matrix effects hence the negative background.**

**2) As in 1) but obtained using equation 2.21 which was extrapolated data. The negative background has been effectively removed.**

Using equation 3.74 in section III.5, for a water like matrix of similar diameter and the same range of energies, the sensitivity to these elements is of the order of  $\mathsf{kg/m}^3$  for differential X-ray absorption CAT. This is in agreement with the pixel to pixel variation in the images.

## IV.3.3.7 Experiment to image analyte elements in a mixture.

In all the experiments so far described, the analyte elements have been separated into test tubes containing only one analyte. There has been no mixing of the analytes. In this experiment, two analyte compounds are mixed nonuniformly together in a silicon rubber mould. In order to visually distinguish between the two compounds, fluorescent dyes were added to the mixture. The sample was scanned using the X-ray tube source and the resultant images were compared with the distribution of the dyes in the slice.

The two analyte elements chosen were cadmium and indium which are one atomic number apart. Cadmium has **its K-edge** at 26.73keV **while** indium's **K-edge** occurs at 27.95keV, **[44]. Prior to** mixing, two separate mixtures were made. The first consisted of cadmium sulphate and fluorol green gold dye in silicon rubber **while the second consisted** of **indium(1 1 1 )-chloride and pyrenebutyric acid in the silicon rubber. In both cases, the concentration of the analyte 3 element was several kg/m . The two mixtures were mixed together in a cylindrical mould, 3cm in diameter, and then left to solidify. When solid, the sample was mounted onto the axle of the rotation stepper motor.**

The tube filament current **was** set to 20mA, due to the higher attenuation of the silicon rubber while the tube potential **was** set to 40kV. The tin filter, 0.29mm thick, which was used in the previous experiment was also suitable for imaging these two analyte elements. The shape of the resultant filtered spectrum is shown in figure IV.19. Six regions of interest were defined on the MCA prior to scanning. They are shown in Table 4f. The apparatus used and the procedures followed were the same as in the previous experiment. Again, the scan consisted of forty 1mm steps at forty rotation positions.

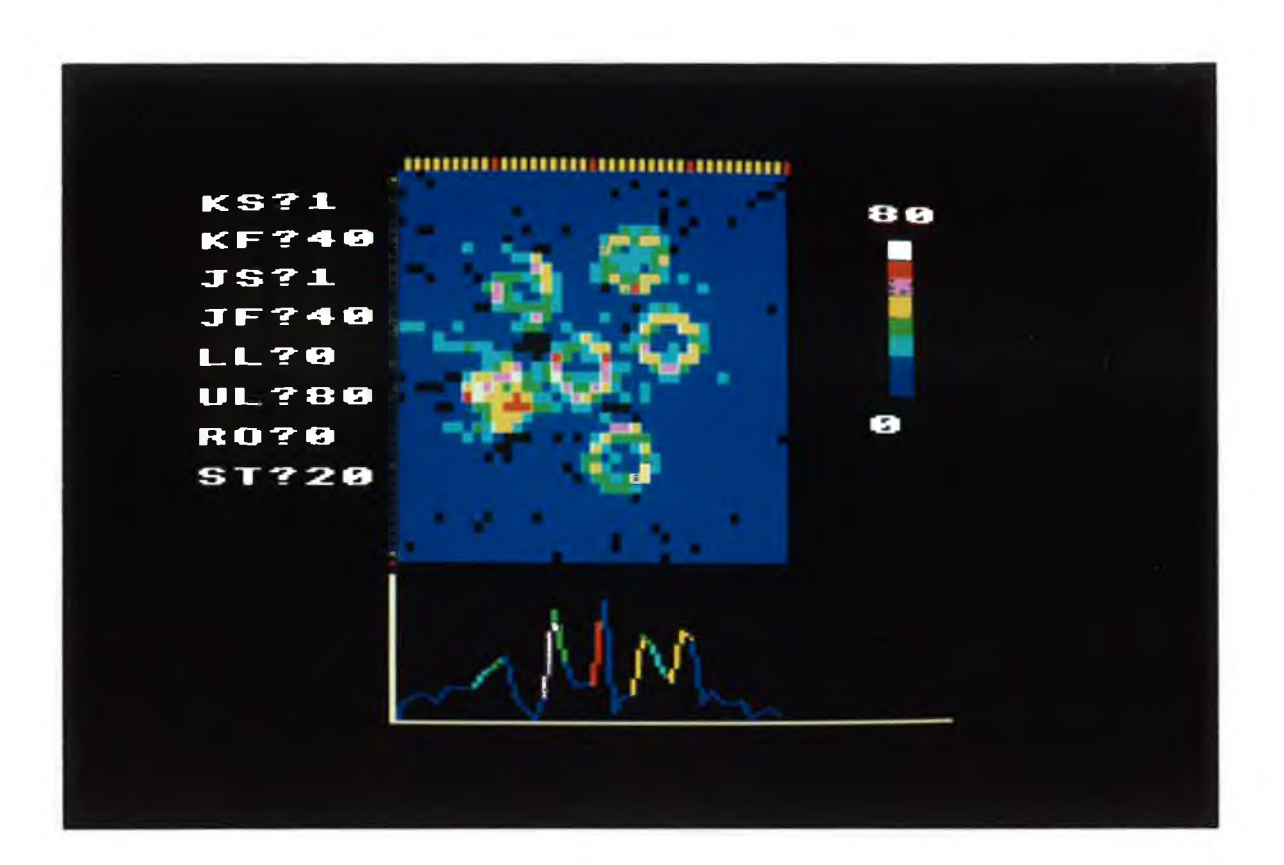

**Plate 4.7a Reconstructed image showing the six test tubes.**

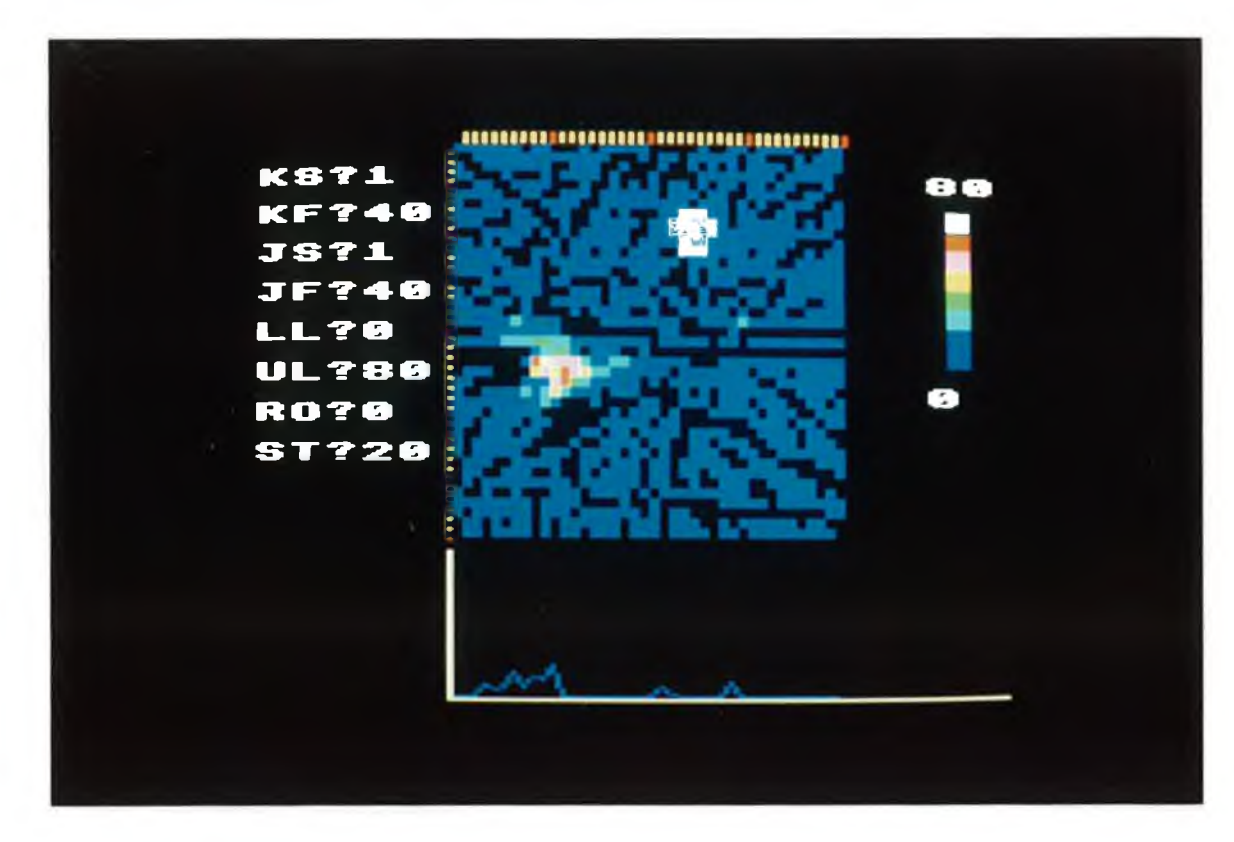

**Plate 4.7b Palladium specific image.**
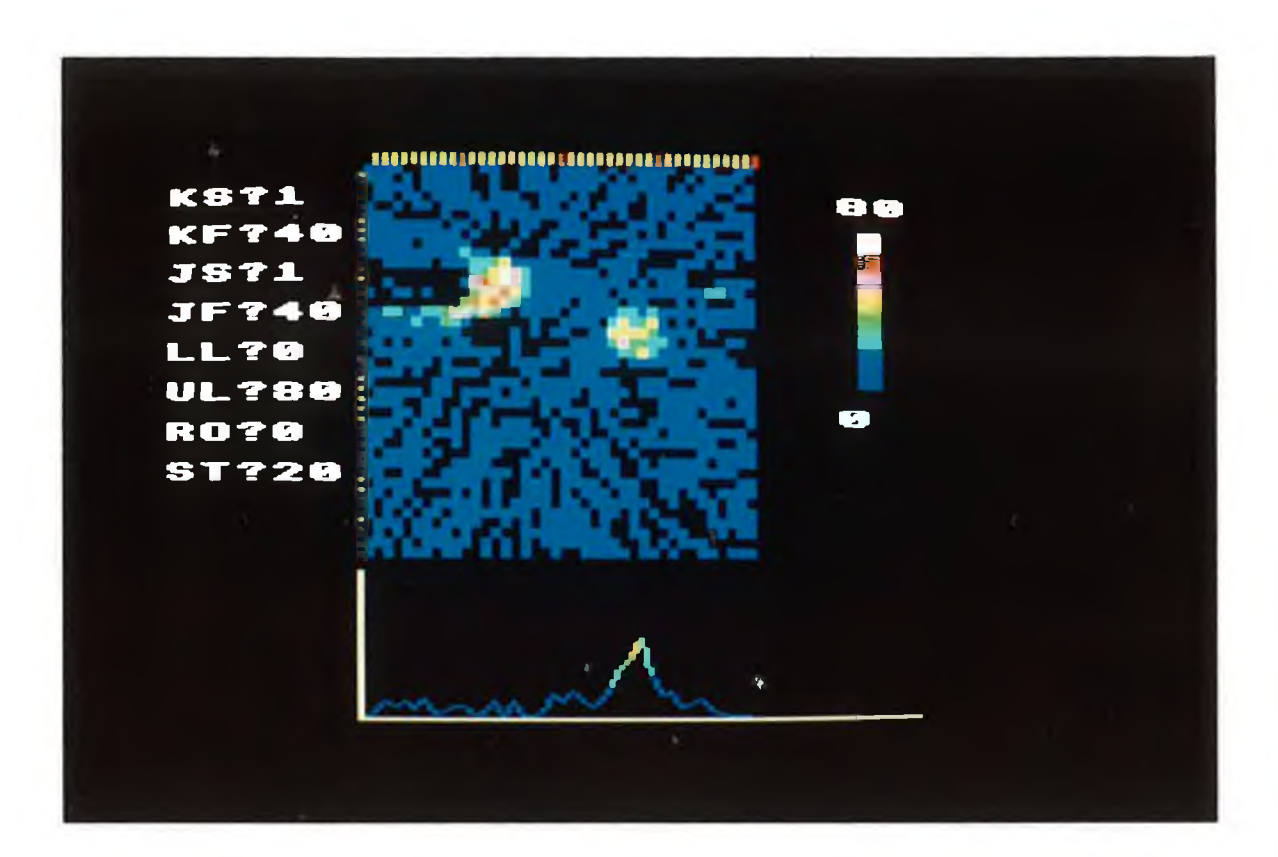

Plate 4.7c Silver specific image.

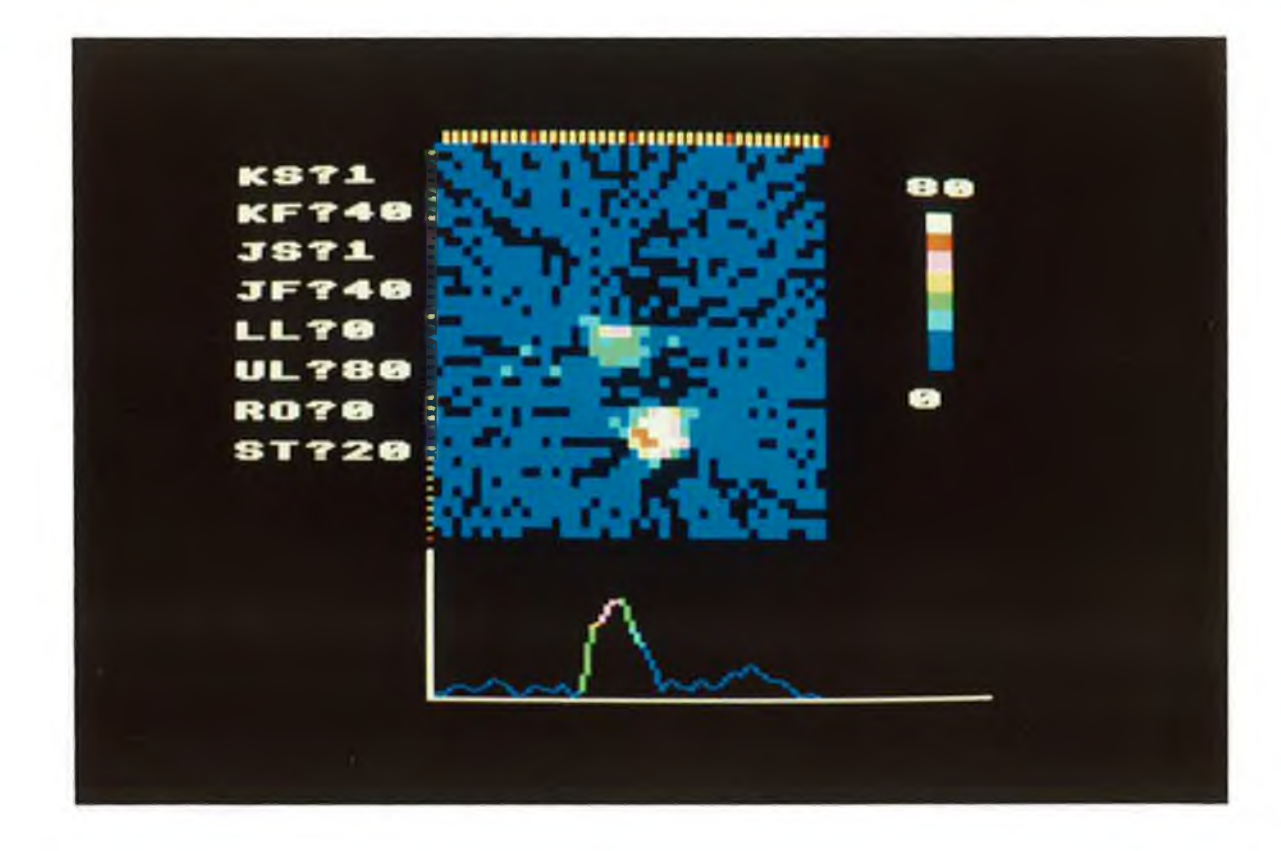

Plate 4.7d Cadmium specific image.

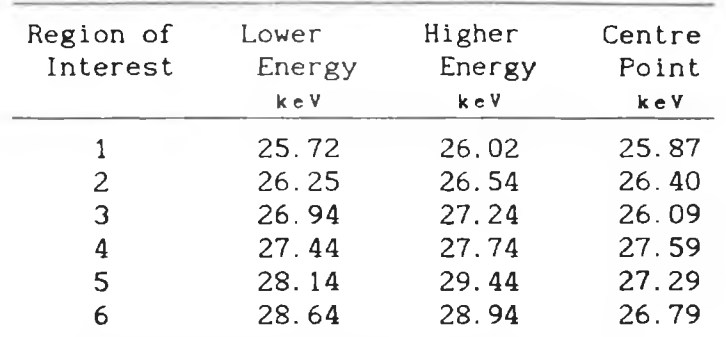

Table 4f

The regions of interest as defined on the MCA. Their centres were used when extraploating to the analyte absorption edges.

#### IV.3. 3.8 Image reconstruction and analysis of results.

One scan of the specimen was made. When completed, the data was transferred to the **VAX11/785** for reconstruction. Prior to reconstructing the images, the scan projections and equivalent thicknesses were calculated. Figures **IV.25a** and **IV.25b show the** equivalent thicknesses of the cadmium and indium respectively which were calculated using the extrapolation method. **In** both profiles, the matrix effects have been removed by **the** extrapolation. The filtered back-projection reconstruction **method was** used **in** this case **as it was faster and the concentration** values **were not required. The first linages were reconstructed using the projection** data **from region of interest 2. The image to the right in plate 4.8 shows density variations across the slice but there is no elemental discrimination.**

Element specific images of the object were reconstructed from extrapolated equivalent thicknesses. The first is on the left in plate 4.9 and shows cadmium. Note the "scottie dog" in the left hand side of this image. The second on the right of figure 4.9 shows indium. If these two images are overlapped the match is very good. Note that there is some mixing of the two elements in the top right hand corners. When these images were compared with the original specimen the match was excellent. Unlike the previous experiments, the elements were mixed unevenly in the specimen so no comparisons of concentrations could be made. However, this experiment showed that the technique can image separately two unevenly distributed and adjacent elements in a single scan of the specimen.

# IV.3.4 Experiments to determine the sensitivity of CAT to elemental imaging.

### IV.3.4.1 Introduct ion.

Equations to determine the sensitivity of CAT to an analyte element in a uniform matrix were derived in chapter III for two common situations. The first, using equations 3.25 and 3.38, was for the case when analyte can be added to the matrix and the second, using equations 3.73 and 3.74, was for when analyte is already present in the matrix. Then, using the calculated examples which were from section III.6, the theoretically determined sensitivities are compared with sensitivities which were determined experimentally. In this way, it was hoped to verify the theory for sensitivity to analyte elements derived in chapter III.

The experiments involved scanning in turn, specimens which contained successively lower concentrations **of** analyte. Then, **from** the reconstructed images of the specimens, the minimum detectable analyte concentration in the matrix **could be** determined. **Note,** in order to reduce the number of scans required, only one set of scans was **made.** One **scan of** each **specimen** was **sufficient as** the same **count data could be used for both situations.**

### IV.3.4.2 Description of specimen and apparatus.

 $107$ 

**Water was chosen as the matrix for the experimental work while** cadmium, <sub>a</sub>Cd, in the form cadmium sulphte was chosen as the **analyte. Solutions of cadmium sulphate dissolved in distilled water** were made having cadmium concentrations of 10, 1, 0.1 and 0.01 kg/m . **A** matrix sample containing distilled water **only** was **also** made. The samples were sealed with **a** layer of paraffin wax in **a** light plastic cylindrical container. The container had an outside diameter of 3.2cm with walls **0.1cm** thick. Plastic was chosen **as** the container material because it's attenuation coefficients are similar to those of water for energies near the cadmium K-absorption edge at 26. 73keV. The linear attenuation coefficients of water and polyethylene at 26.73kev are  $44\text{m}^{-1}$  and  $30\text{m}^{-1}$ respectively [29].

The apparatus is the same as that used in the second set of experiments. Again, the X-ray tube was the source used. In order to

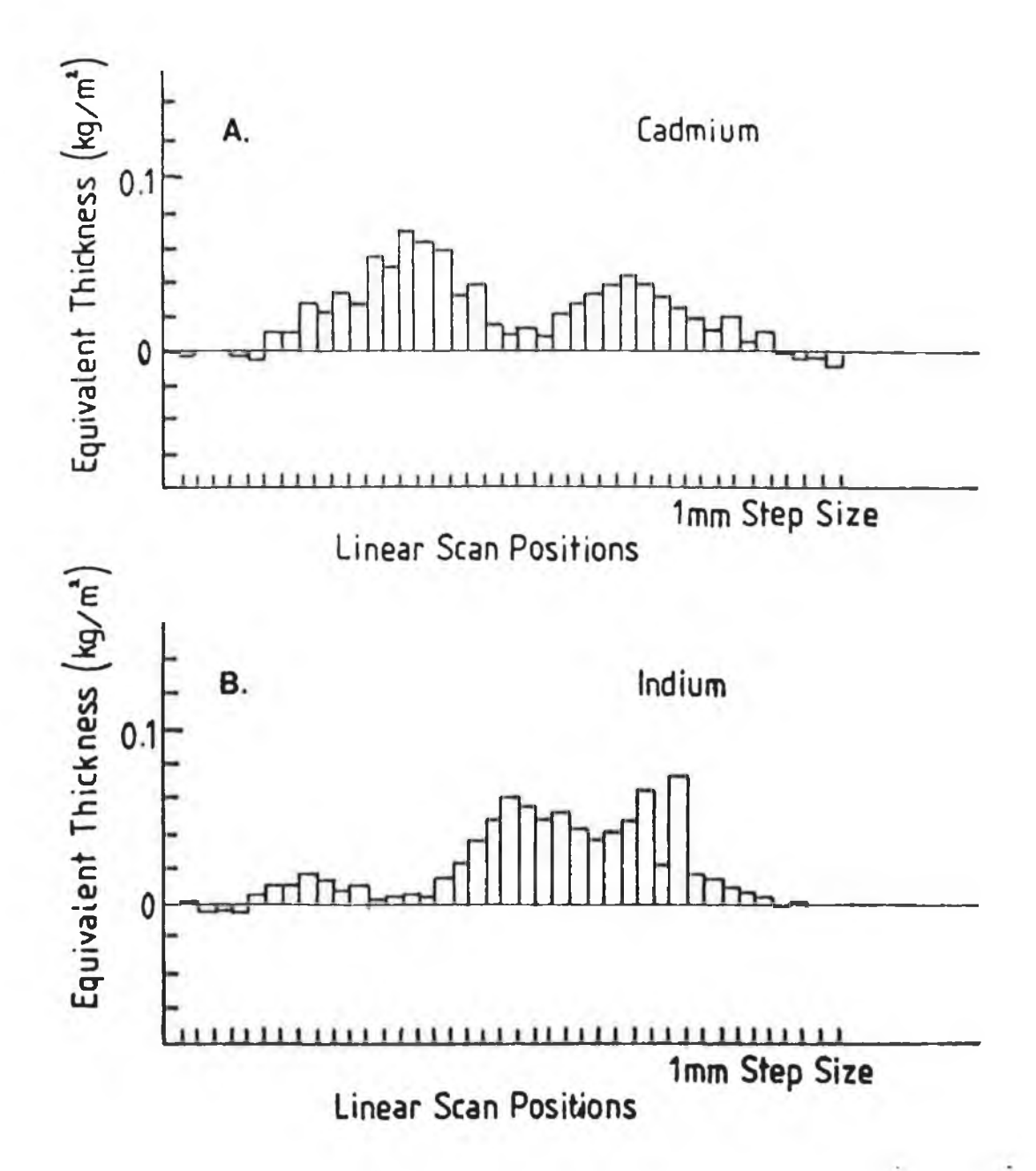

**Fig. IV. 25**

**a) A typical scan profile showing the variation in cadmium equivalent thickness. The data was obtained from the extrapolated ln(No/N) values.**

**b) The corresponding scan profile showing the variation in the indium equivalent thickness.**

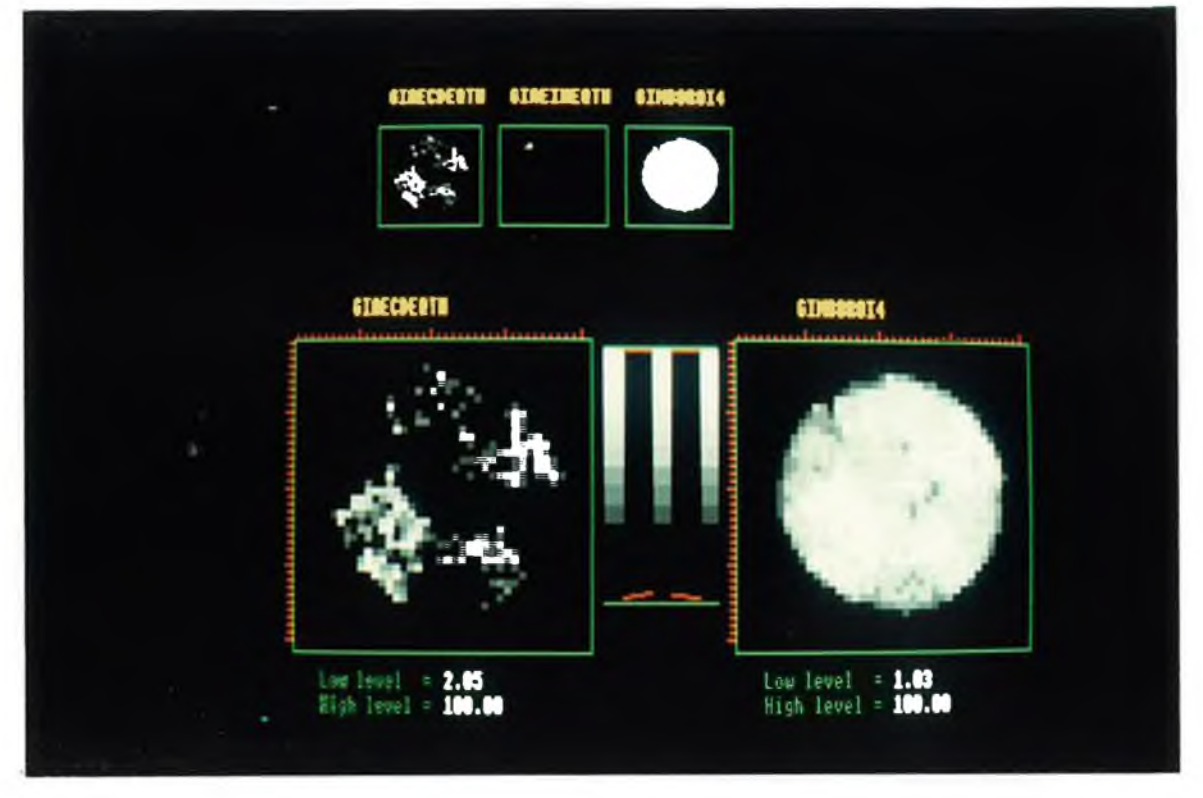

### **Plate 4.8**

**Reconstructed images of silicon rubber specimen. The bottom left shows cadmium while the bottom right is a conventional image.**

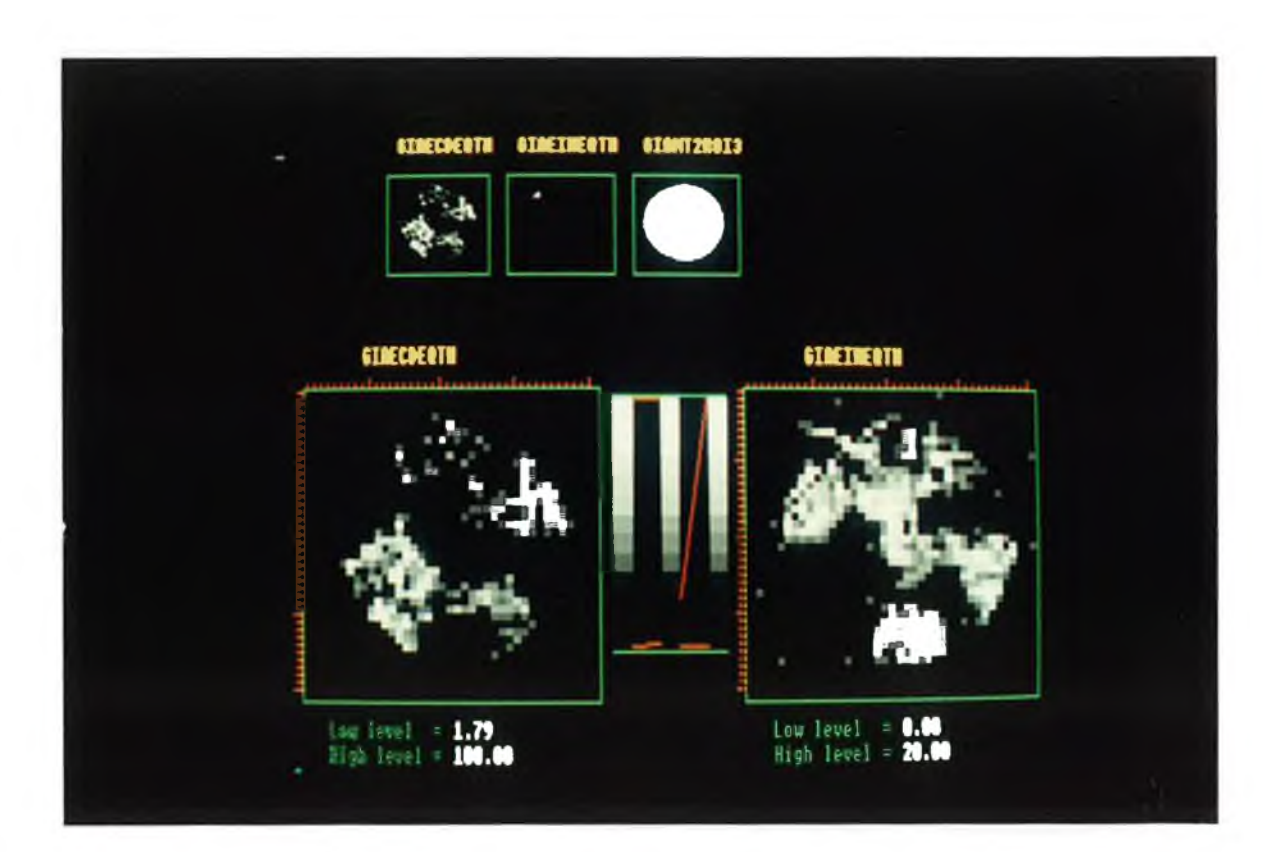

### **Plate 4.9**

**Element specific CAT images showing cadmium (bottom left) and indium (bottom right). The top images are similar.**

image cadmium, X-ray energies which straddled the cadmium K-edge at 26.73keV were required. The 0.29mm thick filter tin filter was used to remove unwanted photons. The filtered spectrum is shown in figure IV. 19. The tube voltage and filament current were set at 40kV and at 20mA respectively. Prior to scanning, two regions of interest on both sides of the cadmium K-edge energy were defined on the multi-channel analyser. See table 4g. The 1mm diameter pencil beam of X-rays was obtained by using 1mm diameter apertures in 0.01m thick lead sheets which were placed on the floors of the steel box and lead cabinet.

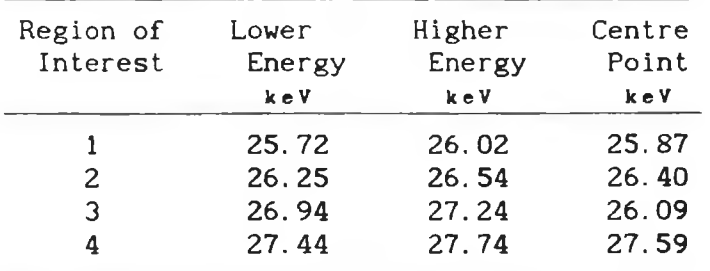

Table 4g

The regions of Interest as defined on the MCA. Their centres were used when extrapolating to analyte absorption edges.

**Scans of the specimens consisted of forty 1mm linear steps and forty 4.5 degree rotations. The specimens were mounted onto rotation the axle. In order to ensure the reproduciblity of the scans, the scan start position was found by using the centre of rotation program described in section IV.3.3.3 and appendix I. It was important to be able to reproduce the scans exactly as Images were subtracted when determining the sensitivity. Incorrect positioning would result in artifacts in the subtracted images and might lead to incorrect determination of the sensitivity.**

## IV.3.4.3 Experiment to determine the elemental sensitivity when analyte can be added to the matrix.

In section III. 6, example 1, it was predicted by calculation that the sensitivity to cadmium analyte in a water matrix of diameter 0.03m, using  $10^7$  incident photons of energy 30keV and with a machine factor  $Q=38$  is 0.24kg/m<sup>3</sup>. It would therefore be expected that for a similar water matrix using a similar number of X-ray photons of an energy which is just above the cadmium K-edge energy,

that the experimentally determined sensitivity would be close to this calculated sensitivity. This comparison is made here by considering the scan data for region of interest 3. This region of interest encompasses photons of energies 26.94keV to 27.24keV and for each scan the estimated incident photon count was approximately 8.5X10 $^6$  photons. Thus using region of interest 3, it would be expected that the experimentally determined sensitivity should be in good agreement with the calculated sensitivity.

**In figure IV.26, scan profiles of ln[No/N] are shown for typical scans of the sample for each cadmium concentration. Images of the slices through the specimens were reconstructed using the computer program in appendix B which is based on the Ram-Lak. filtered back-projection method. In order to show the density distribution of the cadmium analyte only for each scan, the image of the water matrix was subtracted in turn from each of the water plus cadmium images. The resultant images, see the top of plate 4. 10, show the resultant cadmium density distribution through the slice. The cresent shaped artifact is due to imperfect matching of the water and water plus cadmium images. Also, the unevenness in the images is due to amplification of the statistical noise in the count data. However, because of the noise in the images and the small concentration of cadmium, the cadmium is not visible in the subtracted images for 0.1 and 0.01kg/m3. On the other hand, the** cadmium is quite visible in the subtracted images for 10 and 3 **lkg/m . See plate 4.10.**

**Subsequently, a scan was made of a specimen with a cadmium concentration of 0.25kg/m3. In the resultant subtracted image, the cadmium is just distlnguishible above the background. See bottonm left image of plate 4. 10. This is in fact in good agreement with** the previously calculated cadmium sensitivity of 0.24kg/m<sup>3</sup> and so **it is a good verification of the theory developed for sensitivity when analyte can be added to a matrix.**

# **IV.3.4.4 Experiment to determine elemental sensitivity when the analyte is already present in the matrix.**

**In this second situation, when the analyte is already present in the matrix, the count data from all four regions of interest was required to compensate for the lack of matrix data. Although a**

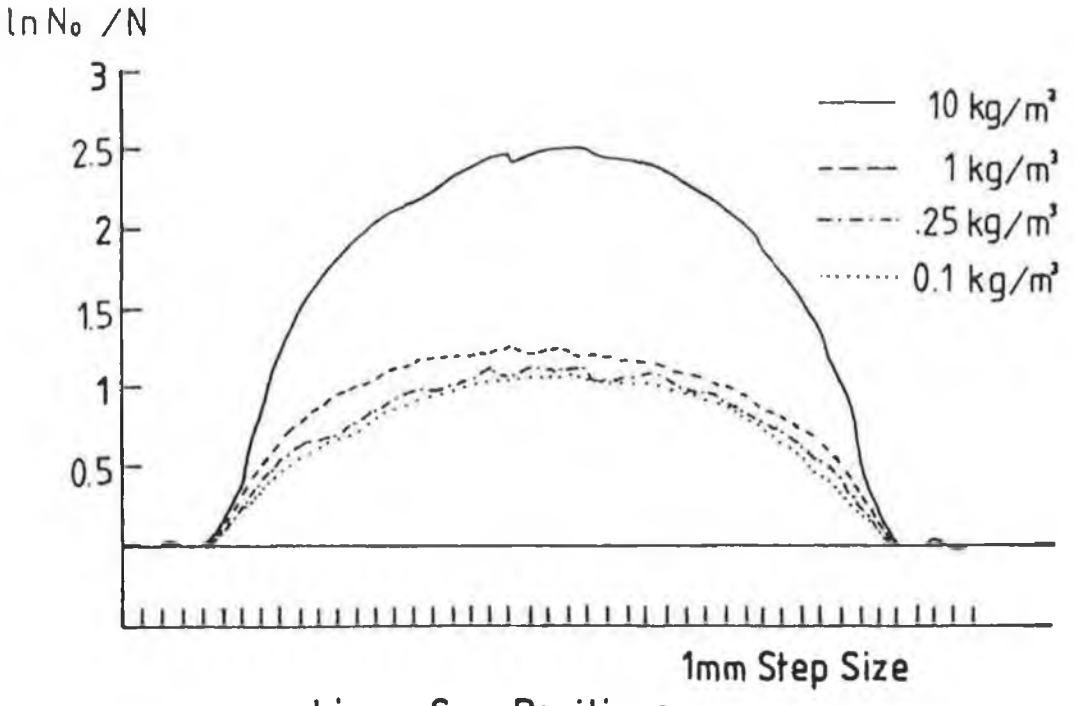

Linear Scan Positions

Fig. IV.26

Projection data obtained using equation 2.1 from the counts in table 4g for water and cadmium. The data obtained for cadmium concentrations of 10, 1, 0.25 and 0.1 kg/m<sup>3</sup> are shown.

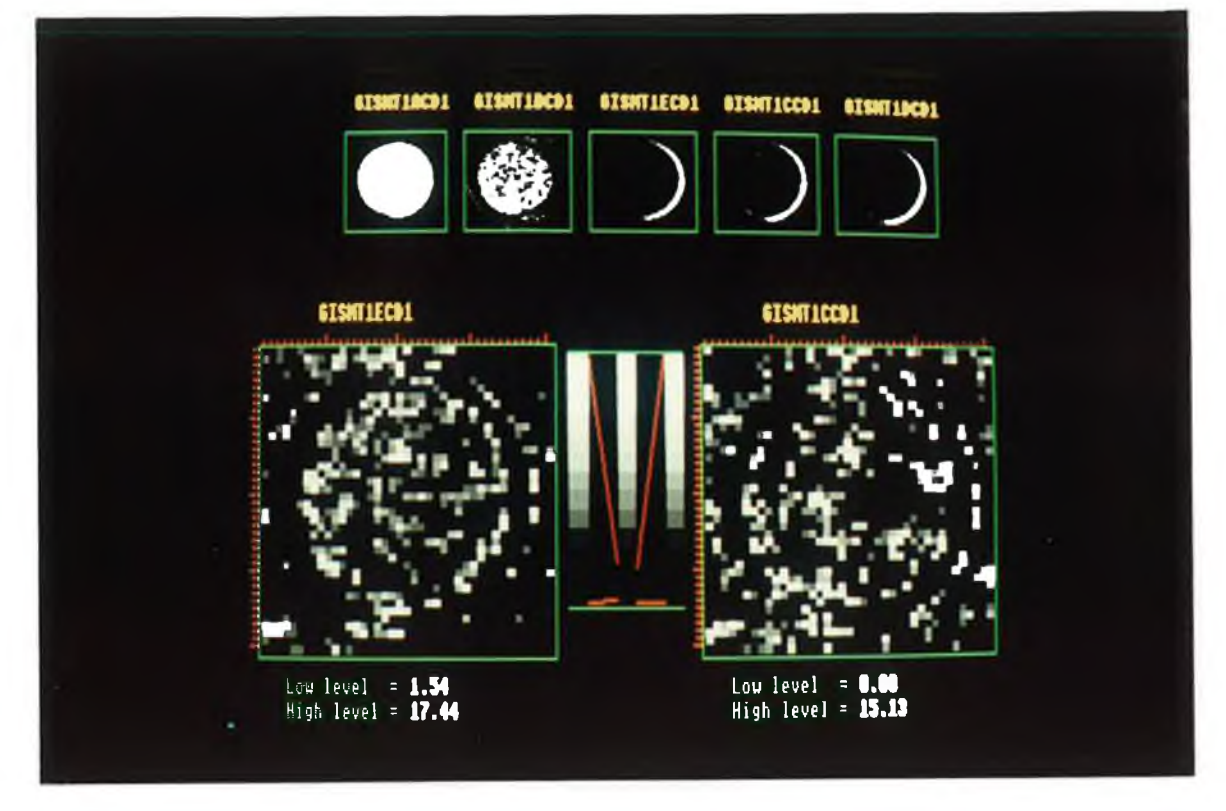

#### Plate 4.10

Resultant images when water images are subtracted from water plus cadmium images. The top Images are for 10, 1 . 0.25, 0.1 and 0.01  $\text{kg/m}^3$ . The bottom left shows the subtracted image for 0.25 kg/m<sup>3</sup> and the bottom right shows the subtracted image for  $0.1\,$  kg/m<sup>3</sup>.

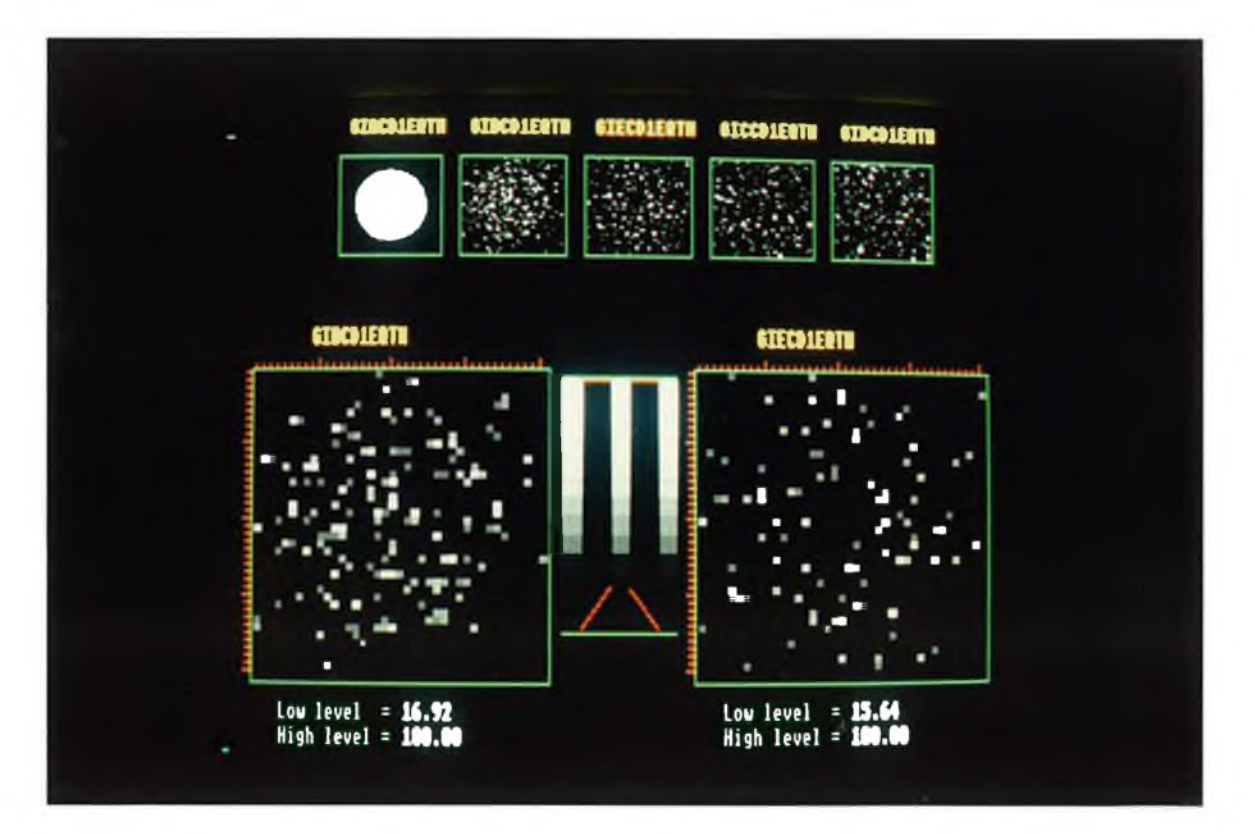

Plate 4.11

The images for extraploation to cadmium K-edge. The top images are  $10$ ,  $1$ ,  $0.25$ ,  $0.1$  and  $0.01$  kg/m<sup>3</sup>. The bottom left is for 1 kg/m<sup>3</sup> and the bottom right is for 0.25 kg/m<sup>3</sup>. The cadmium is just visible in the bottom left image but not in the bottom right.

matrix sample was available for this experiment, it was not used in order to simulate a situation where a matrix specimen would not be available. Instead, the count data in the regions of interest were extrapolated to both sides of the analyte K-edge to remove the effect of the matrix. Thus, there was no need for image subtraction and the analyte was said to be detectable if it was visible above the background in the image. In example 2 of section III. 6 it was calculated, that the sensitivity to cadmium in a 3.2cm diameter water matrix using 10<sup>7</sup> photons is 0.69kg/m<sup>3</sup>. Included in this calculation was a machine factor  $Q=38$  and a factor  $f=3$  to account for the noise amplification due to extrapolation.

In the experiment the scan data collected in all four regions of interest was considered. Only the matrix scan data was disregarded. The cadmium equivalent thicknesses were calculated using equation 2.21 which is given by

$$
t_a = \left[\frac{\gamma_h - \gamma_l}{\text{u}a_h - \text{u}a_l}\right] \quad \ldots \quad 2.21
$$

where the terms Yh and Yi were obtained by extrapolation of the counts to the cadmium K-absorption edge. **The** cadmium absorption edge **jump** (uah-uai) **is 3.6m2/kg** [29]. **The** images **of** the slice **through the specimen were reconstructed using the cadmium equivalent thicknesses by the Ram-Lak filtered back-projection method. See the top images of plate 4.11. The cadmium is cleary** visible in the  $10\text{kg/m}^3$  image and it is still visible in the  $1\text{kg/m}^3$ **image, (see bottom left- Image of plate 4.11). In the 0.25, (see** bottom **left image of plate 4.11), 0.1 and 0.01kg/m3 images it is** not **possible to distinguish** the cadmium **above the background. Thus,** it is obvious **that the** sensitivity **must** lie **between 1 and** 0.25kg/m3. It **would be difficult** to **determine an exact value** of the sensitivity, as it is subjective, and depends on **the** visual perception **of** the viewer. However, it **can** stili be **said that the** experimentally determined sensitivity is in good agreement with the calculated sensitivity of 0.69kg/m $^3$ .

Summary.

In the course of this thesis, the application of differential X-ray absorptiometry to computerised axial tomography to produce element specific images of the distribution and concentration of atomic elements in non-living specimens was investigated both theoretically and experimentally. The sensitivity of the techniques developed, in terms of the minimum analyte concentration detectible in a reconstructed image of the specimen was also investigated. Finally, **the** equations derived to calculate **the** minimum **analyte** concentrations detectible in **a** cylindrical matrix **were compared** with experimentally obtained values. **In this summary, the** theoretical and experimental work undertaken **is** summarized **and the** main observation noted are outlined briefly.

**In the theory developed in chapter II, equations based on differential X-ray absorptiometry were derived and applied to computerised axial tomography in order to produce element specific images. The theory derived and outlined in chapter II was centred on two situations. This Included the situation where the atomic element of interest, i.e. the analyte element, could be added to or removed from the specimen, i.e. the matrix, and the situation where the analyte element** was **already present in the matrix. For both** situations, equations were **derived, see** equations 2.21 **and** 2.35, **to** calculate the analyte equivalent thickness (kg m<sup>-2</sup>) along a path length through the specimen from the **measured** incident and transmitted photon counts. Using such calculated equivalent thicknesses, it was then possible to produce element specific images which were completly free from matrix effects and beam hardening effects. For the first case, where the analyte was added to the matrix, two scans were required. The first was **a scan** of the matrix only while the second was a scan of the matrix **plus analyte.** Two scans were necessary since the X-ray energies which straddled

the analyte absorption edge were typically several keV from the analyte absorption edge. In the second case, where the analyte element was already present in the matrix, only one scan was required. Only one scan was required because the incident and transmitted photon counts were monitored at several narrow energy bands on both sides of each analyte absorption and the effect of the matrix was removed by extrapolation of the projection values to the analyte absorption edge. Using this technique, several elements could be imaged simulateously in a single scan. This was possible by extrapolating the projection values in the narrow energy bands, which lay between two analyte absorption edges, to both analyte absorption edges.

**In order to produce reconstructed images of a cross-sectional slice through a specimen, reconstruction programs were written on the** VAX11/785. **These programs were based on well established reconstruction algorithms which are normally used to reconstruct conventional CAT images. Using these reconstruction algorithms,**  $-3$ **images showing analyte concentration (kg m ) through a crosssection were reconstructed from analyte equivalent thickness data. The first algorithm used was the additive algebraic reconstruction technique (ART) [15]. Using ART, it was found that the resultant analyte concentration values were in good agreement with the expected values to within 5% error [28]. However, this method was very slow. It required 35 minutes of CPU time per iteration for a 40X40 pixel image on the VAX11/785 and many iterations were normally needed to obtain a satisfactory image: Also, a large amount of computer memory was needed to store the beam path and pixel overlap areas. The second reconstruction technique adopted was a modified version of the Ram-Lak filtered back-projection reconstruction technique [36], Again, a computer program was written on the VAX11/785. It was found that the filtered back-projection reconstruction technique was much faster to implement than the ART reconstruction technique. It took less than 1 minute CPU time to reconstruct a 40X40 pixel image. However, the resultant and expected analyte concentration values were not in such good agreement as with ART. Conventional CAT images, which were used as reference images for the element specific images were also produced using the filtered back-projection reconstruction method from conventional projection data.**

In chapter III, the sensitivity in terms of the minimum analyte concentration detectible in a cylindrical uniform matrix was investigated. Grodzin [7] had previously investigated the sensitivity to critical atoms for differential X-ray absorptiometry applied to CAT using synchrotron radiation. However, Grodzin [7] did not derive equations to calculate the minimum analyte concentration detectible in a chosen matrix. In this chapter, equations to calculate sensitivity were derived for the two situations. The first equations, equations 3.25 and 3.38, were derived for the case where analyte can be added to the matrix. For this case, the minimum analyte concentration detectible in a matrix was investigated as a function of X-ray energy for cadmium analyte in water, silicon and iron matrices. It was found that the sensitivity was a maximum at energies above the cadmium K-absorption edge for all matrices. The second set of equations, equations 3.59 and 3.74, were derived for the case when the analyte is already present in the matrix. For this second case, the sensitivities of all analyte elements **between** atomic number **Z=20** and Z=90 **were** calculated **for** water, silicon and iron matrices. The calculations showed that the sensitivity decreased as the atomic number of the analyte decreased, except **for** analytes which were lower in atomic **number than** the matrix **where there** was **a** sudden increase **in sensitivity. For both** the **former** and latter **cases,** it was **found that the minimum concentration detectible in a specimen** was **dependent on several factors. These included the specimen diameter, in terms of mean free paths, the total number of incident photons, the separation in standard deviations between images with and without analyte, the.number of steps per linear scan across the matrix diameter and the matrix and analyte densities and mass absorption coefficients. It should be noted that, for all total** incident **photon counts** greater **than 106 photons** and **for any number of** linear steps greater **than** twenty **per** linear scan, the sensitivity to any analyte in any matrix is **a maximum when the** specimen **diameter** is equal to 2.5 mean **free paths. A further factor** *f* was included for the case when the analyte is present in the matrix. This was to account for the projection of the Poisson distribution of the photon counts during the process of extrapolation. In order to test these equations, example calculations were made for cadmium in **a** water matrix. These **proved** to be in good **agreement** with the experimentally obtained values in

#### section IV.3.4.

In the experiments undertaken to produce element specific images, the use of a high resolution energy dispersive Si(Li) detector was the key which allowed such images to be produced. It was because of the high resolution of this detector, that it was possible to define narrow energy bands close to and straddling the analyte absorption edge. The scan principles used to collect the data were based on the scan principles used in the first generation CAT scanners [3]. However, since the Si(Li) detector was mounted in a liquid nitrogen dewar, the specimen was stepped and rotated. This was completly analogous to stepping and rotating the source and detector. In the experiments, the spatial resolution of the images was limited by the diameter of the X-ray beam collimators which were 1mm in diameter. In addition, the use of timing single channel analysers allowed one analyte element to be imaged while the use of a multi-channel analyser made it possible to image several analyte elements simultaneously. The multi-channel analyser was not suited to coping with high photon fluxes and hence producing element specific images in short scan times. This would have required pulse counting apparatus with high count capabilities.

The experiments undertaken in chapter **IV were based on the theory developed in chapter II. In the first set of experiments, the analyte equivalent thicknesses were calculated, using equation 2 .2 1 , from the scan data which was collected when using radioisotope sources. When using the radioisotope sources, the specimens were scanned both before and after the palladium and caesium analytes were added. Two scans were required in order to remove the matrix effect. Since the output photon flux from the radioisotopes was low, long scan times** were **required. Also, the** number **of analyte elements that** could **be imaged was limited by the** availability of radioisotopes which could provide **the** required X-ray energies.

The tube source used in experiments ii) and iii) of chapter **IV** was part of a converted Philips PW 1270 automatic simultaneous X-ray spectrometer which had been modified by **A.G.R.** Fenelon. However, because of the high output photon flux from the tube and the low count capabilities of the multi-channel analyser, it was found necessary to filter the X-ray beam. Filtering the X-ray beam

had the effect of both reducing the photon count as well as removing superfluous photon energies. Even with filteration of the X-ray beam, large dead-times were recorded in the multi-channel analyser. The calculated analyte equivalent thicknesses were unaffected by the **MCA** dead-time. **A** computer program was written to help choose a suitable filter and filter thickness. It was found using this program that a tin filter, which is the next highest element above indium in the perodic table, was most suitable when imaging palladium, silver, cadmium or indium. Several experiments were carried out and element specific images of adjacent elements were produced both when the analyte elements were seperated into test tubes and mixed together. In all cases the analyte concentrations were several kg/m<sup>3</sup>. Experiment<mark>s were also carrie</mark>d out which verified the theory developed on the sensitivity to analyte for both situations. It was found that the minimum cadmium **concentration that could be imaged in a 3 centimetre diameter water** matrix using 10<sup>7</sup> photons was 0.25 kg/m<sup>3</sup> for the case where the **analyte could be added to the matrix. Similarily, it was found that the minimum cadmium concentration that could be imaged when the** analyte was already present in the water matri<mark>x was 1 kg/m<sup>3</sup> under</mark> the same conditions.

## Conclusion.

In the research undertaken for this thesis, differential X-ray absorptiometry was applied to computerised axial tomography to produce element specific images, showing analyte concentration, using both radioisotope and X-ray tube sources. In the experiments undertaken using these sources, element specific images showing analyte concentration were obtained for analyte elements, even in the presence of other elements close in atomic number, which were free from matrix effects and beam hardening effects. These problems had been present in images which had been produced in previous work by Van Riet [4] and Riederer and Mistretta [5], Images without these artifacts had only previously been obtained using synchrotrons, **i.e.** by Flannery et al. **[8 ]** and by Thompson et **al. [9]. However, neither of these authors discussed the ability of the technique to measure the concentration of the analyte element. Finally, the sensitivity of the technique was investigated and** equations **were derived and verifed experimentally to calculate the minimum concentration of an element that is detectible in an image.**

**The images obtained using the X-ray tube source were the first element specific images of adjacent atomic elements obtained in a single scan. Despite the low output photon fluxes of the** radioisotopes and X-ray tube, **as** compared to a synchrotron **source,** it **is** interesting to note that a factor **of two** increase in the total number of photons only results in a factor of one increase in the sensitivity. Even though only five different analyte elements were imaged, namely palladium, silver, cadmium, indium and caesium, the work in this thesis has shown that it is possible to image a wide range **of** analyte elements using suitable radioisotope and X-ray tube sources in a variety of low atomic number matrices.

Future Developments.

The new elemental imaging techniques developed and the experimental findings reported herein have been the basis for several new CAT elemental imaging techniques which are currently under investigation. The equations derived for element sensitivity have also been of assistance in these projects. A dedicated system, which is portable, could also be designed and built using the principles decribed in chapter II. There is also still much work that could be done to examine possible applications of the techniques developed.

The spatial resolution of the apparatus described in chapter IV **was of the order of 1** millimetre which is **compatible with** modern **conventional CAT scanners. Presently, element specific images with better spatial resolution can only be produced using synchrotron sources, [8 ], [9]. A CAT scanner, using a tube source of X-rays and designed to produce element specific images with submillimetre resolution, is currrently being assembled and investigated by N. O'Hare. With this apparatus, it is hoped to image low atomic number elements, in objects of diameter less than 4 millimetre, using the element imaging techniques developed in chapter II. Although the spatial resolution will not be as great as with synchrotrons CAT systems, which have spatial resolutions of the order of micrometres [8 ], the system will be portable.**

A second system, which Is currently being investigated by C.E. Markham, involves the possibility of producing element specific CAT images using low resolution energy dispersive detectors and a tube source of X-rays. It is hoped that by sweeping the tube voltage across the analyte K-absorption edge, while measuring the transmitted photon flux using a low resolution energy dispersive detector in conjunction with a scaler whose low level discriminator

is set at a fixed position behind the tube potential, data may be collected in the form of photon counts within an energy band. By deconvolution of this data, monochromatic spectral information should be obtained. This spectral information could then be used to produce element specific images. Some sensitivity would be lost, as compared to the present technique, but it should still be possible to image a few kilogrammes per cubic metre using similar total photon counts.

It might be also possible, using an element as a contrast agent, to diagnose damage to the muscle in the wall of the heart. It is known that the uptake of certain atomic elements in damaged heart muscle is different from that in normal muscle. Thus by using a suitable contrast agent in conjunction with element specific imaging it might be possible to recognise the damaged muscle. At the moment the sensitivity to different elements in a chest phantom, using the technique described in section III.4, is being examined by J. Fryar, N. O 'Hare and C.E. Markham to find a suitable element. Preliminary measurements have shown that the measured and calculated sensitivities are in good agreement for potassium iodide. However, it is expected that better sensitivity could be achieved using gadolinium as the contrast agent. This has yet to be investigated.

It was stated in chapter IV that the scan times were long when using the multi-channel analyser with the tube source. This was because of the large dead-time for relatively low count rates i.e. greater than  $2X10<sup>4</sup>$  counts per second. A dedicated pulse counting system, using single ' channel analysers and Individual pulse counters might reduce such dead times and hence decrease the scan times. It might also be possible to reduce the time to generate reconstructed images. In the apparatus used for the research in this thesis, the count data was transferred to the VAX 11/785 on completion of the whole scan. If instead, the data was transferred to a microcomputer such as an Acorn Archimedes at the end of each linear scan, the reconstruction process could run in parallel to the data collection. However only filtered back-projection algorithms could be used since the ART reconstruction process requires that all data is collected before beginning a reconstruction [15]. In addition, the present system is too heavy and too bulky to be portable. However, a purpose built portable

machine, based on the Hewlett Packard Faxitron X-ray photography machine, could be built. The Faxitron can generate X-rays up to 120keV at a maximum tube current of 3mA. This would allow imaging of the heavier elements. If scan times were reduced considerably, three-dimensional element specific images might become a reality. Such a machine would be a very useful non-destructive testing tool.

There is much work yet that could be done to study possible applications of the techniques of differential X-ray computerised tomography developed. These could include medical and non-medical applications. Medical applications might include the detection of lead (K-edge 88.01keV) in bones, the distribution and concentration of calcium (4.03 keV) or strontium (16.11 keV) also in bones or the accumulation of iodine(33.17 keV) in the thyroid gland. For medical application however, a fast scan time system would be required. Also the high absorption of low energy X-rays could be a problem.

### ACKNOWLEDGEMENTS,

To my supervisor. Dr. Joe Fryar, my thanks and appreciation for his continued help, encouragement and advice over the few past years. Without his excellent guidance this work would not have appeared.

To the academic staff, School of Physical Sciences, N.I.H.E.D. for their advice and encouragement.

To the other members of the Atomic and Nuclear Group, especially Neil O'Hare, John O'Dwyer and Charles Markham for the lighthearted atmosphere in the laboratory, their friendship and many laughs, to Adrian Fenelon for his work on the X-ray machine and to Mike Sheehy for his guidance when starting this research.

To the other postgraduate students in the School of Physics, **N.I.H.E.D. especially Kevin McGuigan, Kevin Devlin, Niall "Noddy" O'Donnell, Jim Brilly, Paul Jenkins, Adrian Geissel, Jim Campion, Richie Corcoran, Colin Kelly, Margie Jones, James Molloy, John Scanlon, Colin Potter, Simon McCabe and Liam Roberts who have made the past few years very pleasent and enjoyable.**

**To A1 Devine for his care and attention with the photographs.**

**To the technical staff, School of Physics N.I.H.E.D, namely Alan Hughes, John Lynch, Mike Aughey, Susan Kelly and Joe Maxwell for their help.**

**To the research and Postgraduate Studies Committee of N. I.H.E.D for partially funding this work.**

### References.

- [1] E.M. Bocage, Patent No. 536,464, Paris, France, (Quoted in "History of Tomography" by J. Massiot, Medica Mundi, vol. 19 (3), pp. 106-115, 1974)
- [2] A.M Cormack, "Representation of a function by its line integrals, with some radiological applications", J. App. Phys, vol. 34, pp. 2722, 1963.
- [3] G. N. Hounsfield, "Computerised transverse axial scanning (tomography): Part 1. Descrpition of system", British Journal of Radiology, vol. 46, pp. 1016-1022, 1973.
- [4] B. Van Riet, R. Luypaert and L. Cools, "Basic methods in Quantitative CT", J. Beige. Radiol, vol 69, pp. 423-30, 1986.
- **[5] S.J. Riederer and C. A Mistretta, "Selective iodine imaging using K-edge energies in computerised X-ray tomography", Med. Phys, vol. 4, pp. 474-481, 1977.**
- **[6 ] L. Grodzin, "Optimum energies for X-ray transmission tomography of small samples", Nucl. Instr. and Meth, vol.206, pp. 541-545, 1983.**
- **[7] L.Grodzin, "Critical absorption tomography of small samples", Nucl. Instr. and Meth, vol. 206, pp. 547-552, 1983.**
- **[8 ] B. P. Flannery, H.W. Deckman, W. G. Roberge and K.L D'Amico, "Three-dimensional X-ray microtomography", Science, vol. 237, pp. 1439-44, 1987.**
- **[9] A.C. Thompson and J. Llacer, L. Campbell Finman, E.B. Hughes, J.N. Otis, S. Wilson, H.D. Zeman, "Computed tomography using synchrotron radiation", Nucl. Instr. and Meth, vol. 222, pp. 319-323, 1984.**
- **[10] W.B. Gilboy, "X- and y-Ray tomography in NDE applications", Nucl. Instr. and Meth, vol. 221, pp. 193-200, 1984.**
- **[11] J.H. Kinney, Q.C. Johnson, U.Bonse, M.C.Nichols, R.A Saroyan, R. Nusshardt, R.Pahl and J.M. Brase, "Three-dimensional X-ray computed tomography in materials science", MRS Bulletin, pp. 13-17, January 1988.**
- **[12] R.G. Waggener, J.G. Kereiakes and R.J. Shalek, "Handbook of medical physics, volume II", CRC Press, Florida, pp. 37-80, 1984.**
- **[13] T. Taylor and L.R Lupton, "Resolution, artifacts and the design of computed tomography systems", Nucl. Instr. and Meth, vol A242, pp. 603-609, 1986.**
- [14] T.H. Newton and D. Gordon Potts, "Radiology of the skull and brain", The C. V. Mosby Company, St. Louis, Toronto and New York, The Company, vol. 5, ch. 109, pp. 3853-3876, 1981.
- [15] H. Barrett and W. Swindell, "Radiological imaging, vol. **II",** Academic Press, New York, London, Paris, San Diego, San Francisco, São Paulo, Sydney, Tokyo and Toronto, ch. 7, pp. 377-407, 1981.
- [16] A.R. Spowart, "Neutron radiography", **J.** Phys. **E.** , vol. 5(6), pp. 497-510, 1972.
- [17] G. Pfister and P. Maier, "A neutron tomography scanner for application in non destructive testing", Materialpruefung, vol.29 (1-2), pp. 8-12, 1987.
- [18] G. Matsumoto and S. Krata, "The neutron computer tomography", Proc. of the first World Conference, San Diego, California, part 12, pp. 899-906, Dec 7-10, 1981.
- **[19] R. Stuart Mackay, "Medical images and displays", John Wiley & Sons, New York, Chichester, Brisbane, Toronto and Singapore, ch. 7, pp. 138-165, 1984.**
- **[20] G. Holland, P. Bottomely and W. Hinshaw, "Fluorine-19 magnetic resonance imaging", J. Magn. Reson, vol. 28, pp. 133-136,1977.**
- **[21] J. De Layre, J. Ingewall and C. Malloy, "Gated sodium-23 NMR images of an isolated perfused working rat heart", Science, vol. 212, pp. 935-936, 1981.**
- **[22] J.Haselgrove, H.Subramanian, J.Leigh, L.Gyulai and B.Chance, "In vivo one-dimensional imaging of phosphorus metabolites by phosphorus-31 by NMR", Science, vol. 220, pp. 1170-1173, 1983.**
- **[23] W.C.** Roentgen, "On **a** new kind of **rays",** Ann. **Phys.** Chem., vol **64, pp 12-17, 1898.**
- **[24] C.G. Barkla, and C.A. Sadler, "Absorption of Roentgen rays", Phil. Mag. [6 ], vol 17, pp. 739-60, 1909.**
- **[25] R.Glocker, W. Frohnmeyer, "Roentgen-Spectroscopic determination of the quantity of an element in mixtures", Ann. Phys, vol. 76, pp. 369-95, 1925.**
- **[26] E. P. Bertin, "Principles and Practices of X-ray Spectrometric Analysis", Plenum Press, New York-London, Chapter 20, pp. 879-881, 1979.**
- **[27] E. P. Bertin, R.J. Longobucco and R. J. Carver, "Simplified routine method for X-Ray absorption-edge spectrometric analysis", Anal. Chem., vol. 36, pp. 641-55, 1964.**
- **[28] J. Fryar,** K. **J. McCarthy and** A. **Fenelon, "Differential X-ray**

absorptiometry applied to computerised X-ray tomography" Nucl. Instr. and Meth, vol. A259, pp. 557-565, 1987.

- [29] J. H. Hubbel, "Photon mass attenuation and energy-absorption coefficients from IkeV to 20MeV", Int. J. Appl. Radiat. Isot, vol. 33, pp. 1269 to 1290, 1982.
- [30] J. Fryar, K.J. McCarthy and A. Fenelon, "Multielement imaging in computerised X-ray tomography", Nucl. Instr. and Meth, vol. A271, pp. 671-677, 1988.
- **[31]** R. **A.** Crowther, D.J.De Rosier and **A.** Klug, "The reconstruction of a three dimensional structure from projections and its application to electron microscopy", Proceedings Royal Society London, vol. **A317,** pp. **319-340, 1970.**
- **[32]** R.N. Bracewell and **A.C.** Riddle, "Inversion of fan beam scans in Radio-astronomy", Astrophysics Journal, vol. **150,** pp. **427-435, 1967.**
- **[33] R.Gordon, R. Bender and G.T.Herman, "Algebraic reconstruction technique for three dimensional electron microscopy and X-ray photography", Journal of Theoretical Biology, vol. 29, pp. 471-481, 1970.**
- **[34] G. T. Herman, "Radiology of the skull and brain", The C.V. Mosby Company,** St. **Louis, Toronto and New York,** The **Company,** vol. 5, ch. 110, pp. 3888-3903, 1981.
- [35] L.A. Shepp and B. F. Logan, "The Fourier reconstruction of a head section", IEEE Trans. Nucl. Scl, vol. NS-21, pp. 21-43, 1974.
- [36] **G.**N.Ramachandran and A. **V.** Lakshminarayanan, "Three dimensional reconstruction from radiographs and electron micrographs: application of convolutions Instead of Fourier Transforms", Proc. Nat. Acad. Sei. US, vol. 68, pp. 2236-2240, 1971.
- **[37] J. Radon, "Über die Bestimmung von Funktionen durch ihre Integralwerte längs gewisser Mannigfaltigkeiten", Berichte Sächsische Akademie der Wissenschaften Leipzig, Math.-Phys. Kl., vol. 69, pp. 262-267, 1917.**
- **[38] H. E. Johns and J.R. Cunningham, "The physics of radiology", Charles C. Thomas•Publisher, Springfield, Illinois, USA, ch. 16, pp. 633-645, 1983**
- **[39] S. Webb, "Reconstruction of cross sections from transmission projections - A short review and comparison of performance of reconstruction algorithms", Physical Aspects of Medical Imaging, J. Wiley & Sons, Chichester, New York, Brisbane,**

Toronto and Singapore, Chapter 6, pp. 303-318, 1981.

- [40] G.T. Herman and S.W.Roland, "Three methods for reconstructing objects form X-rays: a comparative study", Computer Graphics and Image Processing, vol. 2, pp. 151-178, 1973.
- [41] D. A. Chesler, S.J. Riederer and N.J. Pelc, "Noise due to photon statistics in computed X-ray tomography", J. Compt. Asstd. Tomo., vol. 1(1), pp. 64-74, 1977.
- [42] B.P. Flannery and W. G. Roberge, "Observational strategies for three-dimensional synchrotron microtomography" J. Appl. Phys, vol. 62(12), pp. 4668-4674, 1987.
- [43] J. Fryar and K.J. McCarthy, "Multi-element imaging in CT using a tube source of X-rays", IEEE Transitions on Nuclear Science, vol. 36, no. 1, Feb. 1989.
- [44] G.W.C.Kaye and T. H. Laby, "Tables of physical and chemical constants", Longman, pp. 271-278, 1986.
- [45] Y.Suzuki, K.Usami, K.Sakamoto, H.Kozaka, T.Hirano, H.Shiono, and H.Kohno, "X-ray computerized tomography using monochromated synchrotron radiation", Jap. J. Appl. Phys., vol. 27(3), pp. L461-L464, 1988.
- [46] "X-ray output 50kV to 200kV constant potential", British Standard 4094: Part 2: pp. 13, 1971.
- [47] "Conversion from gamma flux density to exposure rate", British Standard 4094: Part 1: pp. 48, 1966.
- **[48] "Transmission of lOkV to 50kV constant potential X-rays through mild steel", British Standard: 4094: Part 2, pp. 22, 1971.**
- **[49] "Transmission of 50kV to 200kV constant potential X-rays through lead", British Standard 4094: Part 2, pp. 35, 1971.**
- **[50] "Scattered Radiation", British Standard 4094: Part 2, pp. 49, 1971.**
- **[51] "Variation of percentage scatter with energy for metals", British Standard: 4094: Part 2, pp. 56, 1971.**
- [52] T.A. Littlefield and N. Thorley, "Atomic and Nuclear Physics: An Introduction", Van Nostrand Reinhold, New York, Cincinnati, Toronto, London and Melbourne, ch. 6, pp. 69-84, 1979.

### Appendices

Appendix

- A: Details of the convolution function and Hilbert transfrom which were outlined in section II.4.
- B: Program to filter the projection data using the Ram-Lak filter function and to reconstruct an image using back-projection.
- C: Program to calculate analyte equivalent thicknesses by **e x trapolation to the analyte absorption edge for the VAX11/785.**
- **D:** Program to display a reconstructed image using either grey or **false colour shades for the BBC microcomputer.**
- E: Program to calculate dummy data for a phantom consisting of two **small cylindrical objects 3X3 pixels in size on the VAX 11/785.**
- **FI: Program to calculate the X-ray beam and pixel overlap areas for** a 40X40 pixel reconstruction grid on the VAX 11/785.
- **F2: Program to reconstruct the images using the Algebraic Reconstruction Technique for 40X40 pixels on the VAX 11/785.**
- G: Program to control the scan table motions and to collect and store the photon counts when using the SR7 scaler ratemeter and radioisotope sources for the BBC micro-computer.
- H: Program to control the scan table stepper motors and the data collection and storage when using the Multi-Channel Analyser **and X-ray tube source for the BBC micro-computer.**
- I: Program to find the stepper motor axle centre and to find the scan start position for the BBC micro-computer.
- **J: Program to calculate and d isplay filtered spectra for X-ray tube source.**
- K: Tables of X-ray K-absorption edges, characteristic X-ray lines **fluorescence yields.**

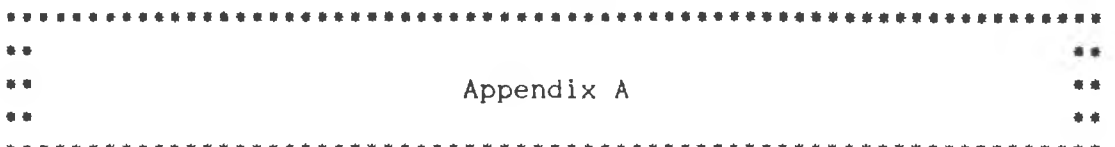

In section II. 4.4.3, it was stated that the Radon transform associates a function [Rf] of two variables with a function f of two polar variables. Furthermore, it was stated that the operator  $R^{-1}$ , called the inverse transform associates the function f with the function [Rf]. It was shown that if such an operator exists, then for any function of two polar variables,  $[R^{-1}Rf]$  equals f for all point  $(r, \phi)$  such that

 $[R^{-1}Rf](r,\phi) = f(r,\phi)$  .... 2.44

The operator  $R^{-1}$  can expressed as a sequence of simple operators,

 $R^{\dagger} = - \frac{1}{2\pi} B H_z D_z$ 

where

**1)** Dz is the partial derivative of  $p(1, \theta)$ , where  $p = RF$ , with respect to its first variable to obtain the function  $q(l', \theta)$  and it **is given by**

$$
[Dz \text{ p}](1,\theta) = \lim_{d \to 0} \frac{p(1+d1,\theta) - p(1,\theta)}{d!},
$$

2)  $H_z$  is a Hilbert transform of the function  $q(1', \theta)$  with respect to its first variable to obtain the function  $t(l',\theta)$ . It is **given by**

$$
[Hzq](1',\theta) = -\frac{1}{\pi} \int_{-\infty}^{\infty} \frac{q(1,\theta)}{1'-1} d1
$$

**This is an improper integral, since its integrand diverges at 1=2'. It is instead evaluated in the Cauchy principle value sense, that is**

$$
[H_{\mathbb{H}}q](\mathbf{1}',\theta) = -\frac{1}{\pi} \lim_{E \to 0} \left[ \int_{-\infty}^{\mathbf{1}''-E} \frac{q(\mathbf{1},\theta)}{\mathbf{1}'-\mathbf{1}} \, \mathrm{d}\mathbf{1} + \int_{\mathbf{1}'+E}^{\infty} \frac{q(\mathbf{1},\theta)}{\mathbf{1}'-\mathbf{1}} \, \mathrm{d}\mathbf{1} \right]
$$

**and**

**3)** where Bt is the back projection operator. It is a function of two polar variables whose value at any point  $(r,\phi)$  is defined by

$$
[Bt](r,\phi) = \int_0^{\pi} t \left(r \cos \left(\theta - \phi\right), \theta\right) d\theta
$$

 $.00$ 

**From figure 11.11, it can be seen that the value at any point**  $(r, \phi)$ , the back-projection of a function t can be obtained by **integrating t on a segment (from t=0 to t=n) of the curve described** in that figure.

the control of the control of the

 $\mathbb{R} \times \mathbb{C}$ 

Combining all the equations, one gets that for a function p of two variables and for any point  $(r, \phi)$ 

ř.

 $\overline{\phantom{a}}$ 

$$
[BHzDzp](r,\phi) = -\frac{1}{\pi} \int_0^{\pi} \int_{-\infty}^{\infty} \frac{pi(1,\theta)}{\arccos(\theta-\phi) - 1} d1 d\theta
$$

 $...$ 

```
10 - 64\frac{1}{2}\frac{1}{2}HELEN IT E
                                                              \sim40 - u\overline{a}\begin{array}{lllllll} 40 & \bullet\ast\atop 0 & \bullet\ast\atop 0 & \bullet\ast\atAD = ACard
    .....................................
  100 ** AFPLICATION OF RAM_LAF FILTER **
  110 \text{ blue} - 1000120 \text{ b} \cdot q^2 = -1000170 \; small = 100
  110 Summit NAME OF SATA STORAGE FILE", ramet<br>150 shput"FILE NAME FOR DATA STORAGE", nameli<br>160 open namel tor shput as tile #1
  100 dpm starts for since at file<br>180 dpm starts 2100 , connect (2110)<br>180 for t=(r*50) +1 to (r*50) +5
  200 \text{ stp}(t) = 0210 next t
  220 +or t=(r+50)+46 to (r+50)+50
  230 stp(t)=0
   -<br>240 next t
  250 for t=1r#50)+6 to (r*50)+45
  260 input#1,stp(t)
   280 if stp(t) big) then bigl=stp(t)
  290 next t
  300 next r
  310 close#1
  320 for r= 0 to 39<br>320 for r= 0 to 39<br>330 for k=(r*50)+6 to (r*50)+45
   350 next k
  360 next r
  300 next.<br>370 open | name2$ for output as file#2<br>300 for j%=0 to 39
  390 forn%=(j%+50)+6 to (j%+50)+45
  400 print#2, corret(n%)
  410 next n%
  420 next iX
  430 close#2
  440 ** BACK-PROJECTION PROGRAM FOR 40X40 PIXELS **
  450 input "DATA FILE NAME", names<br>460 input "RECONSTRUCTED IMAGE FILE NAME", name2$
  470 dim lambda (40,40), f (80,80), a (80)
  480 big=0
  490 \text{ s} \cdot 11 = 100-200 open name$ for input as file#1<br>510 for r%= 0 to 39<br>510 for s%=1 to 40
  530 input #1,1ambda(s%,r%)
  540 next s%
  550 next r%
  560 close#1
  570 theta-pi/40
  580 for ri=0 to 39
  590 phi=r%etheta
  600 cosphi=cos(phi)
  610 tanphi=tan(phi)
 620 if r%=20 then gosub 500<br>630 if r%=20 then gota 340<br>640 range=abs10.5/cd6phir
  650 if range >40 then range=40
 660 for s=1 to 80
 670 cept=(40.5-s)/cosphi
 680 for x=-39.5 to 39.5690 y=(x*tanphi)+cept
 700 k%=41+int(x)
 710 j = 41 - y/10 Jc-91-7<br>720 if jc-87 or jc<-7 then goto 320<br>730 for j%=jc-range to jc+range<br>740 if j%-≈0 or J% 80 then goto 310
 750 s%=int((s+1)/2)
 760 f(kX, JX) = f(lX, JY) + land(a(SX, rX)770 if f(kX, JZ) big then big=f(k%, J%)
 780 if f(F%, J%) small then small=f(k%, J%)
 790 next J%
 900 next x810 next s
 820 print r%
 830 next r%
 840 open name2$ for output as file #2
 850 for KX= 1 to 80<br>860 for jX= 1 to 80
 870 print#2, f (k%, j%)
 880 next 1%
 890 next k900 cldse#2
 910 goto 700<br>910 goto 700<br>920 for s= 1 to 80
 930 k%=s
 940 for 3x=1 to 80
 950 s%=int((s+1)/2)
 960 f(k%, J%) = {(k%, J%+1 ambda (s%, r%)
 970 if f(kx, Jx) big then big=f(kx, Jx)<br>980 if f(kx, Jx) (small then small=f(kx, Jx)990 next j%
1000 next s
```
1010 return

ı3

 $CD + +$  $\sim$  $70 + 4$ APFENDIX E  $\rightarrow$  $40 \rightarrow$  $\frac{1}{2}$ PROGRAM TO CALCULATE HUALYTE  $F(B) = 4$  $\sim 40$  m EQUIPALENT THICHNESSES BY  $\rightarrow$  $60 +$  $70 + 1$ EXTRAFOLATION TO THE HIGHLYTE  $\rightarrow$  $60$  \*\* **ABSOFFTION EDGE**  $\rightarrow$  $\rightarrow$  $Q[\bar{Q}]$  which 100 年度中央出来社会中华学生学生生长中华学生学生学生学生学生学生学生学生学生学生学 110 dim a(1600), b(1600), c+1600), d(1600), e(1600) 120  $m \times m1 = 0 \times m \times m2 = 0 \times m \times m3 = 0 \times m4 = 0$ 130 input "input data file name:", name\$<br>130 input "input data file name:", name\$<br>140 input "output data file name:", name1: 150 for nm=1 to 4 160namef=namef+strf(nm)+".dat" 170 open name# for input as file#1 180 for t=1 to 1600 190 input#i,ct 200 if nm=1 then a(t)=ct<br>210 if nm=2 then b(t)=ct 220 if  $nm=3$  then  $c(t)=ct$  $270$  if nm=4 then  $d(t) = ct$ 240 if  $a(t)$  >mind then mind=a(t) 250 if b(t) mxm2 then mxm2=b(t)  $260 \text{ if } c(t)$  and then manded (t) 270 if d(t) >mxm4 then mxm4=d(t) 280 next t 290 close#1 300 next nm 310 for an=1 to 1600 320 !calculate the projection value for each ROI.  $330 \ln 1 = \log(m) \ln 1 / a \tan)$ 340 1m2=1og(mxm2/b(an)) 350 lm3=log(mxm3/c(an))  $360 \ln 4 = \log(m \cdot m4/c \tan)$ 370 ! calculate the slopes 380 slope1=(lm2-lm1)/.5 390 slope2=(1m4-1m3)/.5 400 !calculate the lower and higher extrapolation values.  $410 \text{ y1} = (51 \text{ope} + 35) + 1 \text{ m2}$ 420 yh=(slope2\*.37)+1m3 430 !calculate the analyte equivalent thicknesses. 440  $e(an) = (yh - y1)/4.9$ 450 print  $e(an), yh, yl$ 460 next an 470 !save analyte equivalent thicknesses 480 open name1\$+".dat" for output as file#1 490 for t=1 to 1600 500 print#1,e(t) 510 next t 520 close#1

 $+1$ 

 $\sim 10^{-1}$ 

 $2 -$ 

```
(3) = cannon contract to the
                    -4\Gamma + 15\Gamma , \lambda70 - 4TO ** DISFLATE PROCHESTANCTED IMAGE **<br>40 ** IN COLOGR JF IN GREY SCALE **<br>50 ** FOR FANDUM HOCESS FILES **
     60 ******************************
     70 REM ein colour de or grev scale. .
    80 REM #For Fandom Acress Files*
     90 REM Define grev shades
   100 -SHADOW
   100 - 2000<br>120 518 140,400 : MH2 - 252 : FINEL = 0.002<br>120 518 1:= 16:05 54= 1:05 146 : 254 = 1:051 = 40:004 = 0:004 = 60<br>150 VDU23,248,255,250,255,255,255,256,255,255,255<br>140 MODEZ
   150 PRINTTAB-6,10 COLOUN";CHR$(131); "C";CAR$ (25); 'OR B/W';CHR$(131); "B";CHR$
  1.35 + 1:0#=GET#
   160 IF 04 MM C AND OF "B" THEN 140<br>170 IF 04 MM THEN CODE=0 ELSE CODE=1
   180 MODE7
   190 +200 MAX=255:RESTORE
   210 INPUT FILE NAME (*. Catalog) ", NAMER<br>220 IF NAMER 1"*." THEN GOTO 300
    230 *240 GOTO 210
    250 PRINTTAB(B)CHR3(130); "***********"; CHR3(135)
   260 INFUTREADING: 4HEADI#
    280 INPUTTHEADING2", HEAD2$
    290 IF LEN(HEAD23) 11 THEN 280
    300 CLS
    310 VDU23:8202;0:0:0;
   320 PRINTTAB(0,10)CHR$(136);CHR$(131);CHR$(157);CHR$(132):"LOADING FILE "
 : NAME #
   330 ++ INPUT IMAGE DATA ++
    340 X=OPENIN NAMES
    350 INPUT#X, max
    360 FOR J%=1 TO 40
    370 FDR K%=1 TO 40
   380 NUM=BGET#X
   390 A (K%, J%) =NUM
   400 NEXT K%
    410 NEXT JX
   420 CLOSE#X
    430 ** PROCESS IMAGE DATA **
    440 PRINTTAB(0,10)CHR$(136);CHR$(132):CHR$(157);CHF$(131);" PROCESSING DATA"
   450 Factor=80/MAX
   460 FOR JX=1 TO 40<br>470 FOR KX=1 TO 40
   480 A(+%, J%) = A(K%, J%) + Factor -. 001
   490 NEXT K%
    500 NEXT J%
   510 MODE2: PRINTTAB (1,5)
   520 VDU23(8202)0:0101
   530 VDUS
   540 ** DETERMINE PIXEL DISPLAY COLOUR **
   550 PROCSHOWCODE
   560 PROCSCALES
   570 FROCINFO
   580 FOR JX=JS% TO JF%
   590 FOR KX=KS% TO FF%
   600 PROCGETA
A A B LE LODE=A THEN PROCSELECTION (A) ELSE PROCSELECTSHADE (A)
   620 GCOL 0, HUE
   630 MOVE((K%-FS%)=STP%)+352,900-((J%-JS%)+STP%):PRINT CHR$(248)
   640 NEXT HW
   650 GCDL0,0:MOVE(()%+KS%)=STP%)+352,900-((J%-JS%)=STP%);PRINT CHR$(248)
   660 VDU13
   670 NEXT J%
   680 GCOL0,0
   690 FOR KX=+5% TD KF%
   700 MOVE ((K%-KS%) +STP%) +352, 900-((J%-JS%) +STP%) : PRINT CHR#(248)
   710 NEXT F%
   720 GCOL0,7
   730 VDU4
   740 KSD%=KS%;COLOUR12;PRINTTAB(3,5)STR$(KS%);COLOUR7:INPUTTAB(0,5)"KS",KS*;KS%
 =VAL (FS$) : IF KS%=0 THEN KS%=KS0%
   750 PRINTTAB(3,5)STR$(FSX);:IF KSX/10 THEN PRINT" "<br>760 IF KS$="N" THEN 180
   770 KFO%=KF%;COLOUR12;FRINTTAB(3,7)STR$(KF%);COLOUR7;INPUTTAB(0,7)"KF",KF$;KF%
 -VAL (KF$); IF KFX=0 THEN (F%=KFO);<br>780 IF KF$="N" THEN 180<br>790 PRINTTAB(3,7)STR$(F%); IF KF%-10 THEN PRINT" "<br>800 IF KF$="N" THEN 180
   810 JS0%=JS%:COLOUR12:PRINTTAB(3,9)STR#(JS%):COLOUR7:INPUTTAB(0,9)"JS",JS$:JS%
 =VAL(JS$): IF JS%=0 THEN JS%=JS0%
   820 PRINTTAB(3,9)STR#(JSX):if JSX-10 THEN PRINT" "<br>820 IF JS$="N" THEN 180
   840 JFD%=JF%:COLOUR12: PRINTTAB(5,11)STR$(JF%):COLOUR7: INPUTTAB(0,11)"JF",JF$:J
 FX=VAL(JF$):IF JFX=0 THEN JFX=JFOX
   BS0 PRINTTAR(3,11)STR$(JF%);:IF JF%<10 THEN PRINT" "<br>860 IF JF$="N" THEN 180
```
¥.

194

870 IF KFX-KSX>20 OR JFX-JSX 20 THEN STPX=16 ELSE STPX=32

```
350 (Lumenchios (Crisippelnitae)1.12 SPA Lumencou uuf 'infortaer@.12)"Lumencie:<br>1940 - Mem Lumenchios sist Limeyal ruli<br>340 - Rintiae T.17 STPA Lumencie Lum 10 TAEN PRINT
 -1.1SO IF ULETN' THEN 190<br>FOR STARL COUNTRESS ULTERINT AND COLOREZENT UNIT AREA AND THE 2.15 MULT, ULET<br>FULSETT THEN ULTERLOW ELSE ULTERAL (ULT)<br>POR PRINTTAR(3,15.STR$ (ULT) COLOREZENT THEN PRINT THEN PRINT THEN THEN THEN THEN
   940 GDTO 510
   950 END
   960 ** DEFINE DISPLAY HUES **
   R70 DEF PROCSELECTOOL (CLR)
   980 IF CLF- = 90 AND CLR 70 THEN HUE=7
         IF CLR =70 AND CLR 60 THEN HUE=1
  990IF CLR =60 AND CLR 50 THEN HUE=5<br>IF CLR =50 AND CLR 40 THEN HUE=3
  1000
  1010IF CLR-=40 AND CLR 30 THEN HUE=2
  1022
         IF CLR =TØ AND CLR 20 THEN HUE=6
  10.001040IF CLR. = 20 AND CLR = 0 THEN HUE=4
         IF CLA & OR CLR 80 THEN HUE=0
  1050
  1060 ENDERGO
  1070 4+ DEFINE DISPLAY PIXEL SHADES **<br>1080 DEF FROSSELECTSHADE CLR)<br>1090 IF CLR =80 AND CLR 70 THEN HUE=7<br>1103 IF CLR =70 AND CLR 60 THEN HUE=3
          IF CLR: =60 AND CLR 50 THEN HUE=6
  1:10IF CLF =50 AND CLR 40 THEN HUE=2
  11201130IF CLR =40 AND CLR 30 THEN HUE=5
         IF CLR =30 AND CLR 20 THEN HUE=1<br>IF CLR =10 AND CLR =0 THEN HUE=4
  11401150
  1160 IF CLR @ OR CLR 80 THEN HUE=0
  1170 ENDPROC
  1160 DEF FROCGETA
  1190 FACTOR2=80/(UL%-LL%)
  1200 A= (A (F), J), -LL', +FACTOR2
  1210 ENDPROC<br>1220 DEF PROCSHOWCODE
  1250 FOR VN=5 TO 75 STEP 10
 1-40 IF CODE=0 THEN PROUSELECTEDL(V%) ELSE PROUSELECTSHADE V%)
 1250 GCOL0, HUE
  I260 MOVE1168,800-V%*32/10:PRINTCHR*(248):GCOL0.0:MOVE1208,800-V%*32/10:PRINTCH
R# (248)
 1270 NEXT V%
 1280 GCOL0, 7
 1290 MOVE1130, 850: PRINTSTR$(LL%): MOVE1130, 500: PRINTSTR$(UL%)
 1300 ENDPROC
 1310 DEF PROCENDLINE
 1320 IF KTX=0 THEN 1340
 1330 PRINTCHR$ (248) (CHR$ (248)
 1340 ENDPROC
 1350 DEF PROCSCALES
 1360 FOR JZ=JS% TO JF%<br>1370 IF J%/10=INT(J%/10) THEN GCOL0,1 ELSE GCOL0,3
 1380 MOVE348, 900-((J%-JS%+1) *STP%); DRAW345, 900-((J%-JS%+1) *STP%)
 1390 NEXTJ%
 1400 FDR KX=KS% TO KF%
 1410 IF KX/10=INT(KX/10) THEN GCOL0,1 ELSE GCOL0,3
 1420 MOVE ((K%-FS%+1) *STP%) *352, 905; DRAW((K%-KS%+1) *STP%) *352, 920
 1430 NEXT K%
 1440 ENDPROC
 1450 ** CHOOSE SECTION OF IMAGE FOR DISPLAY **
 1460 DEF, PROCINFO<br>1470 GCOL 0,7
 1480 VDU4
 1490 PRINTTAB (0,5) "KS?"; KS%
 1500 PRINTTAR(0,7) "KF?"; KFX<br>1510 PRINTTAR(0,9) "JS?"; JSX<br>1520 PRINTTAB(0,11) "JF?"; JFX
 1530 PRINTTAB (0,13) "LL?"; LLZ
 1530 PATRITING (0,15) "UL" ; ULX<br>1540 PRINTTAB (0,15) "UL" ; ULX<br>1550 COLOUR 3: PRINTTAB (0,18) "NEW N"
 1560 VDU5
```
 $\sim$ 

 $\sim$ 

 $\sim$ 

```
1570 ENDPROC
```
 $20 + 4$ AFFENDIX E  $\sim$   $\sim$  $n \rightarrow \infty$ 40 \*\* FROGRAM TO CALCULATE DUMMY DATA \*\* FOR TWO SMALL CYLINDRICAL  $\ddot{a}$  $50 +$ **ENANTOMS**  $\bullet$  $60 +$  $70**$  $4.4$ 90 DIM tegth (40,40) 100 \*\* PHANTOMS ARE DID PIXELS AND ARE CENTRED AT F=15, J=8 AND F=00, J=29 IN 1-E RECONSTRUCTION GRID \*\* 110 \*\* THE SCAN PROFILES ARE CREATED BY DETERMINING WHICH BEAM PATHS OVERLAF \* HE OBJECT FIXELS. \*\* 120 \*\* THIS PROGRAM IS BASED ON BACH-PROJECTION \*\*  $130 + 0 = 15 \cdot 30 = 8$ 140 FOD=33\JOD=29  $150 A2 = 0$ 160 \*\* THE SAME FROCESS IS REPEATED FOR ROTATIONS GREATER THAN 90DEGREES \*\* 170 FOR WX=0 TO 1 180 FOR R%=0 TO 19 190 if W%=0 then RR%=R% 200 if WX=1 then RR%=RX+20 210 THETA=PI\*R%/40 220 FOR S%= 1 TO 40 230 TOTH=0 240 SLOPE1=TAN(THETA) 250 IF SLOPE1<0 THEN SLOPE1=-SLOPE1 260 CEPTA=(21-S)/COS(THETA) 270 IF COS(THETA)<0 THEN CEPTA=-CEPTA 280 CEPTB=(20-S%)/COS(THETA) 290 IF COS(THETA)<0 THEN CEPTB=-CEPTB 300 FOR K%=1 TO 40 310 FOR JX=1 TO 40 320 if W%=0 then KK%=K% 330 if W%=1 then KK%=J% 340 if W%=0 then JJ%=J% 350 if W%=1 then JJ%=41-K% 360 XP=(K%-21) 370 YP=(20-J%) 380 IF YP>SLOPE1\*XP+CEPTA AND YF>SLOPE1\*(XP+1)+CEPTA THEN GOTO 820 390 IF YP+1<SLOPE1\*XF+CEPTB AND YF+1<SLOPE1\*(XP+1)+CEPTB THEN GOTO 820 400 AREA=0 410 FOR X=XP+0.01 TO XP+0.99 STEP 0.02 420 CORTOP=0 430 CORBOT=0 440 YA=SLOPE1 \*X+CEPTA 450 YE=SLOPE1\*X+CEPTB 460 IF YA>YP+1 AND YB<YP+1 THEN CORTOP =0 470 IF YAK=YP+1 AND YAD=YP THEN CORTOP=(YP+1-YA)\*0.02 480 IF YB>=YP AND YB<=YP+1 THEN CORBOT=(YB-YP)\*0.02 490 IF YBKYP AND YA>YP THEN CORBOT=0 500 SLICEAREA=0.02-CORTOP-CORBOT 510 IF YB>YP+1 THEN SLICEAREA=0 520 IF YAKYP THEN SLICEAREA=0 530 AREA=AREA+SLICEAREA 540 SLICEAREA=0 550 NEXT X 560 IF AREA=0 THEN GOTO 820 570 conc=0 580 \*\* THE OBJECTS HAVE CONCENTRATION EQUAL TO ONE, THE BACKGROUND HAS CONCENT RATION EQUAL TO ZERO \*\* 590 if KK%=KO-1 and JJ%=JO then conc=1  $600$  if  $KKZ=KO-1$  and  $JJZ=JO-1$  then conc=1 610 if KK%=KO-1 and JJ%=JO+1 then conc=1 620 if KK%=KO and JJ%=JO-1 then conc=1 630 if kk%=HO and JJ%=JD then conc=1 640 if KK%=kD and JJ%=JQ+1 then conc=1 650 if KK%=KO+1 and JJ%=JO-1 then conc=1 660 if kk%=HO+1 and JJ%=JO then conc=1 670 if KF%=KO+1 and JJ%=JO+1 then conc=1 680 if KK%=KOO-1 and JJ%=JOO-1 then conc=1 690 if kk%=h00-1 and JJ%=J00 then conc=1 700 if KK%=KOO-1 and JJ%=JOO+1 then conc=1 710 if KK%=KOO and JJ%=JOO-1 then conc=1 720 if KK%=KDO and JJ%=JOO then conc=1 730 if KK%=KOO and JJ%=JOO+1 then conc=1 740 if KK%=KOO+1 and JJ%=JOO+1 then conc=1 750 if KK%=K00+1 and JJ%=J00 then conc=1

To0 if It%=F00+1 and JJ%=J00-1 then conc=1 770 FRINT conc 780 CTH=AFEA+conc  $790$  conc=0 BOO TDOTH=TDOTH+OTH BIØ DTH=0 820 NEXT J% 830 NEXT F% 840 teqth(S%,RR%)=TDOTH 850 rem IF tegth(S%, RR%) = 0 THEN tegth(S%, RR%) = 1 860 print S%, RR%, tegth (S%, RR%) 870 TDOTH=0 880 OTH=0\AREA=0\conc=0 890 NEXT 5% 900 FRINT R% **SID NEXT R%** 920 NEXT W% 930 'Save Areas to File<br>940 OPEN "point40.DAT" FOR OUTPUT AS FILE #1 950 FOR RX=0 to 39 960 for S%=1 to 40 970 FRINT #1, tegth (S%, R%) 980 NEXT 5% 990 NEXT R% 1000 CLOSE #1 1010 END

 $\label{eq:Ricci} \mathcal{L} = \mathcal{L} \mathcal{L} \mathcal{L} \mathcal{L}$ 

 $\sim$ 

 $\mathbf{X}$ 

K,

i.

**CONTRACTOR** 

×

 $\sim$ 

 $\sim$ 

```
\{0\} . For a positive dispersion of the contract of the contract of the contract of the contract of the contract of the contract of the contract of the contract of the contract of the contract of the contract of the co
    20 - 4\ddot{\phantom{a}}AFFENDIX FI
                                                      \sim.<br>20 km
                                                     \sim40 - 440 **<br>50 ** Frogram to calculate the 1999<br>60 ** L-Ray beam And Pixel overlaf **<br>70 ** Areas for 40x40 Pixel Grid **
   BA + C\bullet100 OFEN "AREA40.DAT" FOR OUTPUT AS FILE #1
  110 ** FOR EACH BEAM THE SLOPE WITH RESPERCT TO THE FIRST BEAM IS CALCULATED *
  170.61 = 0110 AN-0<br>130 FOR WW-0 TO 1<br>140 FOR RN=0 TO 19
  150 THETA=FI+F%/40
  160 FOR 5\% = 1 TO 40
  170 SLOFE=TAN (THETA)
   180 IF SLOPE 0 THEN SLOPE=-SLOPE
  190 CEPTA=(21-5%)/COS(THETA)
   200 IF COSTTHETA)<0 THEN CEPTA=-CEPTA
  210 CEFVE=(20-5%)/COS(THETA)<br>220 IF COS(THETA) 0 THEN CEFTB=-CEPTB
  230 FOR KX=1 TO 40
  250 XP= (k %-21)
   260 YF= (20-J%)
   270 IF YENSLOFE*XP+CEFTA AND YP SLOFE*(XF+1)*CEFTA THEN GOTO 520
  280 IF YP+1-SLOPE=XF+CEPTB AND YP+1.SLOPE+.XF+1)+CEPTB THEN GOTO 520
   P90 ARFA=0
   00 FOR X=XP+0.01 TO XF+0.99 STEP 0.02
  310 ** EACH PIXEL IS DIVIDED INTO 50 SLICES **
  320 CORTOP-0
  330 CORBOT=0
  340 YA=SLOPE+X+CEPTA
  350 YB=SLOPE+X+CEPTB
  380 IF YA'YP+1 AND YB(YF+1 THEN CORTOP *0<br>370 IF YA'YP+1 AND YB(YF+1 THEN CORTOP=(YP+1-YA)*0.02<br>380 IF YB>*YP AND YB(=YP+1 THEN CORBOT=(YB-YP)*0.02
  390 IF YESYP AND YADYP THEN CORBOT-0
  400 SLICEAREA-0.02-CORTOP-CORBOT
  ALD IF YB>YP+1 THEN SLICEAREA=0<br>420 IF YA<YP THEN SLICEAREA=0<br>430 ** THE OVERLAPPED SLICES ARE SUMMED **
  440 AREA=AREA+SLICEAREA
  450 NEXT X
  460 IF AREA =0 THEN GOTO 520
  470 ** THE PROCESS IS SIMILAR FOR SLOPES GREATER THAN 90 DEGREES **
  480 IF WX=0 THEN AREA$=STR$(AREA)+","+STR$(K%)+","+STR$(J%)+","+STR$(S%)+","+S
TR
  490 IF WX=1 THEN AREA$=STR$(AREA)+","+STR$(J%)+","+STR$(41-K%)+","+STR$($%)+",
\alpha_{\rm sh}500 PRINT #1, AREAS
                                                                                                                 t
  510 A%=A%+1
  520 NEXT JX
  530 NEXT KX
  540 NEXT S%
  550 PRINT RX
  560 NEXT RZ
  570 NEXT NX
  580 PRINT #1, "100, 1, 1, 1, 1"
  590 CLOSE #1
  600 END
```
 $10 - 10$  $-200 - 0.6$  $\ddot{\phantom{a}}$  $20 - 44$ HEFENDIX FT  $\overline{a}$  $AD = 4$  $\overline{a}$ PROGRAM ON VAX11 75 TO 50 ..  $\ddot{\bullet}$ RECONSTRUCT IMAGES USING THE  $AD = 4$  $\ddot{\bullet}$  $70 - 44$  $+ +$  $60 + 1$ TECHNIQUE FOR 40X40 PIXELS  $\ddot{\phantom{a}}$  $90 - 14$  $\ddot{\phantom{a}}$ IBB atentessessensstandensstandens 110 oim area#160), +40, 40), lambda40, 40)  $120$  all=0 170 open nämelf for input as file #1 140 print 'opening file<br>150 for r=0 to 39  $100$  +or s=1 to 40  $170$  input#1.r 180 lambdals, ri=:  $190$  all=all+x 200 nets  $210$  next  $r$  $220$  close #1 230 all=all<sup>2</sup>b4000\print"average=",all 240 tor j=1 to 40<br>250 for k=1 to 40  $260 f(k, j) =$ all  $270$  nest  $F$ 280 next j 290 times=1\ ti=20 300 until times=ti sum and similar to sumi=0\sum2=0<br>310 a=0 similarea40.dat" for input as file #1 350 if s=sl and r=rl then gosub 400 else gosub 450<br>350 if s=sl and r=rl then gosub 400 else gosub 450<br>360 if a\$ >"100,1,1,1,1" then goto 330 else gosub 580 370 times=times+1 380 next  $290$  stop 400 gosub 620 410 gosub 800  $420$  area\$(a)=a\$  $430$  a=a+1 440 return  $450 c3 = a3$ 460 gosub 840 470 for a=0 to 160  $480$  area $f(a)$ <sup>a</sup> 490 next a 500 as = c \$ 510 gosub 620\ !decode a\$ 520 if a\*="100,1,1,1,1" then return 530 sl=s\ri=r\a=0\sum1=0\sum2=0 540 gosub 800  $550$  area (a\$)=a\$  $560a = 1$ 570 return 580 close #1 590 gosub 1020 600 gosub 910 610 return 620 !DECODE AREAS 630 picca=0\p2com=0\p3com=0\p4com=0\h=0 640 for  $i=1$  to len(a) 650 bienidi (al.1,1) 660 if b\$="," then gosub 740 670 next 1 680 k=val(mid#(a#,picom+i,p2com-picom-i)) 690 j=val(mid\$(a\$,p2com+1,p3com-p2com-1)) 700 s=val(mid\$(a\$,p3com+1,p4com-p3com-1)) 710 r=val(mid\$(a\$,p4com+1,len(a\$)-p4com)) 720 w=val(mid\$(a\$,1,p1com-1)) 730 return 740 if h=1 then picom=1  $750 \text{ if } h=2 \text{ then } p2 \text{ come}$ 760 if h=3 then p3com=1 770  $14$  h=4 then  $p4$ com=1 780 h=h+1 790 return 800 'sum the concentrations<br>810 if a\$: "100,1,1,1,1" then suml=suml+(w\*f(k,j))<br>820 if a\$: "100,1,1,1,1" then sum2=suml+(w 2) 870 return<br>840 'correct the f values 850 for z =0 to a-1 860  $a3 = ar e a5 (2)$ 870 gosub 620 \'decode areas 880 f(k.j)=f(k,j)+0.2\*w\*(lambda(s1,r1)-sum1)/sum2 890 next z 900 return

×.

×.

710 'save the image to 11.8<br>710 'save the image (LENAME 'tstrititites)'".dat"<br>710 open name: For output as file #1<br>740 for i=1 to 40<br>750 for i=1 to 40<br>960 print #1,f41,j4<br>770 nett !<br>980 nett! "sport" stodev 1020 mean=0<br>1020 for +=1 to 40<br>1040 for j=1 to 40<br>1050 mean=mean+f(,,)) 1050 mean=mean+f(),))<br>1060 next )<br>1060 next )<br>1060 mean=mean/1600<br>1090 dift=0<br>1100 for k=1 to 40<br>1110 diff=diftf((k,))-mean) 2<br>1170 apit ;  $1150$  ne<sup>-t</sup>  $1$  $1140$  ne:t  $r$ 1150 standev=sqr(diff)/40<br>1160 if abs(oldstandev-standev) oldstanev/100 them stop  $1190$  return

8

 $\sim$ 

X
```
20 - 11HFERC113\rightarrow-2 - 1\ddot{\phantom{a}}40 .. FROGEAM TO CONTROL SCAN THELE
                                               \rightarrow50 ** AND TO COLLECT PHOTON COUNTS
                                                \ddot{\phantom{a}}WHEN USING THE SR7 AND
   -44.00\ddot{\phantom{a}}7週 - *
             RADIOISOTOPE SOURCES
                                                \sim80 F.
                                                \ddot{\bullet}100 - Fx7, 4110 ** FROGRAM CONTROL PROCEDURES **
  120 FROCCENTRESTEPPER
  130 PROCCENTREANGLE
  140 FROCOUESTIONS
  150 PROCSETIERO
  160 PEOCDEFINE
  170 PROCASSEMB
  180 FROCPOINTERS
  190 REFEAT
  200 SCANNUM%=0
  210 REFEAT
  220 JUMP%=0
  230 PROCSCAN1
  240 + AN= RESULT% (1) : KEN=RESULT% (3)
  250 PROCCONCENTRATIONS
  260 FROCSCAN<br>270 FROCSAVEDATA
  280 FROCHETURN
  290 SCANNUM%=SCANNUM%+1
  300 UNTIL SCANNUMX=24
  310 END
  320 ** INFUT AND DEFINE CONTROL VARIABLES **<br>330 DEF PROCDEFINE
  340 OSEYTE=&FFF4
  350 M=22405; NUMCHR=M-1; STORE=M-2; BREAK=M-3; PPREAK=0; PNUMCHR=&79; SCANNUMX=0
  368 DIM REG$(7):DIM WHERE%(5):DIM HOWMANY%(5):DIM RESULT%(4):DIM EQUIVTHICK(SC
ANSIZEZ)370 DIM AA$(7) (DIM SCA(23) (DIM SCB(23)
  380 ENDPROC
  390 ** ASSEMBLY PROGRAM TO INTERPRET COUNT DATA FROM SR7 **
  400 DEF PROCASSEMB<br>410 FOR N=0 TO 2 STEP 2<br>420 PX=22255
  430LOPT N
  440.RS423
                  LDA#00
  450
                  STA BREAK
                  STA STORE
  460
  470 .INIT
                  LDX #01
                  LDA #02<br>JSR DSBYTE
  480
  490
                  LDA#145
  500 .LOOP
  510
                  LDX 40
  520
                  LDY #00
                  JSR OSBYTE
  530
                  CPY 083
  540
  550
                  BEQ ESC
  560
                  LDX #254
  570
                  LDA #12B
                  JSR OSBYTE
  580
  590
                  CPX #00
  600
                  BEQ LOOP
                  LDX 001
  610
                  LDA #145
  620
  630
                  JSR OSBYTE
  640
                  LDX STORE
  6507 CA
                  STA M.X
  660
  670
                  INX
  680
                  STX STORE
                  CPX NUMCHR
  690
  700
                  BEQ QUIT
  710JMP INIT
  720 .ESC
                  LDA #01
                  STA BREAK
  730
                 LDX #00
  740 .QUIT
  750
                  LDA #02
  760
                  JSR OSEYTE
  770
                  RTS
  7803
  790 NEXT N
  800 ENDPROC
  810 +* PROCEDURE TO CENTRE STEPPER MOTOR ++
  820 DEF PROCCENTRESTEPPER
  -22 + 24, 1840 CLS
 050 PRINT "USE EDIT KEYS TO POSITION SCAN"<br>060 PRINT "SMALL STEP FORWARD", CHR$(93)<br>070 PRINT"SMALL STEP BACKWARDS", CHR$(91)
  880 PRINT "
                           (QUIT) ",
                                          "Q"
 000 C-8ET*<br>900 D=8ET*<br>900 IF O*-'CHR*(&88) AND O*' CHR*(&89) AND O*<-"O" THEN GOTD 840<br>910 IF O*="O" THEN GOTD 960<br>920 IF O*=CHR*(&89) THEN DIR=0 ELSE DIR=2
  930 PROCSTEPPER(5)
  940 *FX21, 0
```
- 2

```
750 GCTD 840
  950 + 514.3970 ENDERLO
  POD ## PROCEDURE TO SET SCIATION STEFFER MOTOR AT START POSITION ##
  990 DEF PROCCENTREANGLE
 1000 *FX4.1
 1010 CLS
Tape CLS<br>1970 FRINT "CLOCKWISE FOTATION", CHR31971<br>1970 FRINT "CLOCKWISE FOTATION", CHR31971<br>1980 FRINT "ANTICLOCKWISE POTATION", CHR31911<br>1980 FRINT " (QUIT. ", "Q"
                              \pm 0.014 .
                                         \mathcal{P}_{\mathcal{A}}1060 0$=GETF
 1000 IF OS CHES(588) AND OS /CHES(589) AND QS "Q" THEN GOTO 1010<br>10001F OS="Q" THEN GOTO 1130
 1090 IF OF=CHR# ($89) THEN DIR=0 ELSE DIR=2
 1100 PROCANGLE (0)
 1110 + F(21, 0)1120 GOTO 1010
 1170 +FX 4,011.40 ENDPROC<br>1150 DEF FROCPOINTERS<br>1150 DEF FROCPOINTERS<br>1100 FOR 11= 0 TO 4
1180 READ WHERESAIN , HOWMANY ... (3)
1200 ENDEROC<br>1210 DAIA 19,6,58,7,71,10,91,7,104,10<br>1220 ** STEP CONTROL EROCEDURE **<br>1230 DEFPROCSTEFPER:5;
1240 PROCINITIALISE
IC50 PROCSTEP (5)
1260 ENDEROC
1270 FR ROTATION CONTROL PROCEDURE **<br>1280 DEFPROCANGLE(S)
1290 PROCINITIALISE
1300 PROCROTATE-3
:"10 ENDPROC
1020 DEF PROCINITIALISE
1340 CAC=0: 201818-081207120-082180<br>1340 CAC=0: 2604012642071208=255<br>1350 PAC=4: 260441264=0: 26940
1360 ENDPROC
1370 DEFPROCROTATE(S)
1380 PPA=1
1390 FOR IX= 0 TO S
1400 ?PB=1+(DIR+3/2); ?PB=0+DIR
1410 FOR DELAY=0 TO 50:NEXT DELAY
1420 NEXT IX
1440 ENDPROC
1450, ** STEP PROCEDURE **<br>1460 DEF PROCSTEP(S)
1470 ?PA=2
1480 FOR FX= 0 TO S
1490 ?PB=4+(DIR*2): ?PB=0+DIR
1500 FOR DELAY = 0 TO 50; NEXT DELAY
1510 NEXT FX<br>1520 2PA=0
1530 ENDPROC
1540DEF PROCOUESTIONS
1550 CLST INPUT "HOW MANY SCAN STEPS", SCANSIZEX
1560 ENDPROC
1570 DEFPROCSETZERO
1580 CLS:PRINT "SCAN MOVING TO STARTING POSITION"<br>1590 S=47 :DIR=0<br>1600 FOR J=0 TO SCANSIZE%+1
1610 PROCSTEPPER(S)
1620 NEXT J
1630 S=47:DIR=2
1640 FOR K=0 TO 2<br>1650 PROCSTEPPER(S)
1660 NEXT K
1670 ENDPROC
1680 DEF PROCSCAN
1690 IF SCANSIZEX=1 THEN GOTO 1790
1700 S=95:DIR=2<br>1710 FOR L= 2 TO SCANSIZEX<br>1720 PROCSTEPPER(S)<br>1730PRINT "START DATA TRANSFER"
1740 PROCCOUNT
1750 JUMP%=JUMP%+1
1760 PROCCONCENTRATIONS
1770 FOR GX= 1 TD 1000:NEXT G%
1780 NEXT L
1790 ENDPROC
1800 DEF PROCRETURN
1810 S=95: DIR=0<br>1820 FOR V= 1 TO SCANS1ZEX+1
1830 PROCSTEPPER(S)
1840 NEXT V
1850 S=95:DIR=2
1860 FOR N=1 TO 2
1870 PROCSTEPPER(S)
1880 NEXT N
```
 $\mathcal{L}$ 

 $\mathbf{r}$ 

. a

```
1890 DIREDIFFECEMENT 0
: POLT ENDEREDE
 1910 DEF PROCEDANT
 IRIN CLB IPRINT TSTART SR-7 COUNTER
(add eeQCCOnst)<br>1810 Ib 11WE TIMMA DHEW 3010 1810
INSO ENDERGE
1970 PRINT TENDAFER LE HOT LE
1980 CALL R5413
5010 HEELD<br>TOGG EDE 12=9 10 1<br>Toge kine
TOAD NE+T JO<br>1050 IF 1%=0 THEN CIT=+++ AT<br>2060 RESULT%11%+=+++ AT
1000 - 6500 + 7<br>
1000 - 6500 + 72090 ENDEROC
2100 DEF PROCCONCENTRATIONS
2100 DEF PROCCONCENTRATIONS<br>2110 FACEFESULT%(1):FRESULT%(2)<br>2120 SCALUMP%) PRESULT%(1):THE SCALURE%) PRESULT%(2)<br>2130 PRINT"Stan Angle= 1SCANNUM%47.5"degrees"<br>2150 PRINT"Stan Angle= 1SCANNUM%47.5"degrees"<br>2150 PRINT "FACE
2180 PRINT "Equivalent Thiciness =":EQUIVTHICH(JUMF% ("Ig/square metre"
2180 PRINT "Equivalent Iniciness"<br>2190 FOR Tai ID 2000:NEXT I<br>2210 DEFPROCSAVEDATA<br>2220 TIME=0<br>2230 NAMES= "DATA"+STRS(SCANNUMX)<br>2240 X=0PRNOUT NAMES"
2250 FOR GX=0 TO SCANSIZEX-1
2260 PRINT #X, EQUIVTHICH (GX)
2270 NEXT G%
2280 FOR EX=0 TO SCANSIZEX-1
2290 PRINT #X, SCA(EX)
2310 FOR DX-0 TO SCANSIZEX-1<br>2320 PRINT #X, SCB(DX)
2330 NEXT DX
2340 CLOSE#X
2350 ENDPROC
```
÷.

 $\mathbb{R}^3$  , we associated a constraint and a constraint a constraint  $\mathbb{R}^3$  $248 + 6$  $E = E + E + E + 1 + ... + 1$  $-\rho$  as  $\sim$ J0 \*\*<br>40 \*\* FROGFAM 'I IONTROL THE SCAN<br>50 \*\* TABLE AN: THE DATA COLLECTION \*\*<br>60 \*\* WHEN JSING THE MULTI-CHANNEL \*\* 70 . ANALYSE AND THAY TUBE.  $\sim$  $BA + 4$  $\ddot{\phantom{a}}$ 100 CLEARICLS 110 \*\* CONTROL FROCEDURE \*\* 120 FROCLOADDATA 130 PHOCCOMPORTH<br>130 DIM COUNT1+8.2.NUMSTEPS):DIM STORE(8,NUMSTEPS):REF=-1 140 PROCVARIABLES 150 FROCASSEME 160 FFOCsetup 170 FROCSETPHA 180 PROCSETIO 190 VDU3 200 PROCSCAN 210 PROCRETURN 220 CHAIN "REARR" **230 END** 258 END<br>240 \*\* INPUT CONTROL PARAMETERS \*\*<br>250 DEF PROCLOADDATA 260 X=OPENIN"NUMBERS" 270 INPUT #x, Z, NUMSTEPS, NUMROTS, SIZESTEP, EMAX, TT% 280 PRINTZ, NUMSTEPS, NUMROTS, SIZESTEP, EMAX, TTY 290 CLOSE#X 300 ENDPROC 310 ++ SCAN CONTROL PROCEDURE ++ 320 DEF FROCSCAN 330 GH=0 340 FOR stp%=0 TO NUMSTEPS-1 350 CL5 360 PRINT"STEP NO", stp% 370 D=1241R=108 380 dir=0 390 FDR ROTAT=0 TO NUMROTS-1 400 PRINT"ROTATION No.", ROTAT 410 S=600/NUMROTS 420 PROCCOUNT 430 PROCTRANSFER 440 PROCINTERPRET 450 PROCROTATE 470 IF GH=1 THEN PRDCSAVEDATAX 480 GH=GH+1 490 S=(SIZESTEF+48):D=124:R=108 500 PROCSTEP (S) 510 PROCROTATEBACK 520 NEXT stp%<br>530 ENDPROC 540 ++ PULSE SEQUENCES FOR STEPPER MOTORS ++ 550 DEF PROCSTEP(S) 568 B-LFE60  $570 - 7(8+2) = 255$ 580 FOR X=1 TO S 590 ?B=D 600 Q-TIME+5 610 REPEAT 628 UNTIL TIME>=0<br>630 7B=R 640 Q=TIME+5 650 REPEAT 660 UNTIL TIME-=0 670 NEXT X 680 ENDPROC 690 \*\* DATA COLLECTION AND STEP PROCEDURE \*\* 700 DEF PROCSTEPX<br>710 CLS 720 PRINT TAB (4,2) "angle=":scan%#180/NUMROTS"degrees" 730 PRINT TAB(7,3) step"<br>730 PRINT TAB(7,3) step"<br>740 PRINT TAB(15,3) "COUNT"<br>750 FOR step%=1 TO NUMSTEPS 760 S-SIZESTEP+48 770 IF step%=1 AND dir=0 THEN 5=(SIZESTEF+40)+1 780 PROCCOUNT 790 PROCSTEP (S) 800 NEXT step".<br>810 ENDPROC 820 \*\* DATA STORE AND SORT PROCEDURE \*\*<br>830 DEF PROCSAVEDATAX 840 REF=REF+1 B50 NAME\$="DATA"+STR\$(stp%-REF) 860 X=OPENOUT NAMES 820 FOR GH=0 TO 1<br>880 FOR GX=0 TO NUMROTS-1<br>890 FOR FX=1 TO 5<br>900 PRINT #X,COUNTI(FX,GH,GX)<br>910 PRINT COUNTI(FX,GH,GX) 920 NEXT FX 930 NEXT G% 940 NEXT GH 950 CLOSE#X 960 GH=0

970 GOTO 490

```
PBB ENDERGC
 990 ## SAMFLE ROTATION PROCEDURE **
1800 DEF FROCROTATE
1010 E = 14:5 = 121020 PROCSTEF (S)
1000 ENDPROC
:040 ** DATA SORT PROCEDURE **
1050 DEF FROCINVERT
1060 IF dire0 THEN 1180
1070 FOR R%= 1 TO NUMSTERS<br>1080 FOR OC%=1 TO 5
1090 STORE 00%, NUMSTEPS-R%+1) =COUNTI (OD%, 1, R%)
1100 NEXT 00%
1110 NEXT RM
1120 FOR W%= 1 TO NUMSTEPS
1130 FOR 00%=1 TO 5
1140 COUNT1+00%, 1, W% = STORE + 00%, W% + 1150 FETNT0UNT1+00%, 1, W% +
1150 NEXT DON
1180 ENDEROC
1210.5=500+(600/NUMROJS)
1220 PROCSTEP (S)
1200 CLS; FRINTTAB(2,12) "Scan Finished and Rotor Angle=0degrees"
1240 ENDEROC
1250 ** MULTI-CHANNEL ANALYSER CONTFOL PROCEDUPE **
1260 DEF PROCCOUNT
1270 PROCsetup
1280 PROCclear
1290 PRODstartpha
1700 VDUT
171071 ME = 0
1320 REPEAT
1330 UNTIL TIME=1700
1340 ENDPROC
1550 ** TRANSMIT AND INTERPRET DATA FROM MAC **
1360 DEF PROCTRANSFER
1370 PROCsetup
1380 PROCrunio
1.390 CALL INIT
1400 PMEMLOC=00: "(MEMLOC+1)=$48: PSTORE=255
1410 VDU3
1420 ENDPROC
1430 DEF FROCsetup
1440 +FX5,2
1450 *FX8.6
1460 *FX7.6
1478 VDU2
1480 VDU1,7
1498 ENDPROC
1500 ** CODES TO CONTROL MAC **
1510 DEF PROCSETPHA
1528 VDU1,87:FDR tt=1 TO 1888.NEXT tt<br>1538 VDU1,83:FDR tt=1 TO 1888.NEXT tt<br>1548 VDU1,88:FDR tt=1 TO 1888.NEXT tt<br>1558 VDU1,78:FDR tt=1 TO 1888.NEXT tt<br>1568 VDU1,64:FDR tt=1 TO 1888.NEXT tt<br>1568 VDU1,64:FDR tt=1 TO 1888.NE
1570 VDU1,43:FOR tt=1 TO 1000:NEXT tt
1588 VOUL, 78.FOR tt=1 TO 1888.NEXT tt<br>1598 VOUL, 65.FOR tt=1 TO 1888.NEXT tt<br>1688 VOUL, 78.FOR tt=1 TO 1888.NEXT tt<br>1628 VOUL, 90.FOR tt=1 TO 1888.NEXT tt<br>1628 VOUL, 49.FOR tt=1 TO 1888.NEXT tt<br>1628 VOUL, 49.FOR tt=1 TO 1
1630 VDU1,50:FOR tt=1 TO 1000:NEXT tt<br>1640 VDU1,78:FOR tt=1 TO 1000:NEXT tt
1650 ENDPROC
1660 DEFPROCSETIO
1670 VDU1,67:FOR tt=1 TO 1000:NEXT tt
1680 VDU1, 83: FOR tt=1 TO 1000: NEXT tt
1690 VDU1, 73: FOR tt=1 TO 1000: NEXT tt
1700 VDU1,78:FOR tt=1 TO 1000:NEXT tt
1710 VDU1, 64: FOR tt=1 TO 1000: NEXT tt
1720 VDU1,88:FOR tt=1 TO 1000:NEXT tt<br>1730 VDU1,78:FOR tt=1 TO 1000:NEXT tt
1740 VDU1,64:FOR tt=1 TO 1000:NEXT tt
1750 VDU1, 49: FOR tt=1 TO 1000; NEXT tt
1760 VDU1, 7B: FOR tt=1 TO 1000: NEXT tt
1770 VDU1,64:FOR tt=1 TO 1000:NEXT tt
1780 VDU1, 05: FOR tt=1 TO 1000: NEXT tt
1790 VDU1,78:FOR tt=1 TO 1000:NEXT tt<br>1800 VDU1,64:FOR tt=1 TO 1000:NEXT tt
1810 /DU1, 71: FOR tt=1 TO 1000: NEXT tt
1820 /DU1,78:FOR tt=1 TO 1000 INEXT tt
1830 ENDEROC
1840 DEF PROCclear
1850 VOU1,67:FOR tt=1 TO 1000:NEXT tt
1860 VDU1,49:FOR tt=1 TO 1000:NEXT tt<br>1870 VDU1,62:FOR tt=1 TO 1000:NEXT tt
1880 VDD1,65:FOR tt=1 TO 1000:NEXT tt
1890 ENDFROC
1900 DEF FROCstartpha
```
×.

 $\sim$ 

**SALE** 

 $\mathcal{R}$ 

```
1910 -DUI<sub>1</sub>67:FOR FSE1 70 1000:NEXT ti<br>1910 -DUI162:FOR tre: 10 1000:NEXT ti<br>1970 -DUI180:FOR tt=1 70 1000:NEXT ti
1540 ENDEROC
1950 DEF FROUTURIE
1960 VDULLOZIEUR IMPORTUNIERT (* 1900)<br>1970 - DULLOZIEUR MMAS 70 1000:NERT (* 1970)<br>1980 - Albi, Tamum MMAS (* 1900):NERT (* 1
1990 2003
COUR ENDERAC
2010 DEF PROCINTERFRET
1010 MEM=18705
2030 FOR NUM=1 TO 5
-2040 FOR mem=MEM TO MEM+12<br>2050 IF P(mem) =48 AND P(mem) =57 THEN 2060 ELSE 2140
2060 AS=AS+CHRS ("Imemi-
PAZA NEXT mem
2000 COUNTI (NUM, GH, ROTAT) =VAL (AS)
2090 45 = 1.12100 FRINT COUNTI (NUM, GH, ROTAT), NUM, ROTAT, stpX
2110 MEM=MEM+31
1120 NEXT NUM<br>1130 GOTO 2260
2140 IF "(mem) =69 OR "(mem) =43 OR "(mem) =46 OF "(mem) =32 THEN 2060 ELSE 2160
2150 GOTO 2260
2160 PROCclearMEM
2170 PROCsetup
2180 PROCclear
2190 PROCstartpha
2200 VDU3
2210 TIME=0
2220 REPEAT
2230 UNTIL TIME=1700
2240 PROCTRANSFER
2250 60TO 2020<br>2250 60TO 2020
2270 ENDPROC
2280 DEF PROCclearMEM
2290 MEM=18600
2300 REPEAT
2320 MEM=MEM+1
2330 UNTIL MEM=19000
2340 ENDPROC
2350DEF PROCVARIABLES
2360CONRES=&FE0B:STATREG=&FE08:RECREG=&FE09
2370MEMLOC=470;5TORE=&72:NUMCHR=&73:COMPARE1=&74:COMPARE2=&75
2380"MEML0C=00: ? (MEML0C+1)=&48: "STORE=255: "COMPARE1=&49: ?COMPARE2=&9F
2390ENDPROC
2488 ** ASSEMBLY PROGRAM TO INTERPRET DATA FROM MCA **
2410DEE PROCASSEMB ..
                           ---------------------
                                                                  \sim \sim2420FOR N=0 TO 2 STEP 2
2430PX=30000
244010PT N
2450. INIT
              LDA #83
              STA CONREG
2460
2470
              LDA #812
2480
              STA CONREG
2490, LOOP
              LDY #00
2500
              LDA #01
              BIT STATREG
2510
              BEG LOOP
2520
2530
              LDA RECREG
2540
              CMP #22
2550
              BEQ LOOP
2560
              CMP #23
2570
              BEQ LOOP
              CMP #13
2580
2590
              BED LOOP
2600
              CMP #0
              BEQ LOOP
2610
2620
              CMP #10
              BED LOOP
2630
2640BED LOOP
2650
              CMP #25
              BEQ LOOP
2660
              LDY STORE
2670
2680
              STA (MEMLOC), Y
2690
              CMP #04
2700
              BED QUIT
2710
              INY
2720
              STY STORE
2730
              CPY NUMCHR
2748
              BEQ LOOP2
2750
              JMP COMP
              JMP INIT
2760
2770.LOOP2
              INC (MEMLOC +1)
2780
              JMP INIT
2790.COMP
              LDX (MEMLOC +1)
2800
              CPX COMPARE1
              BEQ CONP
2810
              JMP INIT
2820
2830.CONP
              LDX STORE
              CPX COMPARE2
2840
2850
              BEQ QUIT
```
206

 $\sim$ 

```
2660 JMP<br>2870.001J RTS
                                    JMP INIT
1990)<br>1990)<br>1990NEr<sup>1</sup> N
 CABBENCARDO
2900ENCFROC<br>2910DEFFROCHEMORY<br>2920 IF 03: 4: THEN GOTO 2960<br>2940 IF 03: 4: THEN GOTO 2960<br>2940 IF 03: 4: THEN GOTO 2050<br>2930 GOTO 2920<br>2930 GOTO 2920<br>2900ENATH "SAMPLE NAME NO",AJ(1)<br>2900ENATH "SAMPLE NAME NO",AJ(1)<br>2900EN
 2990MEM=18461: 1=0
2990MEM=18461: 1=0<br>2008EFEAT<br>2020EF "MEM=1: 22 AND "MEM +1): 0 THEN PRINT CHRS:();ELSE PRINT" ";<br>2020IF "MEM=1: 22 AND "MEM +1): 0 THEN PRINT CHRS:();ELSE PRINT" ";<br>2020IF "MEM=1:<br>2040UNTIL 1=480<br>2020 EFF PROCROTATEBACK<br>20
 3100 ENDPROC
```
 $\bar{\epsilon}$ 

```
.<br>.a. .a. . . . .a. recognam to Find Steffen Motur**<br>"0 ** PRCGAAM TO FIND Steffen Motur**
    2.81 + 4.440 ** AXLE CENTRE
    45.64
    60 FROCOUESTIONS
    70 PROCSAVEDATA
    BØ PROCZFORWARDDRIVE
  -0 CLS:FRINT TAB(C,12) "Do you Want a Hard Cop, y N":18=6ETF<br>100 IF OB: "Y" AND OB: "N" THEN 90<br>110 IF OB="Y" THEN 120 ELSE 130
  120 VDU2
  130 PROCX5mmDRIVE
  140 PROCEINDMIN
  150 VDU3
  160 PROCEINDSTART
  170 PROCZBACK DRIVE
  180 VDU3
  190 CLS:PRINT TAB(1,12) "DO YOU WANT TO CHAIN COUNTER PROG Y/N":Q$=GET$<br>200 IF Q$: "Y" AND Q$: "N" THEN 190<br>210 IF Q$="Y" THEN 220 ELSE END
  220 CHAIN"COUNTER"
  230 END
  240 REM *** PROCEDURE TO INPUT PARAMETERS ***
  250 DEF PROCOUESTIONS
  260 CLS
   ---<br>270 INPUT TAB:1,12) "I Position mm from end of asle. MAX 75 mm)",2
  280 IF Z 75 GOTO 260
  290 CLS
  100 INPUT TAB(4,12) 'Number of steps/scan (20 OR 40)",NUMSTEPS<br>310 IF NUMSTEPS: 20 AND NUMSTEPS' 40 THEN 290
  320 CLS
  330 INPUT TAB(4,12) "STEP SIZE (MAX 2mm)", SIZESTEP<br>340 IF SIZESTEP:2 GOTO 320
  350 CLS
  360 INPUT TAB(8,12) "Maximum X-ray Energy(keV)", EMAX
  370 CLS
   380 INPUT TAB(4,12) "TIME FOR EACH STEP", TTX
  390 CLS
  370 CLS<br>400 INPUT TAB(2,12) "Number of Rotations (24 or 40)", NUMROTS<br>410 IF NUMROTS(224 AND NUMROTS(240 THEN 390<br>420 CLS:INPUT TAB(4,12) "BOTTOM LIMIT SET ",limit
  430 ENDPROC
  435 ** SAVE DATA **
  440 DEF PROCSAVEDATA
  450 X=OPENDUT "NUMBERS"
  460 PRINT #X, Z, NUMSTEFS, NUMROTS, SIZESTEP, EMAX, TT%
  470 CLOSE#X
  480 ENDPROC
  490 DEF PROCZFORWARDDRIVE
  300 CLS: PRINT TAB(1,12) "Do You Want 2 Forward Drive Y/N":Q$=GET$<br>510 IF Q$<?"Y" AND Q$ <>"N" THEN 500<br>520 IF Q$="Y" THEN 530 ELSE 560
  530 CLS: PRINT "PROCZFORWARDDRIVE"
  540 S=Z*4B: D=6:R=4
  550 PROCSTEP(S)
  560 ENDPROC
  545 ** DRIVE AXLE INTO BEAM PATH **
  570 DEF PROCZBACKDRIVE
  580 S=2+48; D=14; R=12
  590 PROCSTEP (S)
  600 CLS:FRINT TAB(1,12) "Change Plug on Stepper Interface and Hit any Key":0#=
GETS
  610 ENDPROC
                                                                                           \sim \simor and
  015 ** MOVE TO SCAN START **<br>620 DEF PROCX5mmDRIVE<br>630 CLS:PRINT"PROCX5mmDRIVE"
  640 S=5+48; D=112:R=96
  650 PROCSTEP (S)
  660 S=8:D=48:R=32
  670 PROCSTEP(S)
  680 ENDPROC
  --- - ---------<br>685 ** PULSE SEQUENCE TO DRIVE MOTORS **<br>690 DEF PROCSTEP(S)
  700 B=4FE60<br>700 B=4FE60<br>710 7(B+2)=255
  720 FOR X= 1 TO S
  730 7B-D
  740 D=TIME+5
  750 REPEAT
  760 UNTIL TIME >=0
  770 ?B=R
  780 D=TIME+5
  790 REPEAT
  BOD UNTIL TIME >=0
  810 NEXT X
  820 ENDPROC
  825 ** FIND THE MINIMUM PHOTON COUNT **<br>830 DEF PROCFINDMIN
  840 PROCCOUNT
  850 NUMsteps=NUMSTEPS+8
  860 DIM Step (NUMsteps): A%=0<br>870 PRINT "PROCFINDMIN"
  BBD PROCFIRST3
```
 $\rightarrow$ 

```
B90 PROCCOMPAREDOWNSLIFE: IF AL=1 THEN GOTO 910
 900 FROCCONTINUE>
 FIB PROCEINDUP
 920 PROC5MORESTEPS
 930 PROCAVERAGETOP
 940 PROCAVERAGEBOTTOM
 950 PROCSETSTDBOTTOM
 960 PROCSETLIMITS
 970 PROCEINDPOINTS
 980 PROCCHECK
 990 PROCSLOPES
1000 ENDPROC
1010
      DEF PROCCOMPAREDOWNSLOPE
1020 PRES=01PAST1=0:FAST2=0:A%=0:AVERPRES=0<br>1030 PRES=5tep(T-1):PAST1=Step(T-2):FAST2=Step(T-3)
1040 AVERPRES=(PRES+PAST1+PAST2)/3; PRINT"AVERAGE=", AVERPRES
1050 IF AVERPRES. AVERFAST-110-5DR (AVERPRES)) THEN 1060 ELSE 1080
1060 POSITION1=T-3:SLOFE0=PAST2:SLOPE1=PAST1:A%=1
1070 PRINTFOSITION1,
                           SLOPEØ , SLOPE1
1080 AVERPAST=AVERPRES
1090 ENDPROC
1100 DEF PROCCOUNT
1110 FROCsetup
1120 PROCtimeset
1130 PROCCHECH
1140 ENDPROC
1150 DEF PROCsetup
1160 A=&FCC0
1170 '570=0 : '374=0
1180 072 = 5001200 A 12 = kCE1210 AP12=%CC
1220 AP13=MFF
1230 A714=500
1240 ENDPROC
1250 DEF FROCtimeset
1260 A = kFCCO1270 RRX=TT%+(10)
1280 A711=&E0
1290 A<sup>-6=450</sup>
1300 AP5=&C3
1310 APB=RR%MOD 256
1320 A?9=RRXDIV 256
1330 ENDPROC
1340 DEF PROCcheck
1350 DIM CHK 100<br>1360 FOR 1X=0 TO 2 STEP 2 : PX=CHK
1370 E OPT 1%
                 LDX#&00
1380 .check
1390
                 LDY#&00
1400
                 LDA#&EC
1410
                 STALFCCC
1428
                 LDA#&80
1430
                 STALFCC2
                 I DALECCD
1440
     .start
1450
                 ANDALR2
                 BNE increal
1468
     .counter2 LDA&FCCD
1478
1488
                 AND#&10
1498
        \bulletBNE increa2
1500.timechk
                 LDALFCCD
1510
                 ANDOL28
1520
                 BNE next
                 JHP start
1530
     .incremi
                 LDA#&02
1540
1550
                 STA&FCCD
1560
                 INX
1570
                 BNE counter2
1580
                 INC&72
1590
                 JMP counter2
                 LDA#&10
1600
     .increm2STA&FCCD
1610
                 INY
1620
1630
                 BNE timechk
                 INC&76
1640
1650JMP timechk
1660
                 LDA#&CC
     .next
1670
                 STALFCCC
1680
                 LDAM&OR
                 STARFCCB
1690
1780
                 STX&71
1710STY&75
1720
                 RTS : J NEXT IX
1730 CALL check
1740 AA%=A?1 : ?&70=AA%
1750?&FCC2=&00
1760 BEX=AP0 : 2874=BBX
1780 IF (CC% AND 2)=2 THEN DD%=256 ELSE DD%=0<br>1790 IF (CC% AND 16)=16 THEN EE%=256 ELSE EE%=0<br>1800 COUNTER1%=('%70)+DD%-2
1810 COUNTER2%=('%74)+EE%-2
1820 ENDPROC
```
G.

```
1613 EEF PROCEINSTT
 1940 1=1:5=2:0=48:8=12<br>1850 BEFFAT
 1860 PROCCCUNT: PRINT COUNTER11, T
1870 Step 7-4000<br>1880 PASCSTER SY
             - =COUNTER1%
 1890 T = T + 11900 UNTIL T T
 1910 AVEREWSTED: AVEREASTE (Step: T-1)+atep: -_ +=1-1
 1920 PRINT AVERFAST=", AVERPAST
 1930 ENDEROC
 1940 DEF PROCEINDSTART<br>1950 REM TO FIND NO OF STEPS TO START<br>1960 PRINT "FINDING START"
 1970 S=((NUMSTEPS-1) =SIZESTEP=24)-((T-Midpoint) =3) +142
 1980 PRINT"No Pulses to Start="S
 1990 D=48:R=32
 2000 PROCSTEP (S)
 2010 S=144: D=112:R=96
 2020 PROCSTEP(S)
 2030 CLS:PRINT TAB(6,12) "Scan at Starting Position"
 2040 ENDEROC
 2050 DEF FROCCONTINUEX
 2060 S=1:D=48:R=32
 2070 REPEAT
 2080 PROCCOUNT: PRINT COUNTER1%.T
 2090 Step (T)=COUNTER1%
 2100 T=T+1
 2110 PROCCOMPAREDOWNSLOPE
 2120 PROCSTEP (S)
 2130 UNTIL A%=1
 2140 ENDPROC
2140 ENDERVICEINDUP<br>2150 DEF PROCFINDUP<br>2160 S=31D=48:R=32
 2120 REFEAT
 2180 PROCCOUNT: PRINT COUNTER1%, T
 2190 Step (T)=COUNTER1%
 2200 T=T+1
 2210 FROCCOMPAREUPSLOPE
 2220 PROCSTEP (S)
 2230 UNTIL BX=1
 2240 ENDPROC
 2250 DEF PROCCOMPAREUPSLOPE
 2260 PRES=0: PAST1=0: PAST2=0: PAST3=0: BX=0
 2270 PRES=Step(T-1);PAST1=Step(T-2);PAST2=Step(T-3):PAST3=Step(T-4)
 2280 IF PRESKPASTI+(3*SQR(PASTI)) AND PRES>PASTI-(12*SQR(PASTI)) AND PAST2<PAST
1-(3*SQR(PAST1)) AND PAST3<PAST2-(3*SQR(PAST2)) AND PRES>Step(1)/2 THEN 2290 ELS
E 2310
 2290 POSITION2=T-2; SLOPEUP0=PAST2: SLOPEUP1=PAST1; B%=1
 2300 PRINT POSITION2 , SLOPEUPO , SLOPEUP1
 2310 ENDPROC
2328 DEF PROC5MORESTEPS
 2330 FOR NORE= 1 TO 5
 2340 S=3:D=48:R=32
 2350 REPEAT
 2360 PROCCOUNT
 2370 PRINTCOUNTER1%, T
2380 Step (T)=COUNTER1%
 2390 T = 7 + 12400 PROCSTEP (S)
 2410 NEXT MORE
 2420 ENDPROC
 2430 DEF PROCAVERAGETOP
 2440 SUMTOPL=0: SUMTOFR=0
 2450 FOR TPL= 1 TO POSITION1
 2460 SUMTOPL=SUMTOPL+Step(TPL)
 2470 NEXT TPL<br>2480 FOR TPR= POSITION2 TO (T-1)
 2490 SUMTOPR=SUMTOPR+Step (TPR)
 2500 NEXT TPR
 2510 AVERAGE=(SUMTOPL+SUMTOPR)/(TPL+((T-1)-POSITION2))
 2520 PRINT "TOP AVERAGE="; AVERAGE
 2530 ENDPROC
 2540 DEF PROCAVERAGEBOTTOM
 2550 min=10000W0
2560 FOR val= 1 TO (T-1)2570 IF Step (val) (min THEN min =Step (val)
2590 NEXT val 2590 PRINT "min ", min
2600 ENDPROC
 2610 DEF PROCSETSTDBOTTOM
2620 DIM AV(T)
2630 SDB1=min+(5#SDR(min))
2640 SDB2=min-(5+50R(min))
2650 IF SDB2-0 THEN SDB2=0
2660 C=0
2670 FOR P= 1 TO (T-1)
2680 IF Step (P)<SDB1 AND Step (P) >SDB2 THEN 2700 ELSE AV(P) =0
2690 GOTO 2710
2700 AV (P) = Step (P) : C=C+1
2710 NEXT P
```
 $\ddot{\phantom{1}}$ 

```
2720 SUMAV-0
 2730 FOR P=1 TO (T-1)2740 SUMAV=SUMAV+AV (F ·
 1 7 5 0 NEXT P
 2 760 AVBOT TOM-SUMAV/C
 2770 PRINT"BOTTOM AVERAGE=";AVBOTTOM
 2 7 0 0 ENDPROC 
 2790 DEF PROCSETLIMITS
 2 6 0 0 r a t i o = A V E R A G E / AVBOT 7 OM
 2B10 TOpLIMIT=AVERAGE-(ratio*SOF(AVERAGE))
 2 0 2 0 B O T T O M L I M I T =A VBO TTO M + I r a t i o « ! 1 1 » ; »SDR < AVBOT TOM) )
 2830 FFINT"TOPLIMIT", TOPLIMIT, "BOTTOMLIMIT", BOTTOMLIMIT
 2840 ENDPROC
 2 0 5 0 DEF FROC- INDPO INTS
 2 6 6 0 N o F 'T & = 1 : N o p t s - 1
 2870 DIM DWNFTS (T/2): DIM UFFTS (T, 2): DWNFT5 (0) =1000000
 2880 FOR FT5=2 TG (T-1)<br>2890 IF Step(PTS)·TopLIMIT AND Step(PTS)·BOTTOMLIMIT AND Step(PTS)<Step(PTS-1)
AND Step (PTS) <DWNPTS (NoPTS-1) THEN 2930
 2900 IF Step (PTS) (TopLIMIT AND Step (PTS): BOTTOMLIMIT AND Step (PTS): Step (PTS-1)
THEN 2950
 2910 NEXT PTS
 2920 GOTO 2980
 2930 DWNPTS> NoPTS)'=S*ep *F7Sr : PP IiiT,"DGWNFTS ' , 'DWNPTS (NoFTS) iNoPT5=N6PTS+Ii t=PTS
- (NoPTS-I)
 2940 GOTO 2900
 2950 UPPTS (Noots) = Step (PTS): Nopts=Nopts+1; tt=PTS-Nopts+1
 2960 PRINT "UPPTS", UPPTS (Nopts-1)
 2970 GOTO 2910
 2 9 0 0 ENDPROC 
 2 9 9 0 DEF PROCCHECI-
 3000 IF Nof'TS=Nopts THEN GOTO 3070<br>3010 IF Nof'TS-Nopts THEN GOTO 3060
 3020 IF NOFTS NODES THEN GOTO 3030
 3 0 3 0 FOR 1= 1 TO NoPTS
 3040 U P P T S (I )-U P P T S (1*1)¡P R IN T U F P T S (1)
 3050 NEXT I: tt=tt+(Nopts-NoPTS): Nopts=NoPTS: GOTO 3070
 3060 NoPTS=Nopts
 3070 ENDPROC
 3080 DEF F'ROCSLOPES
 3090 PROCDownIntercept
 3100 PROCUpIntercept
 3110 Intercept l=Intercept1+t
 3120 Intercept2 = Intercept2+tt
 3130 PRINT" Intercept 1« ",InterceptI,"Intercept2= " , Intercept2
 3140 PROCLINEIntercept
 3150 ENDPFfDC
 3160 DEF PROCDownIntercept
 3170 a*=0i b*=0: c=0i d*0: e=0
 3180 FOR h*= 1 TO (NoPTS-1)
 3190 a»a«-DWNPTS (h)
 3200 b-b+h
 3210 c»c«-(h*DWNPTS<h))
 3220 d=d+(DWNPTS(h)^2)
 3230 NEXT h 
 3240 h-h-1
 3250 a-a/hib=b/hic=c/hid=d/hie=a*a
 3260 slopel=((a=b)-c)/(e-d)
 3270 Int»rc»ptl— (<d*b)-(a»c) )/(*-d)
 3280 PRINT '• Intercept 1» " .Interceptl
 329« PRINT "»lop«!« , »lopel
 3300 ENDPROC
 3310 DEF PROCUpIntercept
 3320 a-0jb«0ic»0!d-0i«*0
 3330 FOR g- 1 TO (Nopt»-l)
 3340 a-a+UPPTS(g>
 3330 b"b+g
 3360 c=c+\overline{Q}*UPPTS(Q))
 3370 d=d+(UPPTS(g)^2)
 3380 NEXT g 
 3390 g-g-1
 3400 a*a/g:b*b/gic«c/gid"d/gi »**»»
 3410 *lope2=* < (*»b) -c) / (e-d)
 3420 IrTt or cep 12=- ( (d«b) - (a*c > > / (e-d)
 3430 PRINT "Intercept2» " ,Intercept2
3440 PRINT "slope2= ",slope2
 3450 ENDPROC
 3460 DEF PROCLINEInt ere ept
 34 70 Midpoint=(lnterceptl+((Intercept2 - Intercept 1)/2))
 3480 PRINT"Midpoint=",Midpoint
 3490 ENDPROC
 3500 DEF PROCInput
 3510 INPUT #Y,COUNTER 17.
 3520 ENDPROC
```
٠

y.

```
U FEM \rightarrow\rightarrow\ddot{\phantom{a}}A + F + F + F + FTHEFEND IN ST
   AW FEM **
  SA HEM ** – FROGRAM I CALL CAPE AND<br>1908 HEM ** – Disflate Filipper afeliha fun
                                                     \rightarrow\frac{1}{2}\rightarrow0.55M is
                     BE THAT THE SUBJECT
   AR FEM **
                                                      -4.4TAN CLEARIDIN STELL FORD SEECTRUM<br>100 FEM INFUI X-FAR TORD SEECTRUM<br>110 CLEARIDIN STELT 40 IDIM MAG 40 IDIM FILIERD (40 IDIM ENERGY% 40
  110 AFUFENTHISPECTMEN
  130 FOR WE 1 10 74<br>140 FRINT "INTENSIT, AT LAMEDAS"11+A
  150 INPUT #X, SPELITHT
  160 PRINTSFELTING
  1.70 NEXT H
  IBØ CLOSE#X
  190 CLS
  100 HEM CALCULATE FILIERED SPECIRUM
  210 PRINT "To Calculate Equiv. Thick. Input Filter Density and Thickness"
  220 PRINT
  230 INPUT "FILTER DENSITY grouble cm",F
  240 PRINT
  LSØ INFUT "FILTER THICKNESS cm", T
  260 TH=F*T
  270 CLS
  i.<br>200 FRINT"Do you Want to Type in Data or Take from File D.F?":0$=GET$<br>290 IF 0$="D" THEN GOTO 310<br>300 IF 0$="F" THEN GOTO 460 ELSE GOTO 200
  310 REM MASS ABSORETION COEFFICENTS
  320 FOR B= 1 TO 39<br>330 FRINT "INPUT M.A.C. AT LAMBDA=".15+(.05+8)
  340 INPUT MAC/B)
  350 NEXT B
  360 CLS:PRINT "Do rou Want to Save Mass Absorption Coeffs" Y/N":Q$=GEI$
  370 IF 0$="Y" THEN GOTO 400
  380 IF 0$="N" THEN GOTO 540 ELSE GOTO 360
  390 REM SAVE FILTERED SPECTRUM
  400 INFUT"FILE NAME", NAME#
 410 X=OFENOUT NAME*<br>420 FOR C= 1 TO 39<br>430 PRINT #X, MAC(C)
  440 PRINT MAC (C) : NEXT C
  450 CLOSE#X : GOTO 540
  460 CLS
 470 INPUL"Name of File with M.A.Cs.":NAMES$<br>480 X=GFENIN NAMES$<br>490 FOR D=1 TO 39
 500 INPUT #X, MAC(D)
  510 PRINT MAC(D)
 520 NEXT D
  530 CLOSE#X
  540 REM CALCULATION OF INTENSIY DROP
 550 FOR E=1 TO 39<br>560 FILTERD(E)=SPECT(E)*EXP(-TH*MAC(E))
 570 PRINT FILTERD(E)
  580 NEXT E
  590 REM SAVE FILTERED SPECTRUM TO DISC
 600 PRINT" Do you want to save Filtered Spectrum on Disc Y/N ":Q$=GET$<br>610 IF Q$="Y" THEN GOTO 630
 420 IF Q#="N" THEN GOTO 490 ELSE GOTO 400
 630 INPUT "FILTERED SFECTRUM FILE NAME" INMES
 640 X=OPENOUT NME*
  850 FOR F = 1 10 79
  660 PRINT #X, FILTERD (F)
  670 NEXT F
  680 CLOSE#X
  690 CLS: PRINT"Do you want a printout of Energies and intensities Y=N =": 0$=GE
TE
  700 IF 0$="Y" THEN GOTO 720
  710 IF 03="N" THEN GUID 790 ELSE GOTO 690
  120 MODE 0: VDU2<br>730 PRINT "ENERGY (Pev)
                                         WHVELENGHT (A)
                                                                         Io
                                                                                               \mathbf{r}740 FOR G=1 TO 39
  750 ENERGY% (G) =11+G
  760 PRINT ENERGYZ(G), " ", ·12, 396/(11+G)), " ", SPECT(G), " ", FILTERD(G)
  770 NEXT G
  780 VDU3:MODE7
   90 PRINT "DO YOU WANT TO GRAPH" Y/N":Q$=GET$
  800 IF 0$="Y" THEN GOTO 800
  810 IF US="N" THEN GOTU 110 ELSE GOTO 790
  820 REM DISPLAY FROGRAM FOR GRAPHS
  830 DIM AF(70)
  840 INPUT"Graph Scale", MAG
  850 MODE4
  860 INPUT "Input Heading for Graph", HEAD$
  870 FOR I = 1 TO LEN(HEAD#)
  880 A$(I)=MID$(HEAD$, I, 1)
  890 NEXT I
  900 I=25: IF LEN(HEAD$) -= 25 THEN GOTO 970
  910 REPEAT
  45% X#=##
  9.30 \quad I = I - 1940 UNTIL x\overline{x} = 10^{-11}950 FIRST#=LEFT#(HEAD#,I)
  960 SECLN#=RIGHT#(HEAD#,LEN(HEAD#)-I-1):GOTO 990
```
212

 $\sim$ 

x

```
- a +16511 seems
 HAD HECENIES
 4.50 \pm 1.51000 .DULB.0.29.1-,LB
1010 <DU24.0:150:12"9;10. :
1010 DIM EQUIVINION (2) :
1040 INFUILLY LE NHU LA MHURE<br>1040 IF US LE HND UT LA ME DEN HUIULI030<br>1040 IF US LE HND UT LA DEN HUIULI030
1060 X=0FENIN NHMEF
1070 PDR J'=1 10 39
1080 INPUT#X, EDUIVINIO (J')
1090 MEXT J1.
ITOM CLUSERS
1110 - VUS1120 MOVE@, 150: DRAW 1100, 150
1130 MOVE 0,100:0HHW 0,1000
1150 MOVE 0, 11+200: DRAW 10, 11+200
LIGHTNEXT IT:
1170 MOVE 0,740: DRAWER, '40
1190 IF OF="B" THEN GOTO 12.0<br>1190 IF OF="B" THEN GOTO 12.0
1200 REM PLOT OF INTENSITY vs. ENEFGY
1210 MOVE 540,900:PRINT"Intensity vs. Energy (Pev)"
1220 FOR J%=39 TO 1 STEP-t
1230 G=11+J%
1240 MOVE ((G+22)-200), 150; DRAW ((G+22)-200), 160
1250 NEXT J%
1260 MOVE4B, 150+EOUIVTHICH (39) +MAG
1270 FOR JZ=39 TO 1 STEP-1
L:HB B=11+JZi=12\pi\pi and i=0.1\pi\sqrt{3} \alpha = \sqrt{1 + \alpha \lambda} , \alpha = \sqrt{1 + \alpha \lambda}\sim \epsilon \sim \sim \epsilon ^2 \sim \approx \epsilon (pds
 JU NEXT US
110 - 110 1410
ITED REN FLUTTING INTENSITY VS. WHVELENGHT
1110 MCTE 140,900;PRINTT Intensity vs. Wavelenght"<br>i^{\pm 2}40 FUR J2=17 TU 1 STEP ~1
150 MOVE J%*50, 150: DHAWJ%*50, 160
1.40 MO-E17+50, IS0+E0UIVIHICK717)+50<br>1.80 FOF J2=17 TO 1 STEP -1
: 590 DRAWJ%+50,150+E0UIVTHICH(J%)+50
1400NEXT JX
1410 MOVE450,800:FRINT FIRST#
1420 MOVE550,750: PRINT SECLN#
1430 VDU4
1440 CLS:PRINT"HARD COPY H, NEW SPEC N OR MORE SPECTRA M":: 0$=GET$
1450 IF OSK "H"AND OSK "N"AND OF I"M"THEN GOTO 1440<br>1460 CLS:IF OS="H" THEN PROCDUMP
1470 CLS: IF Q$*"N" THEN GOTO 810
1480 CLS
1490 GOTO 1030
IS00 DEF PROCASSEMB
1510 M=224051STORE1=M-101STORE2=M-201HEMST=&701OSWORD=&FFF1
1520 FOR N=0 TO 2 STEP 2
1530 PX=M-150
154000PT N
1550.PLT
                   LDA #00
1560
                   TAY
1570 .LOOP1
                   LDA #00
1580
                   TAX
1590 .LOOP3
                   ROR STORE1, X
1600ROL A
1610INX
                   CPX #08
16201 - 30BMI LOOP3
1640
                   STA STORE2, Y
1450
                   TNY
                   CPY #08
1660
                  BM1 1.00P1
1 - 701600RTS
109011700 NEXT N
1710 ENDPROC
1720DEFPROCDUMP
1730PROCASSEMB
1740VDU2.1.27.1.65.8
1750X%=M-30xY%=X%DIV256
1760FORYY%=0T09920STEP 320
1'70VDU1,27,1,75,1,63,1,1<br>1700FORXX%=0TO312 SIEPB
1790MEMST=(22528+XXX+Y+%)
1800FOR 3%=0 TO 7
(BIMSIOREI ?JX=FNREADIO (MENS) +J%)
1820NEXT J%
1830CALL PLT
1840FORZ%=7T00STEP -1
1850VDU1, "(STORE2+2%)
1960NEXTZ%
IRZONEXTXXX
IBB0VDU1,13
1890NEXTYYX
1900VDU3
1910ENDPROC
1920DEF FNREADIO(addr): Y%=x%DIV256: 'X%=addr:A%=5:CALL OSWORD
1930 = XX^24
```
i,

 $\mathcal{L}$  .

ж.

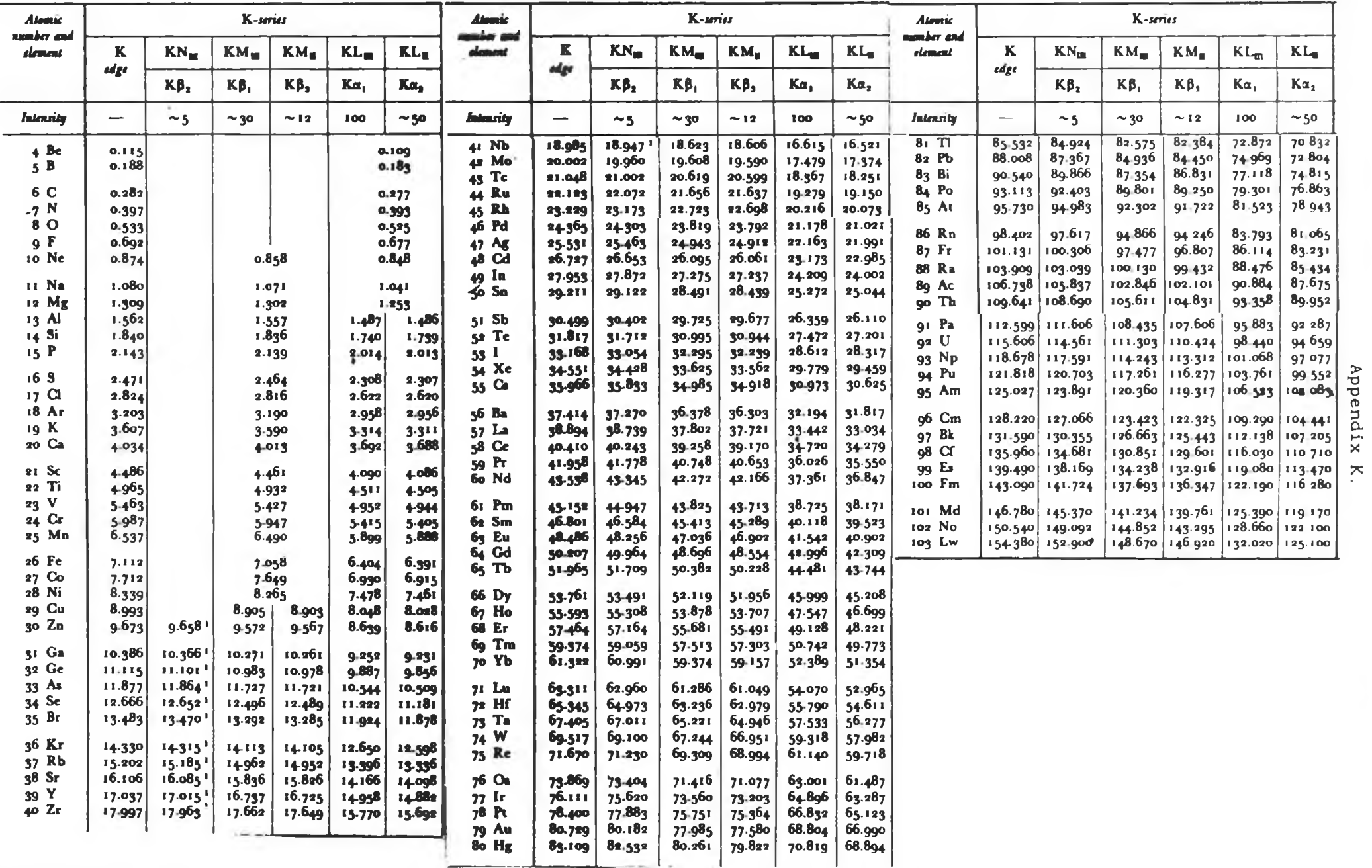

 $\sim$   $\mu$  .

**214**